<span id="page-0-0"></span>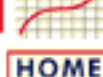

**TOOLS & AIDS** 

The goal of this chapter is to learn how to plan and conduct a *Production Process Characterization Study* (PPC) on manufacturing processes. We will learn how to model manufacturing processes and use these models to design a data collection scheme and to guide data analysis activities. We will look in detail at how to analyze the data collected in characterization studies and how to interpret and report the results. The accompanying [Case Studies](#page-110-0) provide detailed examples of several process characterization studies.

- 1. [Introduction](#page-5-0)
	- 1. [Definition](#page-6-0)
	- 2. [Uses](#page-8-0)
	- 3. [Terminology/Concepts](#page-9-0)
	- 4. [PPC Steps](#page-28-0)
- 3. [Data Collection](#page-59-0)
	- 1. [Set Goals](#page-60-0)
	- 2. [Model the Process](#page-61-0)
	- 3. [Define Sampling Plan](#page-64-0)

2. [Assumptions](#page-30-0)

**ENGINEERING STATISTICS HANDBOOK** 

**SEARCH** 

**BACK NEXT** 

- 1. [General Assumptions](#page-31-0)
- 2. [Specific PPC Models](#page-32-0)

#### 4. [Analysis](#page-78-0)

- 1. [First Steps](#page-79-0)
- 2. [Exploring Relationships](#page-80-0)
- 3. [Model Building](#page-95-0)
- 4. [Variance Components](#page-101-0)
- 5. [Process Stability](#page-103-0)
- 6. [Process Capability](#page-105-0)
- 7. [Checking Assumptions](#page-107-0)

- 5. [Case Studies](#page-110-0)
	- 1. [Furnace Case Study](#page-111-0)
	- 2. [Machine Case Study](#page-133-0)

#### [Detailed Chapter Table of Contents](#page-2-0)

#### **[References](#page-157-0)**

**HOME** 

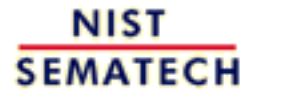

**TOOLS & AIDS** 

**SEARCH** 

**BACK NEXT** 

http://www.itl.nist.gov/div898/handbook/ppc/ppc.htm (2 of 2) [11/13/2003 5:41:02 PM]

<span id="page-2-0"></span>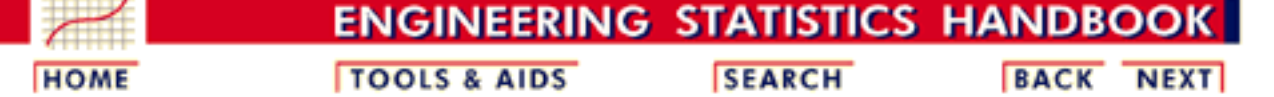

#### **3. Production Process Characterization - Detailed Table of Contents [3.]**

- 1. [Introduction to Production Process Characterization](#page-5-0) [3.1.]
	- 1. [What is PPC?](#page-6-0) [3.1.1.]
	- 2. [What are PPC Studies Used For?](#page-8-0) [3.1.2.]
	- 3. [Terminology/Concepts](#page-9-0) [3.1.3.]
		- 1. [Distribution \(Location, Spread and Shape\)](#page-11-0) [3.1.3.1.]
		- 2. [Process Variability](#page-13-0) [3.1.3.2.]
			- 1. [Controlled/Uncontrolled Variation](#page-16-0) [3.1.3.2.1.]
		- 3. [Propagating Error](#page-18-0) [3.1.3.3.]
		- 4. [Populations and Sampling](#page-20-0) [3.1.3.4.]
		- 5. [Process Models](#page-22-0) [3.1.3.5.]
		- 6. [Experiments and Experimental Design](#page-26-0) [3.1.3.6.]
	- 4. [PPC Steps](#page-28-0) [3.1.4.]
- 2. [Assumptions / Prerequisites](#page-30-0) [3.2.]
	- 1. [General Assumptions](#page-31-0) [3.2.1.]
	- 2. [Continuous Linear Model](#page-32-0) [3.2.2.]
	- 3. [Analysis of Variance Models \(ANOVA\)](#page-34-0) [3.2.3.]
		- 1. [One-Way ANOVA](#page-36-0) [3.2.3.1.]
			- 1. [One-Way Value-Splitting](#page-40-0) [3.2.3.1.1.]
		- 2. [Two-Way Crossed ANOVA](#page-43-0) [3.2.3.2.]
			- 1. [Two-way Crossed Value-Splitting Example](#page-47-0) [3.2.3.2.1.]
		- 3. [Two-Way Nested ANOVA](#page-50-0) [3.2.3.3.]
			- 1. [Two-Way Nested Value-Splitting Example](#page-54-0) [3.2.3.3.1.]
	- 4. [Discrete Models](#page-56-0) [3.2.4.]
- 3. [Data Collection for PPC](#page-59-0) [3.3.]
	- 1. [Define Goals](#page-60-0) [3.3.1.]
	- 2. [Process Modeling](#page-61-0) [3.3.2.]
	- 3. [Define Sampling Plan](#page-64-0) [3.3.3.]
		- 1. [Identifying Parameters, Ranges and Resolution](#page-65-0) [3.3.3.1.]
		- 2. [Choosing a Sampling Scheme](#page-67-0) [3.3.3.2.]
		- 3. [Selecting Sample Sizes](#page-70-0) [3.3.3.3.]
		- 4. [Data Storage and Retrieval](#page-74-0) [3.3.3.4.]
		- 5. [Assign Roles and Responsibilities](#page-76-0) [3.3.3.5.]
- 4. [Data Analysis for PPC](#page-78-0) [3.4.]
	- 1. [First Steps](#page-79-0) [3.4.1.]
	- 2. [Exploring Relationships](#page-80-0) [3.4.2.]
		- 1. [Response Correlations](#page-81-0) [3.4.2.1.]
		- 2. [Exploring Main Effects](#page-83-0) [3.4.2.2.]
		- 3. [Exploring First Order Interactions](#page-92-0) [3.4.2.3.]
	- 3. [Building Models](#page-95-0) [3.4.3.]
		- 1. [Fitting Polynomial Models](#page-97-0) [3.4.3.1.]
		- 2. [Fitting Physical Models](#page-99-0) [3.4.3.2.]
	- 4. [Analyzing Variance Structure](#page-101-0) [3.4.4.]
	- 5. [Assessing Process Stability](#page-103-0) [3.4.5.]
	- 6. [Assessing Process Capability](#page-105-0) [3.4.6.]
	- 7. [Checking Assumptions](#page-107-0) [3.4.7.]
- 5. [Case Studies](#page-110-0) [3.5.]
	- 1. [Furnace Case Study](#page-111-0) [3.5.1.]
		- 1. [Background and Data](#page-112-0) [3.5.1.1.]
		- 2. [Initial Analysis of Response Variable](#page-119-0) [3.5.1.2.]
		- 3. [Identify Sources of Variation](#page-123-0) [3.5.1.3.]
		- 4. [Analysis of Variance](#page-127-0) [3.5.1.4.]
		- 5. [Final Conclusions](#page-129-0) [3.5.1.5.]
		- 6. [Work This Example Yourself](#page-130-0) [3.5.1.6.]
	- 2. [Machine Screw Case Study](#page-133-0) [3.5.2.]

- 1. [Background and Data](#page-134-0) [3.5.2.1.]
- 2. [Box Plots by Factors](#page-141-0) [3.5.2.2.]
- 3. [Analysis of Variance](#page-145-0) [3.5.2.3.]
- 4. [Throughput](#page-150-0) [3.5.2.4.]
- 5. [Final Conclusions](#page-153-0) [3.5.2.5.]
- 6. [Work This Example Yourself](#page-154-0) [3.5.2.6.]
- 6. [References](#page-157-0) [3.6.]

**NIST SEMATECH** 

**HOME** 

**TOOLS & AIDS** 

**SEARCH** 

<span id="page-5-0"></span>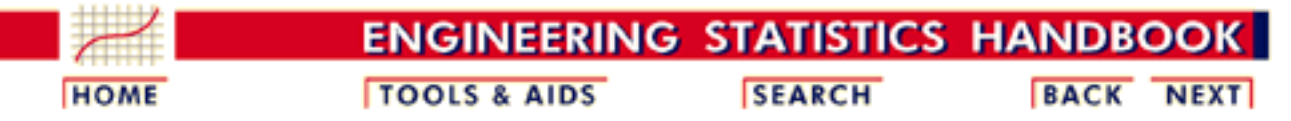

### **3.1.Introduction to Production Process Characterization**

*Overview Section* The goal of this section is to provide an introduction to PPC. We will define PPC and the terminology used and discuss some of the possible uses of a PPC study. Finally, we will look at the steps involved in designing and executing a PPC study.

- *Contents:*
- *Section 1*
- 1. [What is PPC?](#page-6-0)
	- 2. [What are PPC studies used for?](#page-8-0)
	- 3. [What terminology is used in PPC?](#page-9-0)
		- 1. [Location, Spread and Shape](#page-11-0)
		- 2. [Process Variability](#page-13-0)
		- 3. [Propagating Error](#page-18-0)
		- 4. [Populations and Sampling](#page-20-0)
		- 5. [Process Models](#page-22-0)
		- 6. [Experiments and Experimental Design](#page-26-0)
	- 4. [What are the steps of a PPC?](#page-28-0)
		- 1. [Plan PPC](#page-28-1)
		- 2. [Collect Data](#page-28-2)
		- 3. [Analyze and Interpret Data](#page-28-3)
		- 4. [Report Conclusions](#page-29-0)

**NIST SEMATECH** 

**HOME** 

**TOOLS & AIDS** 

**SEARCH** 

**BACK NEXT** 

http://www.itl.nist.gov/div898/handbook/ppc/section1/ppc1.htm [11/13/2003 5:41:19 PM]

<span id="page-6-0"></span>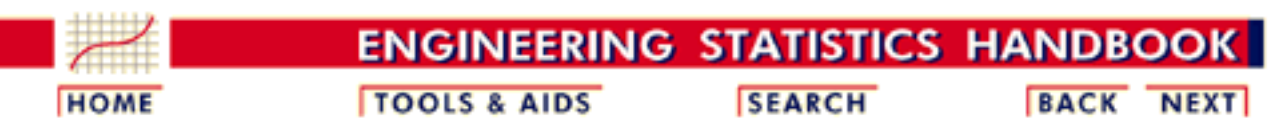

3.1. [Introduction to Production Process Characterization](#page-5-0)

# **3.1.1.What is PPC?**

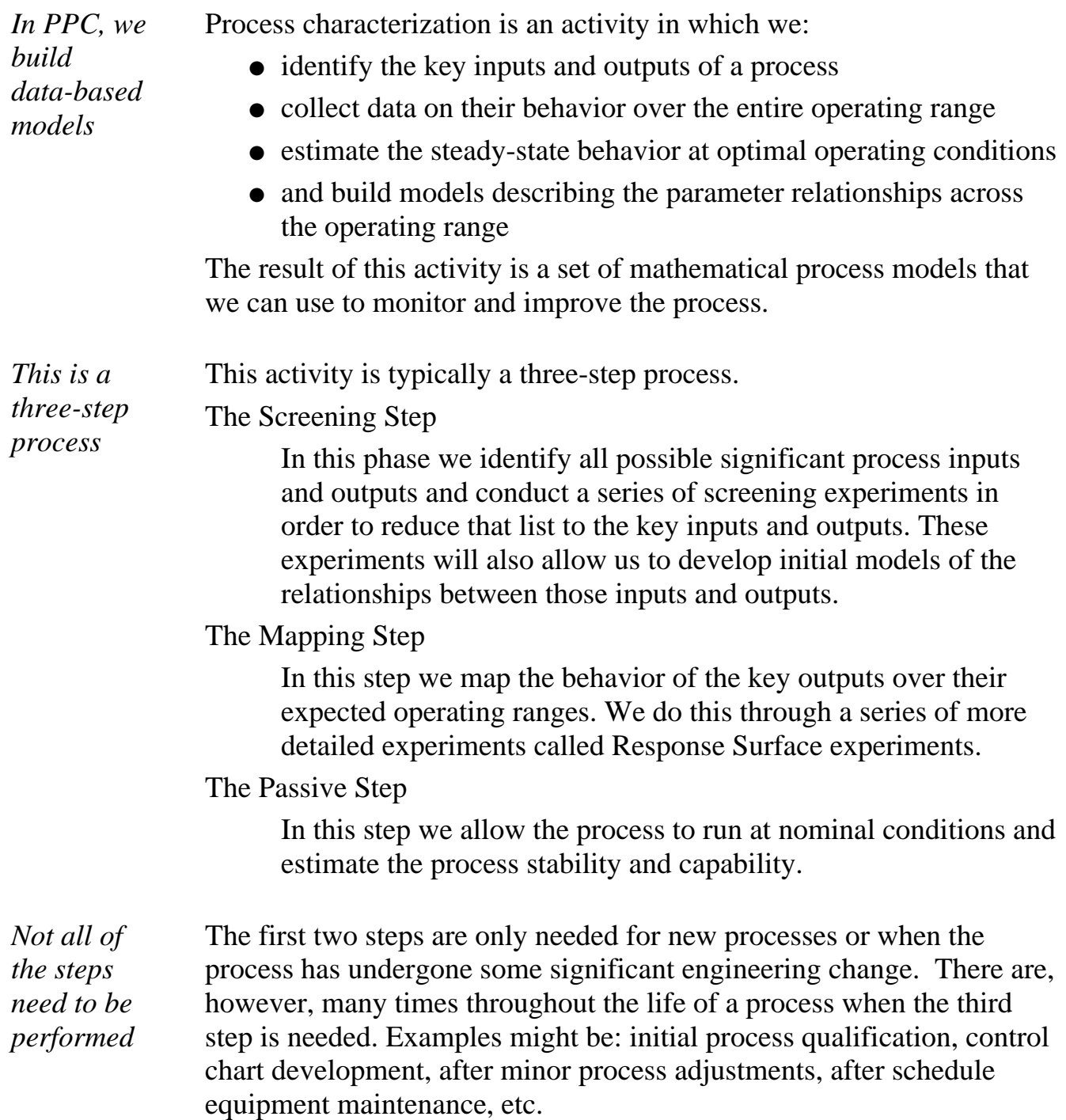

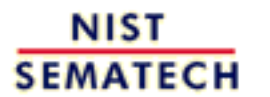

**HOME** 

**TOOLS & AIDS** 

**SEARCH** 

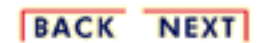

http://www.itl.nist.gov/div898/handbook/ppc/section1/ppc11.htm (2 of 2) [11/13/2003 5:41:19 PM]

<span id="page-8-0"></span>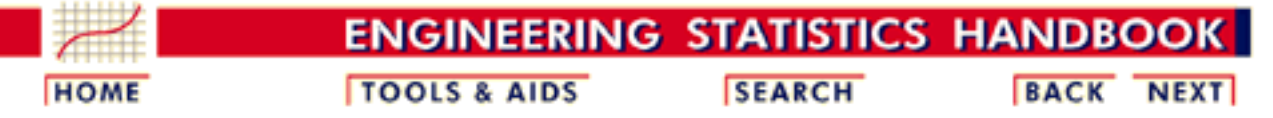

3.1. [Introduction to Production Process Characterization](#page-5-0)

#### **3.1.2.What are PPC Studies Used For?**

*PPC is the core of any CI program*

Process characterization is an integral part of any continuous improvement program. There are many steps in that program for which process characterization is required. These might include:

- *When process characterization is required*
- when we are bringing a new process or tool into use.
- when we are bringing a tool or process back up after scheduled/unscheduled maintenance.
- when we want to compare tools or processes.
- when we want to check the health of our process during the monitoring phase.
- when we are troubleshooting a bad process.

The techniques described in this chapter are equally applicable to the other chapters covered in this Handbook. These include:

*Process characterization techniques are applicable in other areas*

- calibration
- process monitoring
- process improvement
- process/product comparison
- reliability

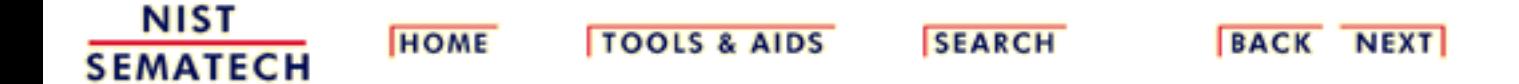

<span id="page-9-0"></span>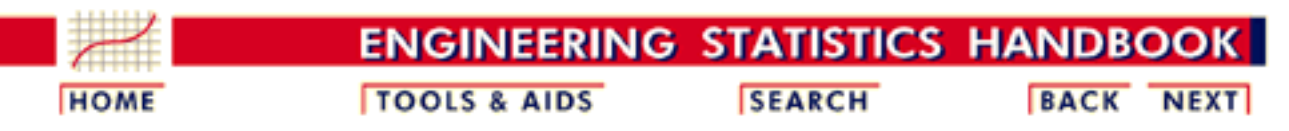

3.1. [Introduction to Production Process Characterization](#page-5-0)

# **3.1.3.Terminology/Concepts**

There are just a few fundamental concepts needed for PPC. This section will review these ideas briefly and provide links to other sections in the Handbook where they are covered in more detail. *[Distribution\(location,](#page-11-0) [spread, shape\)](#page-11-0)* For basic data analysis, we will need to understand how to estimate location, spread and shape from the data. These three measures comprise what is known as the *distribution* of the data. We will look at both graphical and numerical techniques. *[Process variability](#page-13-0)* We need to thoroughly understand the concept of process variability. This includes how variation explains the possible range of expected data values, the various classifications of variability, and the role that variability plays in process stability and capability. *[Error propagation](#page-18-0)* We also need to understand how variation propagates through our manufacturing processes and how to decompose the total observed variation into components attributable to the contributing sources. *[Populations and](#page-20-0) [sampling](#page-20-0)* It is important to have an understanding of the various issues related to sampling. We will define a *population* and discuss how to acquire representative random samples from the population of interest. We will also discuss a useful formula for estimating the number of observations required to answer specific questions. *[Modeling](#page-22-0)* For modeling, we will need to know how to identify important factors and responses. We will also need to know how to graphically and quantitatively build models of the relationships between the factors and responses.

*[Experiments](#page-26-0)* Finally, we will need to know about the basics of designed experiments including screening designs and response surface designs so that we can quantify these relationships. This topic will receive only a cursory treatment in this chapter. It is covered in detail in the [process improvement](http://www.itl.nist.gov/div898/handbook/pri/pri.htm) chapter. However, examples of its use are in the case studies.

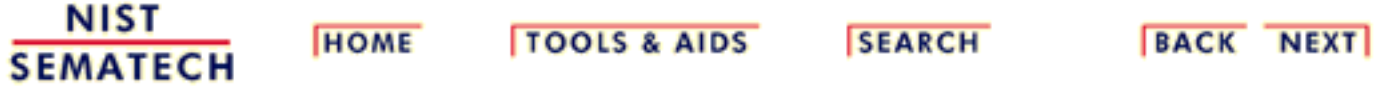

<span id="page-11-0"></span>3.1.3.1. Distribution (Location, Spread and Shape)

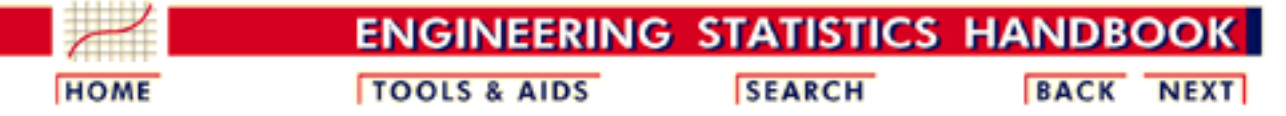

- 3. [Production Process Characterization](#page-0-0)
- 3.1. [Introduction to Production Process Characterization](#page-5-0)
- 3.1.3. [Terminology/Concepts](#page-9-0)

# **3.1.3.1.Distribution (Location, Spread and Shape)**

*Distributions are characterized by location, spread and shape*

A fundamental concept in representing any of the outputs from a production process is that of a *distribution*. Distributions arise because any manufacturing process output will not yield the same value every time it is measured. There will be a natural scattering of the measured values about some central tendency value. This scattering about a central value is known as a distribution. A distribution is characterized by three values:

#### **Location**

The location is the expected value of the output being measured. For a stable process, this is the value around which the process has stabilized.

#### **Spread**

The spread is the expected amount of variation associated with the output. This tells us the range of possible values that we would expect to see.

#### **Shape**

The shape shows how the variation is distributed about the location. This tells us if our variation is symmetric about the mean or if it is skewed or possibly multimodal.

*A primary goal of PPC is to estimate the distributions of the process outputs*

One of the primary goals of a PPC study is to characterize our process outputs in terms of these three measurements. If we can demonstrate that our process is stabilized about a constant location, with a constant variance and a known stable shape, then we have a process that is both predictable and controllable. This is required before we can set up control charts or conduct experiments.

*Click on each item to read more detail* The table below shows the most common numerical and graphical measures of location, spread and shape.

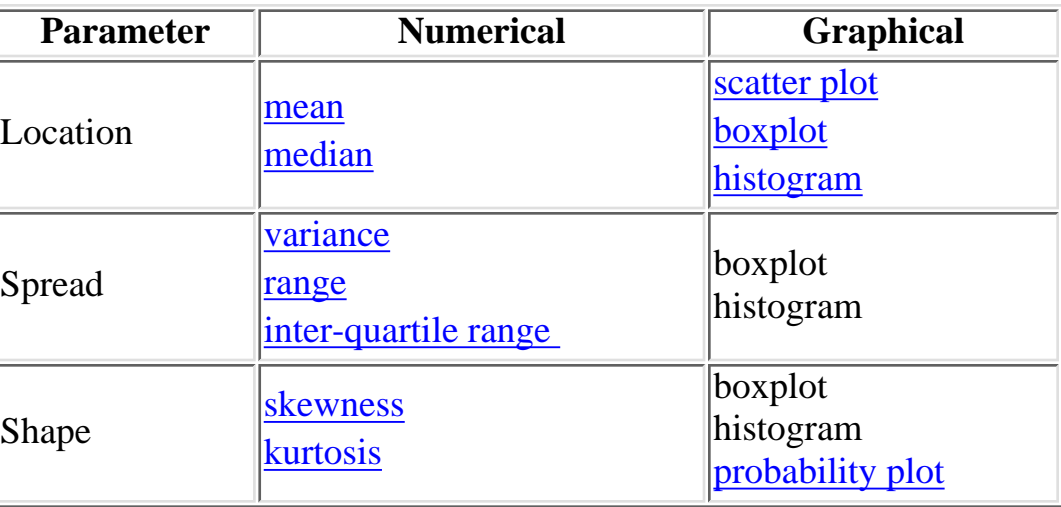

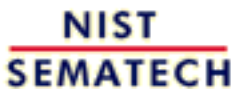

**HOME** 

**TOOLS & AIDS** 

**SEARCH** 

<span id="page-13-0"></span>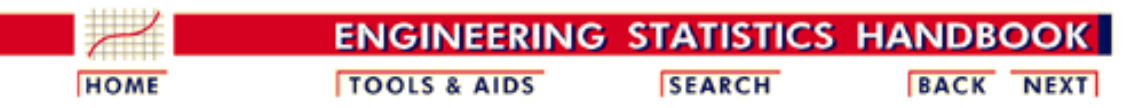

3.1. [Introduction to Production Process Characterization](#page-5-0)

3.1.3. [Terminology/Concepts](#page-9-0)

#### **3.1.3.2.Process Variability**

*Variability is present everywhere* All manufacturing and measurement processes exhibit variation. For example, when we take sample data on the output of a process, such as critical dimensions, oxide thickness, or resistivity, we observe that all the values are *NOT* the same. This results in a collection of observed values distributed about some location value. This is what we call spread or variability. We represent variability numerically with the [variance calculation](http://www.itl.nist.gov/div898/handbook/eda/section3/eda356.htm) and graphically with a [histogram.](http://www.itl.nist.gov/div898/handbook/eda/section3/histogra.htm)

*How does the standard deviation describe the spread of the data?*

The standard deviation (square root of the variance) gives insight into the spread of the data through the use of what is known as the *Empirical Rule*. This rule (shown in the graph below) is:

Approximately 60-78% of the data are within a distance of one standard deviation from the average  $(\bar{X}$ -s,  $\bar{X}$ +s).

Approximately 90-98% of the data are within a distance of two standard deviations from the average ( $\bar{\mathbf{X}}$ -2*s*,  $\bar{\mathbf{X}}$ +2*s*).

More than 99% of the data are within a distance of three standard deviations from the average (  $\bar{X}$ -3*s*,  $\bar{X}$ +3*s*).

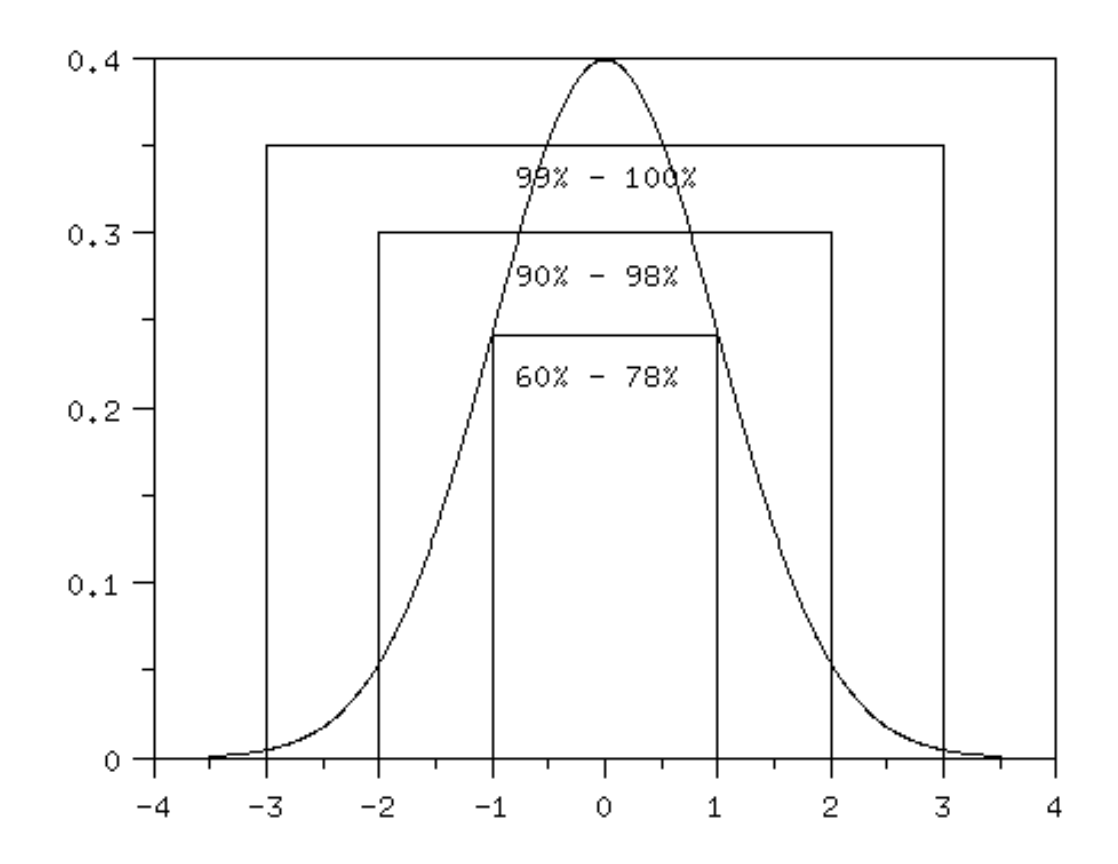

*Variability accumulates from many sources* This observed variability is an accumulation of many different sources of variation that have occurred throughout the manufacturing process. One of the more important activities of process characterization is to identify and quantify these various sources of variation so that they may be minimized.

*There are also different types* There are not only different sources of variation, but there are also different *types* of variation. Two important classifications of variation for the purposes of PPC are *controlled variation* and *uncontrolled variation*.

*[Click here](#page-16-0)* CONTROLLED VARIATION

*[to see](#page-16-0) [examples](#page-16-0)*

Variation that is characterized by a *stable* and consistent pattern of variation over time. This type of variation will be *random* in nature and will be exhibited by a uniform fluctuation about a constant level.

#### UNCONTROLLED VARIATION

Variation that is characterized by a pattern of variation that *changes* over time and hence is unpredictable. This type of variation will typically contain some structure.

*Stable processes only exhibit controlled variation* This concept of controlled/uncontrolled variation is important in determining if a process is *stable*. A process is deemed stable if it runs in a consistent and predictable manner. This means that the average process value is constant and the variability is controlled. If the variation is uncontrolled, then either the process average is changing or the process variation is changing or both. The first process in the example above is stable; the second is not.

In the course of process characterization we should endeavor to eliminate all sources of uncontrolled variation.

**NIST SEMATECH** 

**HOME** 

**TOOLS & AIDS** 

**SEARCH** 

<span id="page-16-0"></span>3.1.3.2.1. Controlled/Uncontrolled Variation

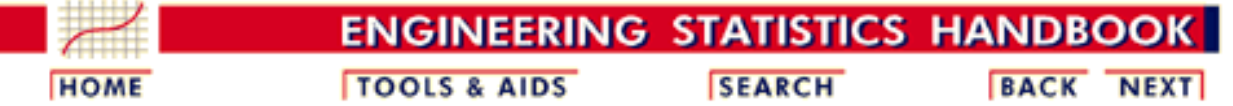

3. [Production Process Characterization](#page-0-0)

3.1. [Introduction to Production Process Characterization](#page-5-0)

3.1.3. [Terminology/Concepts](#page-9-0)

3.1.3.2. [Process Variability](#page-13-0)

### **3.1.3.2.1.Controlled/Uncontrolled Variation**

*Two trend plots*

The two figures below are two trend plots from two different oxide growth processes. Thirty wafers were sampled from each process: one per day over 30 days. Thickness at the center was measured on each wafer. The *x-axis* of each graph is the wafer number and the *y-axis* is the film thickness in angstroms.

*Examples of"in control" and "out of control" processes*

The first process is an example of a process that is "in control" with random fluctuation about a process location of approximately 990. The second process is an example of a process that is "out of control" with a process location trending upward after observation 20.

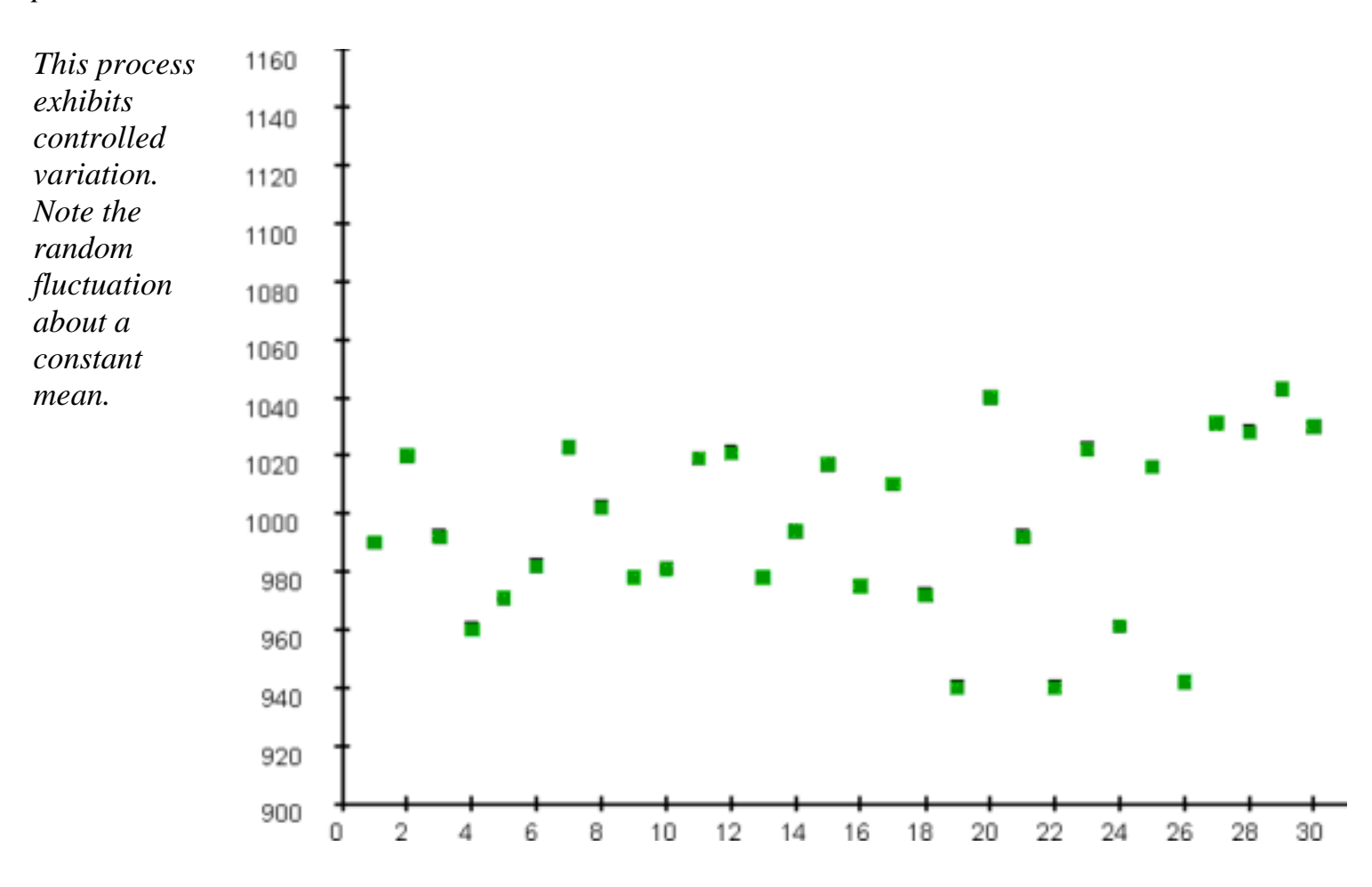

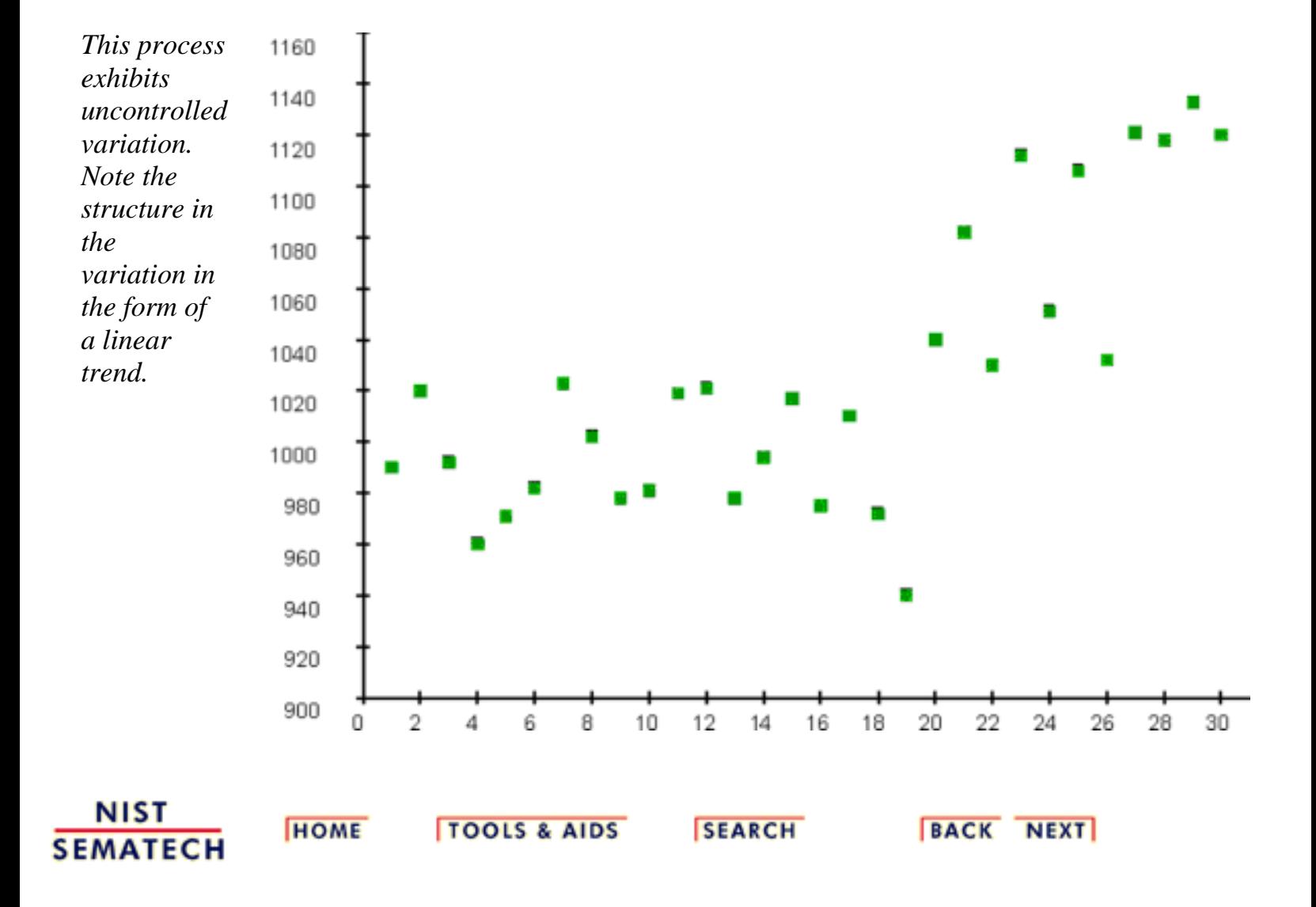

<span id="page-18-0"></span>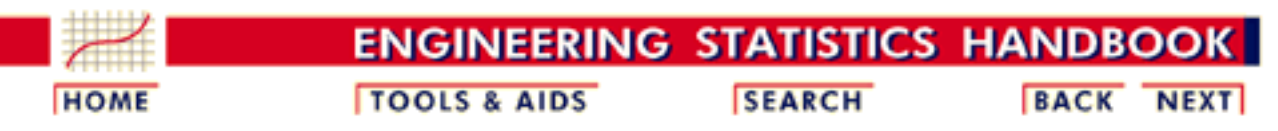

- 3. [Production Process Characterization](#page-0-0)
- 3.1. [Introduction to Production Process Characterization](#page-5-0)
- 3.1.3. [Terminology/Concepts](#page-9-0)

# **3.1.3.3.Propagating Error**

*The variation we see can come from many sources*

When we estimate the variance at a particular process step, this variance is typically not just a result of the current step, but rather is an accumulation of variation from previous steps and from measurement error. Therefore, an important question that we need to answer in PPC is how the variation from the different sources accumulates. This will allow us to partition the total variation and assign the parts to the various sources. Then we can attack the sources that contribute the most.

*How do I partition the error?* Usually we can model the contribution of the various sources of error to the total error through a simple linear relationship. If we have a simple linear relationship between two variables, say,

$$
y = \mu + c y_1 + \beta y_2
$$

then the variance associated with, *y*, is given by,

$$
Var(y) = \alpha^2 Var(y_1) + \beta^2 Var(y_2) + 2\alpha \beta Cov(y_1y_2)
$$

If the variables are not correlated, then there is no covariance and the last term in the above equation drops off. A good example of this is the case in which we have both process error and measurement error. Since these are usually independent of each other, the total observed variance is just the sum of the variances for process and measurement. Remember to never add standard deviations, we must add variances.

*How do I calculate the individual components?* Of course, we rarely have the individual components of variation and wish to know the total variation. Usually, we have an estimate of the overall variance and wish to break that variance down into its individual components. This is known as *components of variance* estimation and is dealt with in detail in the [analysis of variance](http://www.itl.nist.gov/div898/handbook/ppc/section2/ppc222.htm) page later in this chapter.

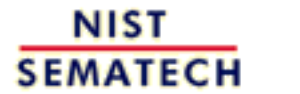

**TOOLS & AIDS** 

**SEARCH** 

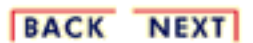

**HOME** 

<span id="page-20-0"></span>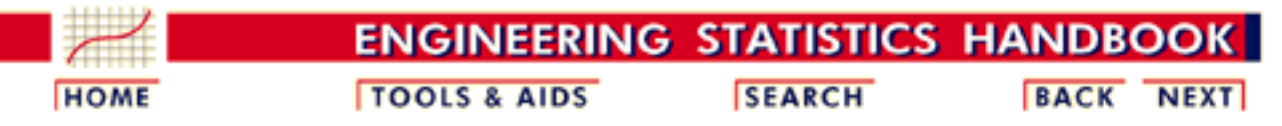

- 3. [Production Process Characterization](#page-0-0)
- 3.1. [Introduction to Production Process Characterization](#page-5-0)
- 3.1.3. [Terminology/Concepts](#page-9-0)

# **3.1.3.4.Populations and Sampling**

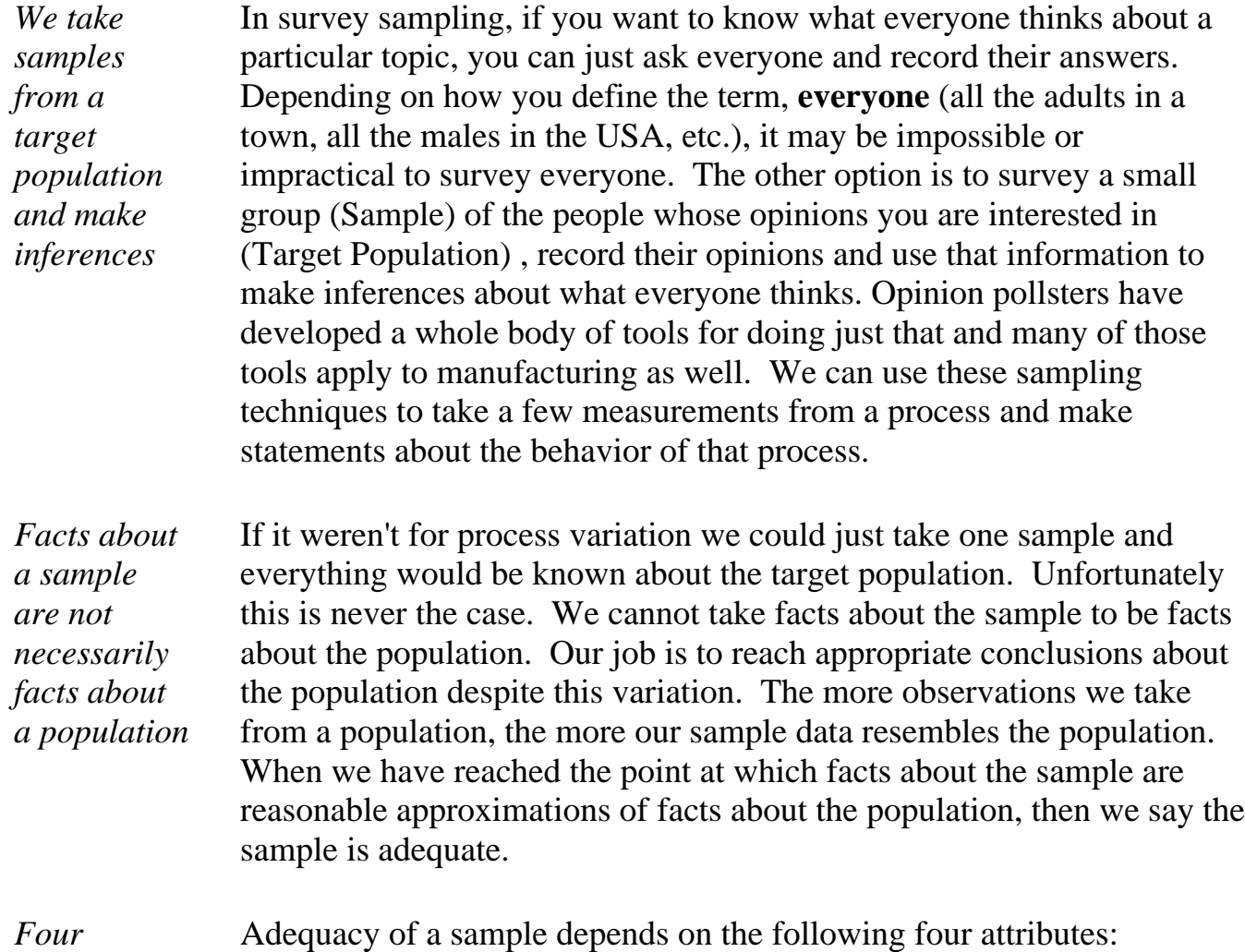

- *attributes of samples*
- - Representativeness of the sample (is it random?)
	- Size of the sample
	- Variability in the population
	- Desired precision of the estimates

We will learn about choosing representative samples of adequate size in the section on [defining sampling plans](http://www.itl.nist.gov/div898/handbook/ppc/section1/ppc33.htm).

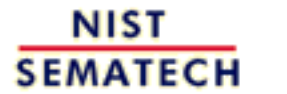

**HOME TOOLS & AIDS**  **SEARCH** 

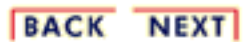

http://www.itl.nist.gov/div898/handbook/ppc/section1/ppc134.htm (2 of 2) [11/13/2003 5:41:22 PM]

<span id="page-22-0"></span>**ENGINEERING STATISTICS HANDBOOK SEARCH TOOLS & AIDS BACK NEXT HOME** 

- 3. [Production Process Characterization](#page-0-0)
- 3.1. [Introduction to Production Process Characterization](#page-5-0)
- 3.1.3. [Terminology/Concepts](#page-9-0)

#### **3.1.3.5.Process Models**

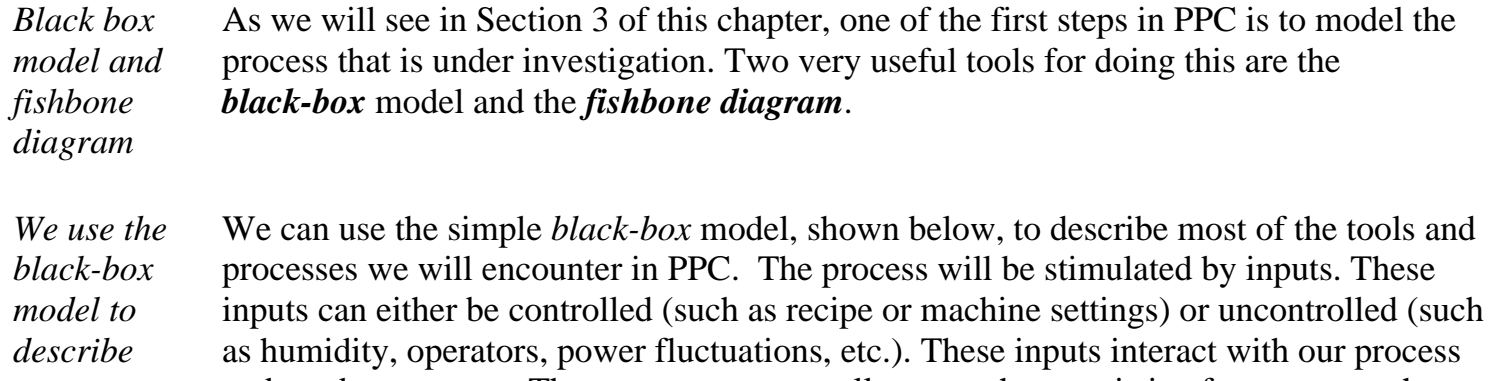

*our processes* and produce outputs. These outputs are usually some characteristic of our process that we can measure. The measurable inputs and outputs can be sampled in order to observe and understand how they behave and relate to each other.

*Diagram of the black box model*

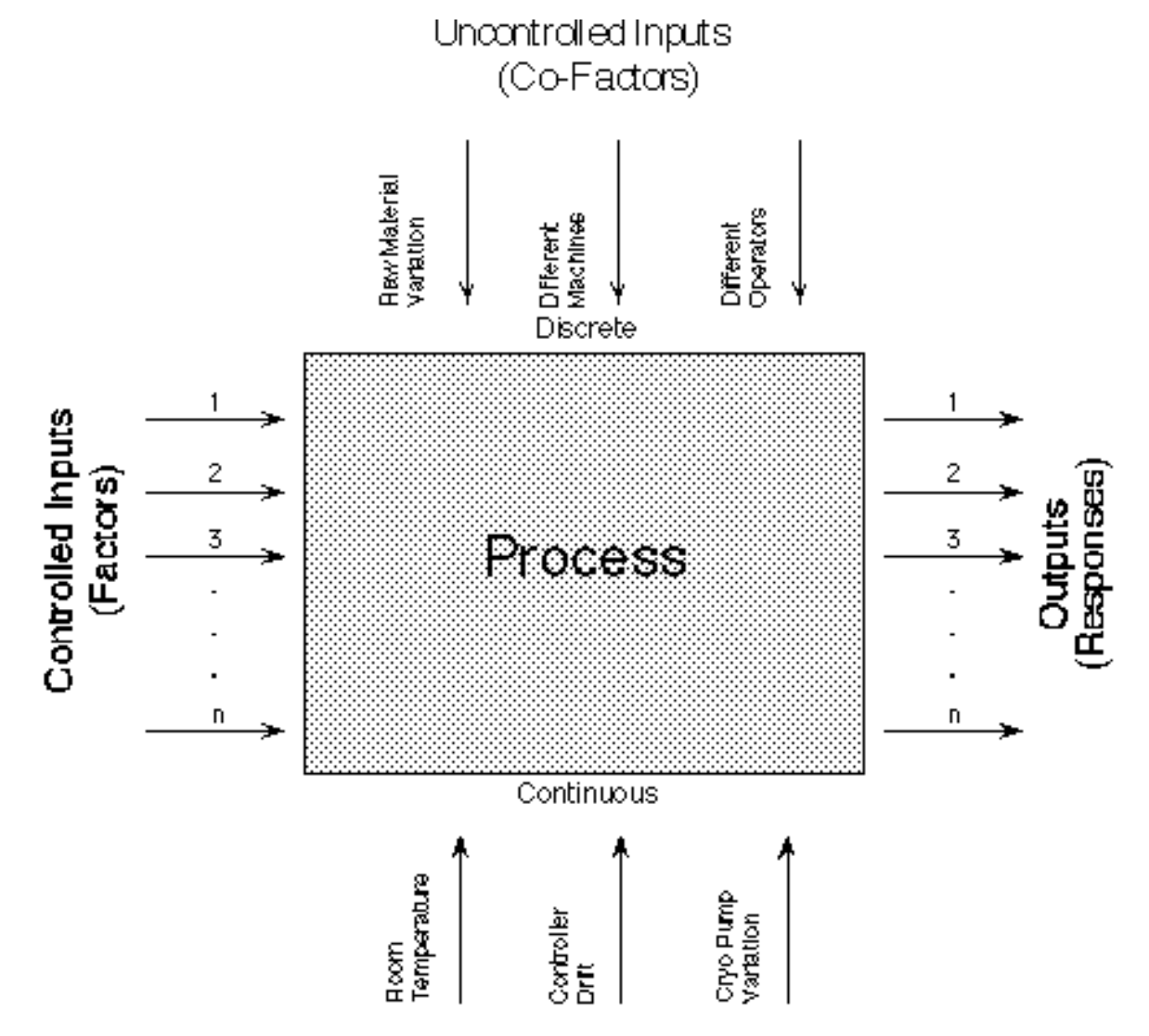

These inputs and outputs are also known as Factors and Responses, respectively.

#### Factors

Observed inputs used to explain response behavior (also called explanatory variables). Factors may be fixed-level controlled inputs or sampled uncontrolled inputs.

#### Responses

Sampled process outputs. Responses may also be functions of sampled outputs such as average thickness or uniformity.

*Factors and Responses are further classified by variable* We further categorize factors and responses according to their *Variable Type*, which indicates the amount of information they contain. As the name implies, this classification is useful for data modeling activities and is critical for selecting the proper analysis technique. The table below summarizes this categorization. The types are listed in order of the amount of information they contain with *Measurement* containing the most information and *Nominal* containing the least.

```
type
```
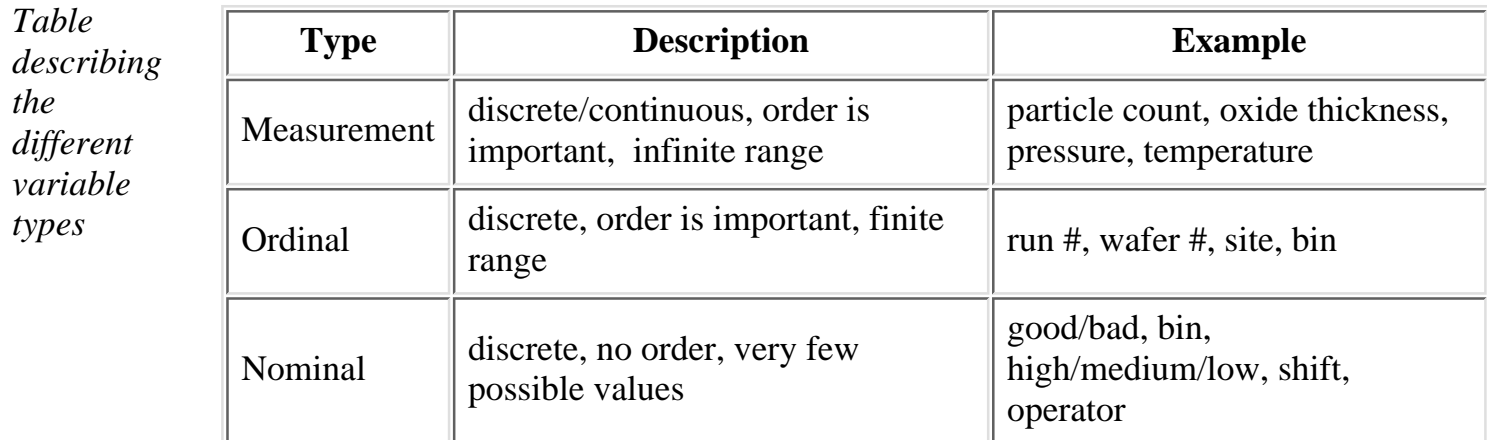

*Fishbone diagrams help to decompose complexity*

We can use the fishbone diagram to further refine the modeling process. Fishbone diagrams are very useful for decomposing the complexity of our manufacturing processes. Typically, we choose a process characteristic (either Factors or Responses) and list out the general categories that may influence the characteristic (such as material, machine method, environment, etc.), and then provide more specific detail within each category. Examples of how to do this are given in the section on [Case Studies.](#page-110-0)

#### *Sample fishbone diagram*

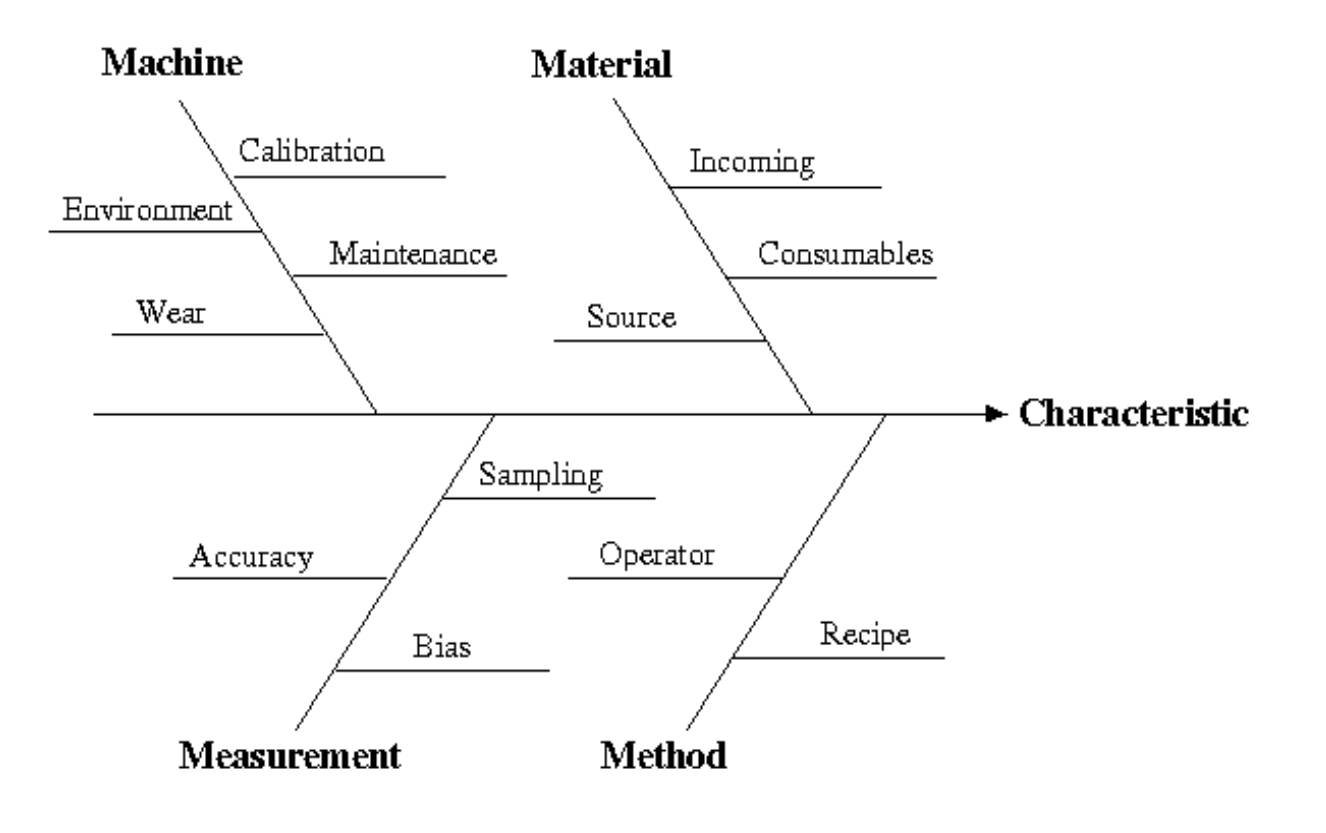

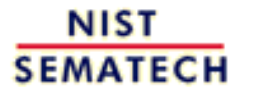

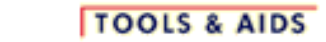

**HOME** 

**SEARCH** 

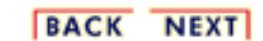

<span id="page-26-0"></span>3.1.3.6. Experiments and Experimental Design

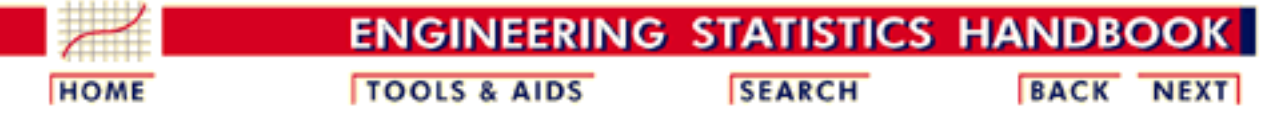

- 3. [Production Process Characterization](#page-0-0)
- 3.1. [Introduction to Production Process Characterization](#page-5-0)
- 3.1.3. [Terminology/Concepts](#page-9-0)

### **3.1.3.6.Experiments and Experimental Design**

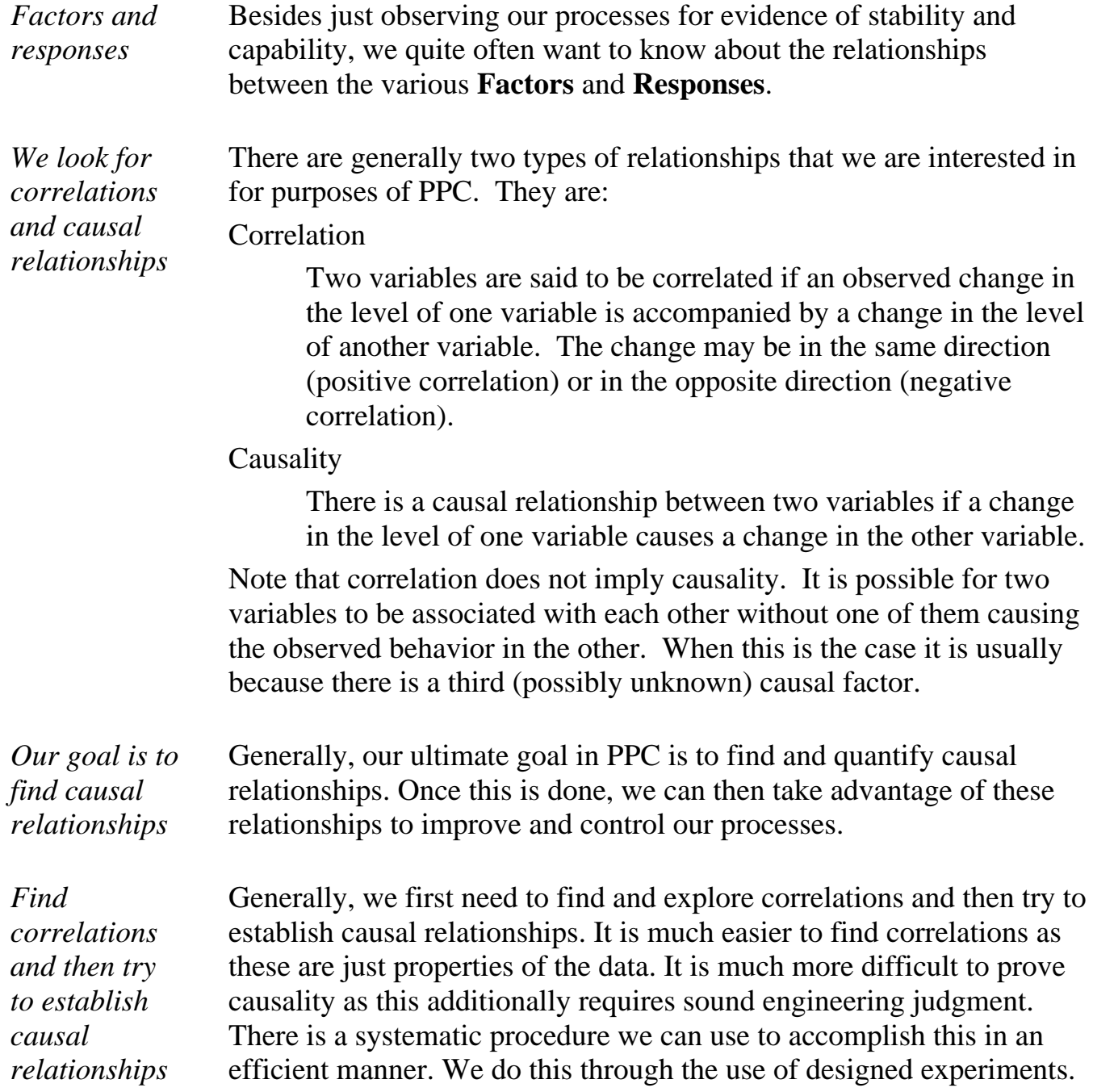

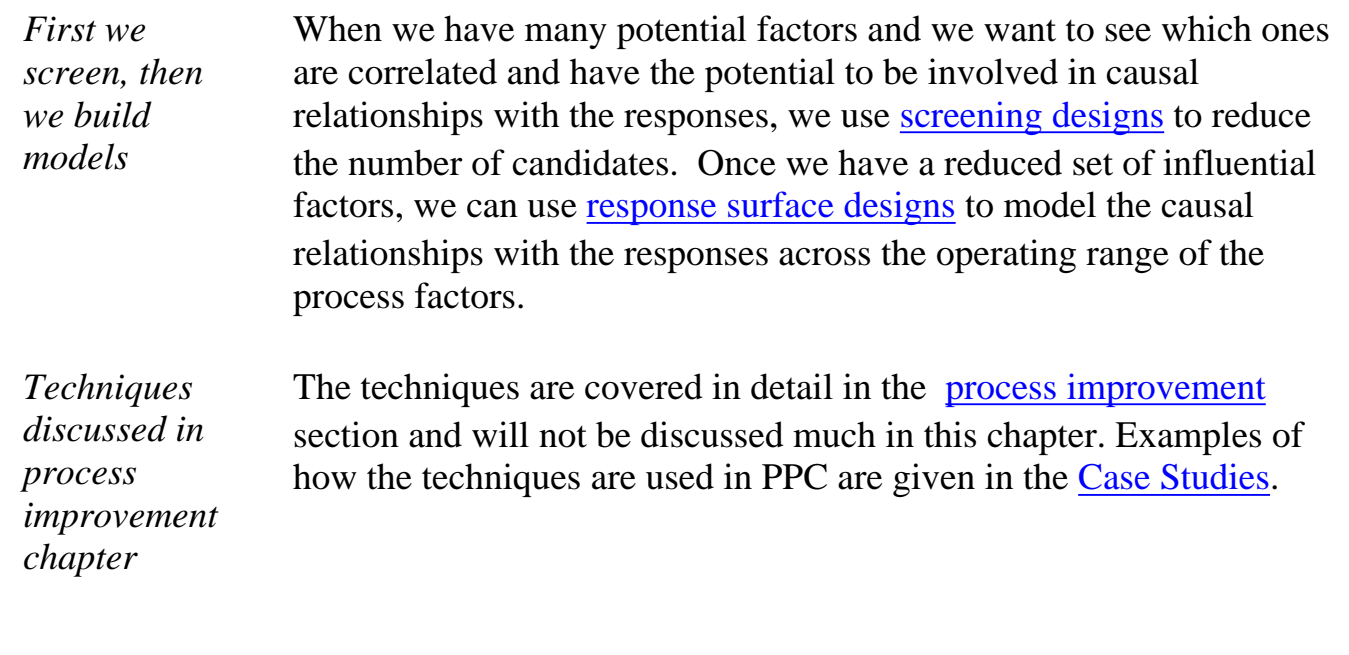

**NIST SEMATECH** 

**HOME** 

**TOOLS & AIDS** 

**SEARCH** 

<span id="page-28-0"></span>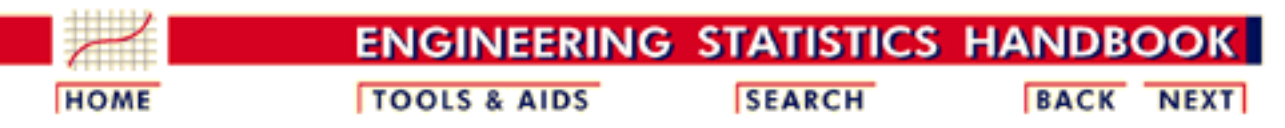

- 3. [Production Process Characterization](#page-0-0)
- 3.1. [Introduction to Production Process Characterization](#page-5-0)

### **3.1.4.PPC Steps**

*Follow these 4 steps to ensure efficient use of resources* The primary activity of a PPC is to collect and analyze data so that we may draw conclusions about and ultimately improve our production processes. In many industrial applications, access to production facilities for the purposes of conducting experiments is very limited. Thus we must be very careful in how we go about these activities so that we can be sure of doing them in a cost-effective manner.

<span id="page-28-1"></span>*Step 1: Plan* The most important step by far is the planning step. By faithfully executing this step, we will ensure that we only collect data in the most efficient manner possible and still support the goals of the PPC. Planning should generate the following:

- a statement of the goals
- a descriptive process model (a list of process inputs and outputs)
- a description of the sampling plan (including a description of the procedure and settings to be used to run the process during the study with clear assignments for each person involved)
- a description of the method of data collection, tasks and responsibilities, formatting, and storage
- an outline of the data analysis

All decisions that affect how the characterization will be conducted should be made during the planning phase. The process characterization should be conducted according to this plan, with all exceptions noted.

<span id="page-28-2"></span>*Step 2: Collect* Data collection is essentially just the execution of the sampling plan part of the previous step. If a good job were done in the planning step, then this step should be pretty straightforward. It is important to execute to the plan as closely as possible and to note any exceptions.

<span id="page-28-3"></span>*Step 3: Analyze and interpret* This is the combination of quantitative (regression, ANOVA, correlation, etc.) and graphical (histograms, scatter plots, box plots, etc.) analysis techniques that are applied to the collected data in order to accomplish the goals of the PPC.

<span id="page-29-0"></span>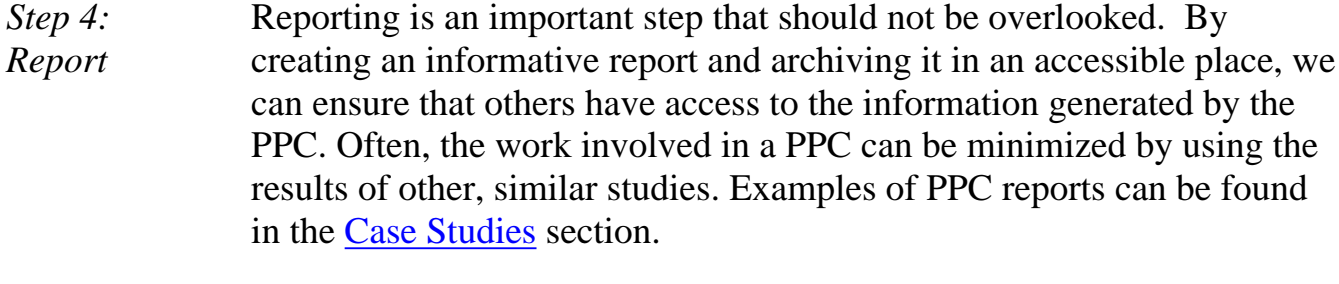

*Further information* The planning and [data](#page-59-0) collection steps are described in detail in the data [collection section.](#page-59-0) The analysis and interpretation steps are covered in detail in the **analysis section**. Examples of the reporting step can be seen in the [Case Studies.](#page-110-0)

**NIST SEMATECH** 

**HOME** 

**TOOLS & AIDS** 

**SEARCH** 

<span id="page-30-0"></span>**HOME** 

**TOOLS & AIDS** 

**SEARCH** 

**ENGINEERING STATISTICS HANDBOO BACK NEXT** 

3. [Production Process Characterization](#page-0-0)

# **3.2.Assumptions / Prerequisites**

*Primary goal is to identify and quantify sources of variation*

The primary goal of PPC is to identify and quantify sources of variation. Only by doing this will we be able to define an effective plan for variation reduction and process improvement. Sometimes, in order to achieve this goal, we must first build mathematical/statistical models of our processes. In these models we will identify influential factors and the responses on which they have an effect. We will use these models to understand how the sources of variation are influenced by the important factors. This subsection will review many of the modeling tools we have at our disposal to accomplish these tasks. In particular, the models covered in this section are linear models, Analysis of Variance (ANOVA) models and discrete models.

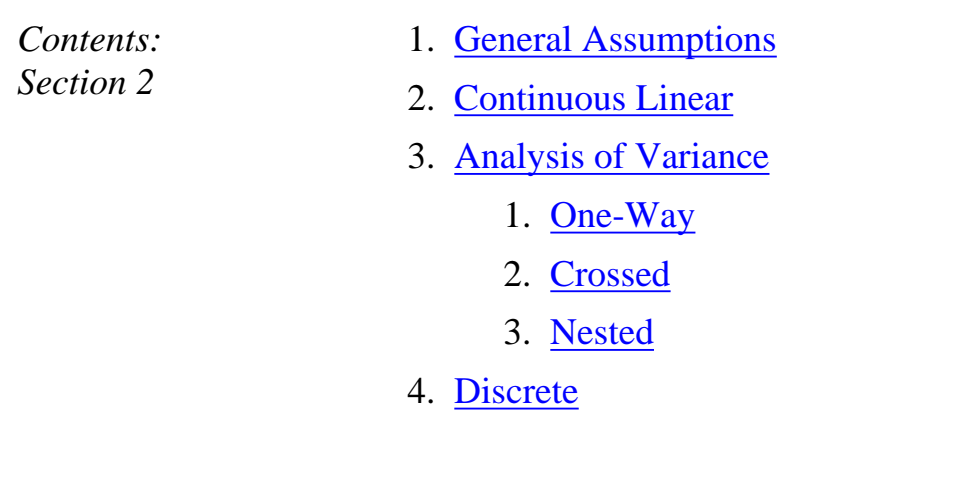

**NIST TOOLS & AIDS HOME SEARCH BACK NEXT SEMATECH** 

<span id="page-31-0"></span>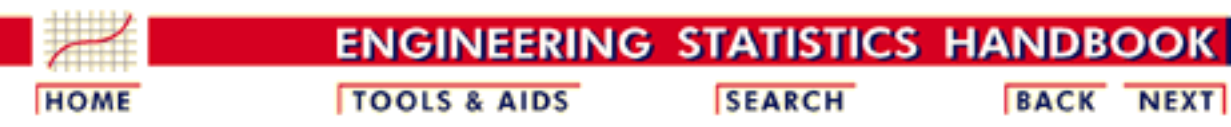

- 3. [Production Process Characterization](#page-0-0)
- 3.2. [Assumptions / Prerequisites](#page-30-0)

#### **3.2.1.General Assumptions**

*Assumption: process is sum of a systematic component and a random component*

In order to employ the modeling techniques described in this section, there are a few assumptions about the process under study that must be made. First, we must assume that the process can adequately be modeled as the sum of a systematic component and a random component. The systematic component is the mathematical model part and the random component is the error or noise present in the system. We also assume that the systematic component is fixed over the range of operating conditions and that the random component has a constant location, spread and distributional form.

*Assumption: data used to fit these models are representative of the process being modeled*

Finally, we assume that the data used to fit these models are representative of the process being modeled. As a result, we must additionally assume that the measurement system used to collect the data has been studied and proven to be capable of making measurements to the desired precision and accuracy. If this is not the case, refer to the [Measurement Capability Section](http://www.itl.nist.gov/div898/handbook/mpc/mpc.htm) of this Handbook.

NIST **SEMATECH** 

**HOME** 

**TOOLS & AIDS** 

**SEARCH** 

<span id="page-32-0"></span>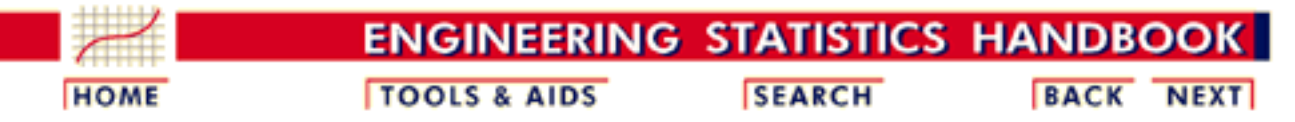

3.2. [Assumptions / Prerequisites](#page-30-0)

#### **3.2.2.Continuous Linear Model**

*Description* The continuous linear model (CLM) is probably the most commonly used model in PPC. It is applicable in many instances ranging from simple control charts to response surface models.

> The CLM is a mathematical function that relates explanatory variables (either discrete or continuous) to a single continuous response variable. It is called linear because the coefficients of the terms are expressed as a linear sum. The terms themselves do not have to be linear.

*Model* The general form of the CLM is:

$$
y = a_0 + \sum_{i=1}^p a_i f(x_i) + e
$$

This equation just says that if we have *p* explanatory variables then the response is modeled by a constant term plus a sum of functions of those explanatory variables, plus some random error term. This will become clear as we look at some examples below.

- *Estimation* The coefficients for the parameters in the CLM are estimated by the method of least squares. This is a method that gives estimates which minimize the sum of the squared distances from the observations to the fitted line or plane. See the chapter on [Process Modeling](http://www.itl.nist.gov/div898/handbook/pmd/pmd.htm) for a more complete discussion on estimating the coefficients for these models.
- *Testing* The tests for the CLM involve testing that the model as a whole is a good representation of the process and whether any of the coefficients in the model are zero or have no effect on the overall fit. Again, the details for testing are given in the chapter on [Process Modeling.](http://www.itl.nist.gov/div898/handbook/)
- *Assumptions* For estimation purposes, there are no additional assumptions necessary for the CLM beyond those stated in the [assumptions](#page-31-0) section. For testing purposes, however, it is necessary to assume that the error term is adequately modeled by a Gaussian distribution.
- *Uses* The CLM has many uses such as building predictive process models over a range of process settings that exhibit linear behavior, [control charts](http://www.itl.nist.gov/div898/handbook/), [process](#page-105-0) [capability,](#page-105-0) [building models from the data produced by designed](http://www.itl.nist.gov/div898/handbook/) [experiments](http://www.itl.nist.gov/div898/handbook/), and building response surface models for automated process control applications.
- *Examples* **Shewhart Control Chart** The simplest example of a very common usage of the CLM is the underlying model used for Shewhart control charts. This model assumes that the process parameter being measured is a constant with additive Gaussian noise and is given by:

$$
y = a_0 + e
$$

Diffusion Furnace - Suppose we want to model the average wafer sheet resistance as a function of the location or zone in a furnace tube, the temperature, and the anneal time. In this case, let there be 3 distinct zones (front, center, back) and temperature and time are continuous explanatory variables. This model is given by the CLM:

$$
y = a_0 + \begin{cases} a_1 & \text{if front} \\ a_2 + a_4 temp + a_5 time + e & \text{if center} \\ a_3 & \text{if back} \end{cases}
$$

Diffusion Furnace (cont.) - Usually, the fitted line for the average wafer sheet resistance is not straight but has some curvature to it. This can be accommodated by adding a quadratic term for the time parameter as follows:

$$
y = a_0 + \left\{ \begin{array}{ll} a_1 \quad \text{if front} \\ a_2 + a_4 temp + a_5 time + a_6 time^2 e & \text{if center} \\ a_3 \quad \text{if back} \end{array} \right.
$$

NIST **HOME TOOLS & AIDS SEARCH** BACK NEXT **SEMATECH** 

<span id="page-34-0"></span>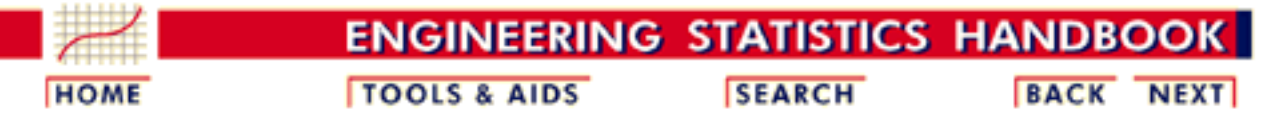

3.2. [Assumptions / Prerequisites](#page-30-0)

# **3.2.3.Analysis of Variance Models (ANOVA)**

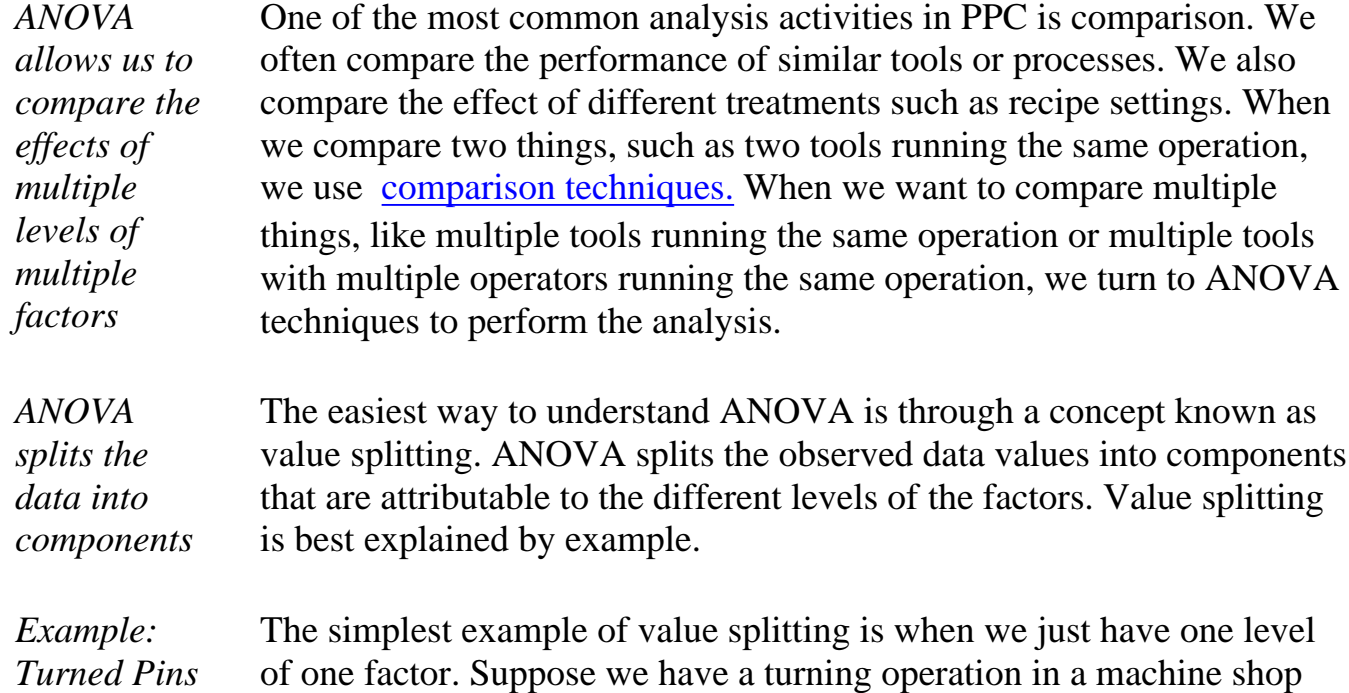

of one factor. Suppose we have a turning operation in a machine shop where we are turning pins to a diameter of  $.125 +/- .005$  inches. Throughout the course of a day we take five samples of pins and obtain the following measurements: .125, .127, .124, .126, .128.

We can split these data values into a common value (mean) and residuals (what's left over) as follows:

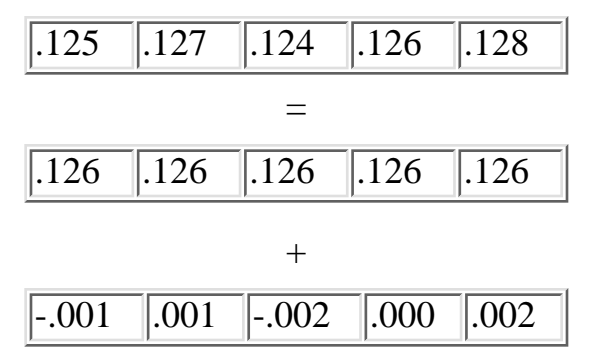

From these tables, also called overlays, we can easily calculate the location and spread of the data as follows:

mean  $= .126$ 

std. deviation  $= .0016$ .

*Other layouts* While the above example is a trivial structural layout, it illustrates how we can split data values into its components. In the next sections, we will look at more complicated structural layouts for the data. In particular we will look at multiple levels of one factor ([One-Way](#page-36-0) [ANOVA](#page-36-0) ) and multiple levels of two factors (Two-Way ANOVA) where the factors are [crossed](#page-43-0) and [nested.](#page-50-0)

NIST **SEMATECH** 

**HOME** 

**TOOLS & AIDS** 

**SEARCH**
<span id="page-36-0"></span>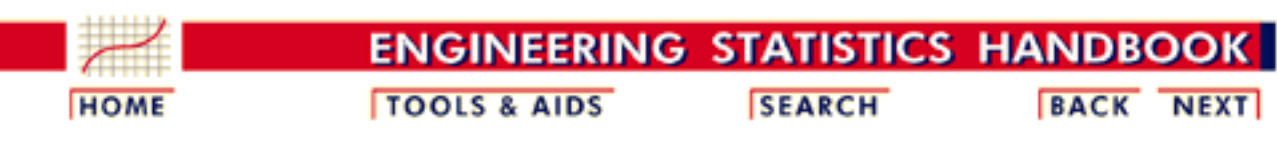

- 3. [Production Process Characterization](#page-0-0)
- 3.2. [Assumptions / Prerequisites](#page-30-0)

3.2.3. [Analysis of Variance Models \(ANOVA\)](#page-34-0)

# **3.2.3.1.One-Way ANOVA**

*Description* We say we have a one-way layout when we have a single factor with several levels and multiple observations at each level. With this kind of layout we can calculate the mean of the observations within each level of our factor. The residuals will tell us about the variation within each level. We can also average the means of each level to obtain a grand mean. We can then look at the deviation of the mean of each level from the grand mean to understand something about the level effects. Finally, we can compare the variation within levels to the variation across levels. Hence the name analysis of variance.

#### *Model* It is easy to model all of this with an equation of the form:

 $y_{ii} = m + a_i + e_{ii}$ 

This equation indicates that the *jth* data value, from level *i,* is the sum of three components: the common value (grand mean), the level effect (the deviation of each level mean from the grand mean), and the residual (what's left over).

*Estimation [click here to](#page-40-0) [see details](#page-40-0) [of one-way](#page-40-0) [value](#page-40-0) [splitting](#page-40-0)* Estimation for the one-way layout can be performed one of two ways. First, we can calculate the total variation, within-level variation and across-level variation. These can be summarized in a table as shown below and tests can be made to determine if the factor levels are significant. The [value splitting example](#page-40-0) illustrates the calculations involved.

*ANOVA table for one-way case* **Source Sum of Squares Degrees of Preedom Mean Square** Factor levels  $\left|\int \mathcal{L} d_i \right|$  I-1  $/(I-1)$ residuals  $\sum \sum e_{ij}^2$  I(J-1)  $/I(J-1)$ |corrected total $\left\| \sum\sum y_{ij}^2 - L J m^2 \right\|$  1J-1

In general, the ANOVA table for the one-way case is given by:

*Level effects must sum to zero*

The other way is through the use of [CLM](#page-32-0) techniques. If you look at the model above you will notice that it is in the form of a CLM. The only problem is that the model is [saturated](http://www.itl.nist.gov/div898/handbook/) and no unique solution exists. We overcome this problem by applying a constraint to the model. Since the level effects are just deviations from the grand mean, they must sum to zero. By applying the constraint that the level effects must sum to zero, we can now obtain a unique solution to the CLM equations. Most analysis programs will handle this for you automatically. See the chapter on [Process Modeling](http://www.itl.nist.gov/div898/handbook/) for a more complete discussion on estimating the coefficients for these models.

*Testing* The testing we want to do in this case is to see if the observed data support the hypothesis that the levels of the factor are significantly different from each other. The way we do this is by comparing the within-level variancs to the between-level variance.

> If we assume that the observations within each level have the same variance, we can calculate the variance within each level and [pool](http://www.itl.nist.gov/div898/handbook/) these together to obtain an estimate of the overall population variance. This works out to be the mean square of the residuals.

Similarly, if there really were no level effect, the mean square across levels would be an estimate of the overall variance. Therefore, if there really were no level effect, these two estimates would be just two different ways to estimate the same parameter and should be close numerically. However, if there is a level effect, the level mean square will be higher than the residual mean square.

It can be shown that given the assumptions about the data stated below, the ratio of the level mean square and the residual mean square follows an [F distribution](http://www.itl.nist.gov/div898/handbook/) with degrees of freedom as shown in the ANOVA table. If the F-value is significant at a given level of confidence (greater than the cut-off value in a F-Table), then there is a level effect present in the data.

- *Assumptions* For estimation purposes, we assume the data can adequately be modeled as the sum of a deterministic component and a random component. We further assume that the fixed (deterministic) component can be modeled as the sum of an overall mean and some contribution from the factor level. Finally, it is assumed that the random component can be modeled with a Gaussian distribution with fixed location and spread.
- *Uses* The one-way ANOVA is useful when we want to compare the effect of multiple levels of one factor and we have multiple observations at each level. The factor can be either discrete (different machine, different plants, different shifts, etc.) or continuous (different gas flows, temperatures, etc.).
- *Example* Let's extend the [machining example](http://www.itl.nist.gov/div898/handbook/ppc/section2/ppc222.htm#example) by assuming that we have five different machines making the same part and we take five random samples from each machine to obtain the following diameter data:

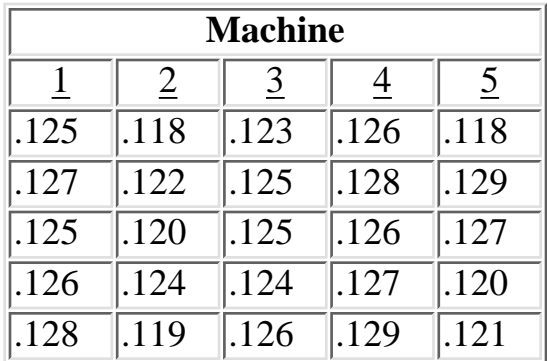

#### *Analyze* Using ANOVA software or the techniques of the [value-splitting](#page-40-0) [example](#page-40-0), we summarize the data into an ANOVA table as follows:

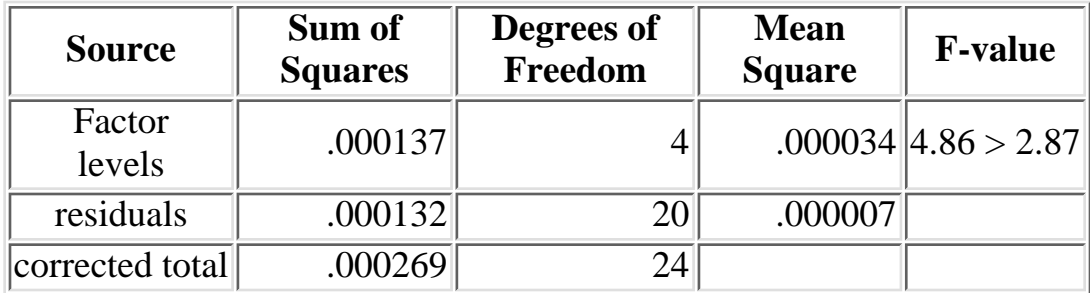

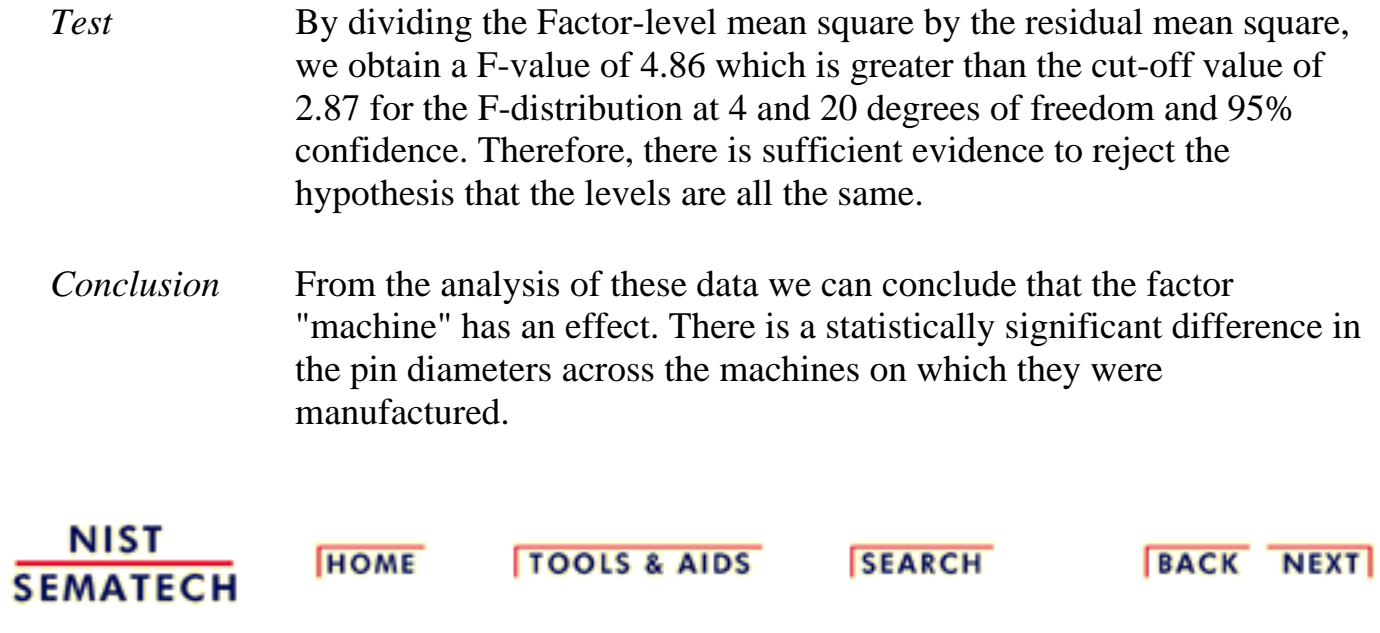

<span id="page-40-0"></span>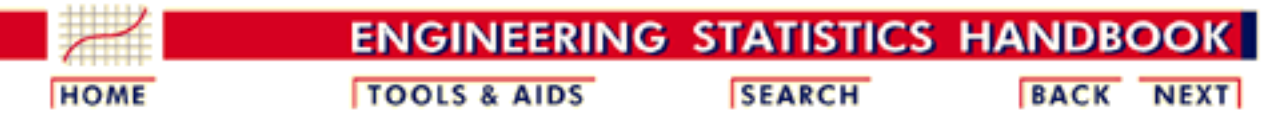

- 3. [Production Process Characterization](#page-0-0)
- 3.2. [Assumptions / Prerequisites](#page-30-0)
- 3.2.3. [Analysis of Variance Models \(ANOVA\)](#page-34-0)
- 3.2.3.1. [One-Way ANOVA](#page-36-0)

### **3.2.3.1.1.One-Way Value-Splitting**

*Example* Let's use the data from the machining example to illustrate how to use the techniques of value-splitting to break each data value into its component parts. Once we have the component parts, it is then a trivial matter to calculate the sums of squares and form the F-value for the test.

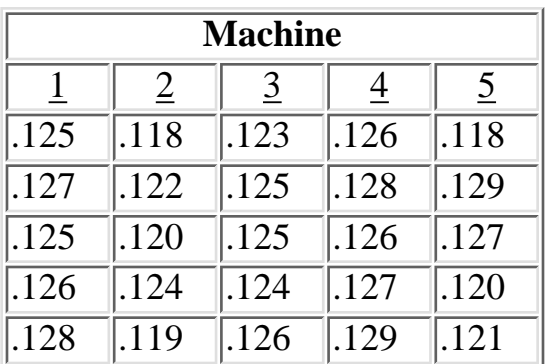

*Calculate Calculate* Remember from our model,  $y_{ij} = m + a_i + e_{ij}$ , we say each level-means

observation is the sum of a common value, a level effect and a residual value. Value-splitting just breaks each observation into its component parts. The first step in value-splitting is to calculate the mean values (rounding to the nearest thousandth) within each machine to get the level means.

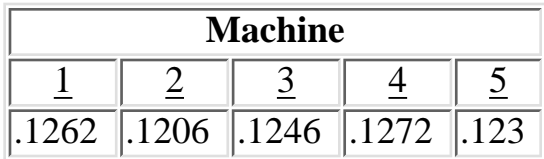

*Sweep level means* We can then *sweep* (subtract the level mean from each associated data value) the means through the original data table to get the residuals:

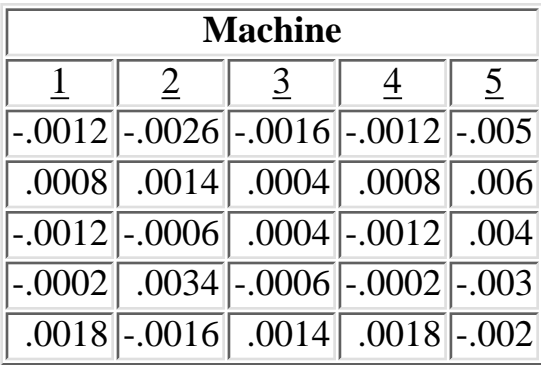

*Calculate the grand mean* The next step is to calculate the grand mean from the individual machine means as:

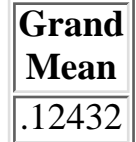

*Sweep the grand mean through the level means* Finally, we can sweep the grand mean through the individual level means to obtain the level effects:

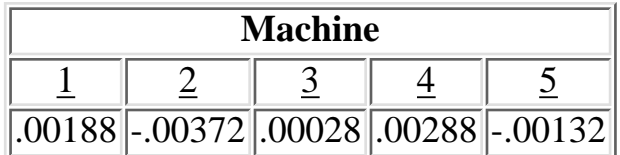

It is easy to verify that the original data table can be constructed by adding the overall mean, the machine effect and the appropriate residual.

*Calculate ANOVA values* Now that we have the data values split and the overlays created, the next step is to calculate the various values in the [One-Way ANOVA](http://www.itl.nist.gov/div898/handbook/ppc/section2/ppc2221.htm#anova) table. We have three values to calculate for each overlay. They are the sums of squares, the degrees of freedom, and the mean squares.

*Total sum of squares* The total sum of squares is calculated by summing the squares of all the data values and subtracting from this number the square of the grand mean times the total number of data values. We usually don't calculate the mean square for the total sum of squares because we don't use this value in any statistical test.

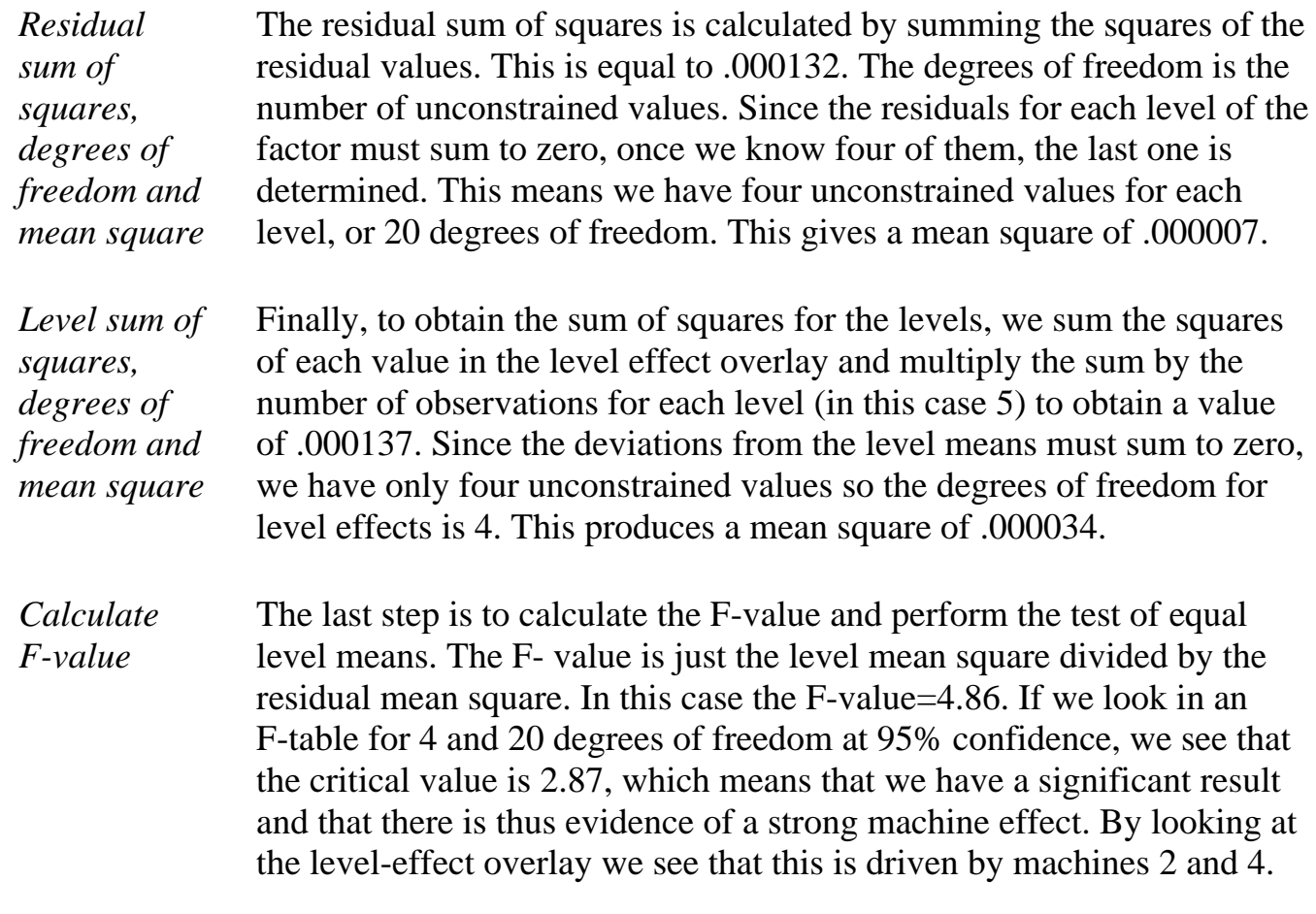

**NIST**<br>SEMATECH

**HOME** 

**TOOLS & AIDS** 

**SEARCH** 

**BACK NEXT** 

<span id="page-43-0"></span>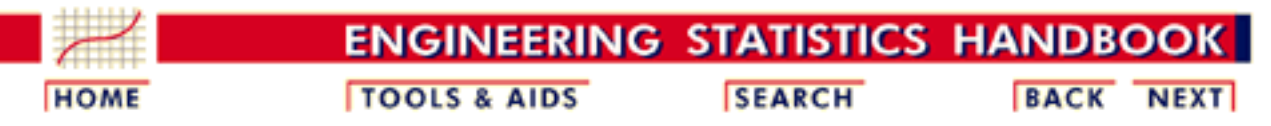

- 3. [Production Process Characterization](#page-0-0)
- 3.2. [Assumptions / Prerequisites](#page-30-0)

3.2.3. [Analysis of Variance Models \(ANOVA\)](#page-34-0)

# **3.2.3.2.Two-Way Crossed ANOVA**

- *Description* When we have two factors with at least two levels and one or more observations at each level, we say we have a two-way layout. We say that the two-way layout is crossed when every level of Factor A occurs with every level of Factor B. With this kind of layout we can estimate the effect of each factor (Main Effects) as well as any [interaction](http://www.itl.nist.gov/div898/handbook/) between the factors.
- *Model* If we assume that we have K observations at each combination of I levels of Factor A and J levels of Factor B, then we can model the two-way layout with an equation of the form:

 $y_{ijk} = m + a_i + b_j + (ab)_{ij} + e_{ijk}$ 

This equation just says that the *kth* data value for the *jth* level of Factor B and the *ith* level of Factor A is the sum of five components: the common value (grand mean), the level effect for Factor A, the level effect for Factor B, the interaction effect, and the residual. Note that (ab) does not mean multiplication; rather that there is interaction between the two factors.

*Estimation* Like the one-way case, the estimation for the two-way layout can be done either by calculating the variance components or by using [CLM](#page-32-0) techniques.

*[Click here](#page-40-0) [for the value](#page-40-0) [splitting](#page-40-0) [example](#page-40-0)* For the variance components methods we display the data in a two dimensional table with the levels of Factor A in columns and the levels of Factor B in rows. The replicate observations fill each cell. We can sweep out the common value, the row effects, the column effects, the interaction effects and the residuals using [value-splitting](#page-40-0) techniques. Sums of squares can be calculated and summarized in an ANOVA table as shown below.

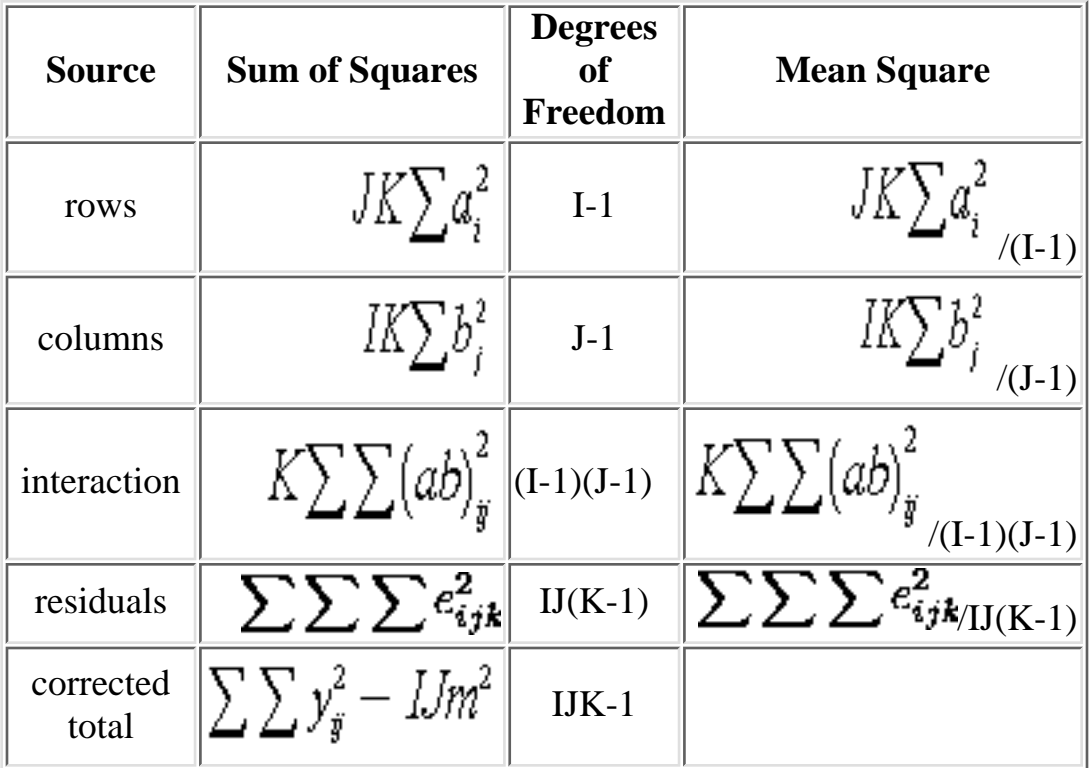

We can use [CLM](#page-32-0) techniques to do the estimation. We still have the problem that the model is [saturated](http://www.itl.nist.gov/div898/handbook/pmi) and no unique solution exists. We overcome this problem by applying the constraints to the model that the two main effects and interaction effects each sum to zero.

- *Testing* Like testing in the **one-way case**, we are testing that two main effects and the interaction are zero. Again we just form a ratio of each main effect mean square and the interaction mean square to the residual mean square. If the assumptions stated below are true then those ratios follow an F-distribution and the test is performed by comparing the F-ratios to values in an F-table with the appropriate degrees of freedom and confidence level.
- *Assumptions* For estimation purposes, we assume the data can be adequately modeled as described in the model above. It is assumed that the random component can be modeled with a Gaussian distribution with fixed location and spread.
- *Uses* The two-way crossed ANOVA is useful when we want to compare the effect of multiple levels of two factors and we can combine every level of one factor with every level of the other factor. If we have multiple observations at each level, then we can also estimate the effects of interaction between the two factors.

*Example* Let's extend the <u>one-way machining example</u> by assuming that we want to test if there are any differences in pin diameters due to different types of coolant. We still have five different machines making the same part and we take five samples from each machine for each coolant type to obtain the following data:

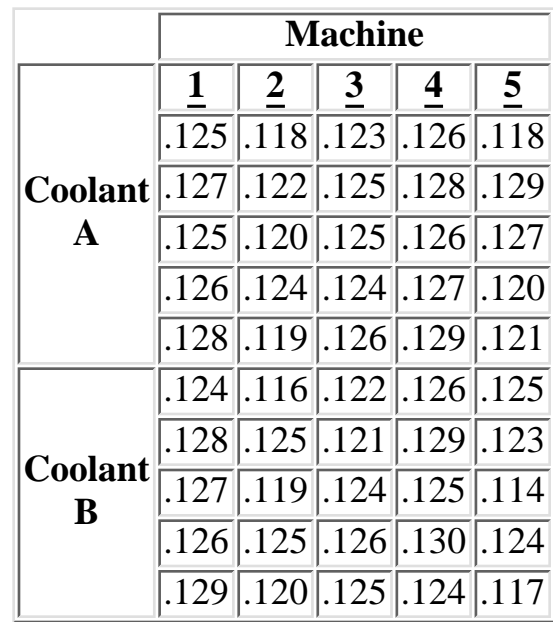

*Analyze* For analysis details see the [crossed two-way value splitting example.](#page-47-0) We can summarize the analysis results in an ANOVA table as follows:

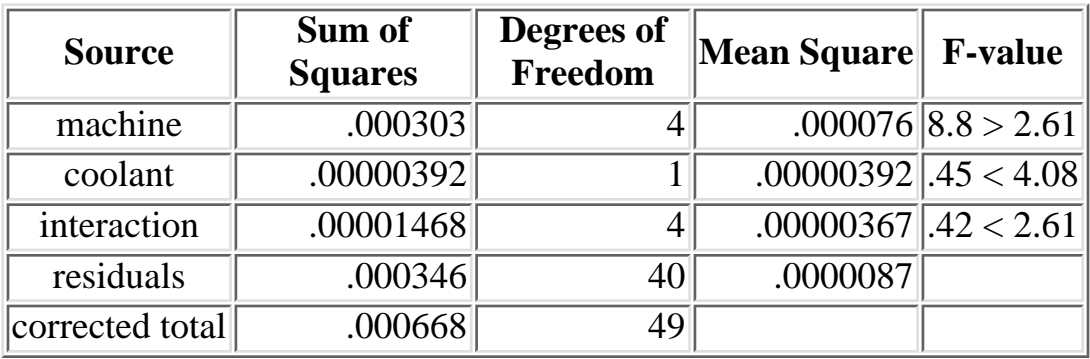

*Test* By dividing the mean square for machine by the mean square for residuals we obtain an F-value of 8.8 which is greater than the cut-off value of 2.61 for 4 and 40 degrees of freedom and a confidence of 95%. Likewise the F-values for Coolant and Interaction, obtained by dividing their mean squares by the residual mean square, are less than their respective cut-off values.

*Conclusion* From the ANOVA table we can conclude that machine is the most important factor and is statistically significant. Coolant is not significant and neither is the interaction. These results would lead us to believe that some tool-matching efforts would be useful for improving this process.

**NIST SEMATECH** 

**HOME** 

**TOOLS & AIDS** 

**SEARCH** 

**BACK NEXT** 

<span id="page-47-0"></span>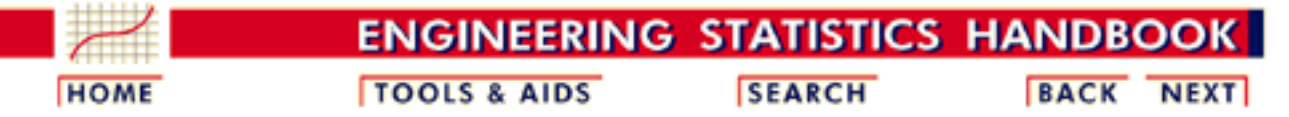

- 3. [Production Process Characterization](#page-0-0)
- 3.2. [Assumptions / Prerequisites](#page-30-0)
- 3.2.3. [Analysis of Variance Models \(ANOVA\)](#page-34-0)
- 3.2.3.2. [Two-Way Crossed ANOVA](#page-43-0)

### **3.2.3.2.1.Two-way Crossed Value-Splitting Example**

*Example: Coolant is completely crossed with machine*

The data table below is five samples each collected from five different lathes each running two different types of coolant. The measurement is the diameter of a turned pin.

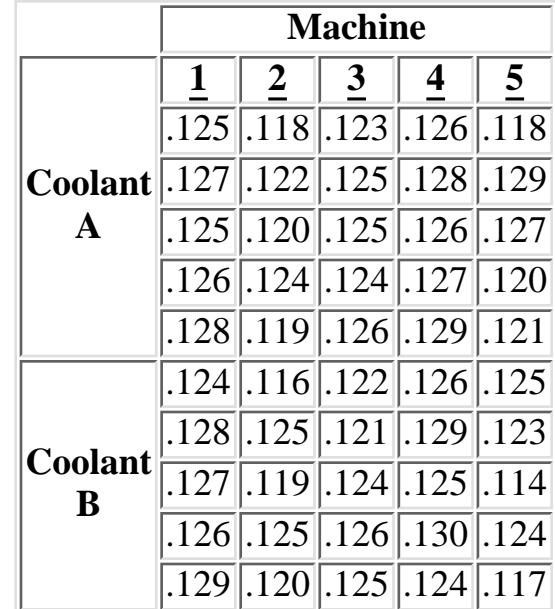

For the crossed two-way case, the first thing we need to do is to sweep the cell means from the data table to obtain the residual values. This is shown in the tables below.

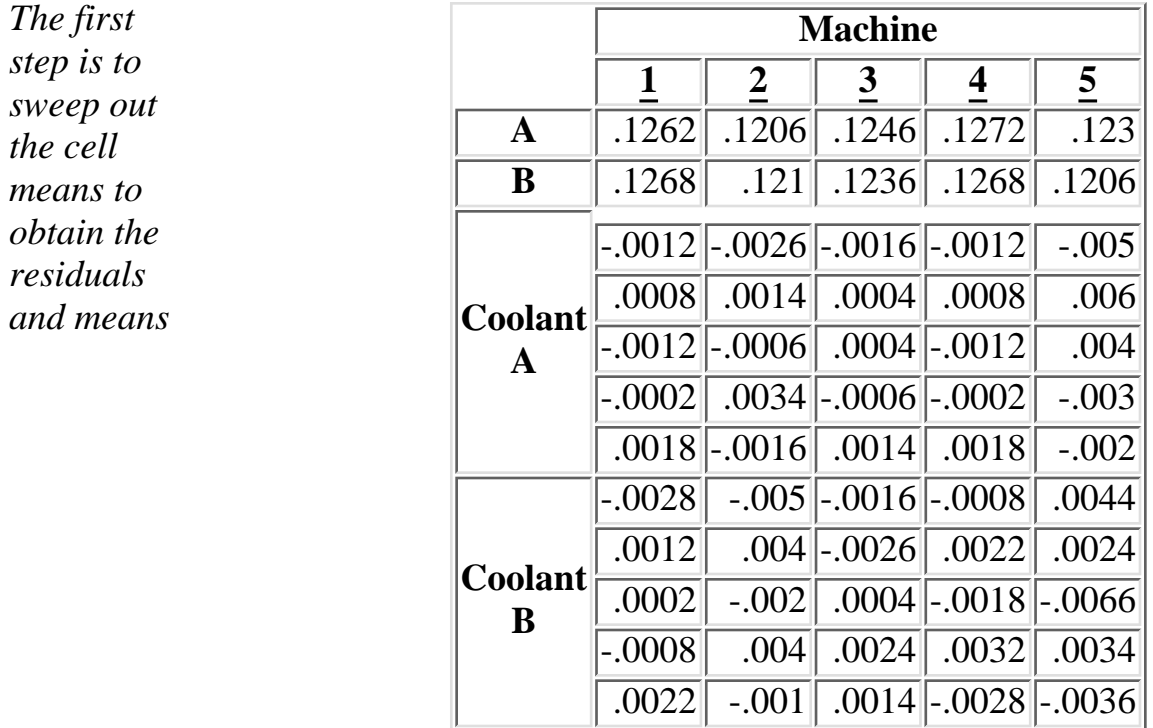

*Sweep the row means* The next step is to sweep out the row means. This gives the table below.

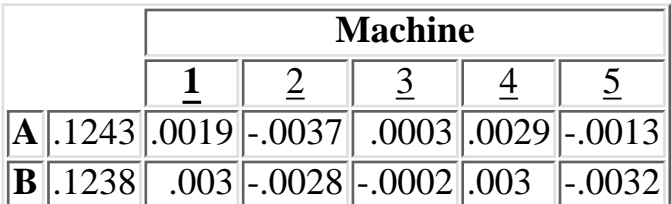

*Sweep the column means* Finally, we sweep the column means to obtain the grand mean, row (coolant) effects, column (machine) effects and the interaction effects.

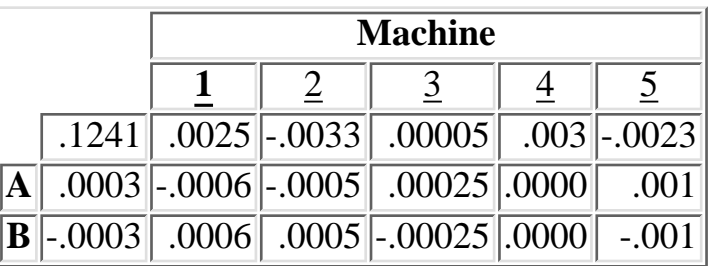

*What do these tables tell us?* By looking at the table of residuals, we see that the residuals for coolant B tend to be a little higher than for coolant A. This implies that there may be more variability in diameter when we use coolant B. From the effects table above, we see that machines 2 and 5 produce smaller pin diameters than the other machines. There is also a very slight coolant effect but the machine effect is larger. Finally, there also appears to be slight interaction effects. For instance, machines 1 and 2 had smaller diameters with coolant A but the opposite was true for machines 3,4 and 5.

*Calculate sums of squares and mean squares*

We can calculate the values for the ANOVA table according to the formulae in the table on the crossed two-way page. This gives the table below. From the F-values we see that the machine effect is significant but the coolant and the interaction are not.

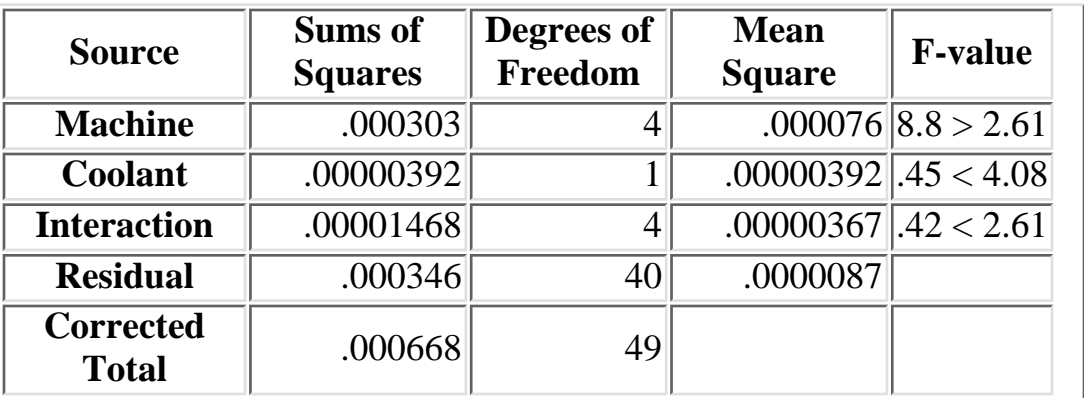

NIST **BACK NEXT HOME TOOLS & AIDS SEARCH SEMATECH** 

*[example](#page-54-0)*

<span id="page-50-0"></span>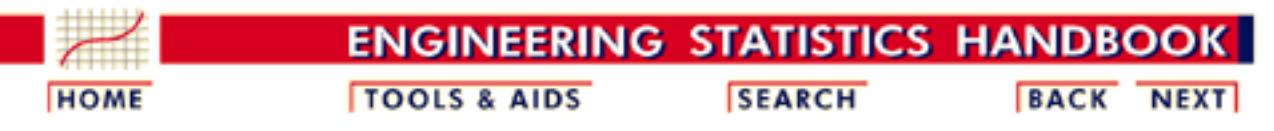

- 3. [Production Process Characterization](#page-0-0)
- 3.2. [Assumptions / Prerequisites](#page-30-0)

3.2.3. [Analysis of Variance Models \(ANOVA\)](#page-34-0)

# **3.2.3.3.Two-Way Nested ANOVA**

*Description* Sometimes, constraints prevent us from crossing every level of one factor with every level of the other factor. In these cases we are forced into what is known as a *nested* layout. We say we have a nested layout when fewer than all levels of one factor occur within each level of the other factor. An example of this might be if we want to study the effects of different machines and different operators on some output characteristic, but we can't have the operators change the machines they run. In this case, each operator is not crossed with each machine but rather only runs one machine.

*Model* If Factor B is nested within Factor A, then a level of Factor B can only occur within one level of Factor A and there can be no interaction. This gives the following model:

 $y_{ijk} = m + a_i + b_{j(i)} + e_{ijk}$ 

This equation indicates that each data value is the sum of a common value (grand mean), the level effect for Factor A, the level effect of Factor B nested Factor A, and the residual.

*Estimation* For a nested design we typically use variance components methods to perform the analysis. We can sweep out the common value, the row effects, the column effects and the residuals using [value-splitting](#page-54-0) techniques. Sums of squares can be calculated and summarized in an ANOVA table as shown below.

*[Click here](#page-54-0) [for nested](#page-54-0) [value](#page-54-0)[splitting](#page-54-0)* It is important to note that with this type of layout, since each level of one factor is only present with one level of the other factor, we can't estimate interaction between the two.

*ANOVA table for nested case*

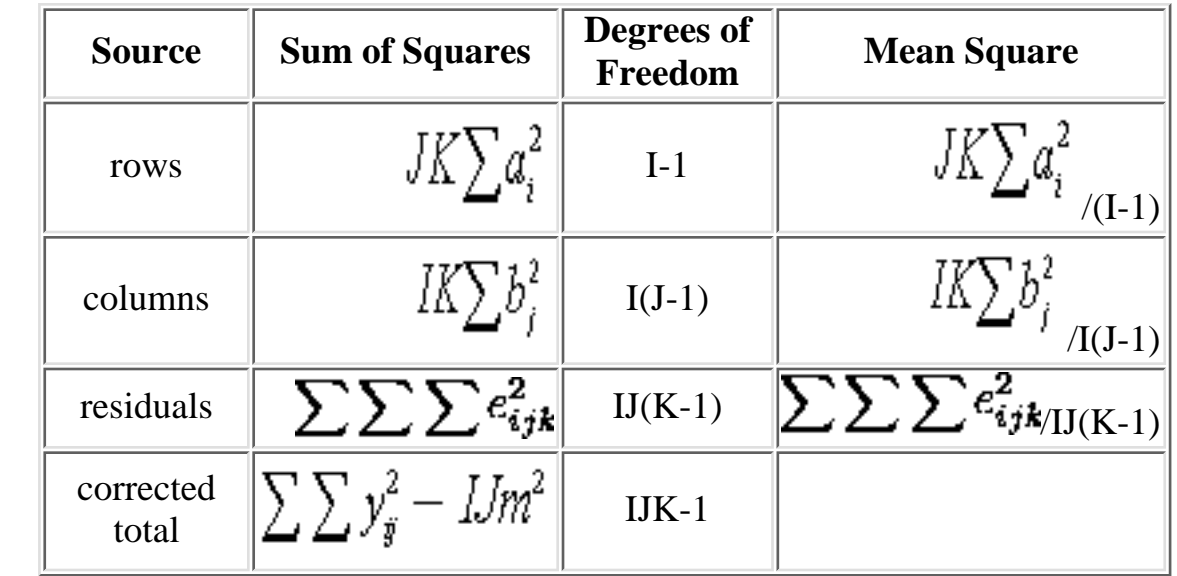

As with the crossed layout, we can also use **CLM** techniques. We still have the problem that the model is saturated and no unique solution exists. We overcome this problem by applying to the model the constraints that the two main effects sum to zero.

- *Testing* We are testing that two main effects are zero. Again we just form a ratio of each main effect mean square to the residual mean square. If the assumptions stated below are true then those ratios follow an F-distribution and the test is performed by comparing the F-ratios to values in an F-table with the appropriate degrees of freedom and confidence level.
- *Assumptions* For estimation purposes, we assume the data can be adequately modeled as described in the model above. It is assumed that the random component can be modeled with a Gaussian distribution with fixed location and spread.
- *Uses* The two-way nested ANOVA is useful when we are constrained from combining all the levels of one factor with all of the levels of the other factor. These designs are most useful when we have what is called a random effects situation. When the levels of a factor are chosen at random rather than selected intentionally, we say we have a random effects model. An example of this is when we select lots from a production run, then select units from the lot. Here the units are nested within lots and the effect of each factor is random.

*Example* Let's change the two-way machining example slightly by assuming that we have five different machines making the same part and each machine has two operators, one for the day shift and one for the night shift. We take five samples from each machine for each operator to obtain the following data:

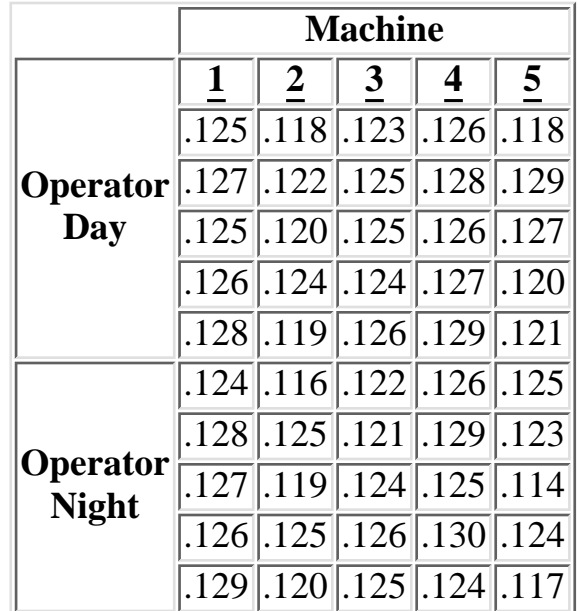

### *Analyze* For analysis details see the [nested two-way value splitting example.](#page-54-0) We can summarize the analysis results in an ANOVA table as follows:

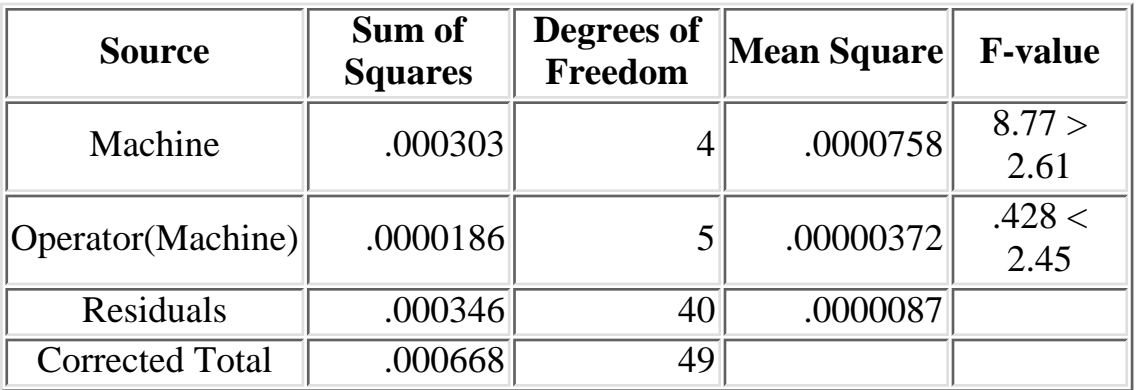

*Test* By dividing the mean square for machine by the mean square for residuals we obtain an F-value of 8.5 which is greater than the cut-off value of 2.61 for 4 and 40 degrees of freedom and a confidence of 95%. Likewise the F-value for Operator(Machine), obtained by dividing its mean square by the residual mean square is less than the cut-off value of 2.45 for 5 and 40 degrees of freedom and 95% confidence.

*Conclusion* From the ANOVA table we can conclude that the Machine is the most important factor and is statistically significant. The effect of Operator nested within Machine is not statistically significant. Again, any improvement activities should be focused on the tools.

**NIST SEMATECH** 

**HOME** 

**TOOLS & AIDS** 

**SEARCH** 

**BACK NEXT** 

http://www.itl.nist.gov/div898/handbook/ppc/section2/ppc233.htm (4 of 4) [11/13/2003 5:41:25 PM]

<span id="page-54-0"></span>3.2.3.3.1. Two-Way Nested Value-Splitting Example

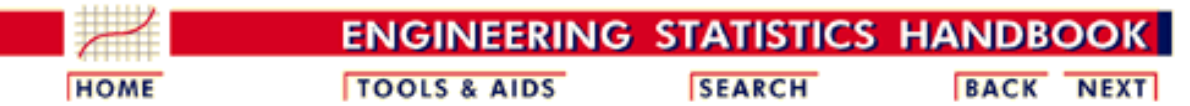

3. [Production Process Characterization](#page-0-0) 3.2. [Assumptions / Prerequisites](#page-30-0)

3.2.3. [Analysis of Variance Models \(ANOVA\)](#page-34-0)

3.2.3.3. [Two-Way Nested ANOVA](#page-50-0)

### **3.2.3.3.1.Two-Way Nested Value-Splitting Example**

*Example: Operator is nested within machine.*

The data table below contains data collected from five different lathes, each run by two different operators. Note we are concerned here with the effect of operators, so the layout is nested. If we were concerned with shift instead of operator, the layout would be crossed. The measurement is the diameter of a turned pin.

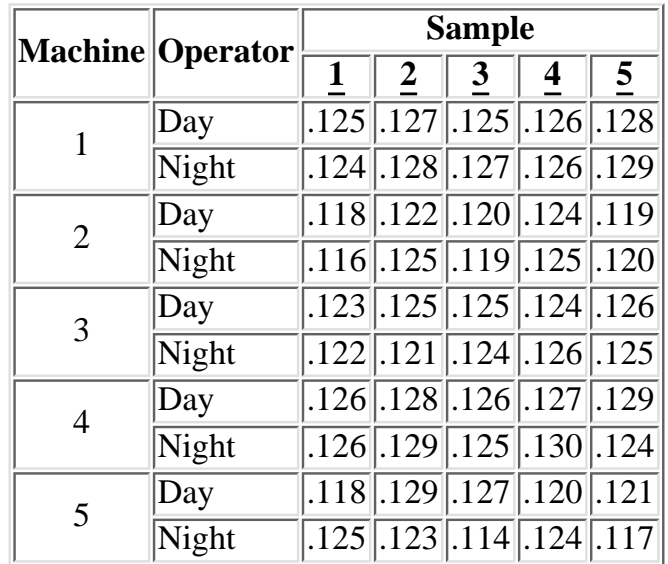

For the nested two-way case, just as in the **[crossed case](#page-47-0)**, the first thing we need to do is to sweep the cell means from the data table to obtain the residual values. We then sweep the nested factor (Operator) and the top level factor (Machine) to obtain the table below.

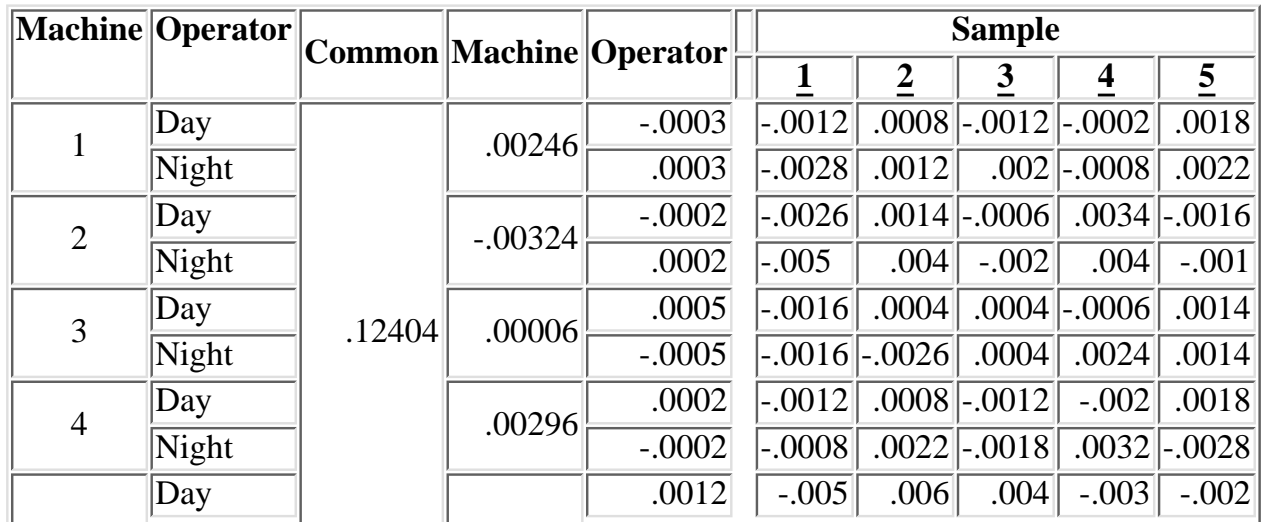

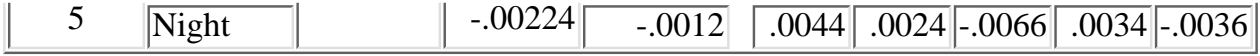

*What does this table tell us?* By looking at the residuals we see that machines 2 and 5 have the greatest variability. There does not appear to be much of an operator effect but there is clearly a strong machine effect.

*Calculate sums of squares and mean* We can calculate the values for the ANOVA table according to the formulae in the table on the nested two-way page. This produces the table below. From the F-values we see that the machine effect is significant but the operator effect is not. (Here it is assumed that both factors are fixed).

*squares*

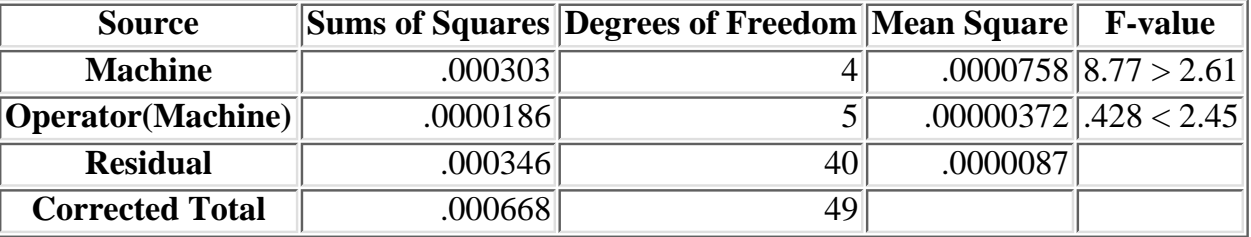

**NIST SEMATECH** 

**HOME** 

**TOOLS & AIDS** 

**SEARCH** 

**BACK NEXT** 

http://www.itl.nist.gov/div898/handbook/ppc/section2/ppc2331.htm (2 of 2) [11/13/2003 5:41:26 PM]

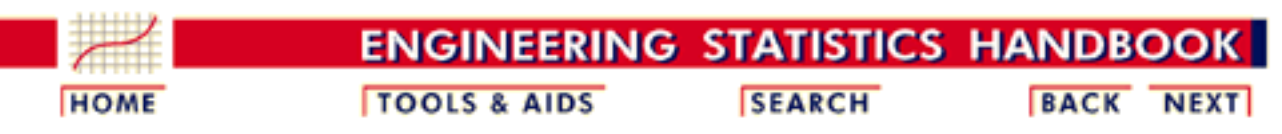

- 3. [Production Process Characterization](#page-0-0)
- 3.2. [Assumptions / Prerequisites](#page-30-0)

### **3.2.4.Discrete Models**

- *Description* There are many instances when we are faced with the analysis of discrete data rather than continuous data. Examples of this are yield (good/bad), speed bins (slow/fast/faster/fastest), survey results (favor/oppose), etc. We then try to explain the discrete outcomes with some combination of discrete and/or continuous explanatory variables. In this situation the modeling techniques we have learned so far (CLM and ANOVA) are no longer appropriate.
- *Contingency table analysis and log-linear model* There are two primary methods available for the analysis of discrete response data. The first one applies to situations in which we have discrete explanatory variables and discrete responses and is known as Contingency Table Analysis. The model for this is covered in detail in this section. The second model applies when we have both discrete and continuous explanatory variables and is referred to as a Log-Linear Model. That model is beyond the scope of this Handbook, but interested readers should refer to the [reference section](http://www.itl.nist.gov/div898/handbook/ppc/ppcref.htm) of this chapter for a list of useful books on the topic.
- *Model* Suppose we have *n* individuals that we classify according to two criteria, A and B. Suppose there are *r* levels of criterion A and *s* levels of criterion B. These responses can be displayed in an *r* **x** *s* table. For example, suppose we have a box of manufactured parts that we classify as good or bad and whether they came from supplier 1, 2 or 3.

Now, each cell of this table will have a count of the individuals who fall into its particular combination of classification levels. Let's call this count  $N_{ii}$ . The sum of all of these counts will be equal to the total number of individuals, N. Also, each row of the table will sum to  $N_i$ . and each column will sum to  $N_{.j}$ .

Under the assumption that there is no interaction between the two classifying variables (like the number of good or bad parts does not depend on which supplier they came from), we can calculate the counts we would expect to see in each cell. Let's call the expected count for any cell  $E_{ii}$ . Then the expected value for a cell is  $E_{ii} = N_i * N_i / N$ . All we need to do then is to compare the expected counts to the observed counts. If there is a consderable difference between the observed counts and the expected values, then the two variables interact in some way.

*Estimation* The estimation is very simple. All we do is make a table of the observed counts and then calculate the expected counts as described above.

*Testing* The test is performed using a Chi-Square goodness-of-fit test according to the following formula:

$$
\chi^2 = \sum \sum \frac{\text{(observed - expected)}^2}{\text{expected}}
$$

where the summation is across all of the cells in the table.

Given the assumptions stated below, this statistic has approximately a chi-square distribution and is therefore compared against a chi-square table with (*r*-1)(*s*-1) degrees of freedom, with *r* and *s* as previously defined. If the value of the test statistic is less than the chi-square value for a given level of confidence, then the classifying variables are declared independent, otherwise they are judged to be dependent.

*Assumptions* The estimation and testing results above hold regardless of whether the sample model is Poisson, multinomial, or product-multinomial. The chi-square results start to break down if the counts in any cell are small, say  $< 5$ .

- *Uses* The contingency table method is really just a test of interaction between discrete explanatory variables for discrete responses. The example given below is for two factors. The methods are equally applicable to more factors, but as with any interaction, as you add more factors the interpretation of the results becomes more difficult.
- *Example* Suppose we are comparing the yield from two manufacturing processes. We want want to know if one process has a higher yield.

*Make table of counts*

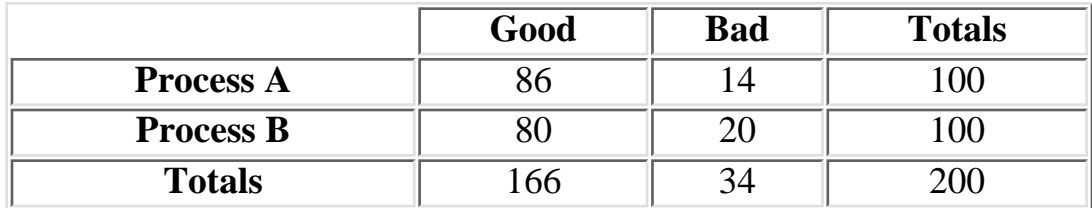

Table 1. Yields for two production processes

We obtain the expected values by the formula given above. This gives the table below.

*Calculate expected counts*

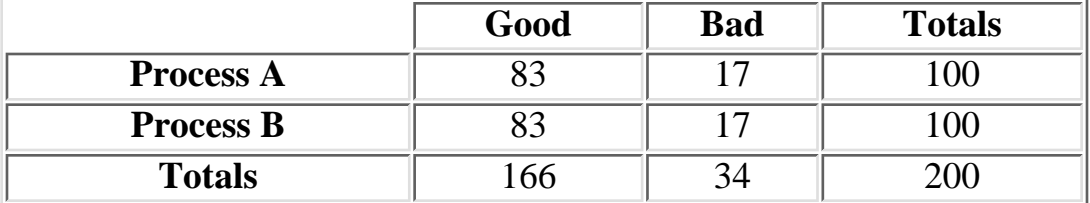

Table 2. Expected values for two production processes

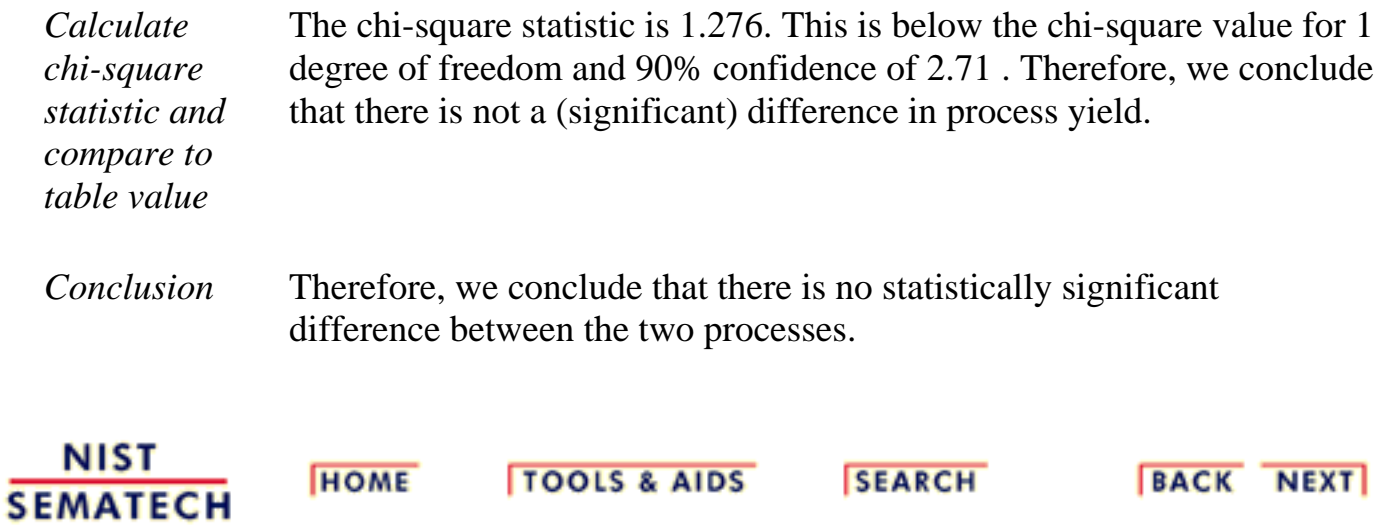

<span id="page-59-0"></span>**HOME** 

**TOOLS & AIDS** 

**SEARCH** 

**ENGINEERING STATISTICS HANDBOO BACK NEXTI** 

3. [Production Process Characterization](#page-0-0)

## **3.3.Data Collection for PPC**

*Start with careful planning* The data collection process for PPC starts with careful planning. The planning consists of the definition of clear and concise goals, developing process models and devising a sampling plan.

*Many things can go wrong in the data collection* This activity of course ends without the actual collection of the data which is usually not as straightforward as it might appear. Many things can go wrong in the execution of the sampling plan. The problems can be mitigated with the use of check lists and by carefully documenting all exceptions to the original sampling plan.

*Table of Contents*

- 1. [Set Goals](#page-60-0)
	- 2. [Modeling Processes](#page-61-0)
		- 1. Black-Box Models
		- 2. Fishbone Diagrams
		- 3. Relationships and Sensitivities
	- 3. [Define the Sampling Plan](#page-64-0)
		- 1. [Identify the parameters, ranges and resolution](#page-65-0)
		- 2. [Design sampling scheme](#page-67-0)
		- 3. [Select sample sizes](#page-70-0)
		- 4. [Design data storage formats](#page-74-0)
		- 5. [Assign roles and responsibilities](#page-76-0)

**NIST SEMATECH** 

**HOME** 

**TOOLS & AIDS** 

**SEARCH** 

**BACK NEXT** 

http://www.itl.nist.gov/div898/handbook/ppc/section3/ppc3.htm [11/13/2003 5:41:32 PM]

<span id="page-60-0"></span>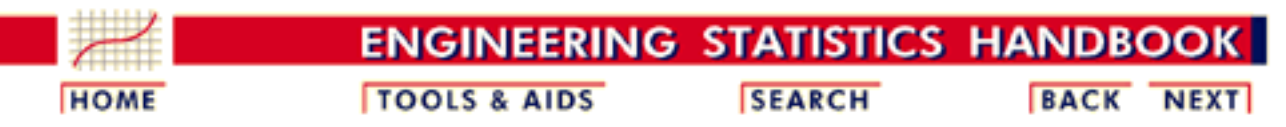

#### 3. [Production Process Characterization](#page-0-0)

3.3. [Data Collection for PPC](#page-59-0)

### **3.3.1.Define Goals**

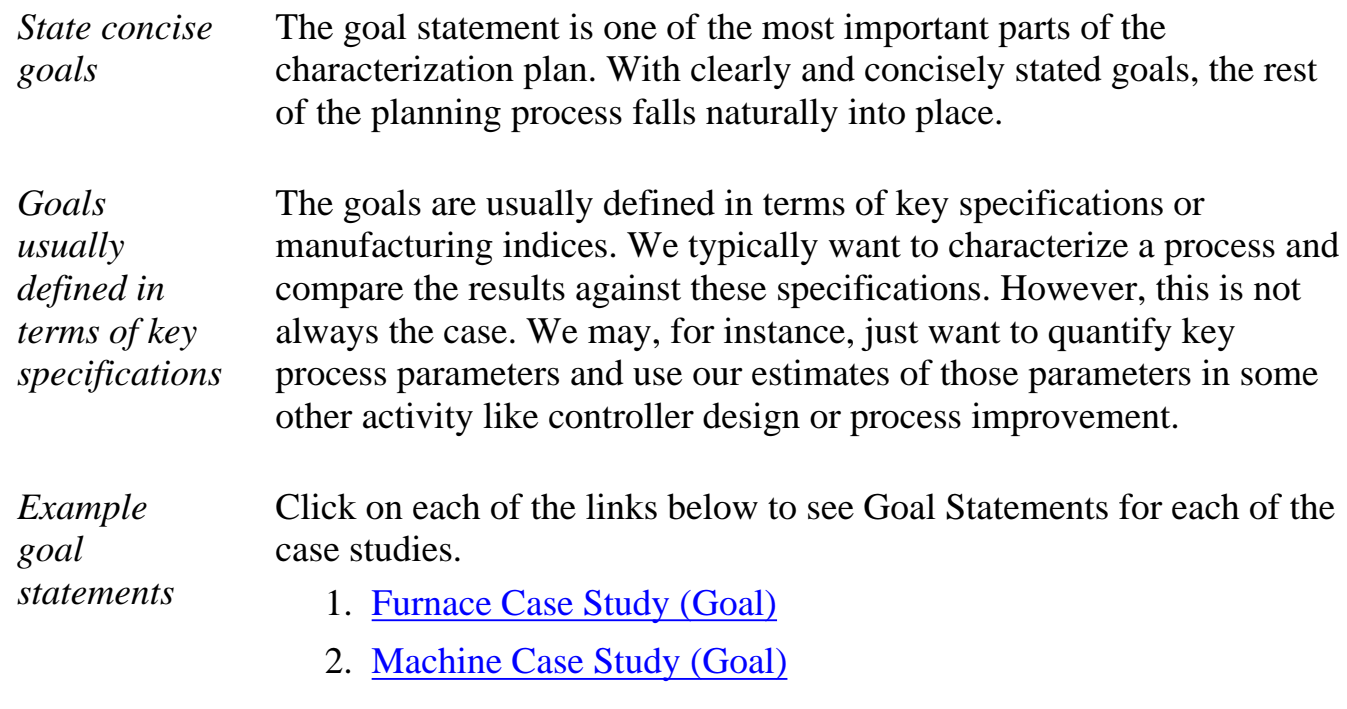

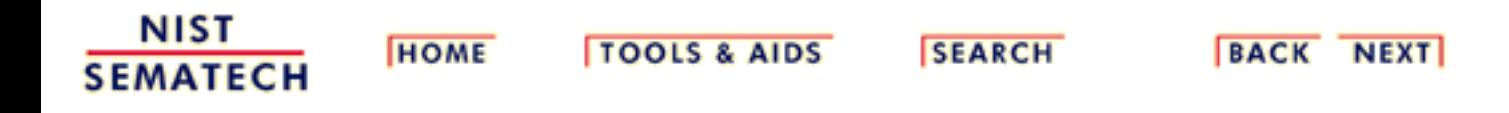

<span id="page-61-0"></span>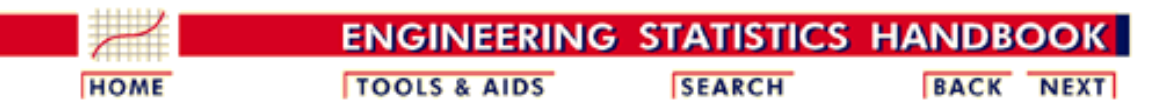

3. [Production Process Characterization](#page-0-0)

3.3. [Data Collection for PPC](#page-59-0)

### **3.3.2.Process Modeling**

*Identify influential parameters* Process modeling begins by identifying all of the important factors and responses. This is usually best done as a team effort and is limited to the scope set by the goal statement.

*Document with black-box models*

This activity is best documented in the form of a black-box model as seen in the figure below. In this figure all of the outputs are shown on the right and all of the controllable inputs are shown on the left. Any inputs or factors that may be observable but not controllable are shown on the top or bottom.

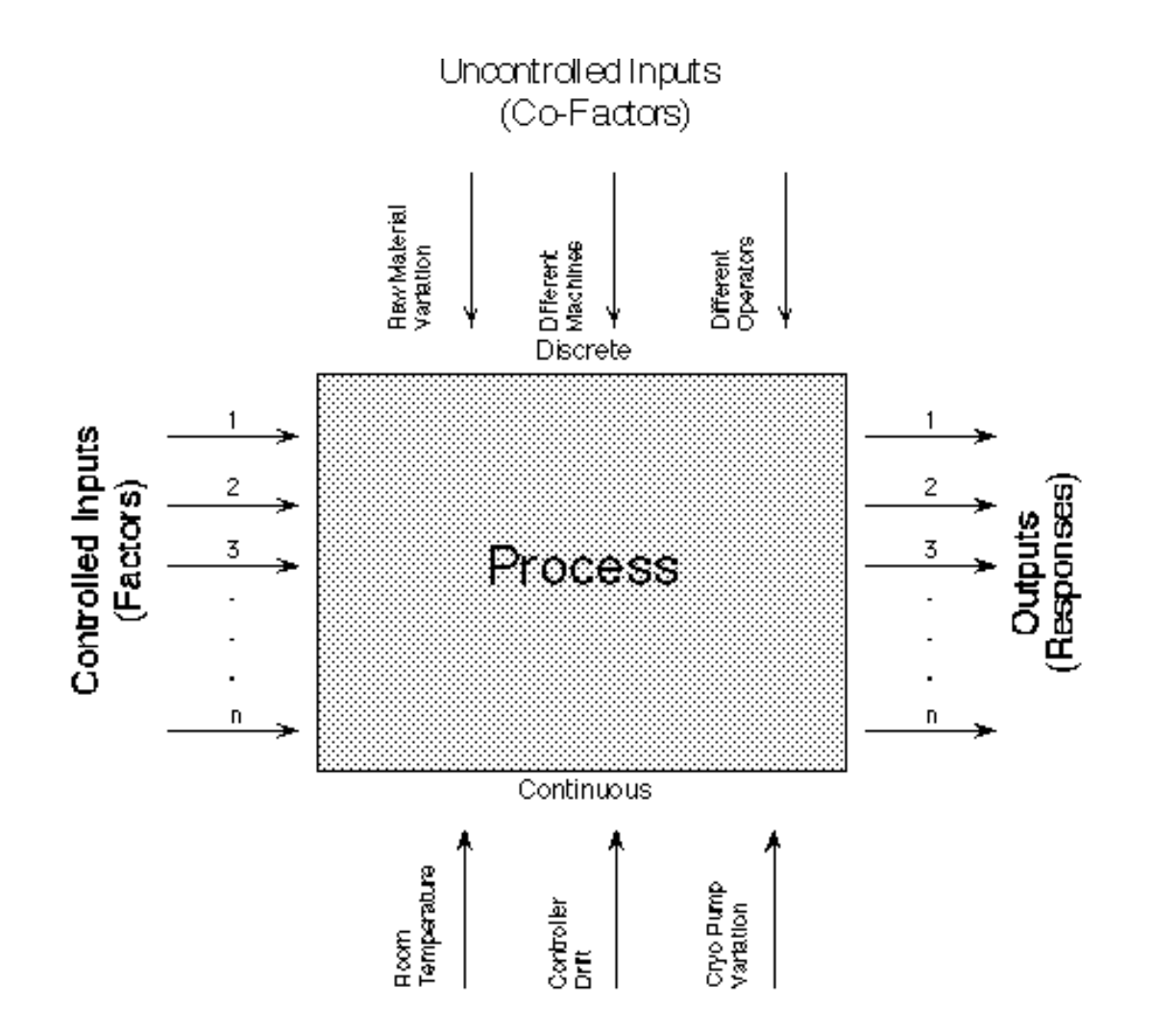

#### 3.3.2. Process Modeling

*using*

*Model relationships fishbone diagrams* The next step is to model relationships of the previously identified factors and responses. In this step we choose a parameter and identify all of the other parameters that may have an influence on it. This process is easily documented with fishbone diagrams as illustrated in the figure below. The influenced parameter is put on the center line and the influential factors are listed off of the centerline and can be grouped into major categories like Tool, Material, Work Methods and Environment.

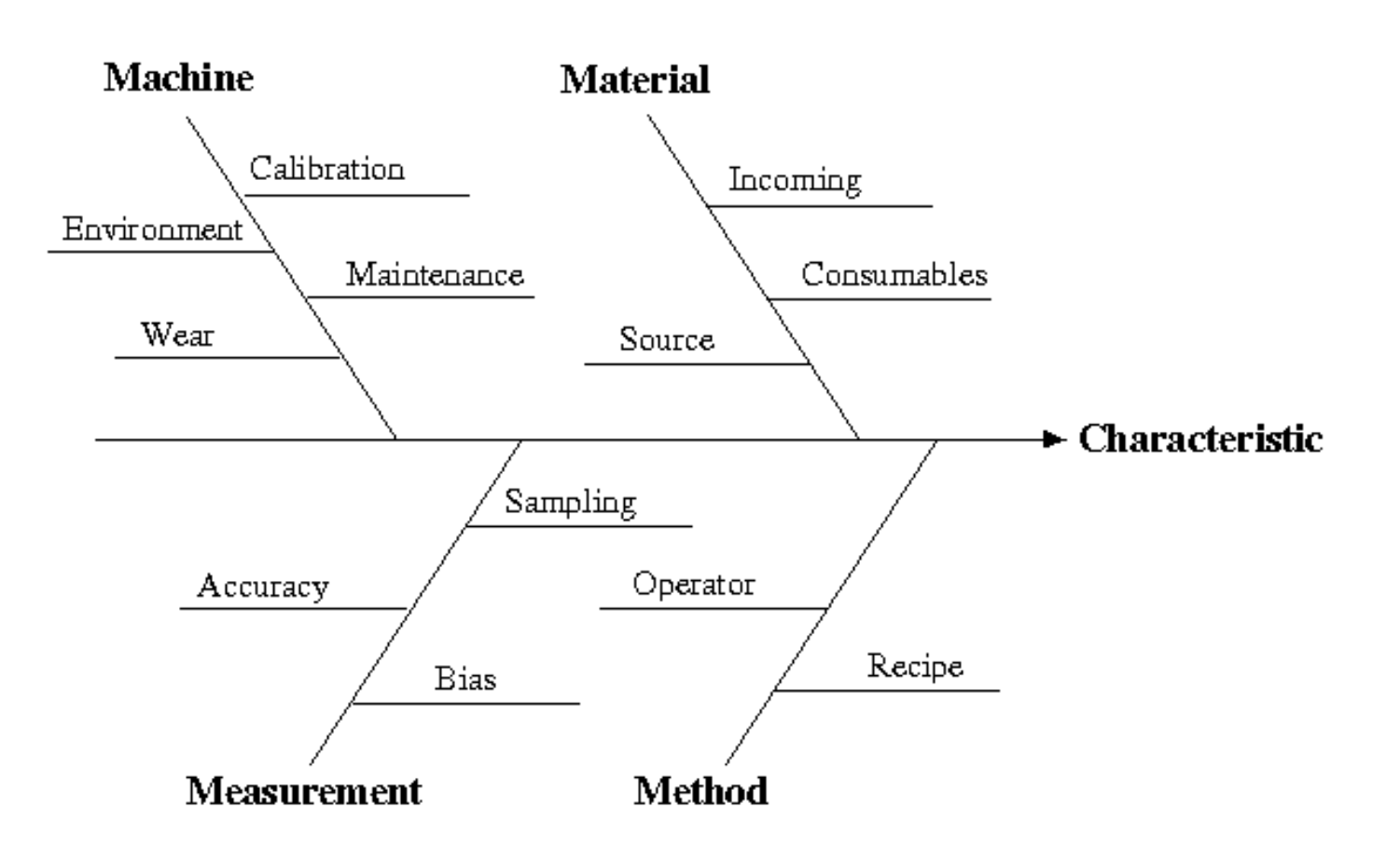

*Document relationships and sensitivities* The final step is to document all known information about the relationships and sensitivities between the inputs and outputs. Some of the inputs may be correlated with each other as well as the outputs. There may be detailed mathematical models available from other studies or the information available may be vague such as for a machining process we know that as the feed rate increases, the quality of the finish decreases.

> It is best to document this kind of information in a table with all of the inputs and outputs listed both on the left column and on the top row. Then, correlation information can be filled in for each of the appropriate cells. See the case studies for an example.

#### *Examples* Click on each of the links below to see the process models for each of the case studies.

- 1. Case Study 1 (Process Model)
- 2. Case Study 2 (Process Model)

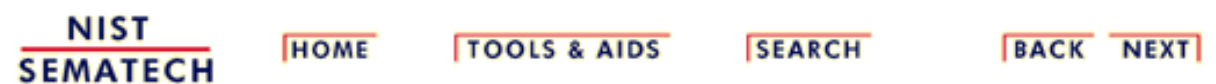

<span id="page-64-0"></span>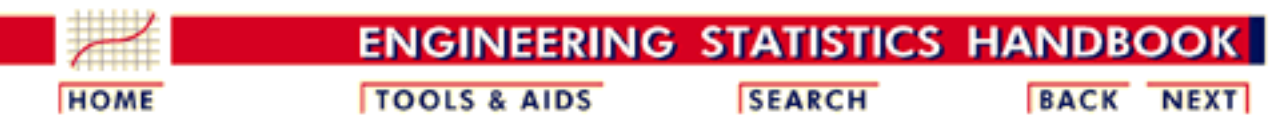

#### 3. [Production Process Characterization](#page-0-0)

3.3. [Data Collection for PPC](#page-59-0)

### **3.3.3.Define Sampling Plan**

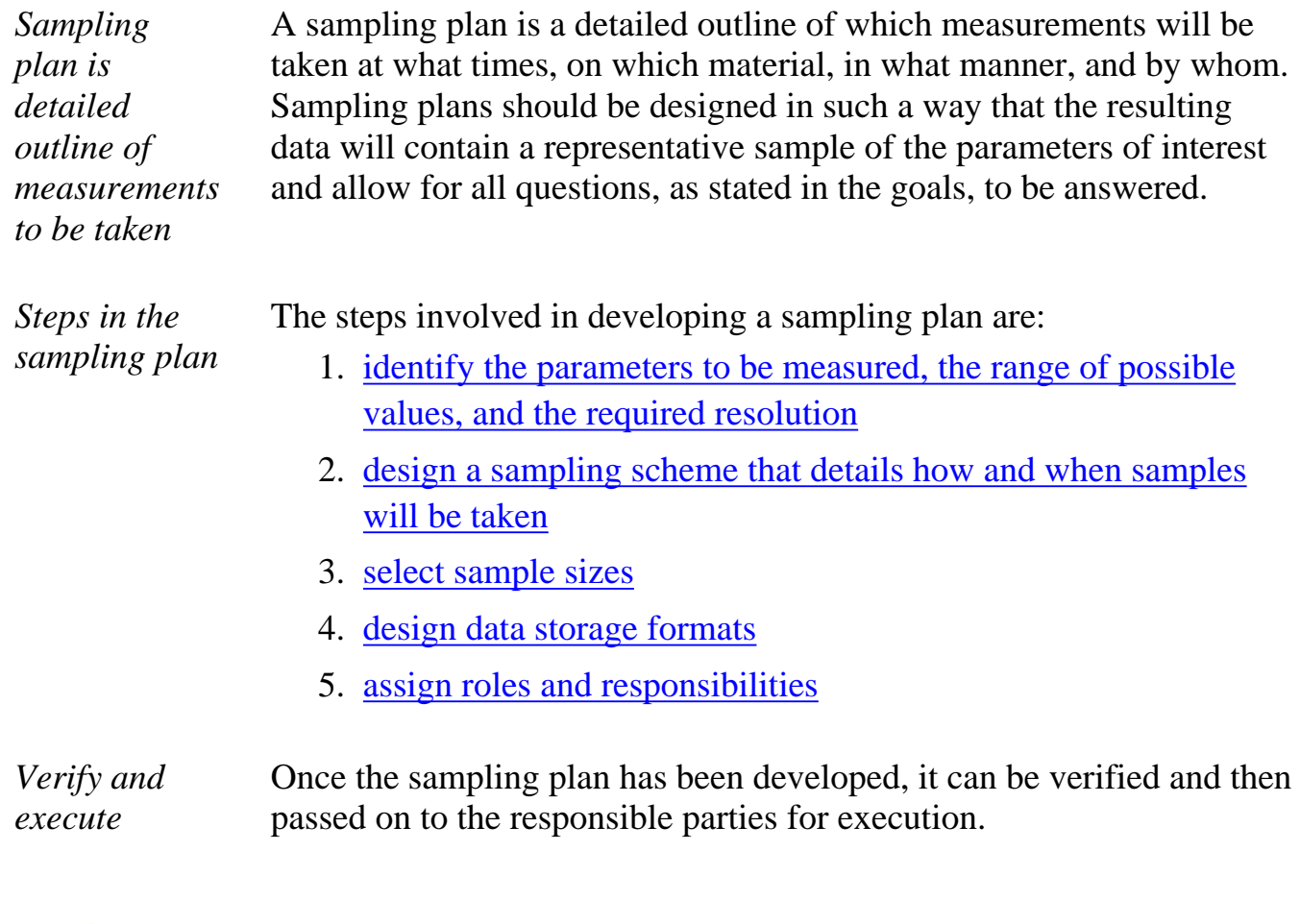

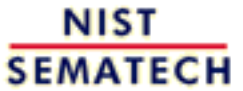

**HOME** 

**TOOLS & AIDS** 

**SEARCH** 

**BACK NEXT** 

<span id="page-65-0"></span>3.3.3.1. Identifying Parameters, Ranges and Resolution

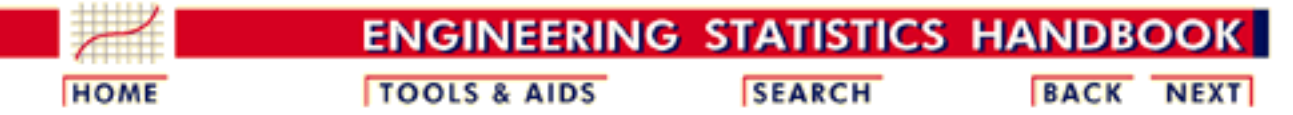

- 3. [Production Process Characterization](#page-0-0) 3.3. [Data Collection for PPC](#page-59-0)
- 3.3.3. [Define Sampling Plan](#page-64-0)

### **3.3.3.1.Identifying Parameters, Ranges and Resolution**

Our goals and the models we built in the previous steps should provide all of the information needed for selecting parameters and determining the expected ranges and the required measurement resolution.

*Goals will tell us what to measure and how*

The first step is to carefully examine the goals. This will tell you which response variables need to be sampled and how. For instance, if our goal states that we want to determine if an oxide film can be grown on a wafer to within 10 Angstroms of the target value with a uniformity of <2%, then we know we have to measure the film thickness on the wafers to an accuracy of at least +/- 3 Angstroms and we must measure at multiple sites on the wafer in order to calculate uniformity.

The goals and the models we build will also indicate which explanatory variables need to be sampled and how. Since the fishbone diagrams define the known important relationships, these will be our best guide as to which explanatory variables are candidates for measurement.

*Ranges help screen outliers* Defining the expected ranges of values is useful for screening outliers. In the [machining example](http://www.itl.nist.gov/users/scg/bhembree/Projects/NIST/ppc/section2/ppc222.htm#example) , we would not expect to see many values that vary more than  $+/-$  .005" from nominal. Therefore we know that any values that are much beyond this interval are highly suspect and should be remeasured.

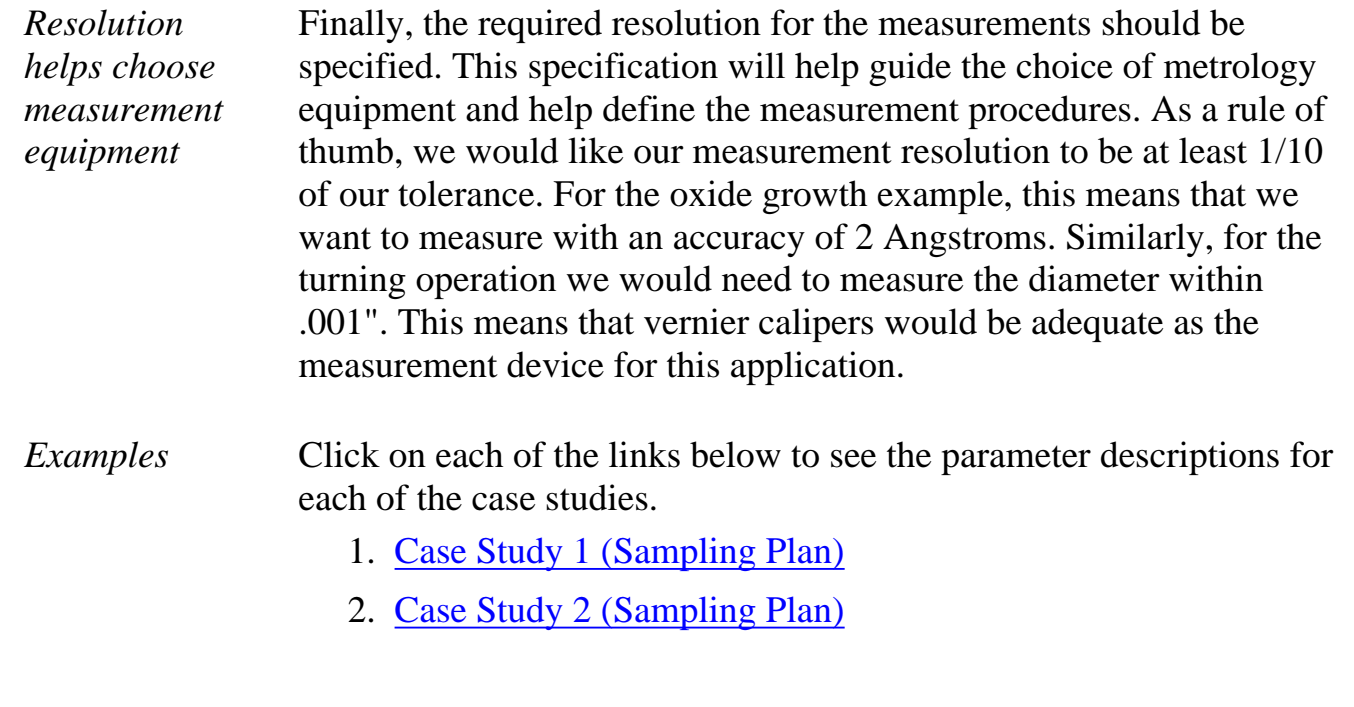

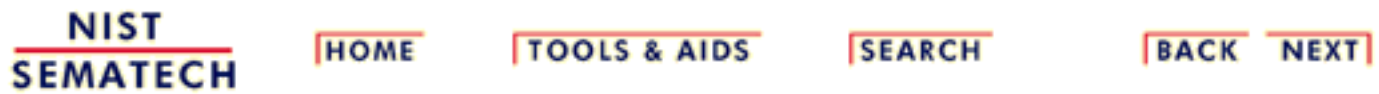

http://www.itl.nist.gov/div898/handbook/ppc/section3/ppc331.htm (2 of 2) [11/13/2003 5:41:32 PM]

<span id="page-67-0"></span>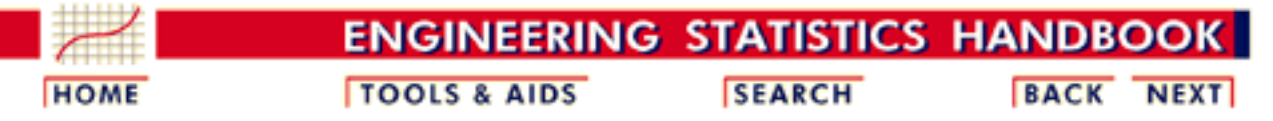

- 3. [Production Process Characterization](#page-0-0) 3.3. [Data Collection for PPC](#page-59-0)
- 3.3.3. [Define Sampling Plan](#page-64-0)

# **3.3.3.2. Choosing a Sampling Scheme**

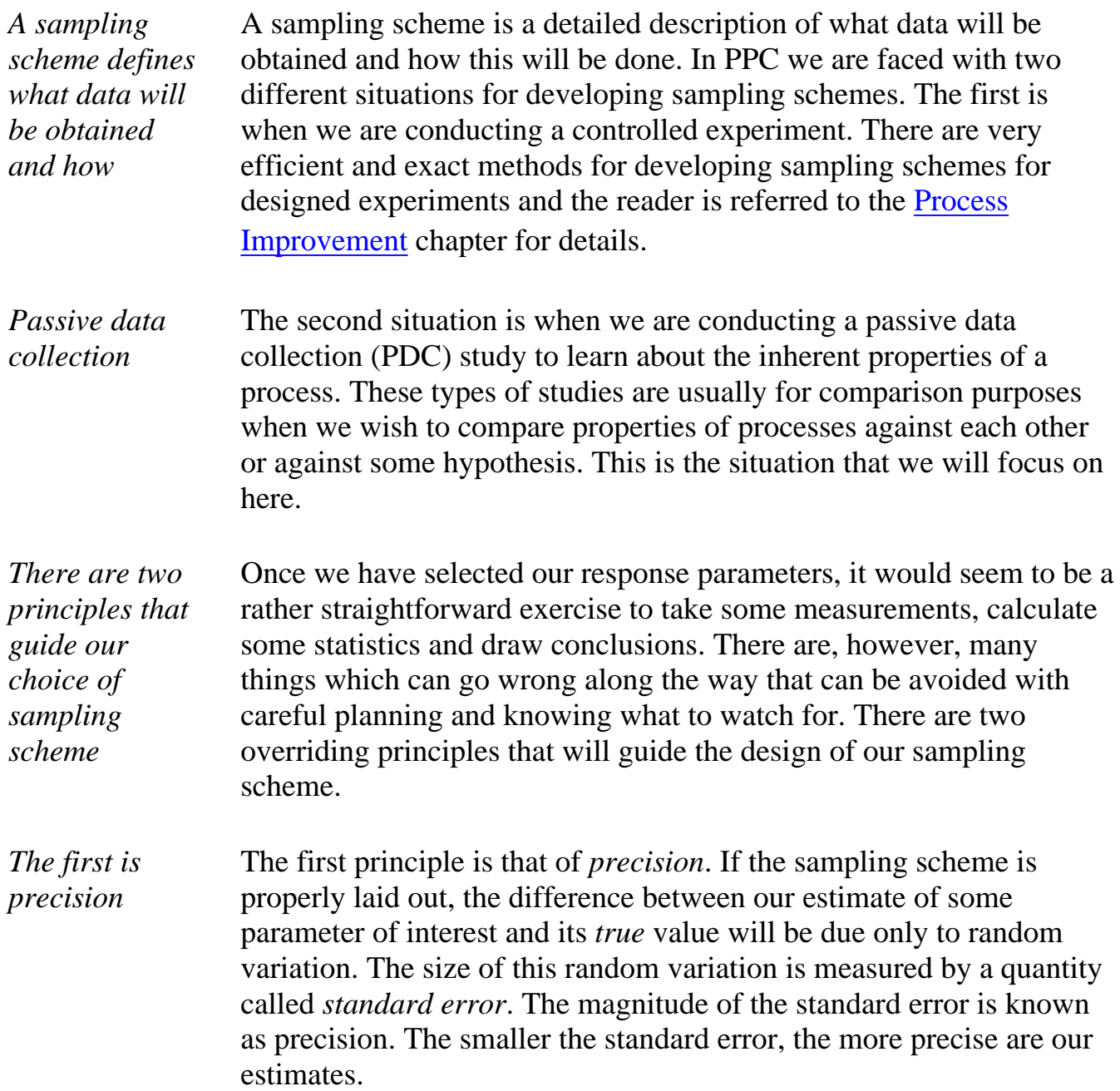

*Precision of an estimate depends on several factors* The precision of any estimate will depend on:

- the inherent variability of the process estimator
- the measurement error
- the number of independent replications (sample size)
- the efficiency of the sampling scheme.

*The second is systematic sampling error (or confounded effects)*

The second principle is the avoidance of systematic errors. Systematic sampling error occurs when the levels of one explanatory variable are the same as some other unaccounted for explanatory variable. This is also referred to as confounded effects. Systematic sampling error is best seen by example.

> *Example 1:* We want to compare the effect of two different coolants on the resulting surface finish from a turning operation. It is decided to run one lot, change the coolant and then run another lot. With this sampling scheme, there is no way to distinguish the coolant effect from the lot effect or from tool wear considerations. There is systematic sampling error in this sampling scheme.

> *Example 2:* We wish to examine the effect of two pre-clean procedures on the uniformity of an oxide growth process. We clean one cassette of wafers with one method and another cassette with the other method. We load one cassette in the front of the furnace tube and the other cassette in the middle. To complete the run, we fill the rest of the tube with other lots. With this sampling scheme, there is no way to distinguish between the effect of the different pre-clean methods and the cassette effect or the tube location effect. Again, we have systematic sampling errors.

*Stratification helps to overcome systematic error*

The way to combat systematic sampling errors (and at the same time increase precision) is through stratification and randomization. Stratification is the process of segmenting our population across levels of some factor so as to minimize variability within those segments or *strata*. For instance, if we want to try several different process recipes to see which one is best, we may want to be sure to apply each of the recipes to each of the three work shifts. This will ensure that we eliminate any systematic errors caused by a shift effect. This is where the [ANOVA designs](http://www.itl.nist.gov/div898/handbook/ppc/section2/ppc222.htm) are particularly useful.

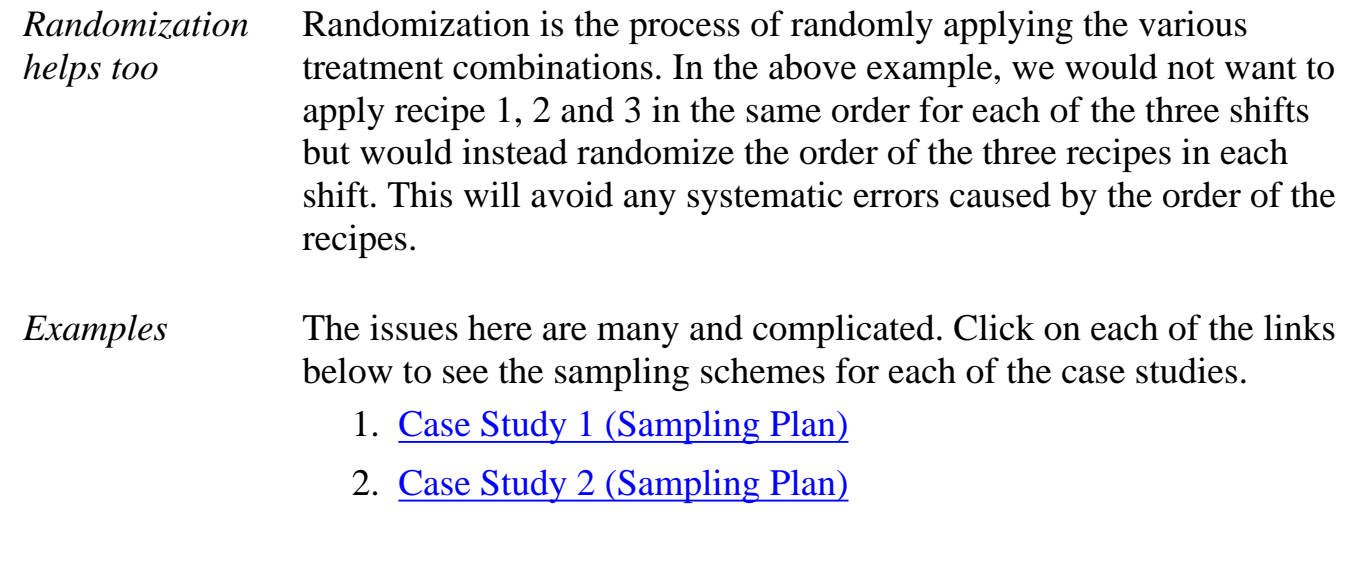

**NIST TOOLS & AIDS SEARCH BACK NEXT HOME SEMATECH** 

<span id="page-70-0"></span>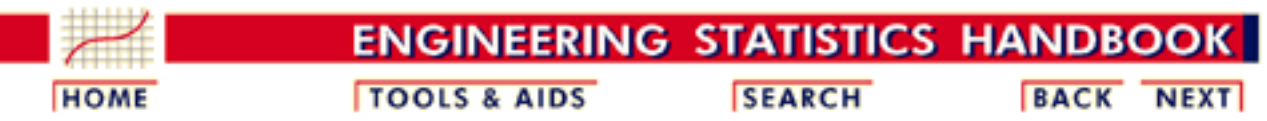

- 3. [Production Process Characterization](#page-0-0)
- 3.3. [Data Collection for PPC](#page-59-0)
- 3.3.3. [Define Sampling Plan](#page-64-0)

### **3.3.3.3.Selecting Sample Sizes**

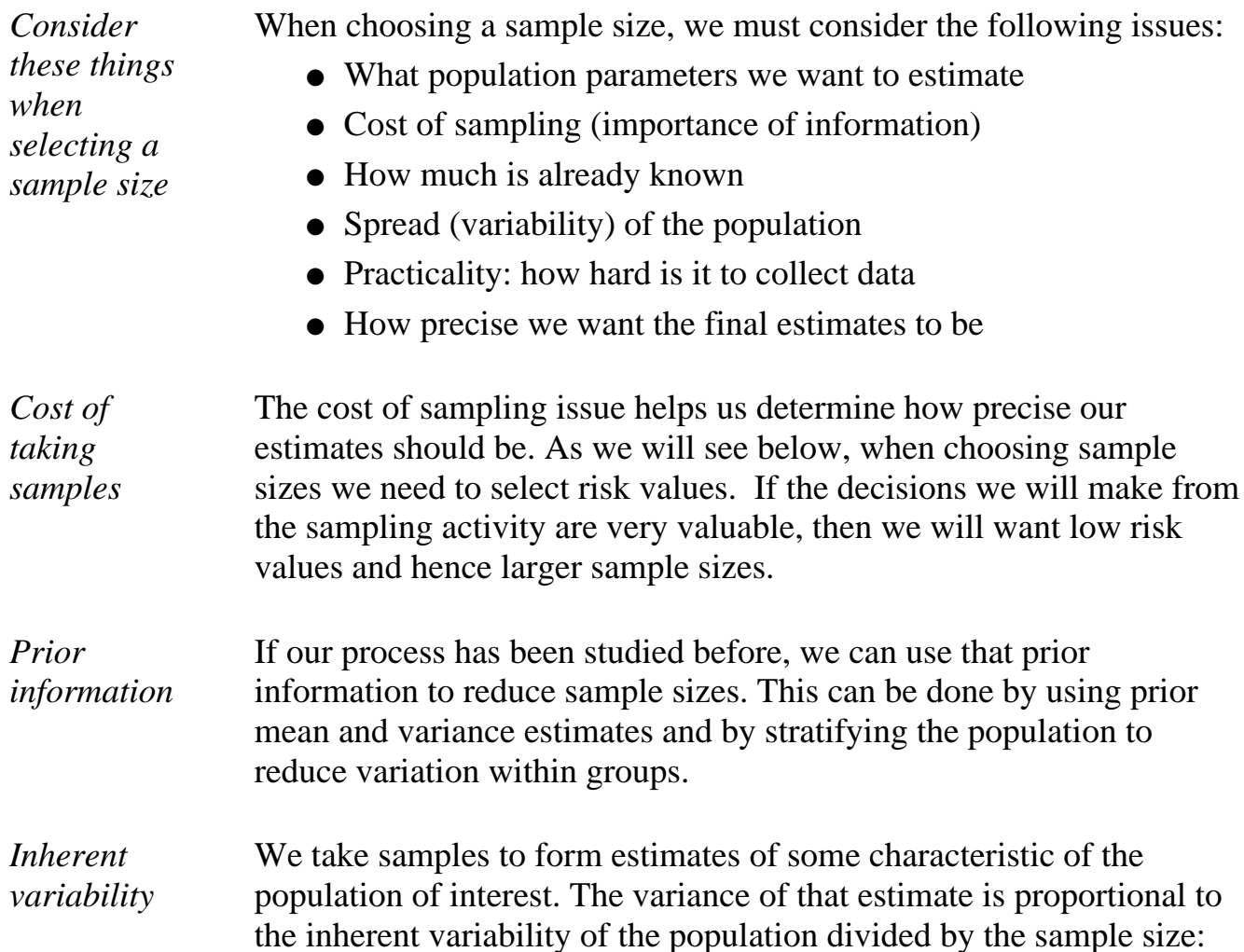

 $Var(\hat{p}) \approx \frac{\sigma^2}{n}$ 

with  $\hat{p}$  denoting the parameter we are trying to estimate. This means that if the variability of the population is large, then we must take many samples. Conversely, a small population variance means we don't have to take as many samples.

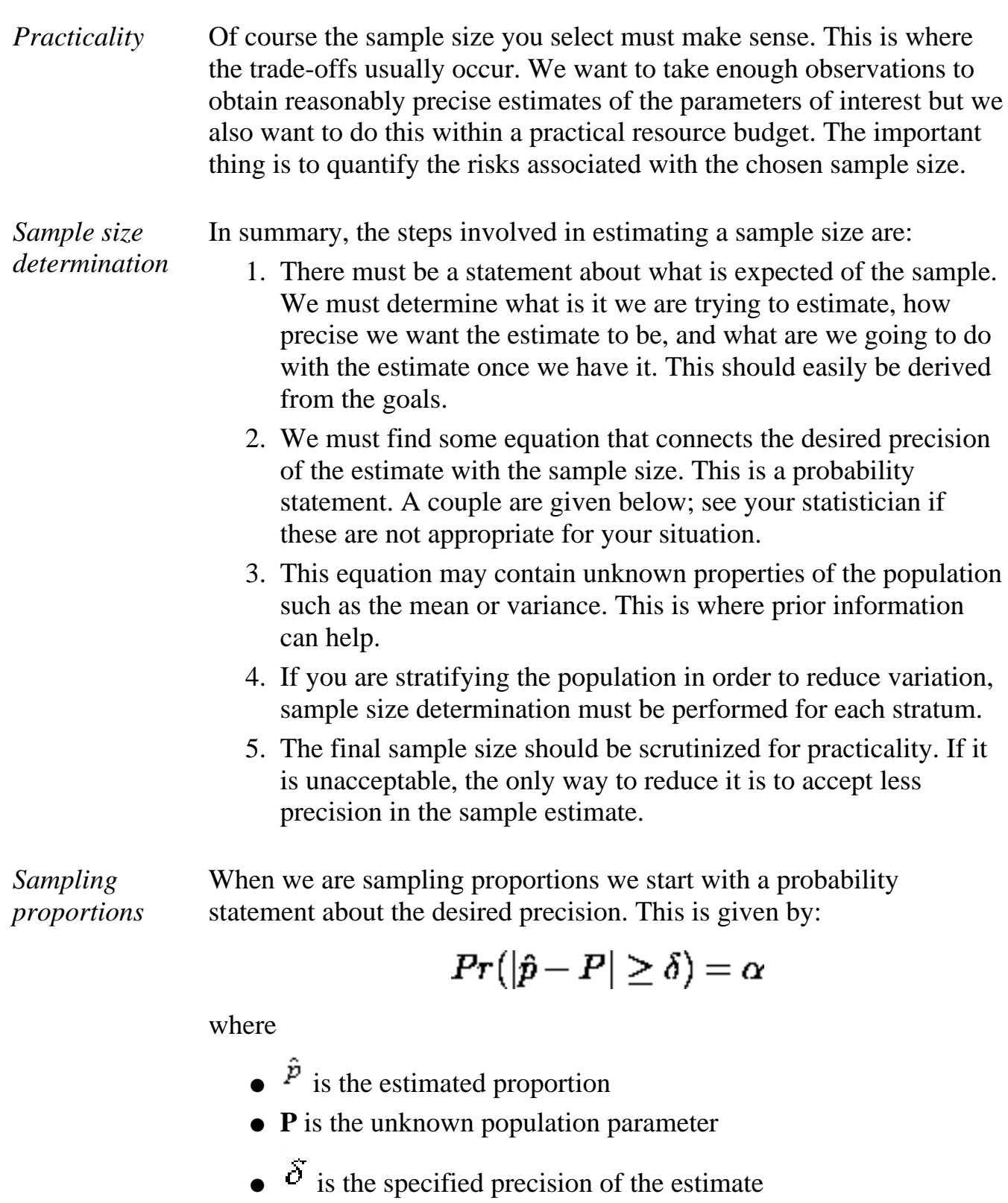

 $\bullet$   $\alpha$  is the probability value (usually low)

This equation simply shows that we want the probability that the precision of our estimate being less than we want is  $\alpha$ . Of course we like to set  $\alpha$  low, usually .1 or less. Using some assumptions about the proportion being approximately normally distributed we can obtain an estimate of the required sample size as:
$$
n=z_\alpha^2(\frac{pq}{\delta^2})
$$

where z is the ordinate on the Normal curve corresponding to  $\alpha$ .

*Example* **Let's say we have a new process we want to try. We plan to run the** new process and sample the output for yield (good/bad). Our current process has been yielding  $65\%$  (p=.65, q=.35). We decide that we want

> the estimate of the new process yield to be accurate to within  $\delta = 0.10$ at 95% confidence ( $\mathbf{u} = .05$ , z=2). Using the formula above we get a sample size estimate of  $n=91$ . Thus, if we draw 91 random parts from the output of the new process and estimate the yield, then we are 95% sure the yield estimate is within .10 of the true process yield.

*Estimating location: relative error* If we are sampling continuous normally distributed variables, quite often we are concerned about the relative error of our estimates rather than the absolute error. The probability statement connecting the desired precision to the sample size is given by:

$$
Pr\left(\left\|\frac{\hat{y} - \mu}{\mu}\right\| \ge \delta\right)\right) = \alpha
$$

where  $\mu$  is the (unknown) population mean and  $\bar{y}$  is the sample mean.

Again, using the normality assumptions we obtain the estimated sample size to be:

$$
n \approx \frac{z_{\alpha}^2 \sigma^2}{\delta^2 \mu^2}
$$

with  $\sigma^2$  denoting the population variance.

*Estimating location: absolute error*

If instead of relative error, we wish to use absolute error, the equation for sample size looks alot like the one for the case of proportions:

$$
n \approx z_\alpha^2 \left( \frac{\sigma^2}{\delta^2} \right)
$$

where  $\sigma$  is the population standard deviation (but in practice is usually replaced by an *engineering guesstimate*).

*Example* Suppose we want to sample a stable process that deposits a 500 Angstrom film on a semiconductor wafer in order to determine the process mean so that we can set up a control chart on the process. We want to estimate the mean within 10 Angstroms ( $\tilde{O} = 10$ ) of the true mean with 95% confidence ( $\alpha = .05, Z = 2$ ). Our initial guess regarding the variation in the process is that one standard deviation is about 20 Angstroms. This gives a sample size estimate of  $n = 16$ . Thus,

if we take at least 16 samples from this process and estimate the mean film thickness, we can be 95% sure that the estimate is within 10% of the true mean value.

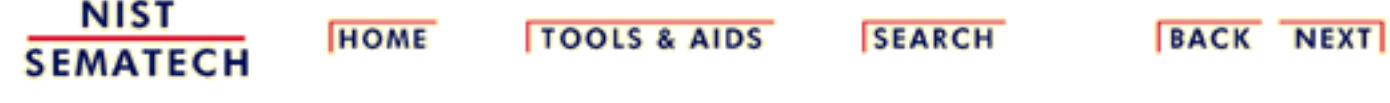

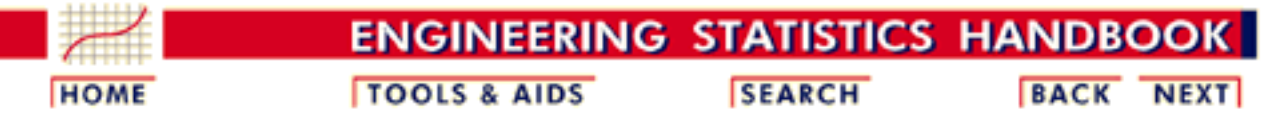

- 3. [Production Process Characterization](#page-0-0) 3.3. [Data Collection for PPC](#page-59-0)
- 3.3.3. [Define Sampling Plan](#page-64-0)

# **3.3.3.4.Data Storage and Retrieval**

*Data control depends on facility size*

If you are in a small manufacturing facility or a lab, you can simply design a sampling plan, run the material, take the measurements, fill in the run sheet and go back to your computer to analyze the results. There really is not much to be concerned with regarding data storage and retrieval.

In most larger facilities, however, the people handling the material usually have nothing to do with the design. Quite often the measurements are taken automatically and may not even be made in the same country where the material was produced. Your data go through a long chain of automatic acquisition, storage, reformatting, and retrieval before you are ever able to see it. All of these steps are fraught with peril and should be examined closely to ensure that valuable data are not lost or accidentally altered.

*Know the process involved* In the planning phase of the PPC, be sure to understand the entire data collection process. Things to watch out for include:

- automatic measurement machines rejecting outliers
- only summary statistics (mean and standard deviation) being saved
- values for explanatory variables (location, operator, etc.) are not being saved
- how missing values are handled

*Consult with support staff early on* It is important to consult with someone from the organization responsible for maintaining the data system early in the planning phase of the PPC. It can also be worthwhile to perform some "dry runs" of the data collection to ensure you will be able to actually acquire the data in the format as defined in the plan.

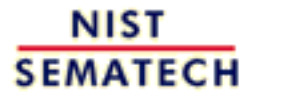

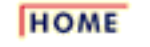

**TOOLS & AIDS** 

**SEARCH** 

**BACK NEXT** 

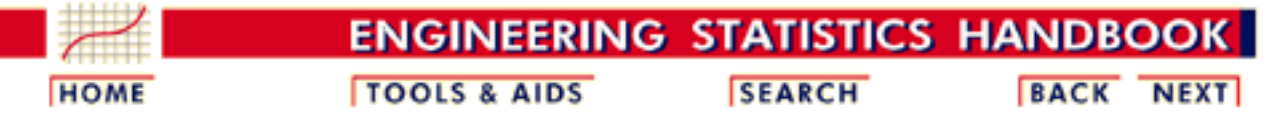

- 3. [Production Process Characterization](#page-0-0)
- 3.3. [Data Collection for PPC](#page-59-0)
- 3.3.3. [Define Sampling Plan](#page-64-0)

# **3.3.3.5.Assign Roles and Responsibilities**

*PPC is a team effort, get everyone involved early* In today's manufacturing environment, it is unusual when an investigative study is conducted by a single individual. Most PPC studies will be a team effort. It is important that all individuals who will be involved in the study become a part of the team from the beginning. Many of the various collateral activities will need approvals and sign-offs. Be sure to account for that cycle time in your plan.

*Table showing roles and potential responsibilities* A partial list of these individuals along with their roles and potential responsibilities is given in the table below. There may be multiple occurrences of each of these individuals across shifts or process steps, so be sure to include everyone.

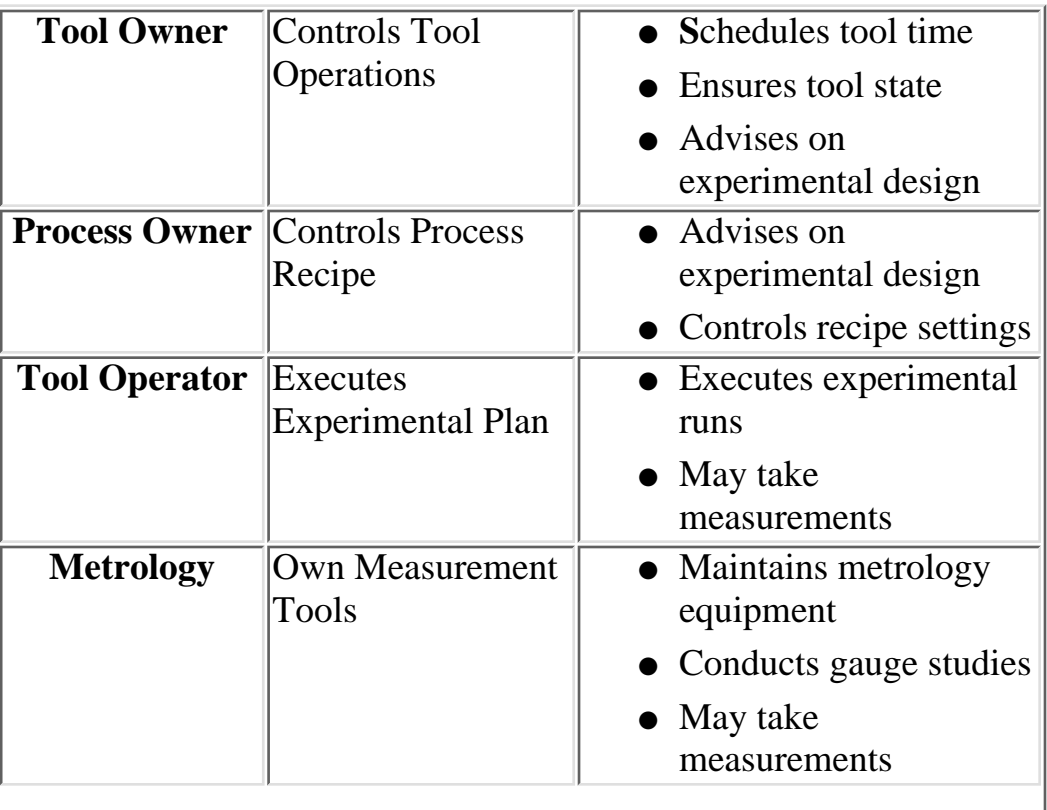

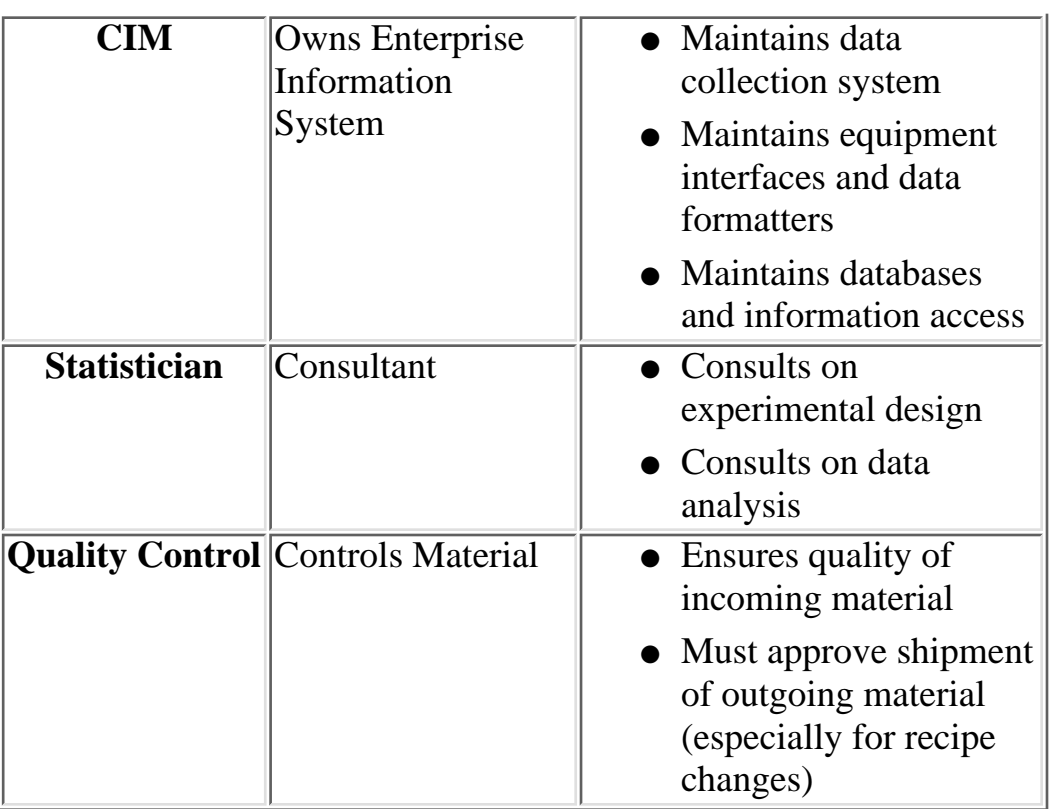

**NIST BACK NEXT HOME TOOLS & AIDS SEARCH SEMATECH** 

<span id="page-78-0"></span>**ENGINEERING STATISTICS HANDBOOK SEARCH TOOLS & AIDS BACK NEXT HOME** 

3. [Production Process Characterization](#page-0-0)

# **3.4.Data Analysis for PPC**

In this section we will learn how to analyze and interpret the data we collected in accordance with our data collection plan.

*Click on desired topic to read more* This section discusses the following topics: 1. [Initial Data Analysis](#page-79-0) 1. [Gather Data](#page-79-1) 2. [Quality Checking the Data](#page-79-2) 3. [Summary Analysis \(Location, Spread and Shape\)](#page-79-3) 2. [Exploring Relationships](#page-80-0) 1. [Response Correlations](#page-81-0) 2. [Exploring Main Effects](#page-83-0) 3. [Exploring First-Order Interactions](#page-92-0) 3. [Building Models](#page-95-0) 1. [Fitting Polynomial Models](#page-97-0)

- 2. [Fitting Physical Models](#page-99-0)
- 4. [Analyzing Variance Structure](#page-101-0)
- 5. [Assessing Process Stablility](#page-103-0)
- 6. [Assessing Process Capability](#page-105-0)
- 7. [Checking Assumptions](#page-107-0)

**NIST SEMATECH** 

**HOME** 

**TOOLS & AIDS** 

**SEARCH** 

**BACK NEXT** 

<span id="page-79-0"></span>**ENGINEERING STATISTICS HANDBOG TOOLS & AIDS SEARCH BACK HOME NEXT** 

### 3. [Production Process Characterization](#page-0-0)

3.4. [Data Analysis for PPC](#page-78-0)

## **3.4.1.First Steps**

<span id="page-79-2"></span><span id="page-79-1"></span>*Gather all of the data into one place* After executing the data collection plan for the characterization study, the data must be gathered up for analysis. Depending on the scope of the study, the data may reside in one place or in many different places. It may be in common factory databases, flat files on individual computers, or handwritten on run sheets. Whatever the case, the first step will be to collect all of the data from the various sources and enter it into a single data file. The most convenient format for most data analyses is the variables-in-columns format. This format has the variable names in column headings and the values for the variables in the rows. *Perform a quality check on the data using graphical and numerical techniques* The next step is to perform a quality check on the data. Here we are typically looking for data entry problems, unusual data values, missing data, etc. The two most useful tools for this step are the [scatter plot](http://www.itl.nist.gov/div898/handbook/eda/section3/scatterp.htm) and the [histogram.](http://www.itl.nist.gov/div898/handbook/eda/section3/histogra.htm) By constructing scatter plots of all of the response variables, any data entry problems will be easily identified. Histograms of response variables are also quite useful for identifying data entry problems. Histograms of explanatory variables help identify problems with the execution of the sampling plan. If the counts for each level of the explanatory variables are not the same as called for in the sampling plan, you know you may have an execution problem. Running numerical summary statistics on all of the variables (both response and explanatory) also helps to identify data problems. *Summarize data by estimating location, spread and shape* Once the data quality problems are identified and fixed, we should estimate the location, spread and shape for all of the response variables. This is easily done with a combination of histograms and numerical summary statistics.

<span id="page-79-3"></span>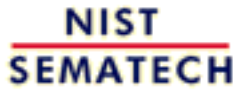

**HOME** 

**SEARCH** 

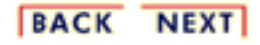

**TOOLS & AIDS** 

<span id="page-80-0"></span>ENGINEERING STATISTICS HANDBOO **TOOLS & AIDS SEARCH BACK HOME NEXT** 

#### 3. [Production Process Characterization](#page-0-0)

3.4. [Data Analysis for PPC](#page-78-0)

# **3.4.2.Exploring Relationships**

*The first analysis of our data is exploration* Once we have a data file created in the desired format, checked the data integrity, and have estimated the summary statistics on the response variables, the next step is to start exploring the data and to try to understand the underlying structure. The most useful tools will be various forms of the basic scatter plot and box plot. These techniques will allow pairwise explorations for examining relationships between any pair of response variables, any pair of explanatory and response variables, or a response variable as a function of any two explanatory variables. Beyond three dimensions we are pretty much limited by our human frailties at visualization. *Graph everything that makes sense* In this exploratory phase, the key is to graph everything that makes sense to graph. These pictures will not only reveal any additional quality problems with the data but will also reveal influential data points and will guide the subsequent modeling activities. *Graph responses, then explanatory versus response, then conditional plots* The order that generally proves most effective for data analysis is to first graph all of the responses against each other in a pairwise fashion. Then we graph responses against the explanatory variables. This will give an indication of the main factors that have an effect on response variables. Finally, we graph response variables, conditioned on the levels of explanatory factors. This is what reveals interactions between explanatory variables. We will use nested [boxplots](http://www.itl.nist.gov/div898/handbook/eda/section3/boxplot.htm) and [block plots](http://www.itl.nist.gov/div898/handbook/eda/section3/blockplo.htm) to visualize interactions.

NIST **SEMATECH** 

**HOME** 

**TOOLS & AIDS** 

**SEARCH** 

**BACK NEXT** 

<span id="page-81-0"></span>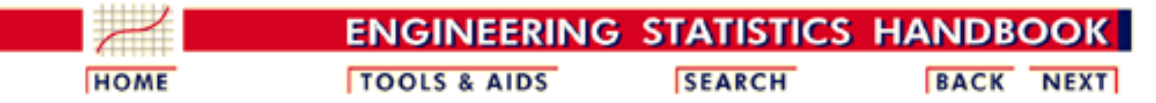

3. [Production Process Characterization](#page-0-0)

3.4. [Data Analysis for PPC](#page-78-0)

3.4.2. [Exploring Relationships](#page-80-0)

### **3.4.2.1.Response Correlations**

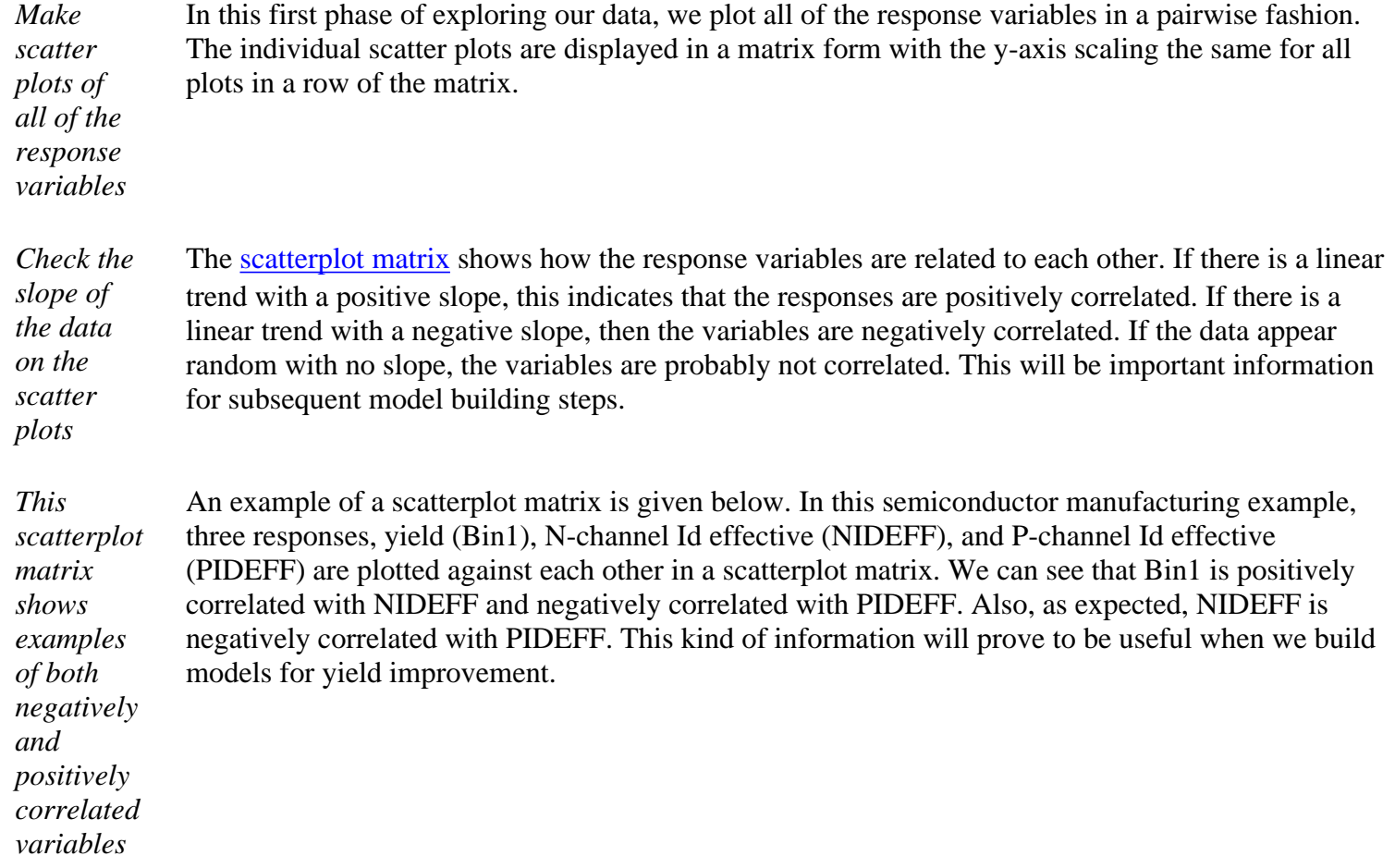

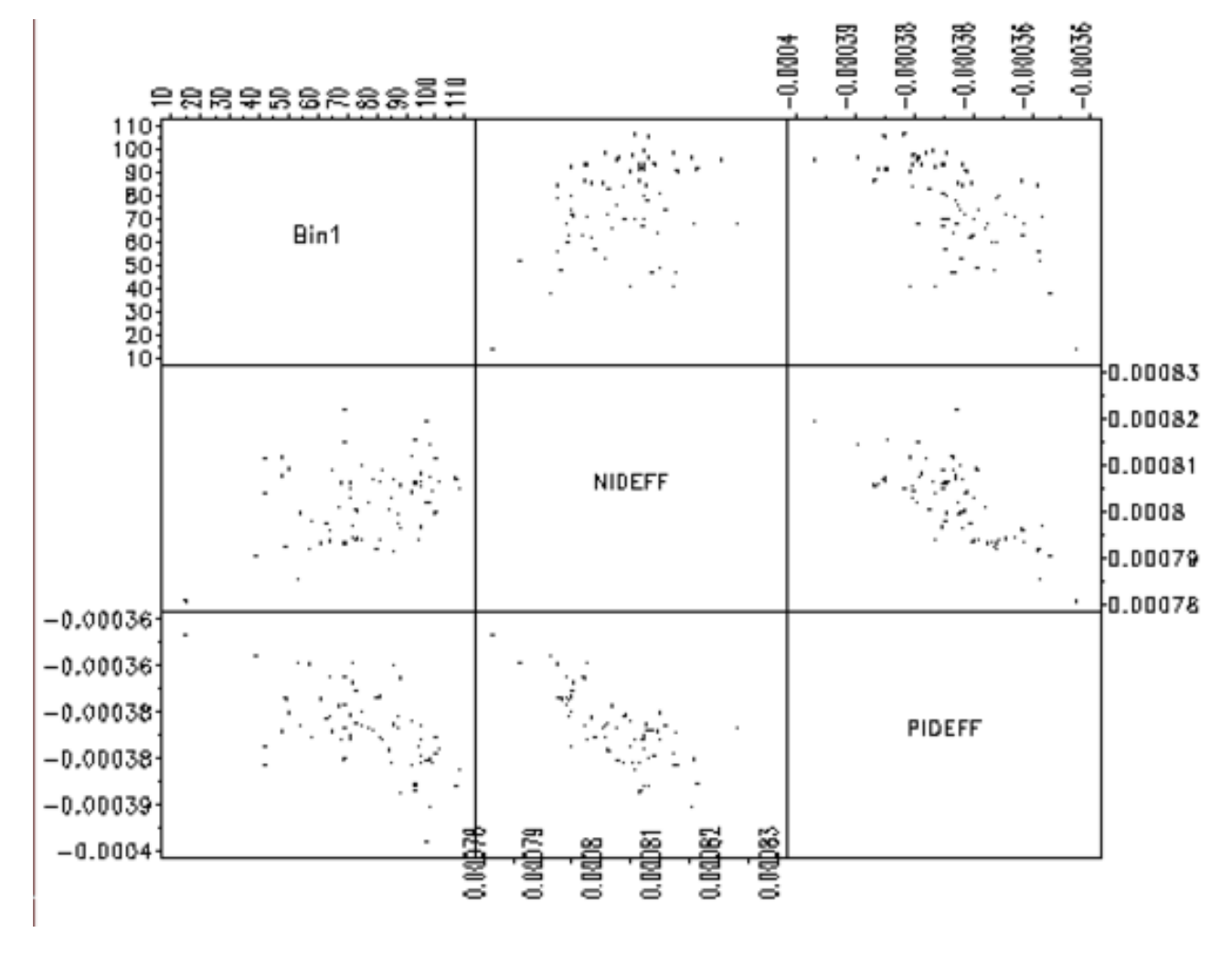

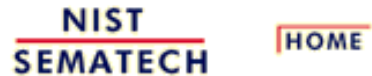

**TOOLS & AIDS** 

**SEARCH** 

**BACK NEXT** 

<span id="page-83-0"></span>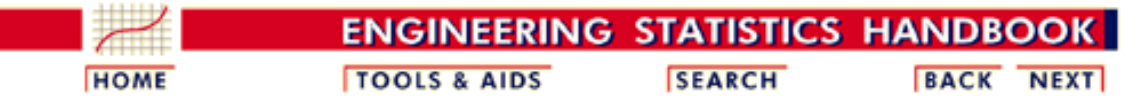

- 3. [Production Process Characterization](#page-0-0)
- 3.4. [Data Analysis for PPC](#page-78-0)

3.4.2. [Exploring Relationships](#page-80-0)

### **3.4.2.2.Exploring Main Effects**

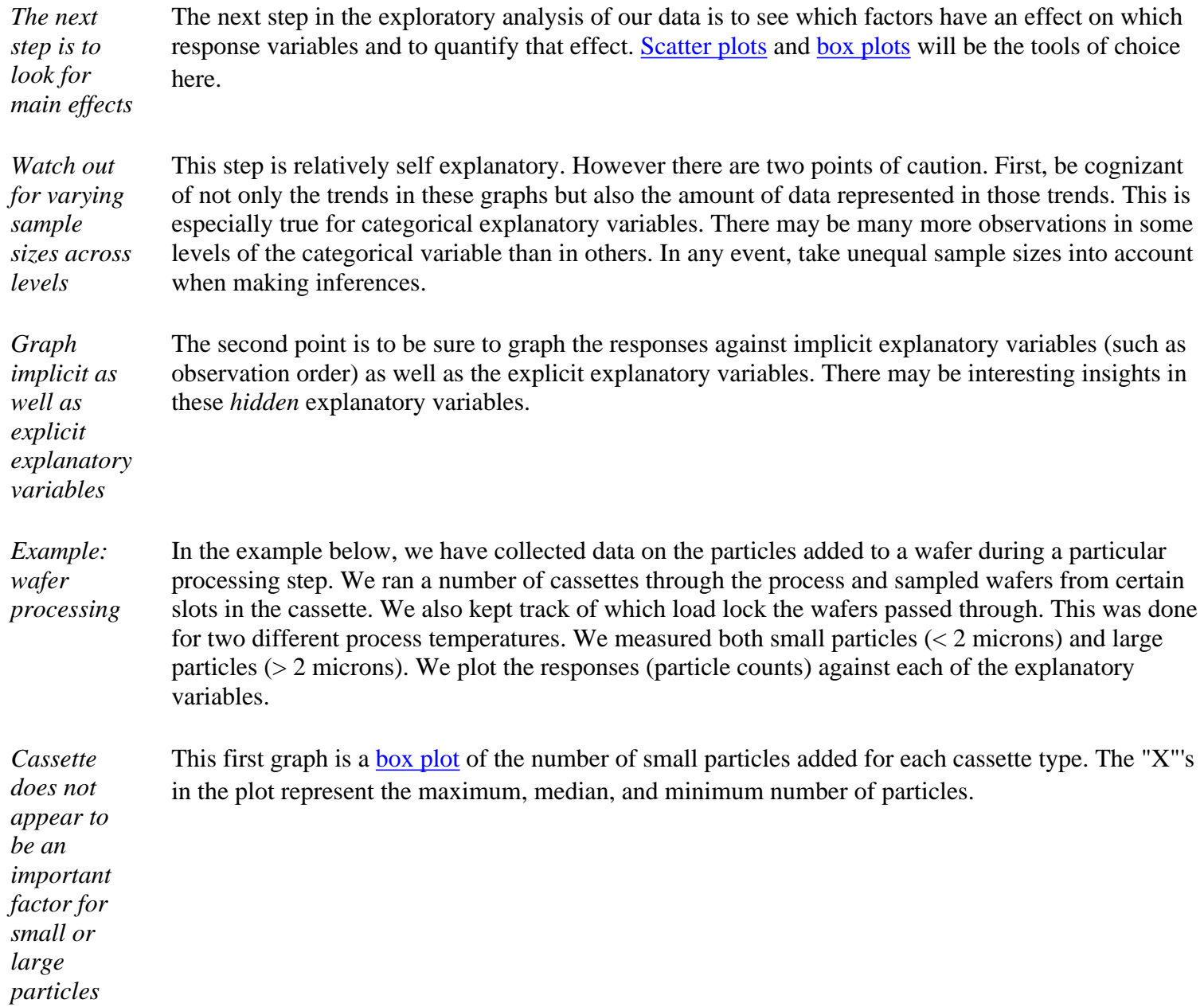

#### SMALL PARTICLES BY CASSETTE

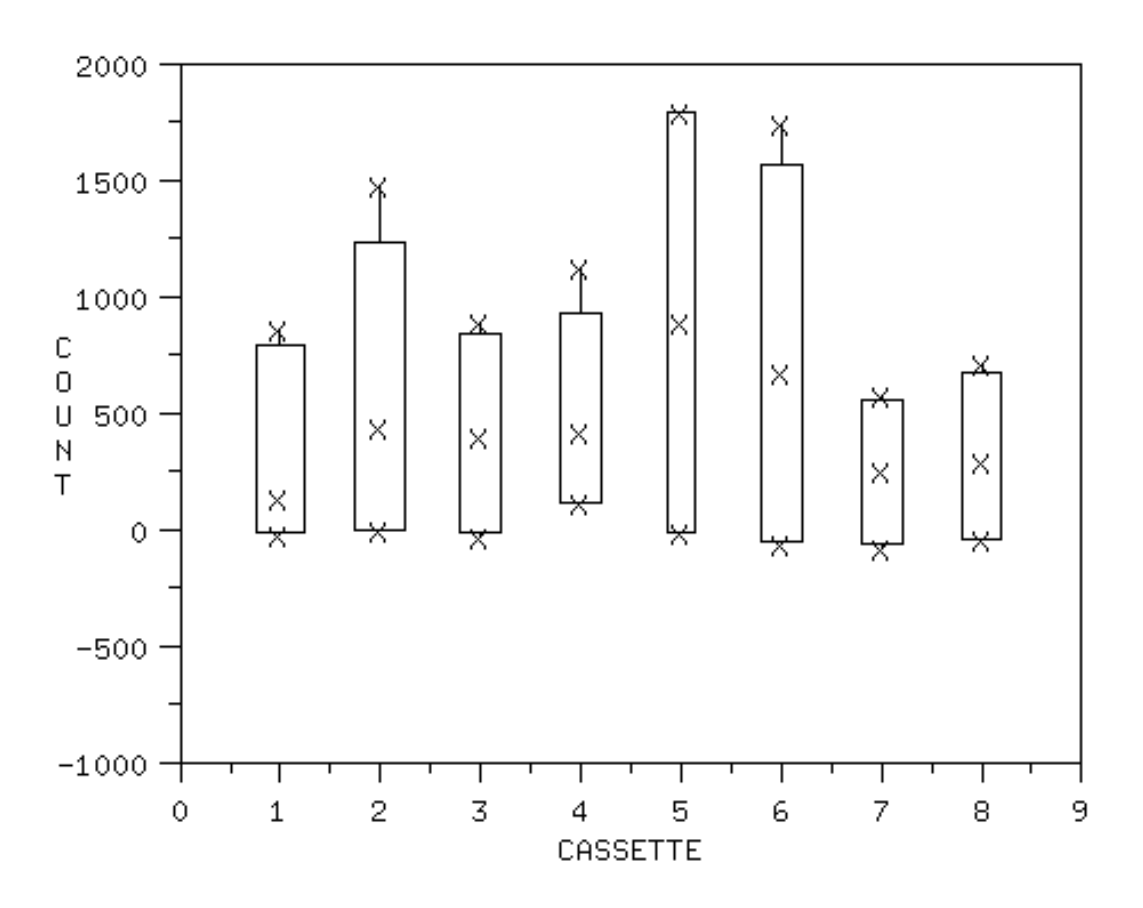

The second graph is a box plot of the number of large particles added for each cassette type.

#### LARGE PARTICLES BY CASSETTE

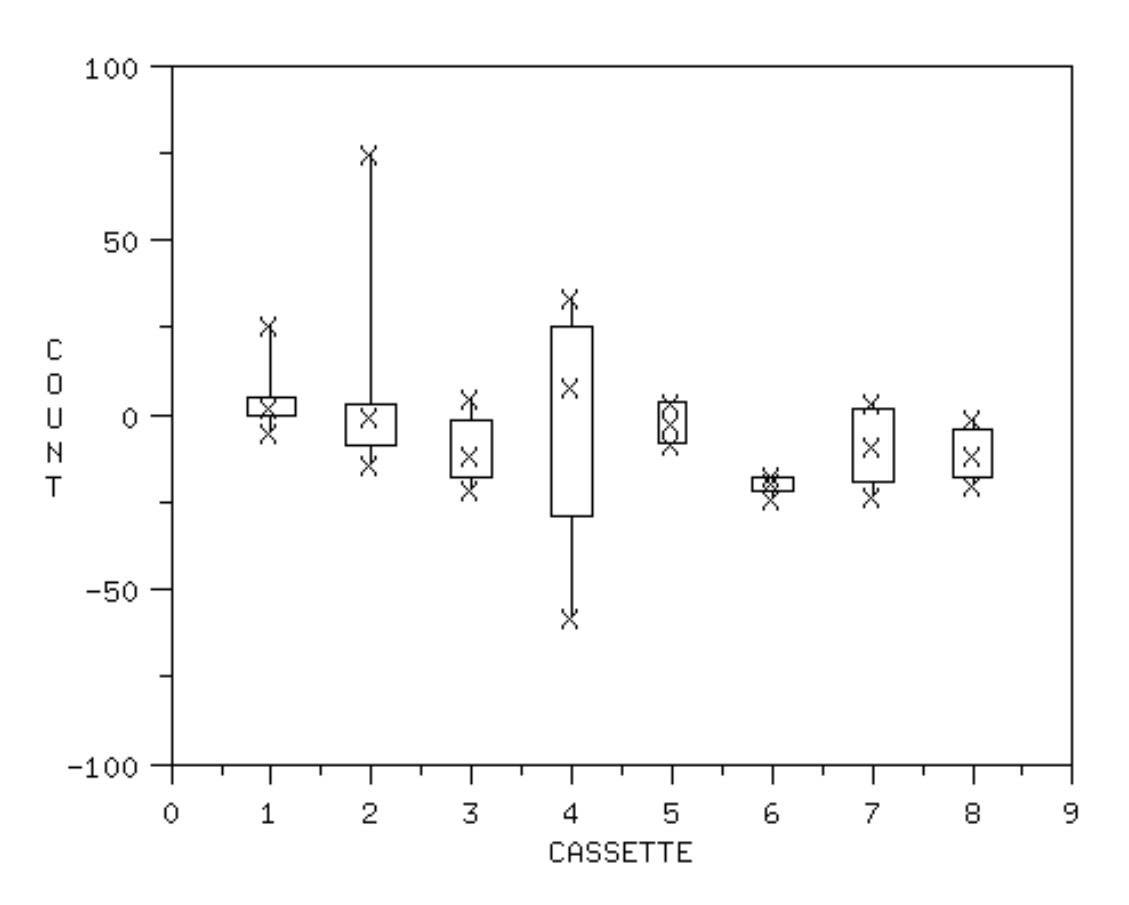

We conclude from these two box plots that cassette does not appear to be an important factor for small or large particles.

We next generate box plots of small and large particles for the slot variable. First, the box plot for small particles.

*There is a difference between slots for small particles, one slot is different for large particles*

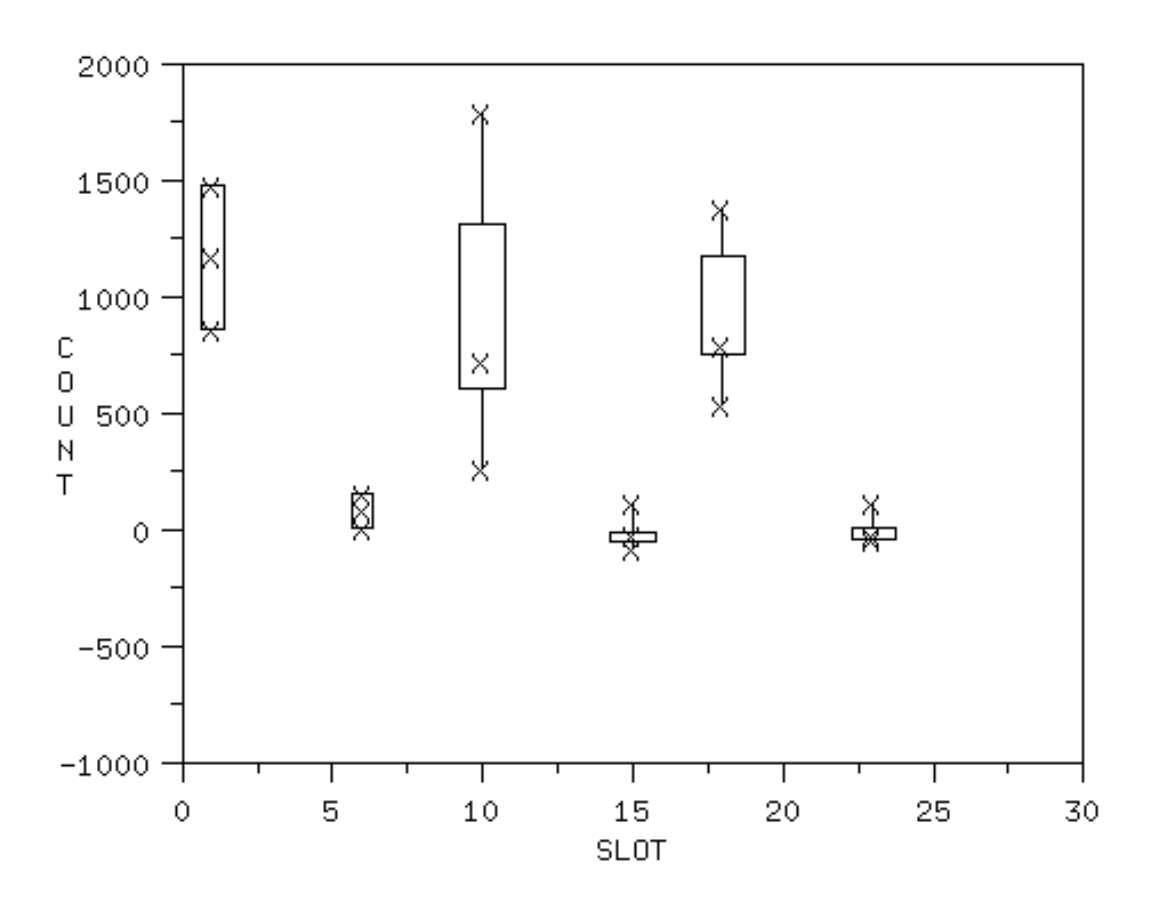

Next, the box plot for large particles.

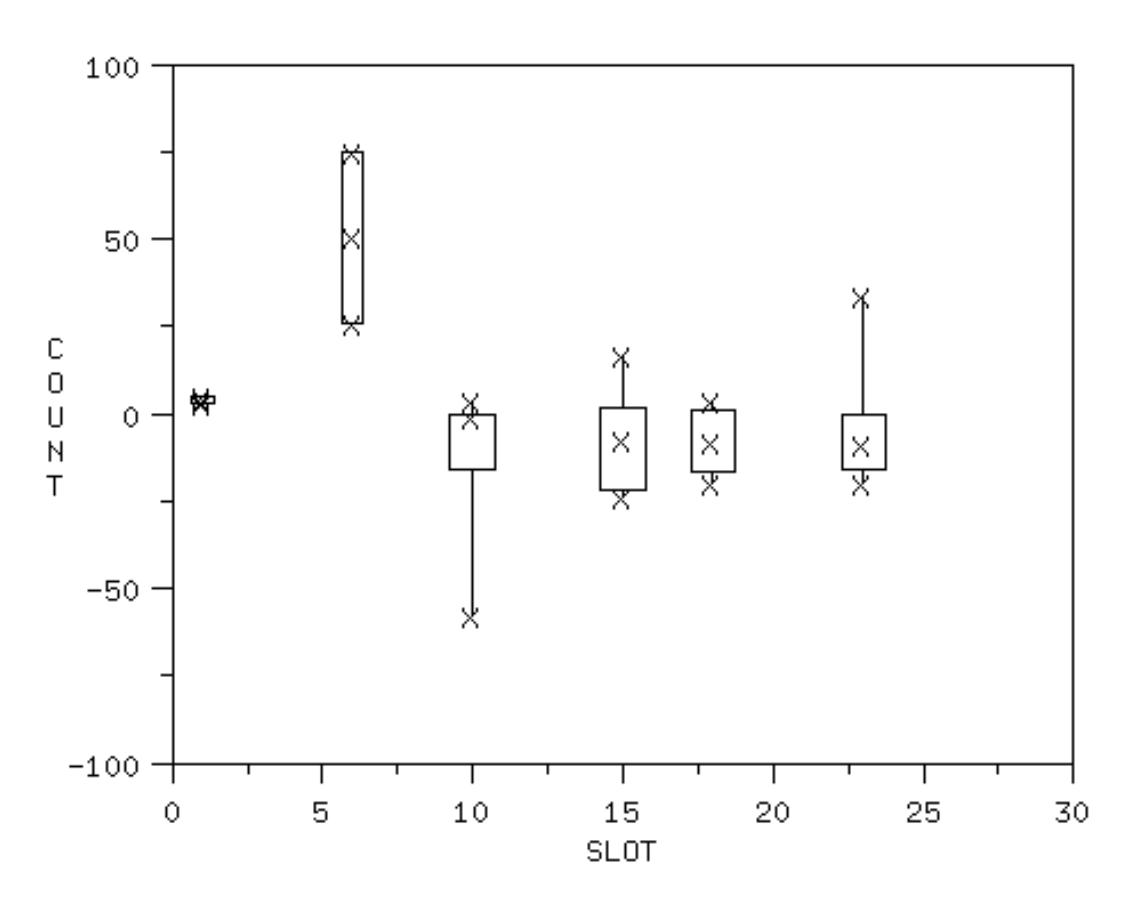

We conclude that there is a difference between slots for small particles. We also conclude that one slot appears to be different for large particles.

We next generate box plots of small and large particles for the load lock variable. First, the box plot for small particles.

*Load lock may have a slight effect for small and large particles*

SMALL PARTICLES BY LOAD LOCK

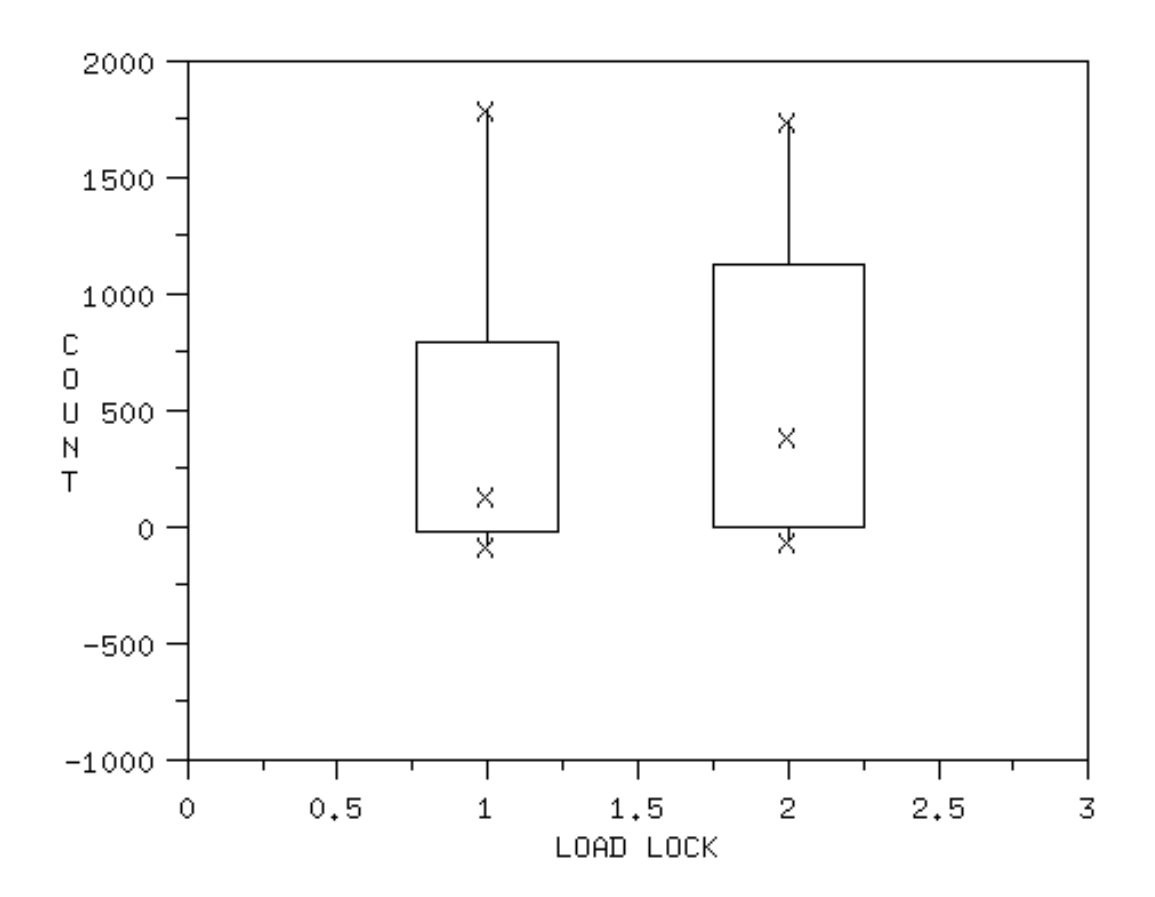

Next, the box plot for large particles.

LARGE PARTICLES BY LOAD LOCK

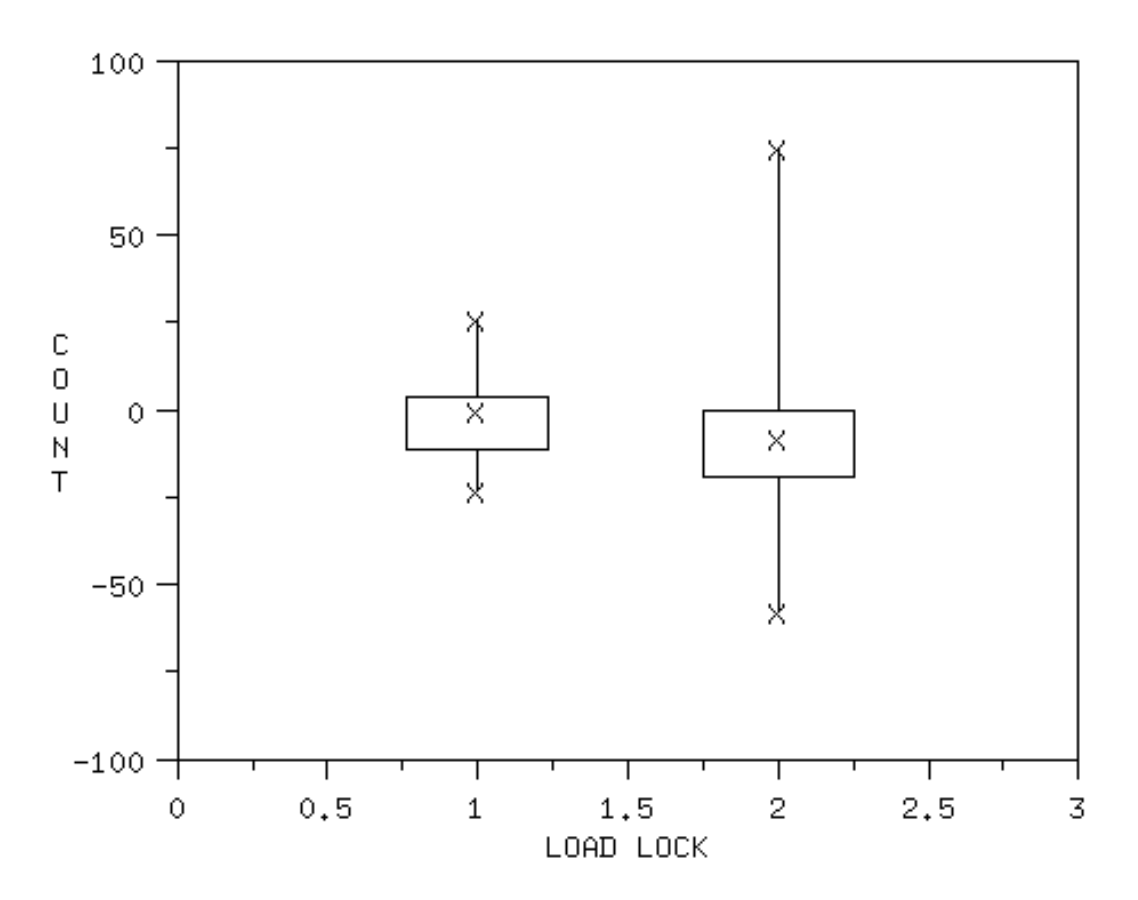

We conclude that there may be a slight effect for load lock for small and large particles.

*For small particles, temperature has a strong effect on both location and spread. For large particles, there may be a slight temperature effect but this may just be due to the* We next generate box plots of small and large particles for the temperature variable. First, the box plot for small particles.

*outliers*

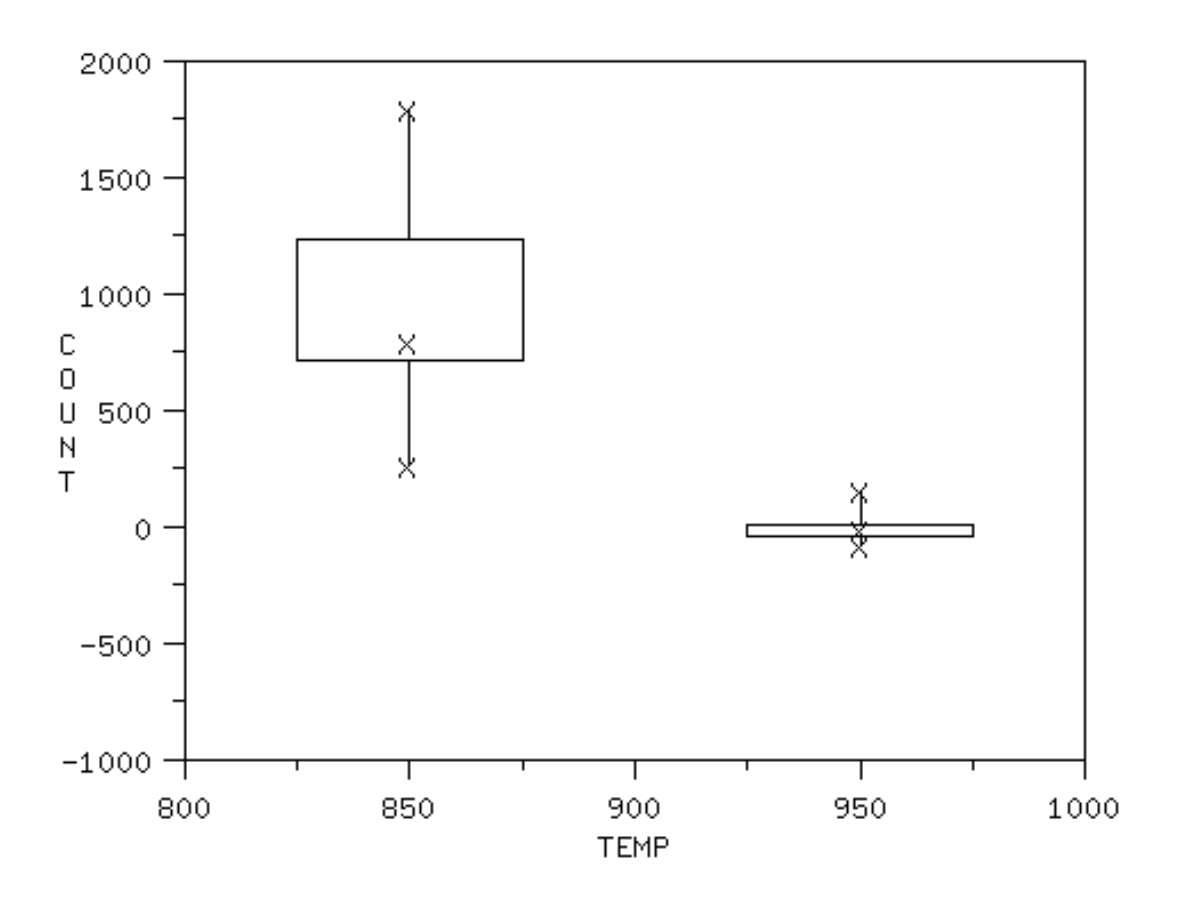

Next, the box plot for large particles.

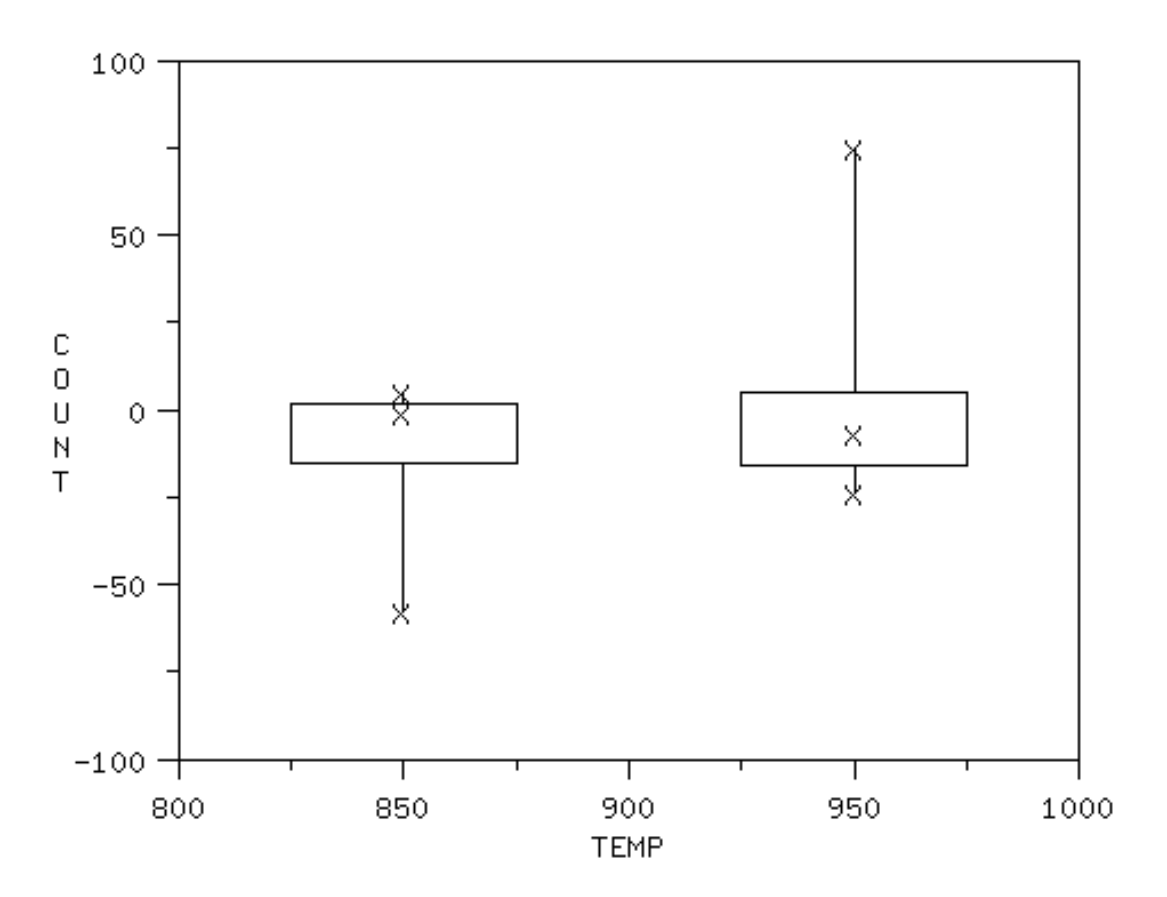

We conclude that temperature has a strong effect on both location and spread for small particles. We conclude that there might be a small temperature effect for large particles, but this may just be due to outliers.

'

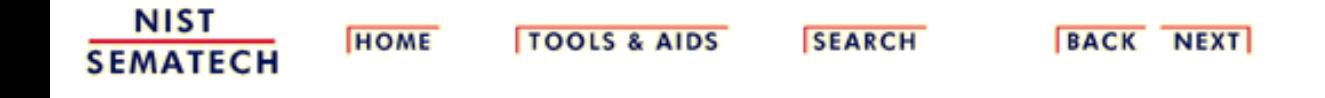

<span id="page-92-0"></span>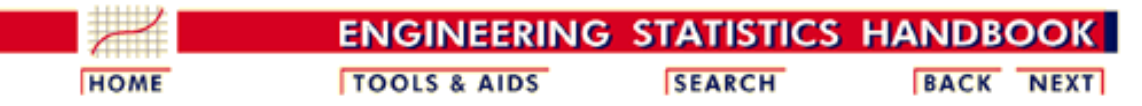

- 3. [Production Process Characterization](#page-0-0)
- 3.4. [Data Analysis for PPC](#page-78-0)

3.4.2. [Exploring Relationships](#page-80-0)

### **3.4.2.3.Exploring First Order Interactions**

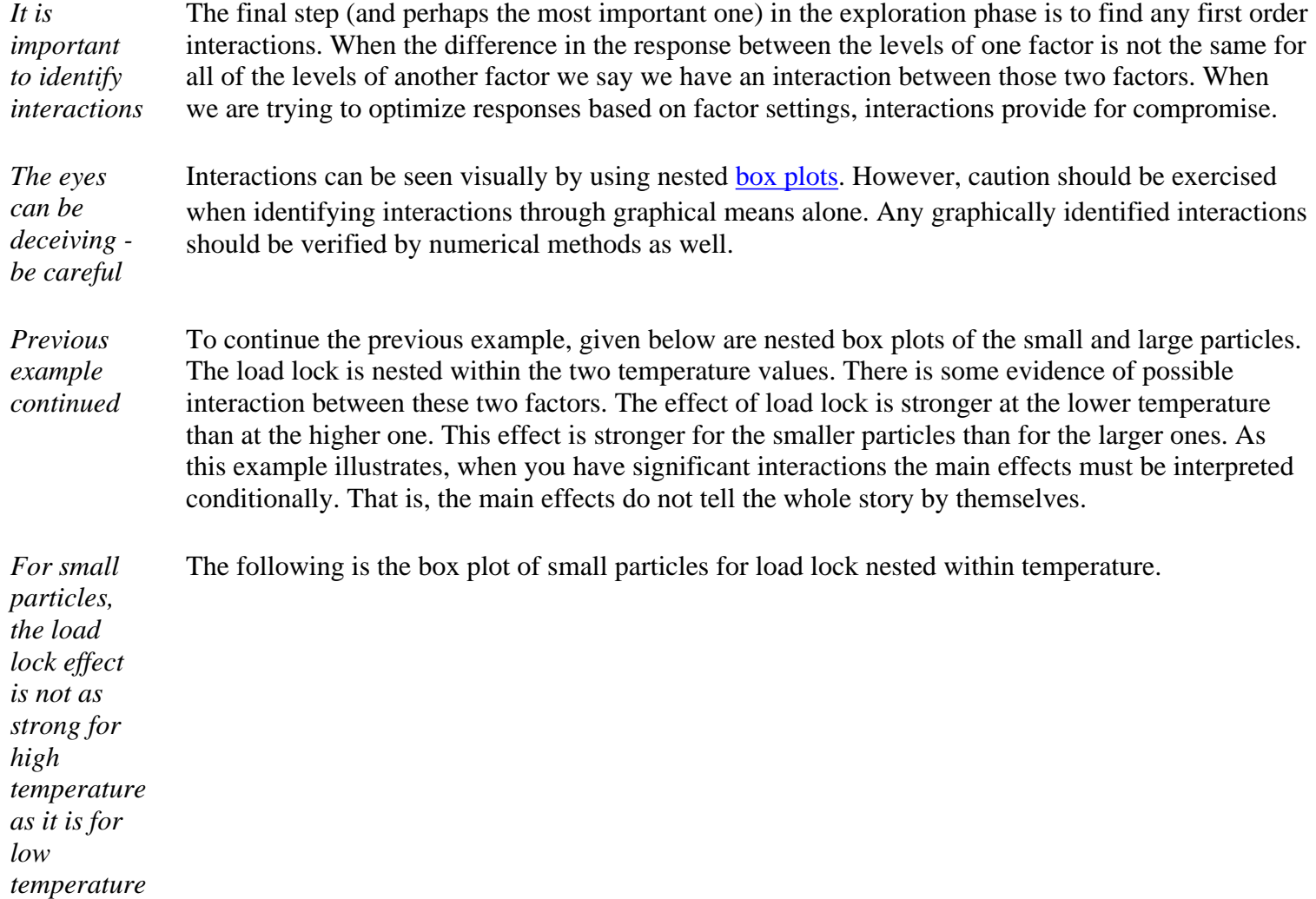

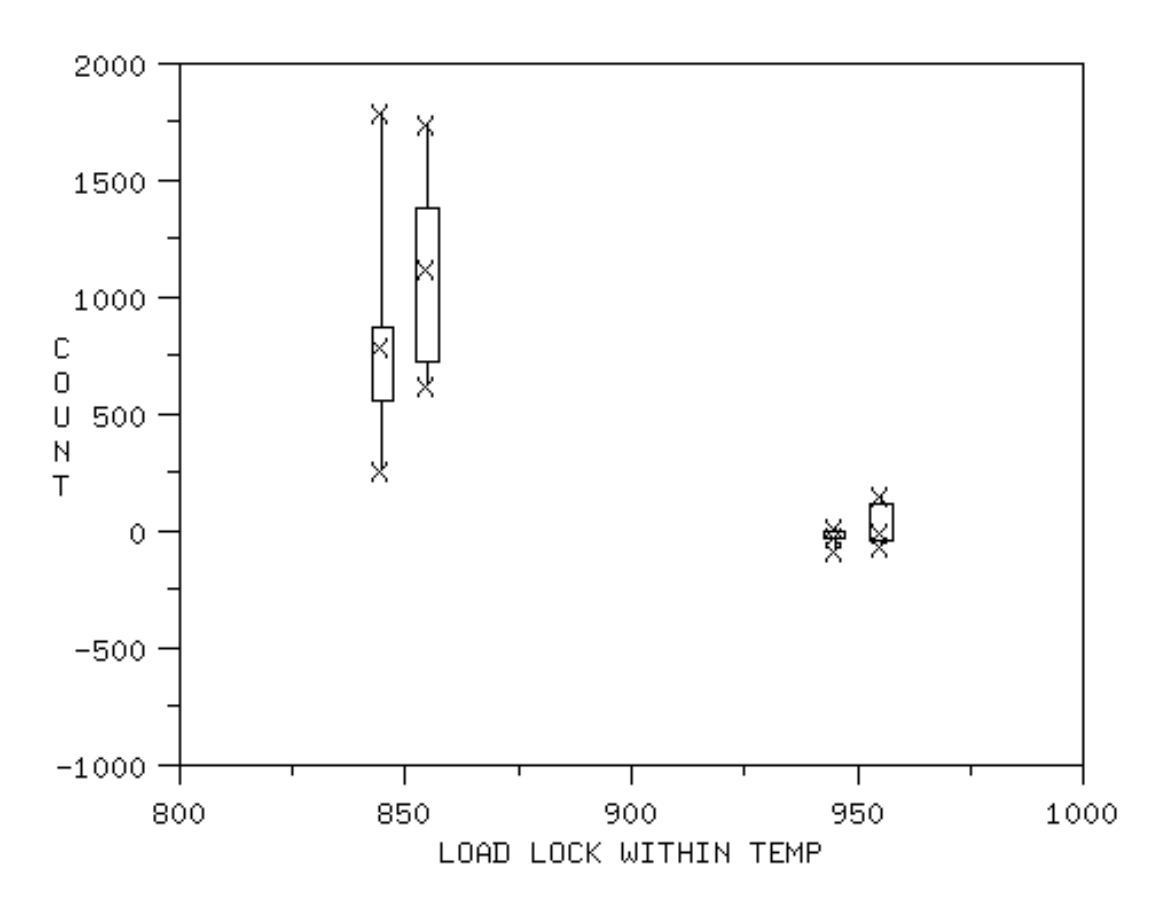

We conclude from this plot that for small particles, the load lock effect is not as strong for high temperature as it is for low temperature.

*The same may be true for large particles but not as strongly* The following is the box plot of large particles for load lock nested within temperature.

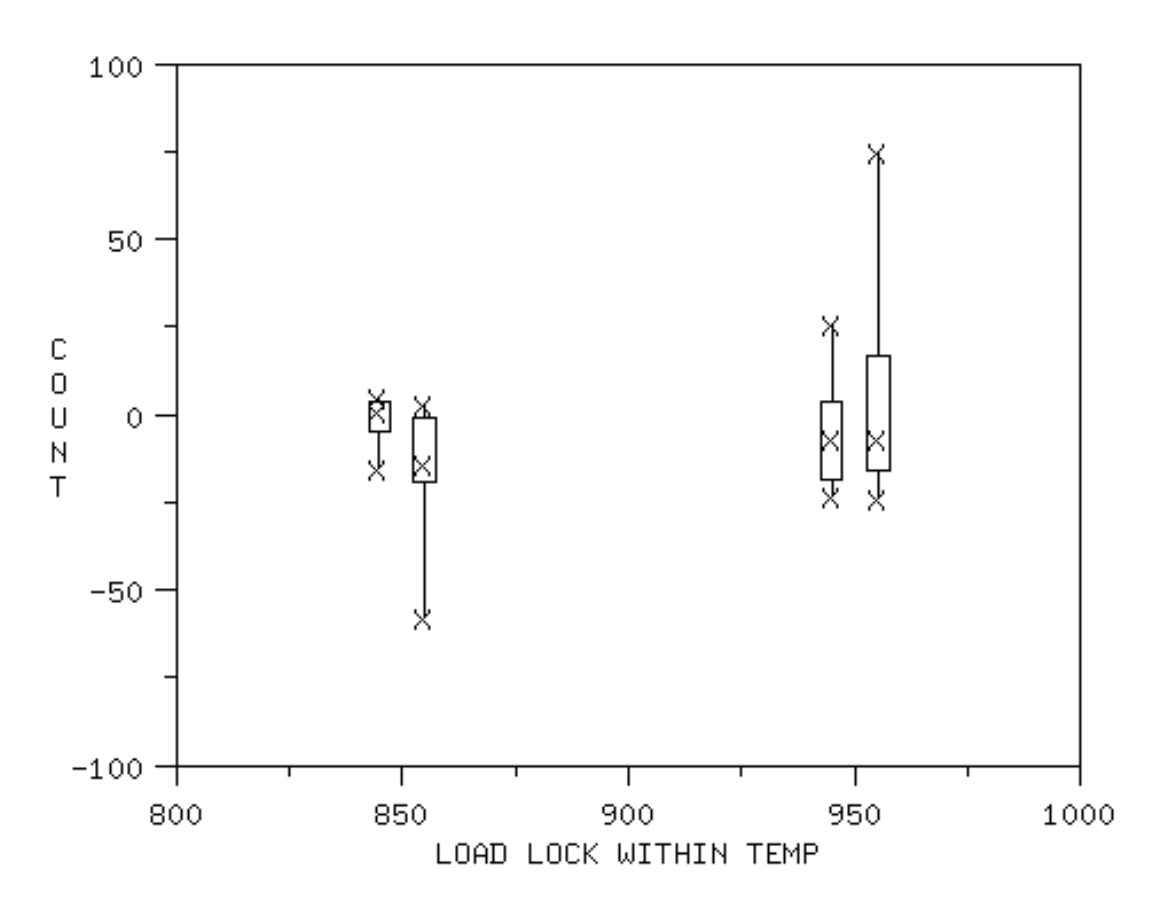

We conclude from this plot that for large particles, the load lock effect may not be as strong for high temperature as it is for low temperature. However, this effect is not as strong as it is for small particles.

**NIST TOOLS & AIDS HOME SEARCH BACK NEXT SEMATECH** 

<span id="page-95-0"></span>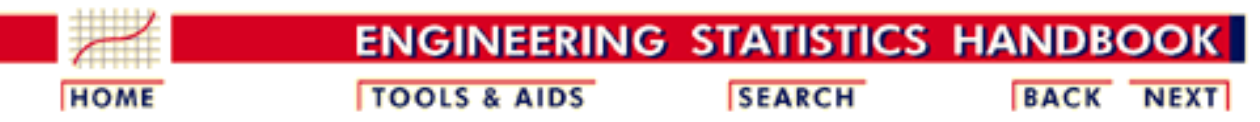

- 3. [Production Process Characterization](#page-0-0)
- 3.4. [Data Analysis for PPC](#page-78-0)

# **3.4.3.Building Models**

*Black box models*

*pictures*

When we develop a data collection plan we build *black box* models of the process we are studying like the one below:

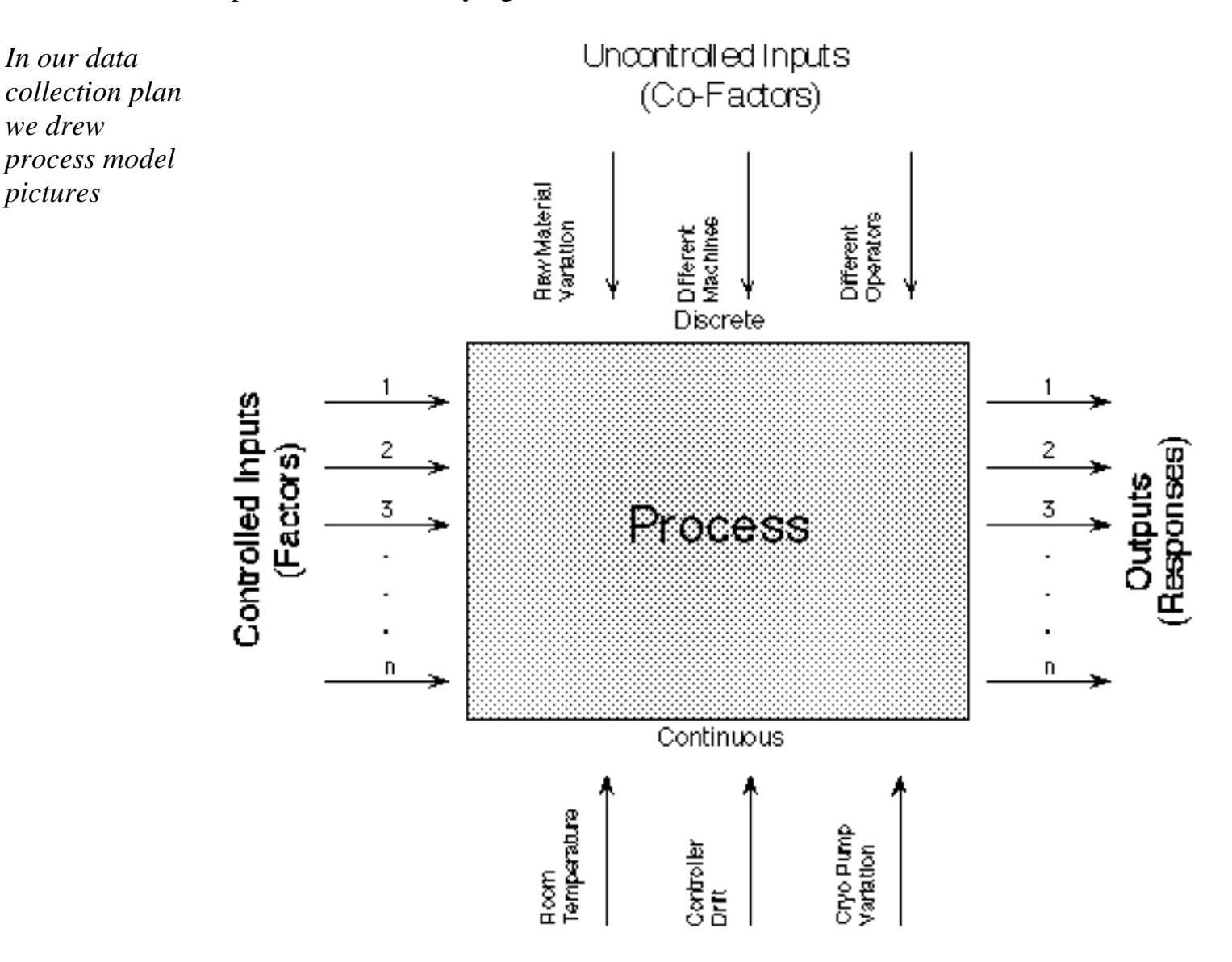

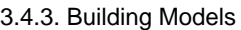

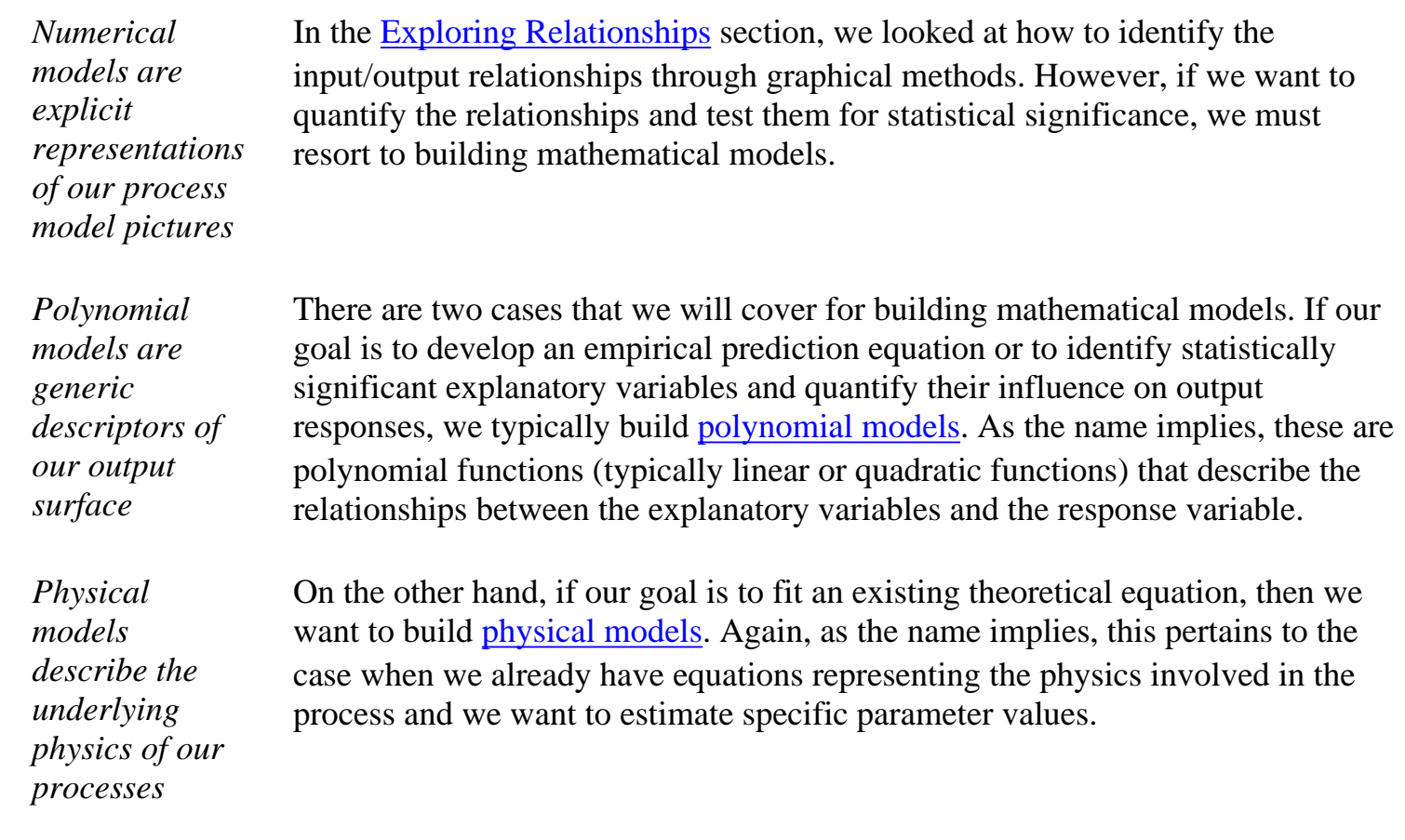

**NIST**<br>SEMATECH

**HOME** 

TOOLS & AIDS SEARCH BACK NEXT

<span id="page-97-0"></span>**ENGINEERING STATISTICS HANDBOO TOOLS & AIDS SEARCH BACK HOME NEXT** 

3. [Production Process Characterization](#page-0-0)

3.4. [Data Analysis for PPC](#page-78-0)

3.4.3. [Building Models](#page-95-0)

# **3.4.3.1.Fitting Polynomial Models**

*Polynomial models are a great tool for determining which input factors drive responses and in what direction*

We use polynomial models to estimate and predict the shape of response values over a range of input parameter values. Polynomial models are a great tool for determining which input factors drive responses and in what direction. These are also the most common models used for analysis of designed experiments. A quadratic (second-order) polynomial model for two explanatory variables has the form of the equation below. The single x-terms are called the main effects. The squared terms are called the quadratic effects and are used to model curvature in the response surface. The cross-product terms are used to model interactions between the explanatory variables.

$$
Y = \alpha_0 + \alpha_1 x_1 + \alpha_2 x_2 + \alpha_{11} x_1^2 + \alpha_{22} x_2^2 + \alpha_{12} x_1 x_2 + \varepsilon
$$

*We generally don't need more than second-order equations*

*Use multiple regression to fit polynomial models*

In most engineering and manufacturing applications we are concerned with at most second-order polynomial models. Polynomial equations obviously could become much more complicated as we increase the number of explanatory variables and hence the number of cross-product terms. Fortunately, we rarely see significant interaction terms above the two-factor level. This helps to keep the equations at a manageable level.

When the number of factors is small (less than 5), the complete polynomial equation can be fitted using the technique known as multiple regression. When the number of factors is large, we should use a technique known as *stepwise regression*. Most statistical analysis programs have a stepwise regression capability. We just enter all of the terms of the polynomial models and let the software choose which terms best describe the data. For a more thorough discussion of this topic and some examples, refer to the [process improvement](http://www.itl.nist.gov/div898/handbook/pri/) chapter.

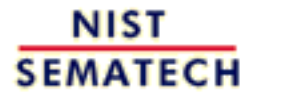

**HOME** 

**TOOLS & AIDS** 

**SEARCH** 

**BACK NEXT** 

http://www.itl.nist.gov/div898/handbook/ppc/section4/ppc431.htm (2 of 2) [11/13/2003 5:41:45 PM]

<span id="page-99-0"></span>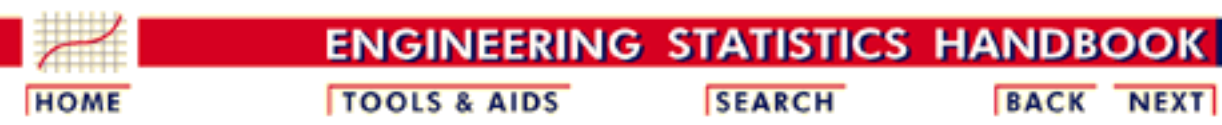

3. [Production Process Characterization](#page-0-0)

3.4. [Data Analysis for PPC](#page-78-0)

3.4.3. [Building Models](#page-95-0)

# **3.4.3.2.Fitting Physical Models**

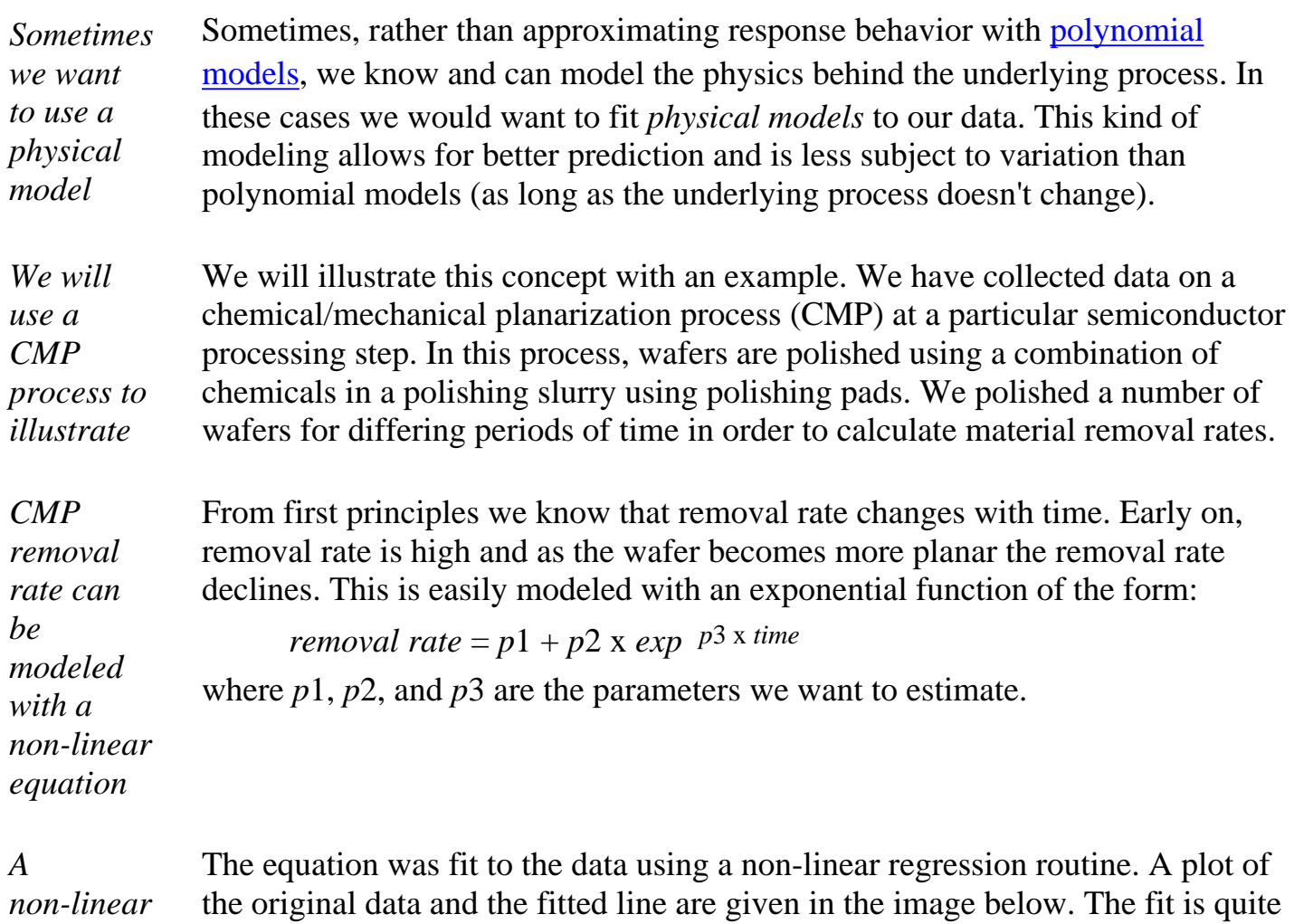

good. This fitted equation was subsequently used in process optimization work.

*non-linear regression routine was used to fit the data to the equation*

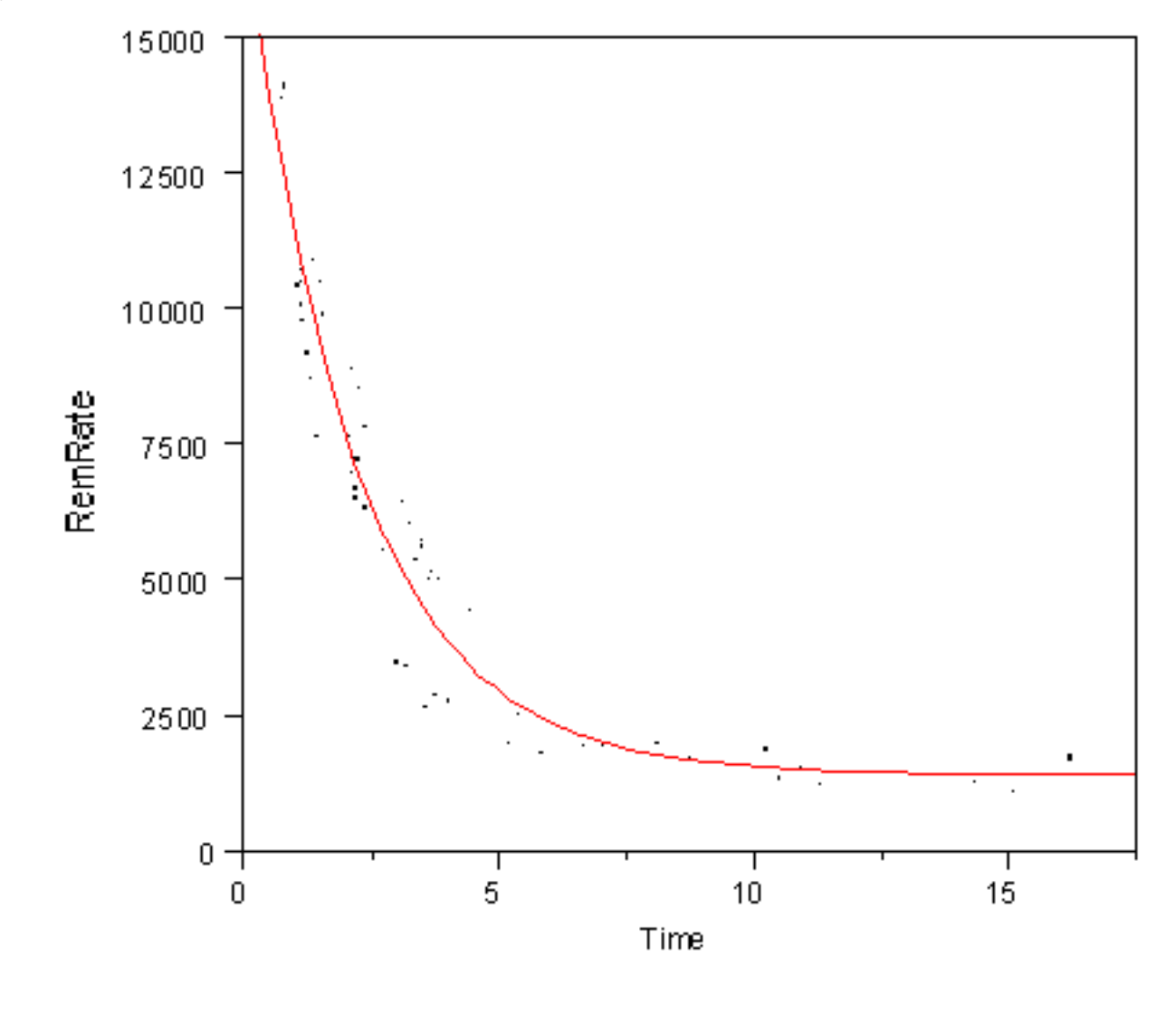

**NIST SEMATECH** 

**HOME** 

**SEARCH** 

**TOOLS & AIDS** 

**BACK NEXT** 

<span id="page-101-0"></span>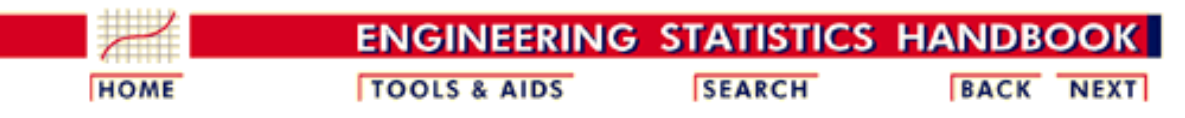

#### 3. [Production Process Characterization](#page-0-0)

3.4. [Data Analysis for PPC](#page-78-0)

## **3.4.4.Analyzing Variance Structure**

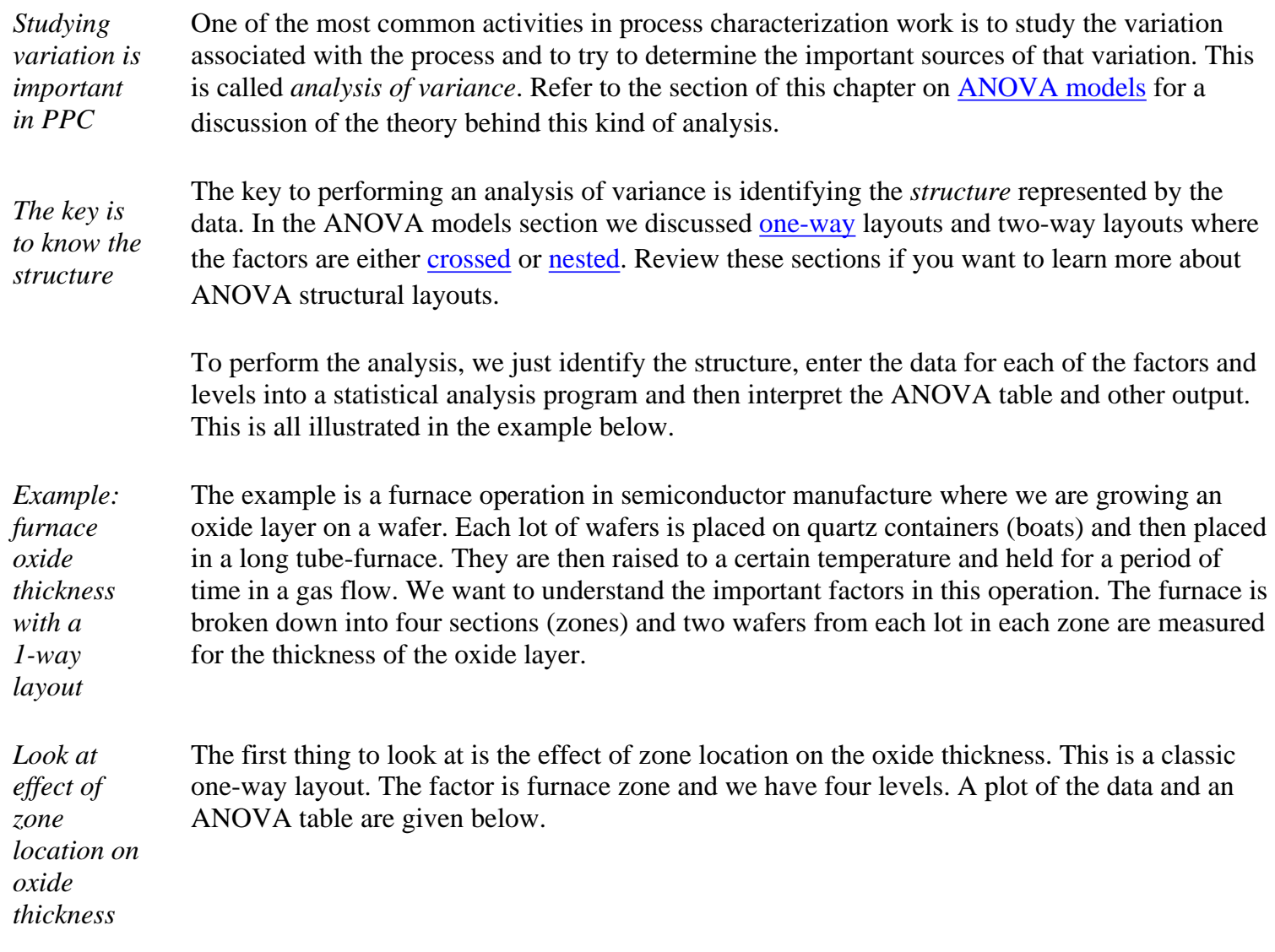

*The zone effect is masked by the lot-to-lot variation*

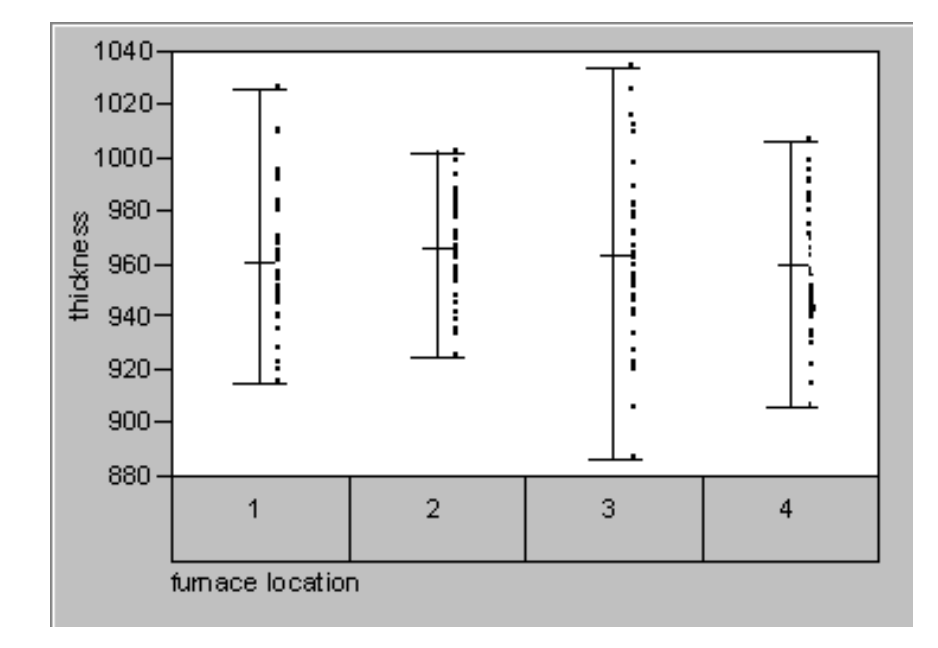

*ANOVA table* Analysis of Variance

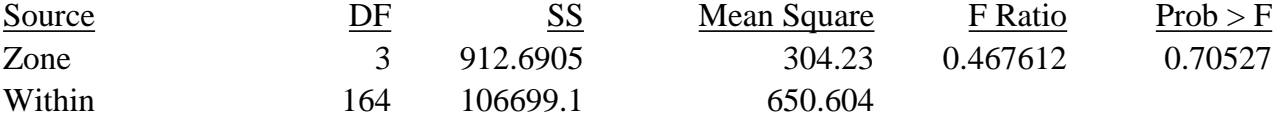

*Let's account for lot with a nested layout* From the graph there does not appear to be much of a zone effect; in fact, the ANOVA table indicates that it is not significant. The problem is that variation due to lots is so large that it is masking the zone effect. We can fix this by adding a factor for lot. By treating this as a nested two-way layout, we obtain the ANOVA table below.

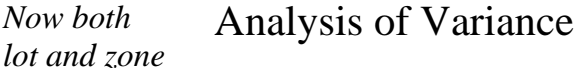

*are revealed as important*  $\frac{\text{Source}}{\text{DF}}$  SS Mean Square F Ratio Prob > F Lot 20 61442.29 3072.11 5.37404 1.39e-7 Zone[lot] 63 36014.5 571.659 4.72864 3.9e-11 Within 84 10155 120.893

*Conclusions* Since the "Prob > F" is less than .05, for both lot and zone, we know that these factors are statistically significant at the 95% level of confidence.

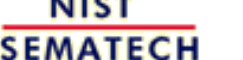

**HOME** 

**TOOLS & AIDS** 

**SEARCH** 

**BACK NEXT** 

<span id="page-103-0"></span>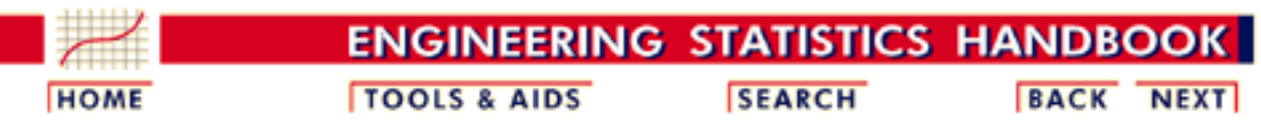

- 3. [Production Process Characterization](#page-0-0)
- 3.4. [Data Analysis for PPC](#page-78-0)

# **3.4.5.Assessing Process Stability**

*A process is stable if it has a constant mean and a constant variance over time*

A manufacturing process cannot be released to production until it has been proven to be stable. Also, we cannot begin to talk about [process](#page-105-0) [capability](#page-105-0) until we have demonstrated stability in our process. A process is said to be stable when all of the response parameters that we use to measure the process have both constant means and constant variances over time, and also have a constant distribution. This is equivalent to our earlier definition of controlled variation.

*The graphical tool we use to assess stability is the scatter plot or the control chart*

The graphical tool we use to assess process stability is the [scatter](http://www.itl.nist.gov/div898/handbook/eda/section3/scatterp.htm) [plot.](http://www.itl.nist.gov/div898/handbook/eda/section3/scatterp.htm) We collect a sufficient number of independent samples (greater than 100) from our process over a sufficiently long period of time (this can be specified in days, hours of processing time or number of parts processed) and plot them on a scatter plot with sample order on the x-axis and the sample value on the y-axis. The plot should look like constant random variation about a constant mean. Sometimes it is helpful to calculate [control limits](http://www.itl.nist.gov/div898/handbook/pmc/section3/pmc31.htm) and plot them on the scatter plot along with the data. The two plots in the [controlled variation](http://www.itl.nist.gov/div898/handbook/ppc/section1/ppc1321a.htm) [example](http://www.itl.nist.gov/div898/handbook/ppc/section1/ppc1321a.htm) are good illustrations of stable and unstable processes.

*Numerically, we assess its stationarity using the autocorrelation function*

*Graphical methods usually good enough*

Numerically, we evaluate process stability through a times series analysis concept know as [stationarity](http://www.itl.nist.gov/div898/handbook/pmc/section4/pmc44.htm#stationary). This is just another way of saying that the process has a constant mean and a constant variance. The numerical technique used to assess stationarity is the [autocovariance function.](http://www.itl.nist.gov/div898/handbook/pmc/section4/pmc44.htm#covar)

Typically, graphical methods are good enough for evaluating process stability. The numerical methods are generally only used for modeling purposes.

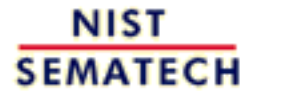

**HOME** 

**TOOLS & AIDS** 

**SEARCH** 

**BACK NEXT** 

<span id="page-105-0"></span>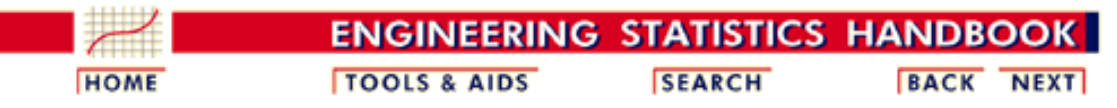

3. [Production Process Characterization](#page-0-0)

3.4. [Data Analysis for PPC](#page-78-0)

### **3.4.6.Assessing Process Capability**

#### *Capability compares a process against its specification*

Process capability analysis entails comparing the performance of a process against its specifications. We say that a process is capable if virtually all of the possible variable values fall within the specification limits.

*Use a capability chart*

Graphically, we assess process capability by plotting the process specification limits on a histogram of the observations. If the histogram falls within the specification limits, then the process is capable. This is illustrated in the graph below. Note how the process is shifted below target and the process variation is too large. This is an example of an incapable process.

*Notice how the process is off target and has too much variation*

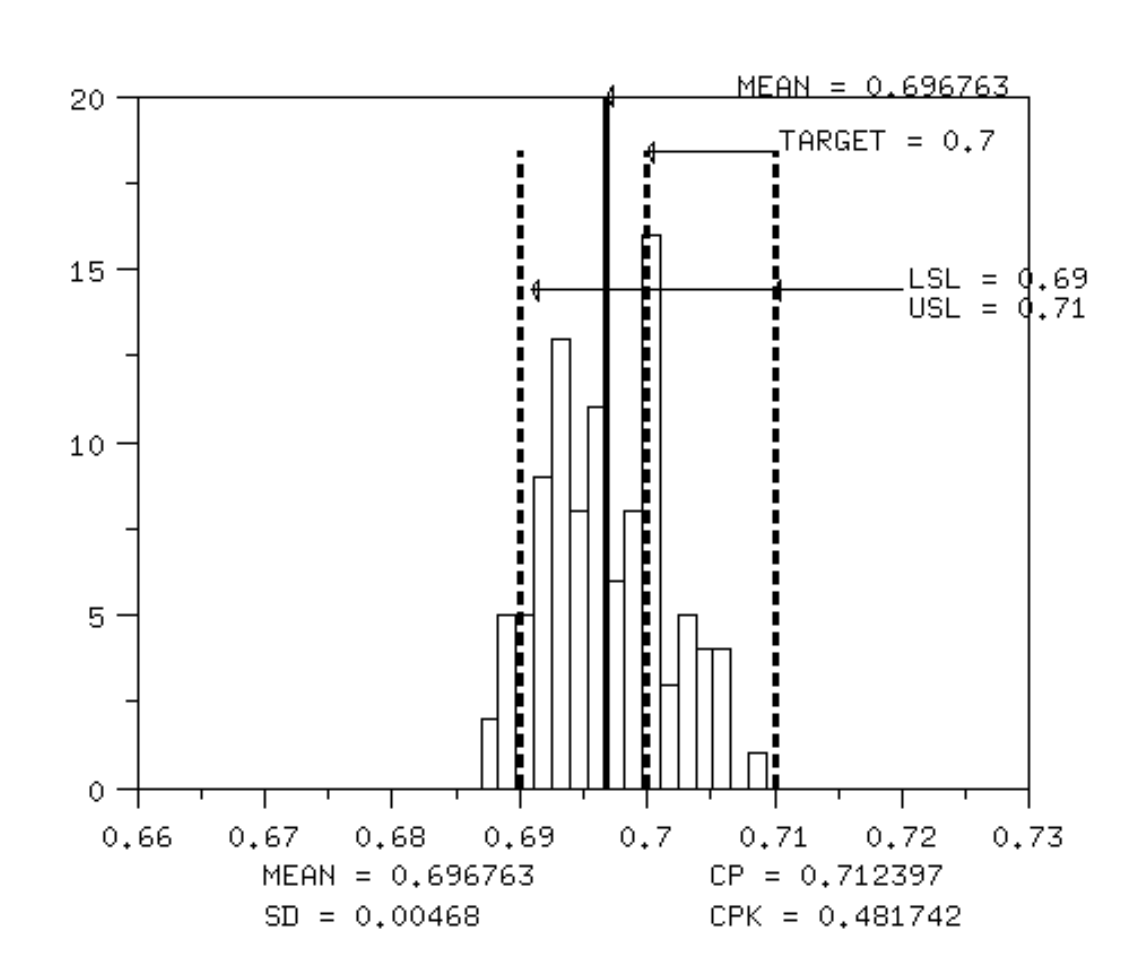

Numerically, we measure capability with a capability index. The general equation for the capability index,  $C_p$ , is:

*Numerically, we use the*  $C_p$ *index*

$$
Cp = \frac{USL - LSL}{6s}
$$

*Interpretation of the Cp index* This equation just says that the measure of our process capability is how much of our observed process variation is covered by the process specifications. In this case the process variation is measured by 6 standard deviations ( $+/-$  3 on each side of the mean). Clearly, if  $C_p > 1.0$ , then the process specification covers almost all of our process observations.

*Cp does not account for process that is off center* The only problem with with the  $C_p$  index is that it does not account for a process that is off-center. We can modify this equation slightly to account for off-center processes to obtain the  $C_{pk}$  index as follows:

Or the 
$$
C_{pk}
$$
  
index\n
$$
Cpk = \min \left[ \frac{USL - \overline{x}}{3s}, \frac{\overline{x} - LSL}{3s} \right]
$$

*Cpk accounts for a process being off center* This equation just says to take the minimum distance between our specification limits and the process mean and divide it by 3 standard deviations to arrive at the measure of process capability. This is all covered in more detail in the **process capability** section of the process monitoring chapter. For the example above, note how the  $C_{pk}$  value is less than the  $C_p$  value. This is because the process distribution is not centered between the specification limits.

**NIST SEMATECH** 

**SEARCH** 

**BACK NEXT** 

**HOME** 

**TOOLS & AIDS** 

http://www.itl.nist.gov/div898/handbook/ppc/section4/ppc46.htm (2 of 2) [11/13/2003 5:41:48 PM]

<span id="page-107-0"></span>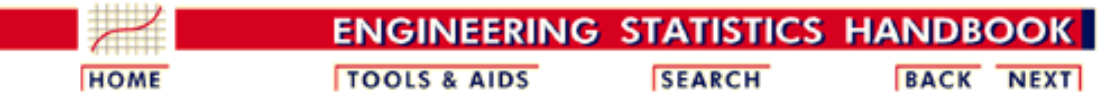

3. [Production Process Characterization](#page-0-0)

3.4. [Data Analysis for PPC](#page-78-0)

### **3.4.7.Checking Assumptions**

*Check the normality of* Many of the techniques discussed in this chapter, such as hypothesis tests, control charts and capability indices, assume that the underlying structure of the data can be adequately modeled by a normal distribution. Many times we encounter data where this is not the case.

*Some causes of nonnormality*

*the data*

There are several things that could cause the data to appear non-normal, such as:

- The data come from two or more different sources. This type of data will often have a multi-modal distribution. This can be solved by identifying the reason for the multiple sets of data and analyzing the data separately.
- The data come from an unstable process. This type of data is nearly impossible to analyze because the results of the analysis will have no credibility due to the changing nature of the process.
- The data were generated by a stable, yet fundamentally non-normal mechanism. For example, particle counts are non-normal by the very nature of the particle generation process. Data of this type can be handled using transformations.

*We can sometimes transform the data to make it look normal*

For the last case, we could try transforming the data using what is known as a *power transformation*. The power transformation is given by the equation:

$$
Y^{(\lambda)} = \begin{cases} y^{\lambda} & \text{if } \lambda \neq 0 \\ \ln(y) & \text{if } \lambda = 0 \end{cases}
$$

where Y represents the data and lambda is the transformation value. Lambda is typically any value between -2 and 2. Some of the more common values for lambda are 0, 1/2, and -1, which give the following transformations:

$$
\ln(y), \quad \sqrt{y}, \quad \frac{1}{y}
$$

*General algorithm for trying to make non-normal data approximately normal*

The general algorithm for trying to make non-normal data appear to be approximately normal is to: 1. Determine if the data are non-normal. (Use [normal probability plot](http://www.itl.nist.gov/div898/handbook/eda/section3/normprpl.htm) and [histogram\)](http://www.itl.nist.gov/div898/handbook/eda/section3/histogra.htm).

2. Find a transformation that makes the data look approximately normal, if possible. Some data sets may include zeros (i.e., particle data). If the data set does include zeros, you must first add a constant value to the data and then transform the results.
*Example: particle count data*

As an example, let's look at some particle count data from a semiconductor processing step. Count data are inherently non-normal. Below are histograms and normal probability plots for the original data and the ln, sqrt and inverse of the data. You can see that the log transform does the best job of making the data appear as if it is normal. All analyses can be performed on the log-transformed data and the assumptions will be approximately satisfied.

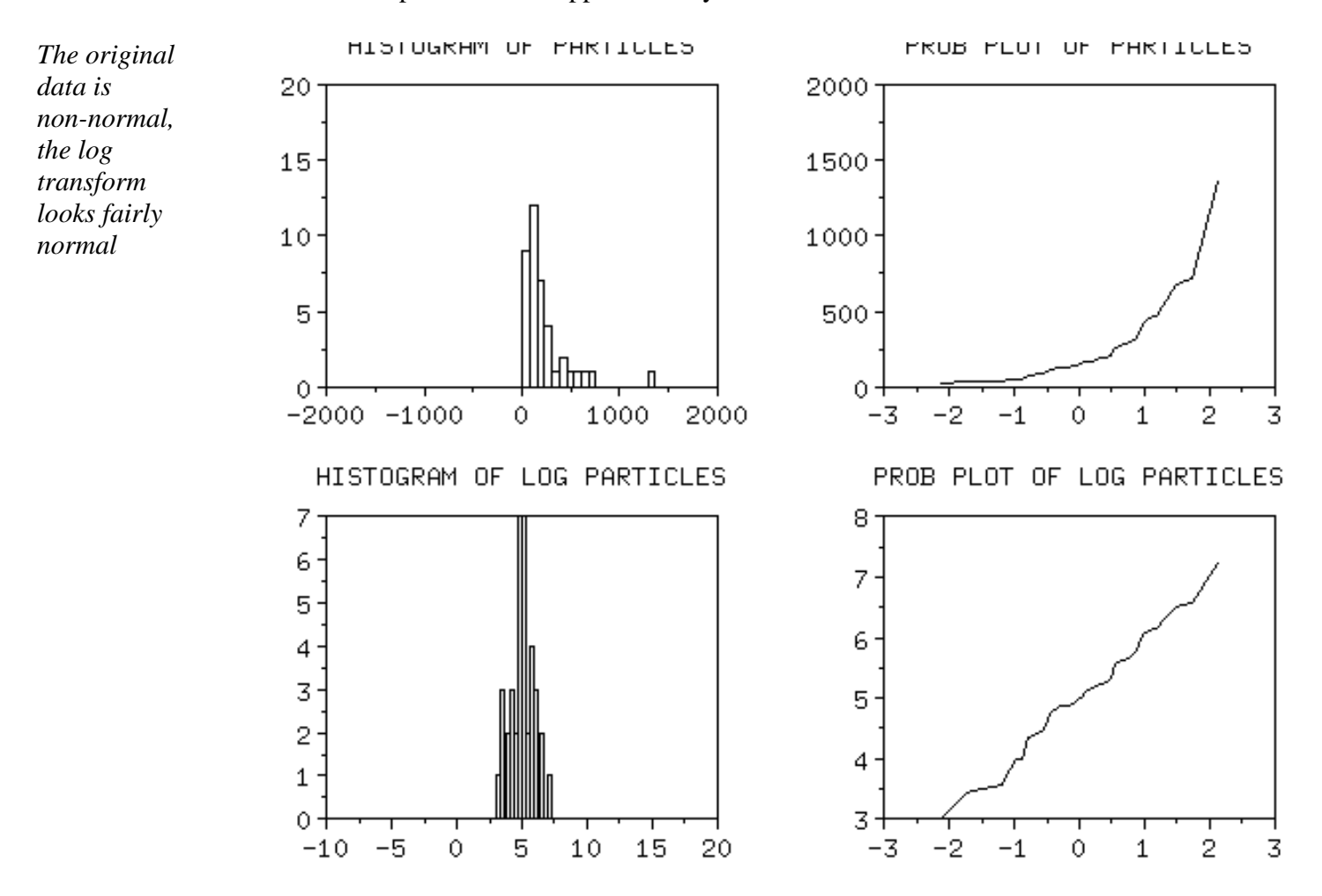

*Neither the square root nor the inverse transformation looks normal*

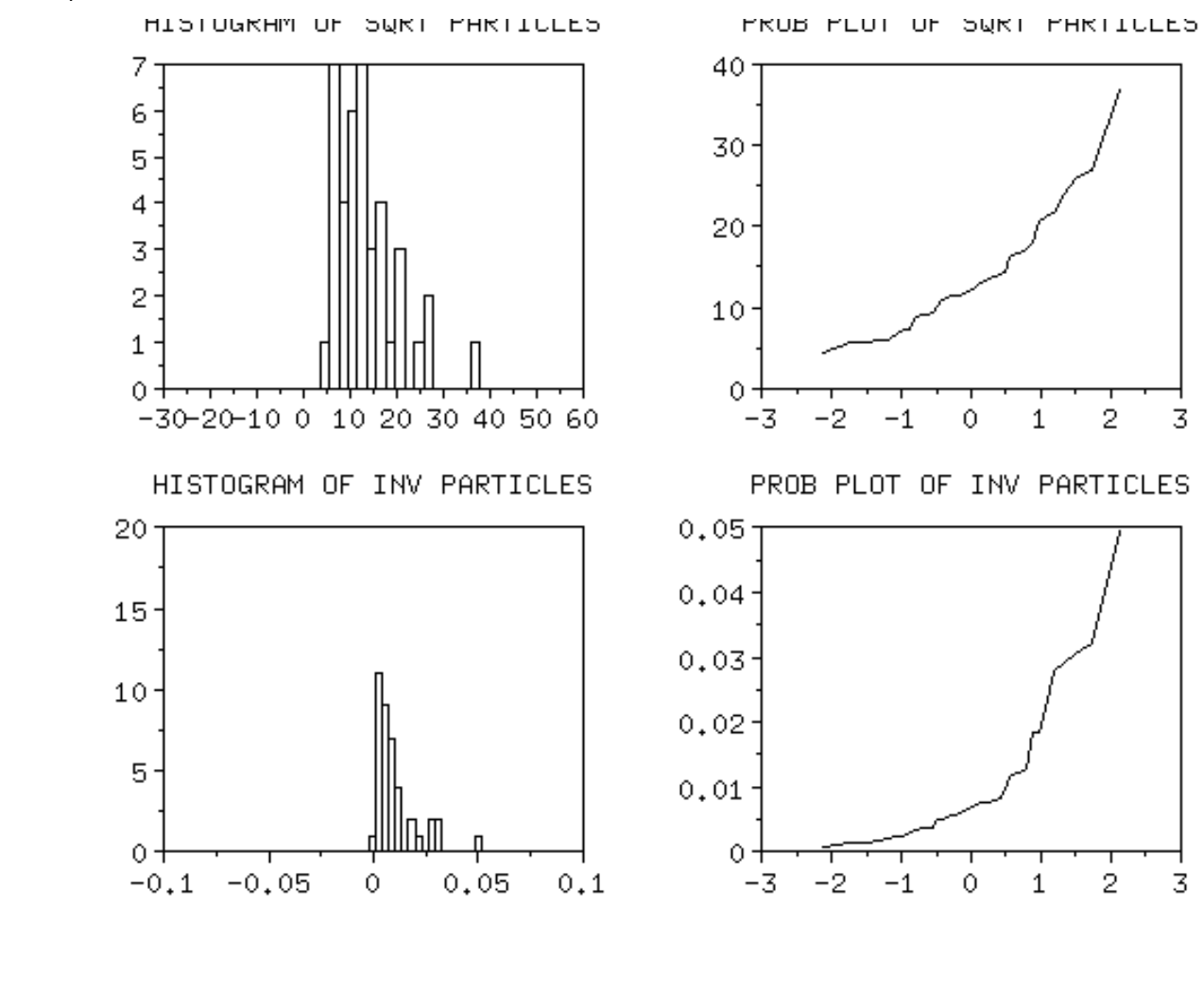

**NIST SEMATECH** 

**HOME** 

**TOOLS & AIDS SEARCH** 

**BACK NEXT** 

*Contents*

<span id="page-110-0"></span>**ENGINEERING STATISTICS HANDBOOK TOOLS & AIDS SEARCH BACK NEXT HOME** 

3. [Production Process Characterization](#page-0-0)

## **3.5.Case Studies**

*Summary* This section presents several case studies that demonstrate the application of production process characterizations to specific problems.

*Table of* The following case studies are available.

- 1. [Furnace Case Study](#page-111-0)
	- 2. [Machine Case Study](#page-133-0)

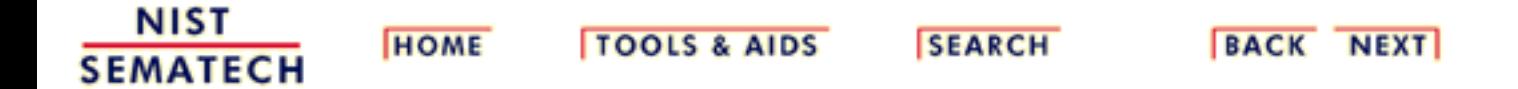

<span id="page-111-0"></span>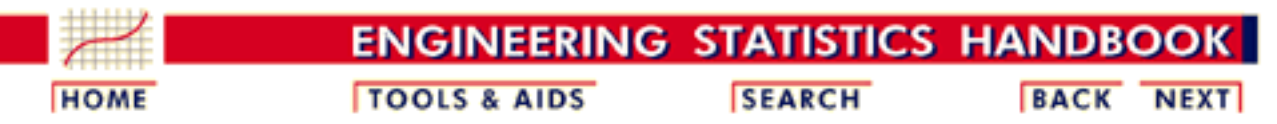

- 3. [Production Process Characterization](#page-0-0)
- 3.5. [Case Studies](#page-110-0)

## **3.5.1.Furnace Case Study**

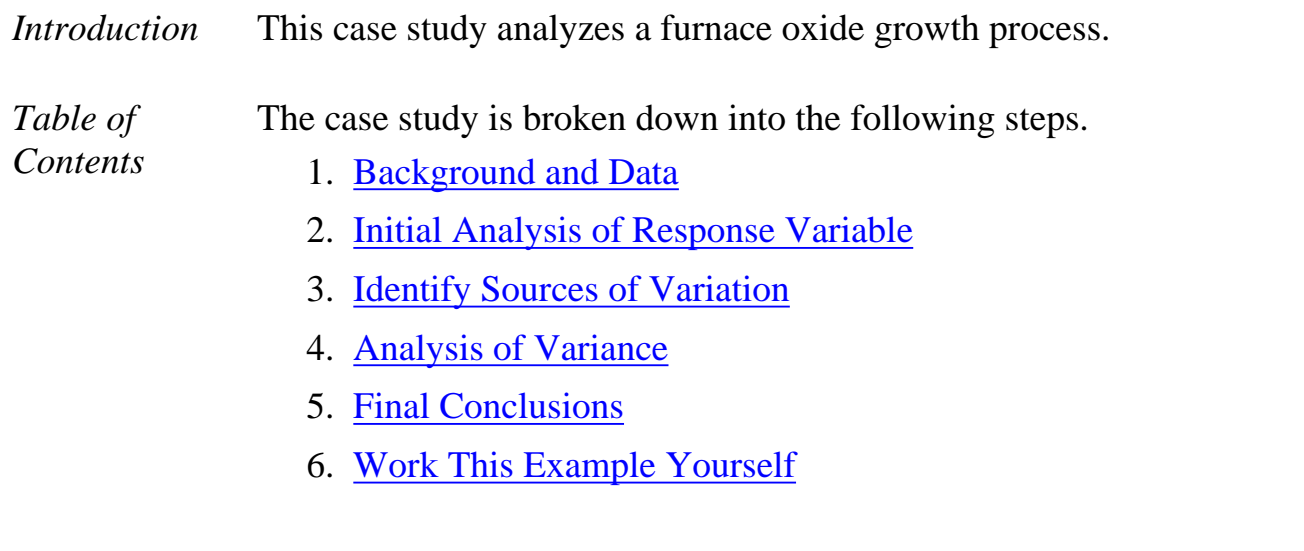

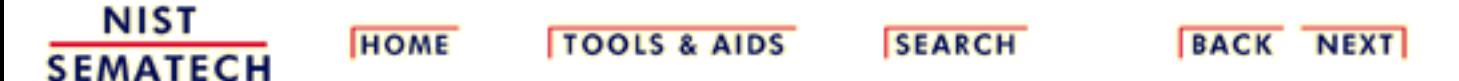

<span id="page-112-0"></span>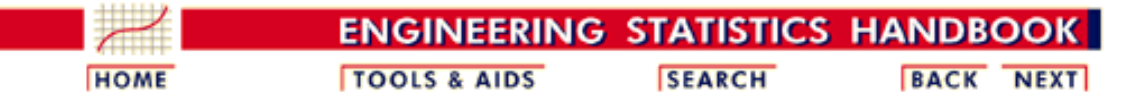

3. [Production Process Characterization](#page-0-0)

3.5. [Case Studies](#page-110-0)

3.5.1. [Furnace Case Study](#page-111-0)

### **3.5.1.1.Background and Data**

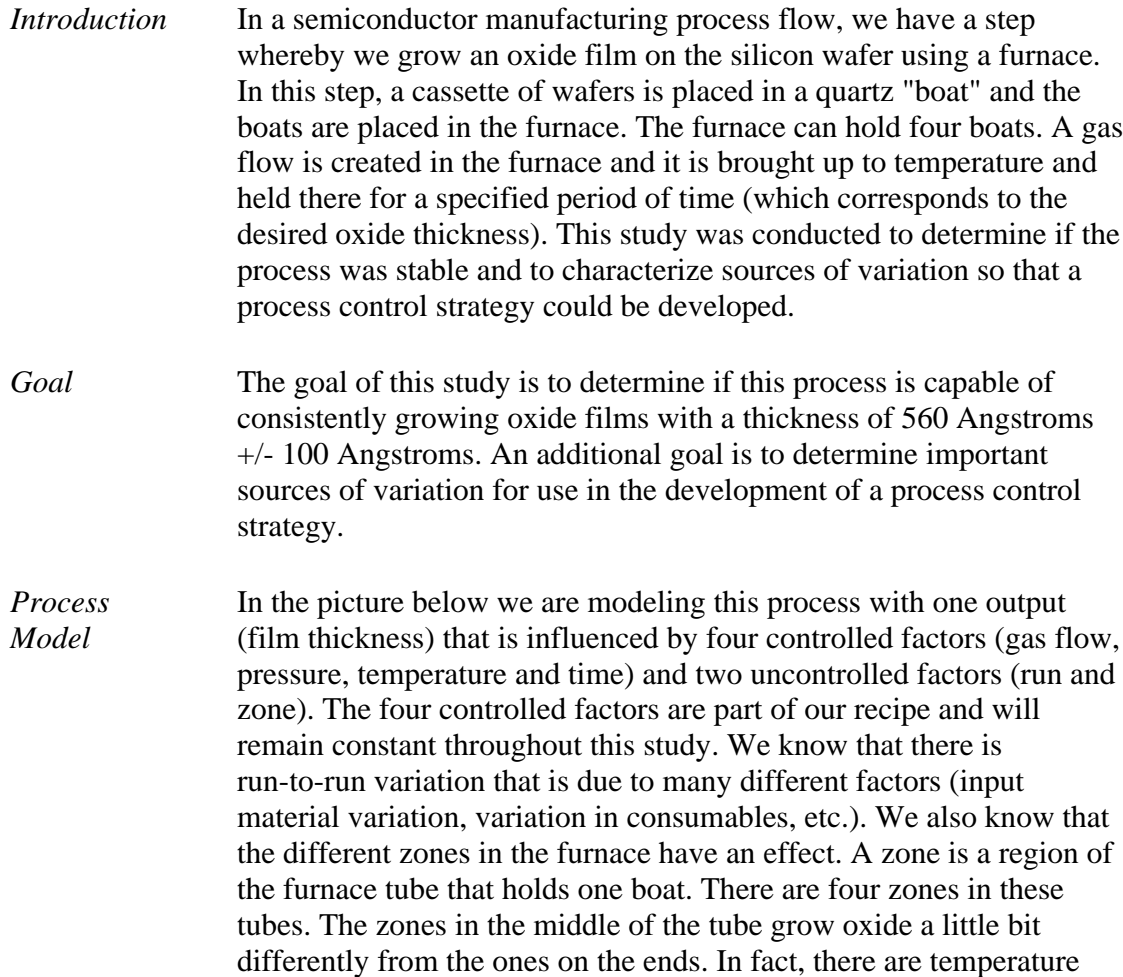

offsets in the recipe to help minimize this problem.

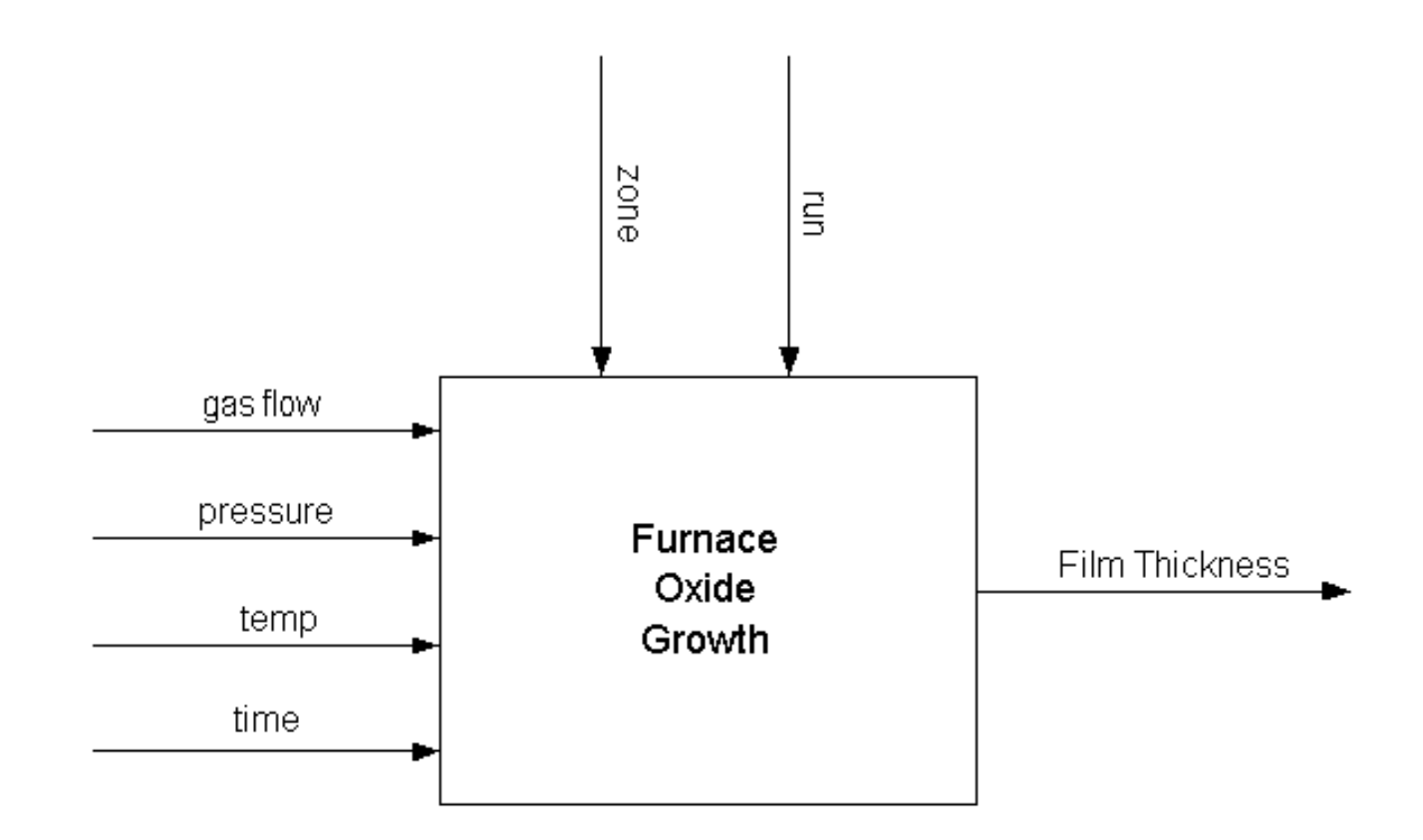

*Sensitivity Model*

The sensitivity model for this process is fairly straightforward and is given in the figure below. The effects of the machin are mostly related to the preventative maintenance (PM) cycle. We want to make sure the quartz tube has been cleaned recently, the mass flow controllers are in good shape and the temperature controller has been calibrated recently. The same is true of the measurement equipment where the thickness readings will be taken. We want to make sure a [gauge study](http://www.itl.nist.gov/div898/handbook/mpc/section4/mpc4.htm) has been performed. For material, the incoming wafers will certainly have an effect on the outgoing thickness as well as the quality of the gases used. Finally, the recipe will have an effect including gas flow, temperature offset for the different zones, and temperature profile (how quickly we raise the temperature, how long we hold it and how quickly we cool it off).

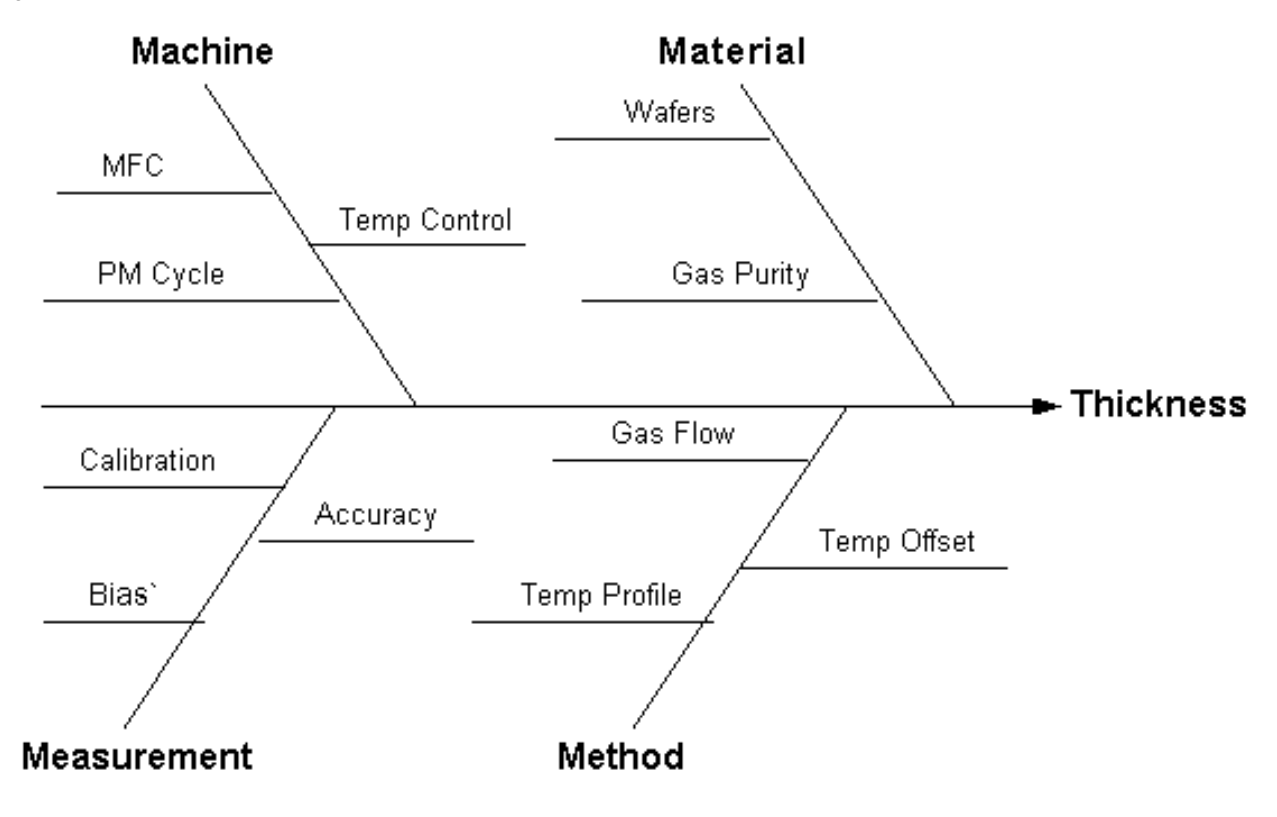

*Sampling Plan* Given our goal statement and process modeling, we can now define a sampling plan. The primary goal is to determine if the process is capable. This just means that we need to monitor the process over some period of time and compare the estimates of process location and spread to the specifications. An additional goal is to identify sources of variation to aid in setting up a process control strategy. Some obvious sources of variation are incoming wafers, run-to-run variability, variation due to operators or shift, and variation due to zones within a furnace tube. One additional constraint that we must work under is that this study should not have a significant impact on normal production operations.

> Given these constraints, the following sampling plan was selected. It was decided to monitor the process for one day (three shifts). Because this process is operator independent, we will not keep shift or operator information but just record run number. For each run, we will randomly assign cassettes of wafers to a zone. We will select two wafers from each zone after processing and measure two sites on each wafer. This plan should give reasonable estimates of run-to-run variation and within zone variability as well as good overall estimates of process location and spread.

> We are expecting readings around 560 Angstroms. We would not expect many readings above 700 or below 400. The measurement equipment is accurate to within 0.5 Angstroms which is well within the accuracy needed for this study.

#### *Data*

The following are the data that were collected for this study.

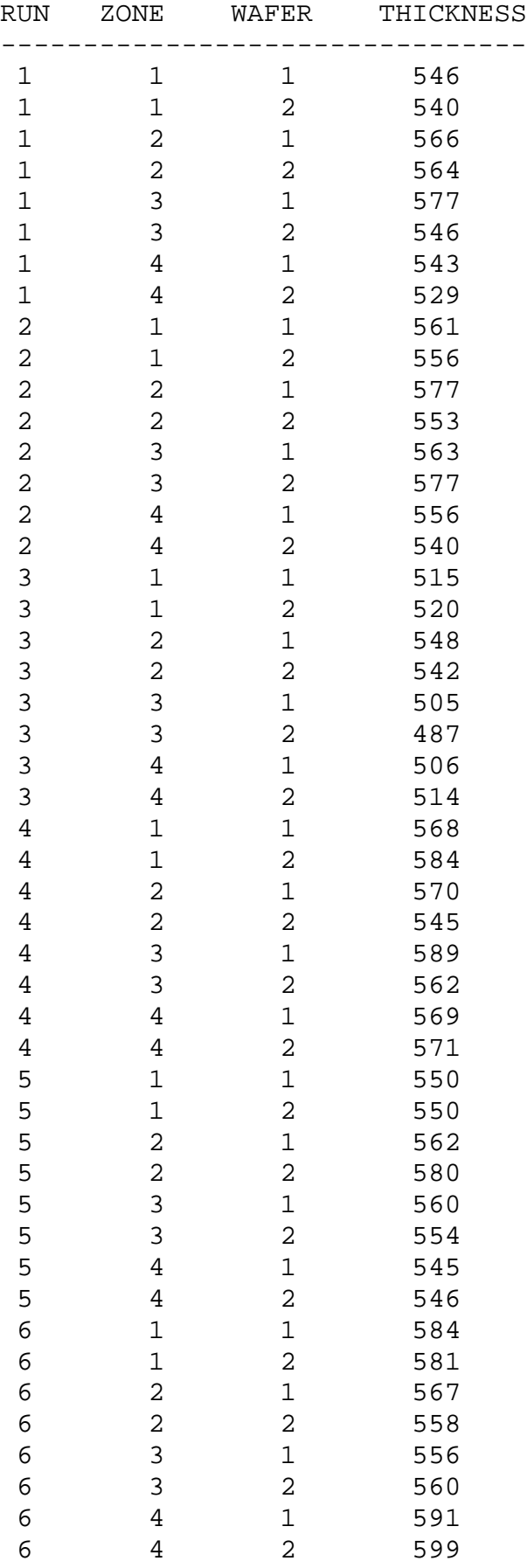

#### 3.5.1.1. Background and Data

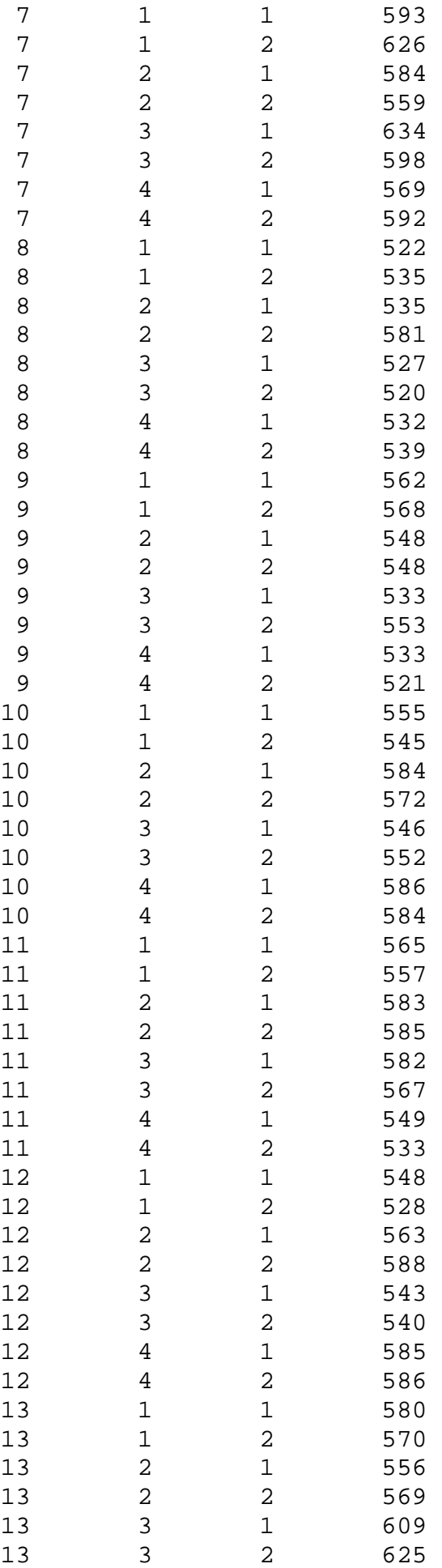

#### 3.5.1.1. Background and Data

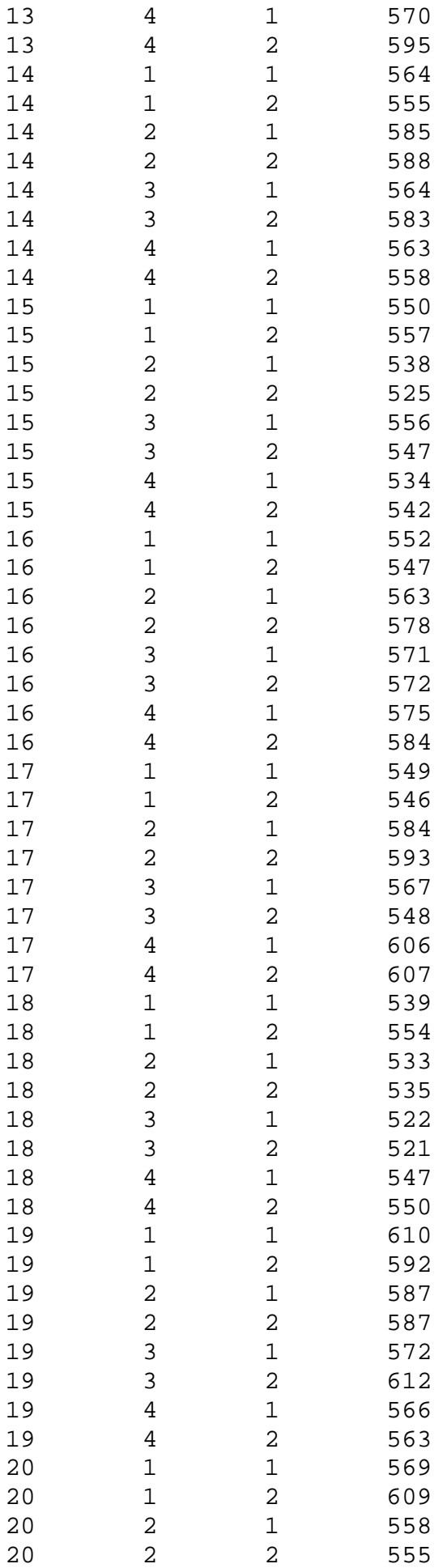

#### 3.5.1.1. Background and Data

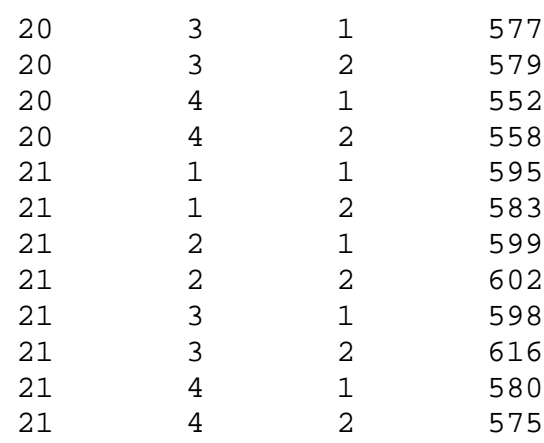

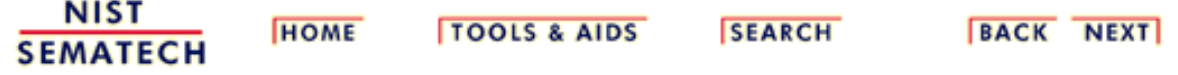

<span id="page-119-0"></span>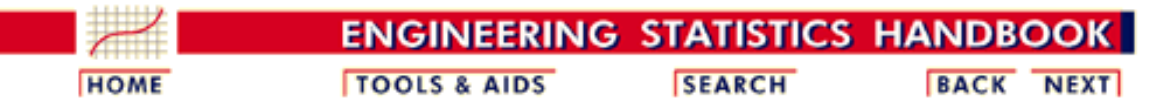

- 3. [Production Process Characterization](#page-0-0)
- 3.5. [Case Studies](#page-110-0)
- 3.5.1. [Furnace Case Study](#page-111-0)

## **3.5.1.2.Initial Analysis of Response Variable**

*Initial Plots of Response Variable*

The initial step is to assess data quality and to look for anomalies. This is done by generating a [normal probability plot](http://www.itl.nist.gov/div898/handbook/eda/section3/normprpl.htm), a [histogram,](http://www.itl.nist.gov/div898/handbook/eda/section3/histogra.htm) and a [boxplot.](http://www.itl.nist.gov/div898/handbook/eda/section3/boxplot.htm) For convenience, these are generated on a single page.

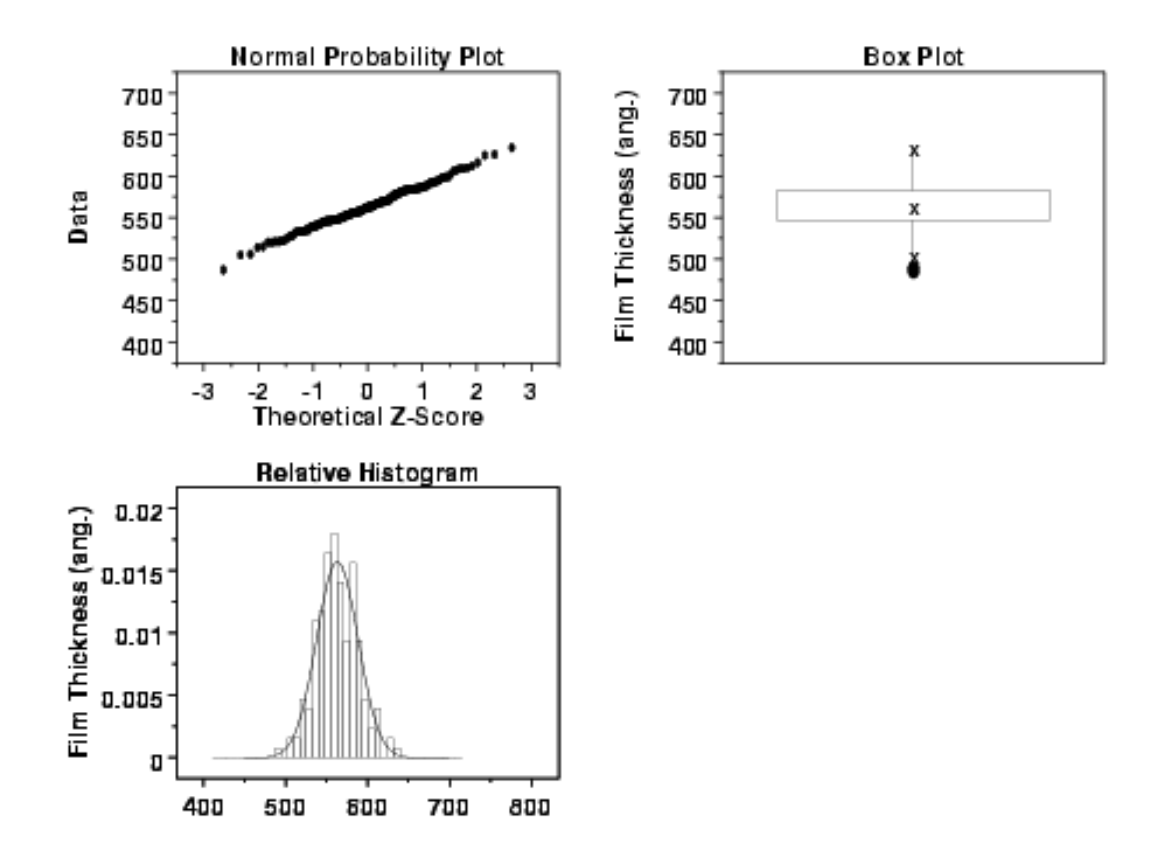

*Conclusions From the Plots*

We can make the following conclusions based on these initial plots.

- The box plot indicates one outlier. However, this outlier is only slightly smaller than the other numbers.
	- The normal probability plot and the histogram (with an overlaid normal density) indicate that this data set is reasonably approximated by a normal distribution.

3.5.1.2. Initial Analysis of Response Variable

*Parameter Estimates* Parameter estimates for the film thickness are summarized in the following table.

| <b>Type</b>         | Parameter             | <b>Estimate</b> | Lower $(95\%)$<br><b>Confidence</b><br><b>Bound</b> | <b>Upper</b> $(95%)$<br><b>Confidence</b><br><b>Bound</b> |
|---------------------|-----------------------|-----------------|-----------------------------------------------------|-----------------------------------------------------------|
| Location            | Mean                  | 563.0357        | 559.1692                                            | 566.9023                                                  |
| $\Delta$ Dispersion | Standard<br>Deviation | 25.3847         | 22.9297                                             | 28.4331                                                   |

**Parameter Estimates**

*Quantiles* Quantiles for the film thickness are summarized in the following table.

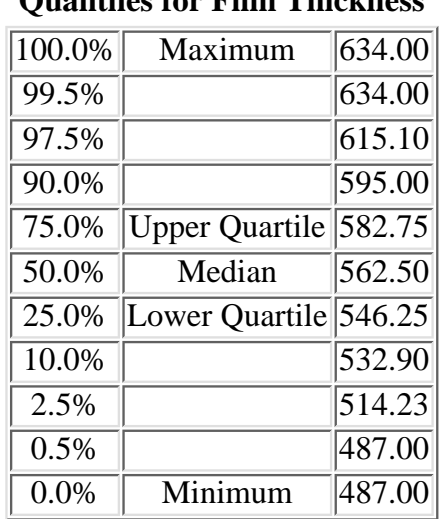

### **Quantiles for Film Thickness**

*Capability Analysis* From the above preliminary analysis, it looks reasonable to proceed with the [capability](#page-105-0) [analysis.](#page-105-0)

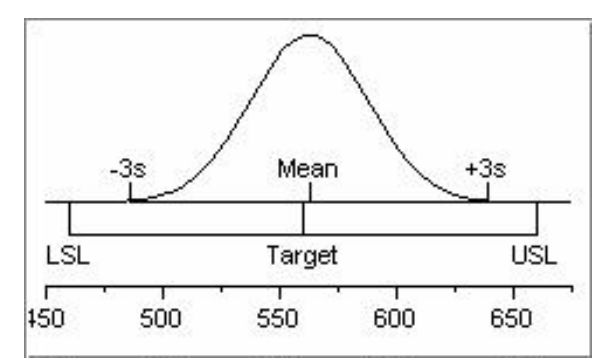

Dataplot generated the following capabilty analysis.

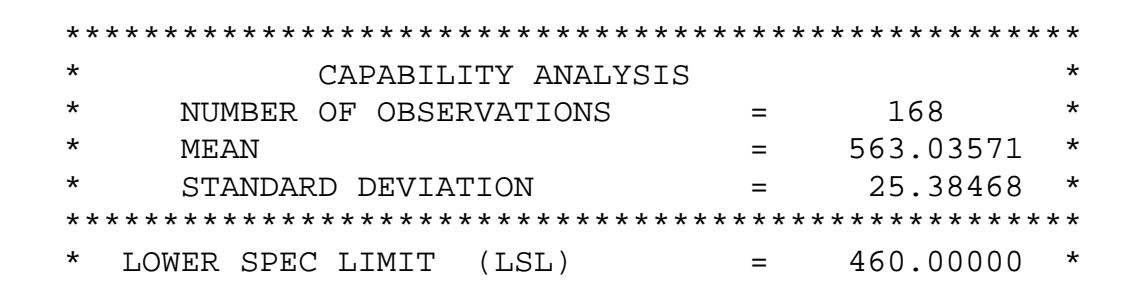

3.5.1.2. Initial Analysis of Response Variable

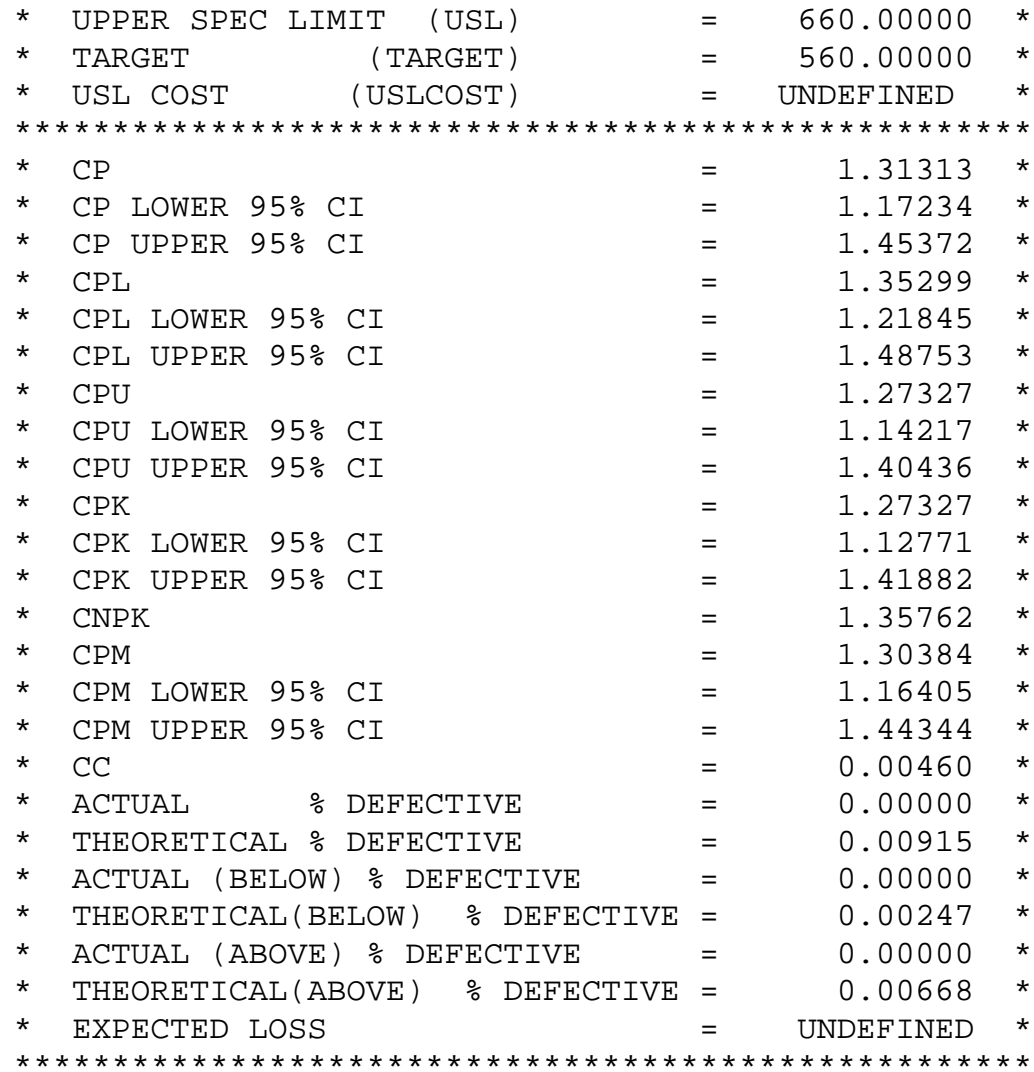

*Summary of Percent Defective*

From the above capability analysis output, we can summarize the percent defective (i.e., the number of items outside the specification limits) in the following table.

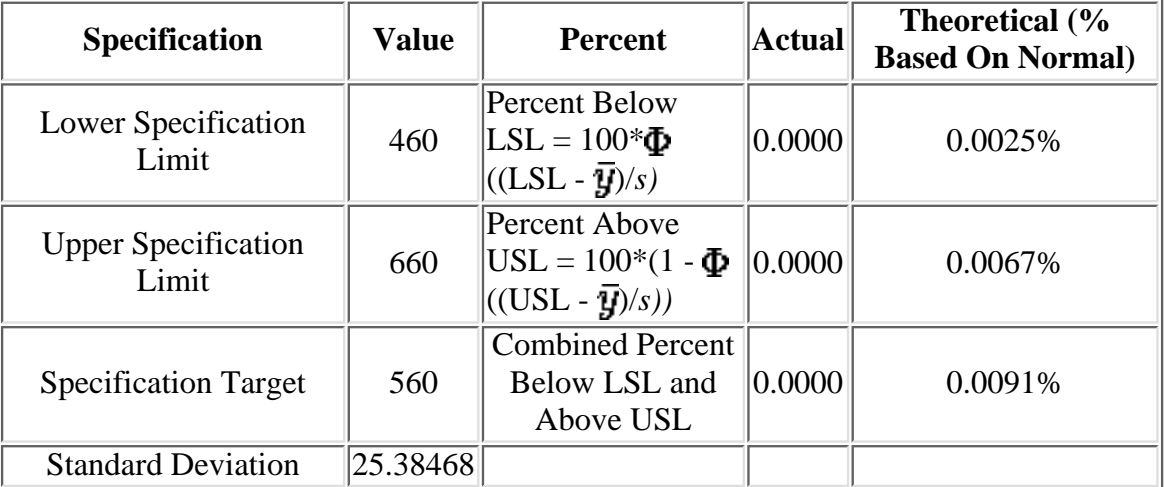

**Percentage Outside Specification Limits**

with  $\Phi$  denoting the normal cumulative distribution function,  $\overline{y}$  the sample mean, and *s* the sample standard deviation.

*Summary of Capability Index* From the above capability analysis output, we can summarize various capability index statistics in the following table.

> **Capability Statistic Index Lower CI Upper CI** CP 1.313 1.172 1.454 CPK 1.273 1.128 1.419 CPM 1.304 1.165 1.442 CPL 1.353 1.218 1.488 CPU 1.273 1.142 1.404

*Conclusions* The above capability analysis indicates that the process is capable and we can proceed with the analysis.

**NIST SEMATECH** 

**HOME** 

**TOOLS & AIDS** 

**SEARCH** 

**BACK NEXT** 

*Statistics*

**Capability Index Statistics**

<span id="page-123-0"></span>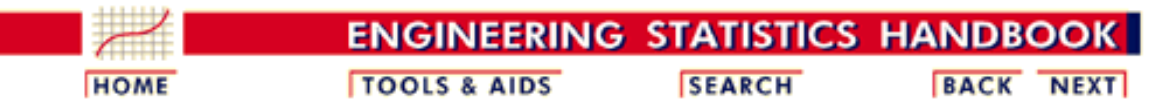

- 3. [Production Process Characterization](#page-0-0)
- 3.5. [Case Studies](#page-110-0)
- 3.5.1. [Furnace Case Study](#page-111-0)

## **3.5.1.3.Identify Sources of Variation**

The next part of the analysis is to break down the sources of variation.

*Box Plot by Run* The following is a [box plot](http://www.itl.nist.gov/div898/handbook/eda/section3/boxplot.htm) of the thickness by run number.

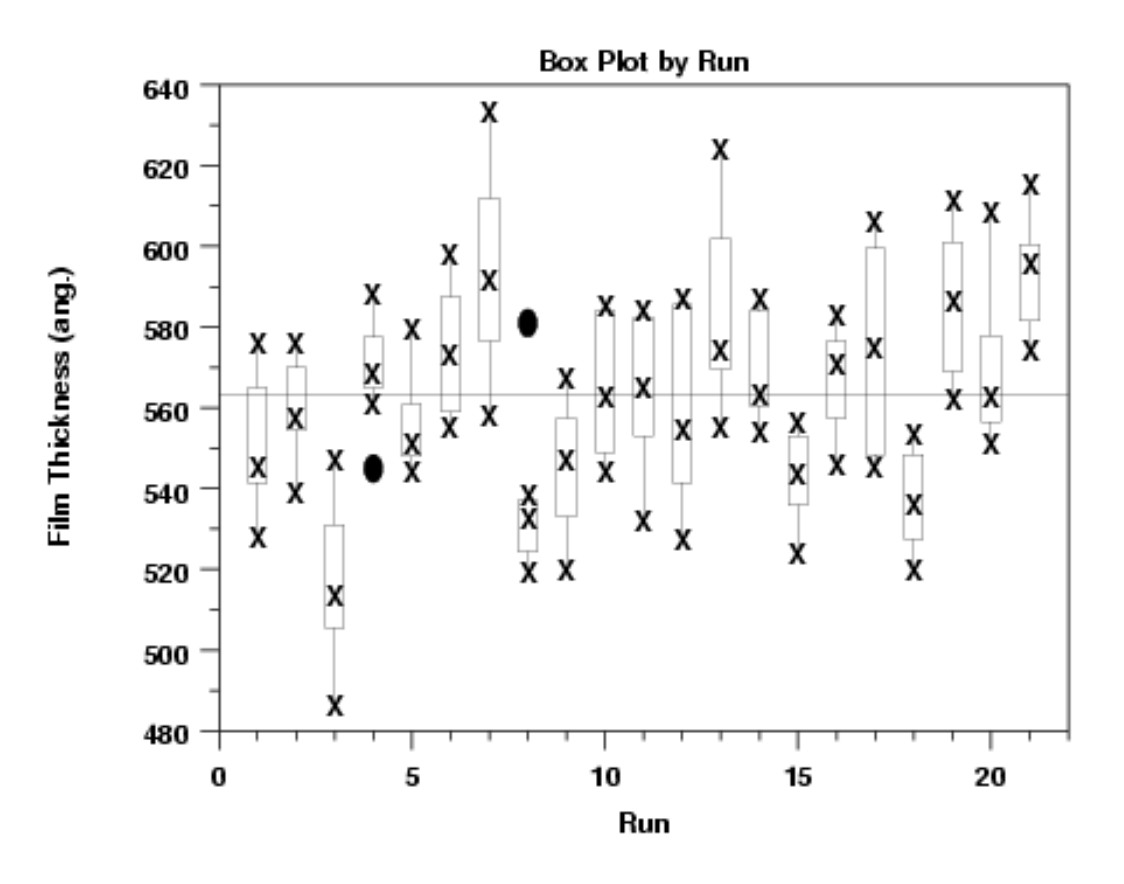

*Conclusions From Box Plot*

We can make the following conclusions from this box plot.

- 1. There is significant run-to-run variation.
- 2. Although the means of the runs are different, there is no discernable trend due to run.
- 3. In addition to the run-to-run variation, there is significant within-run variation as well. This suggests that a box plot by furnace location may be useful as well.

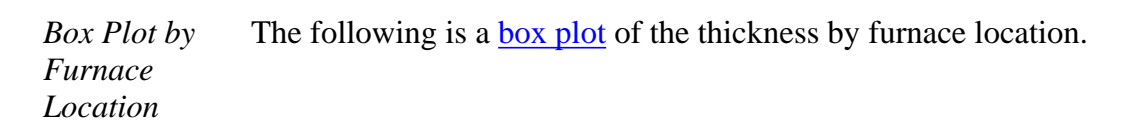

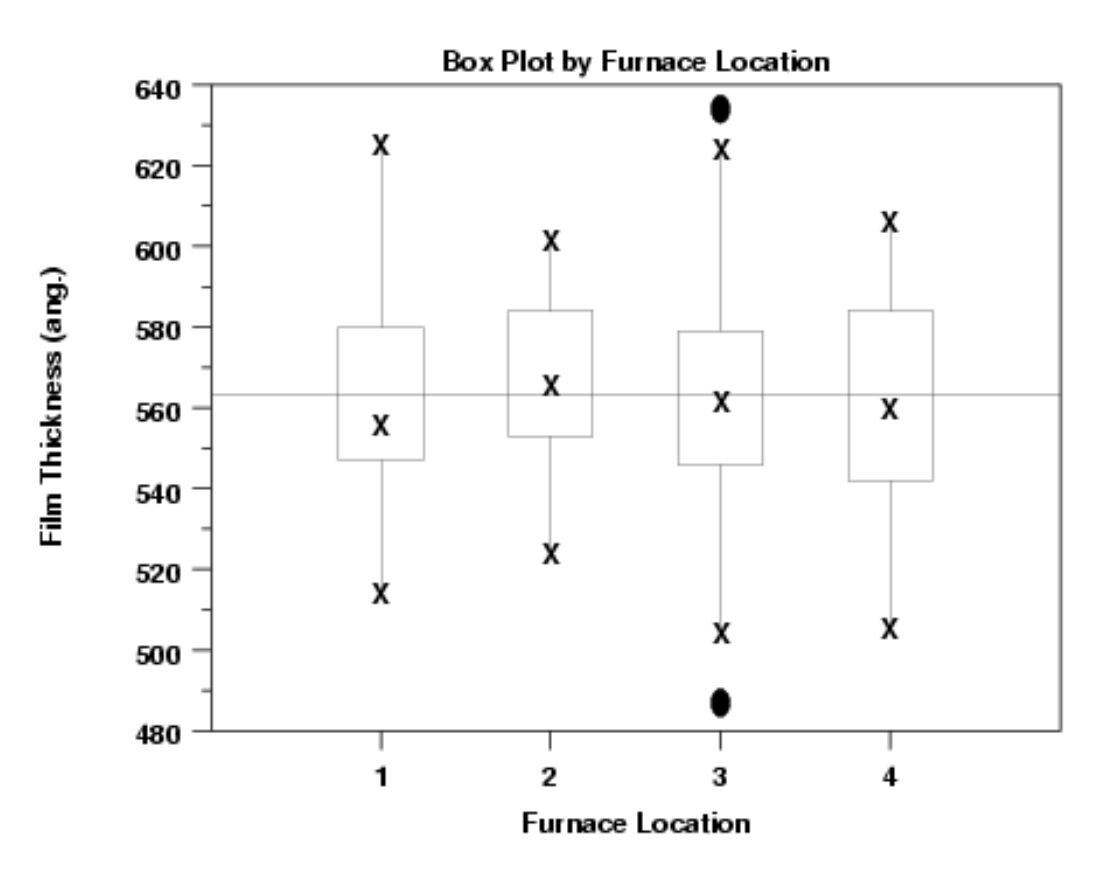

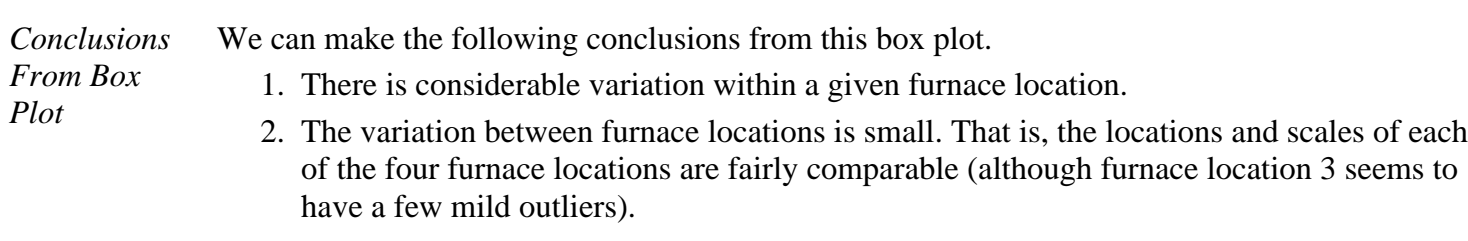

*Box Plot by Wafer* The following is a **[box plot](http://www.itl.nist.gov/div898/handbook/eda/section3/boxplot.htm)** of the thickness by wafer.

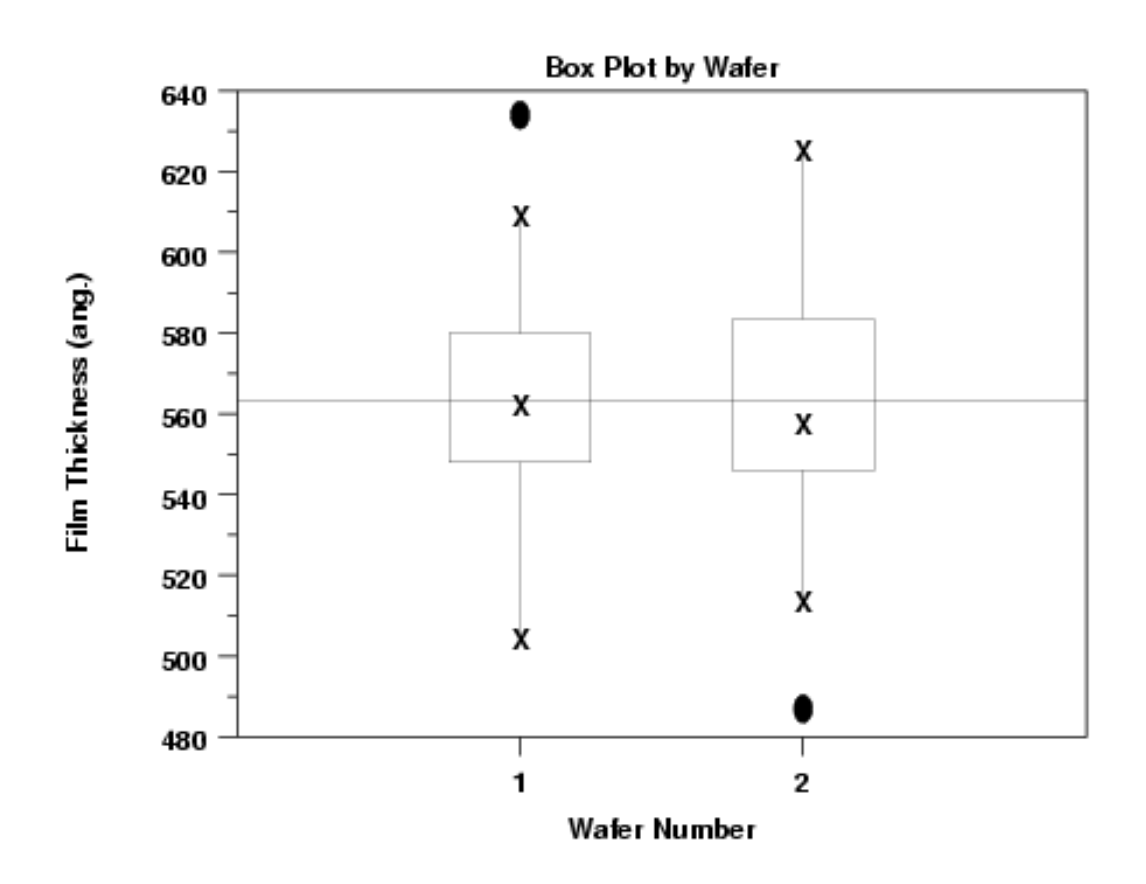

*Conclusion From Box* From this box plot, we conclude that wafer does not seem to be a significant factor.

#### *Plot*

*Block Plot* In order to show the combined effects of run, furnace location, and wafer, we draw a **block plot** of the thickness. Note that for aesthetic reasons, we have used connecting lines rather than enclosing boxes.

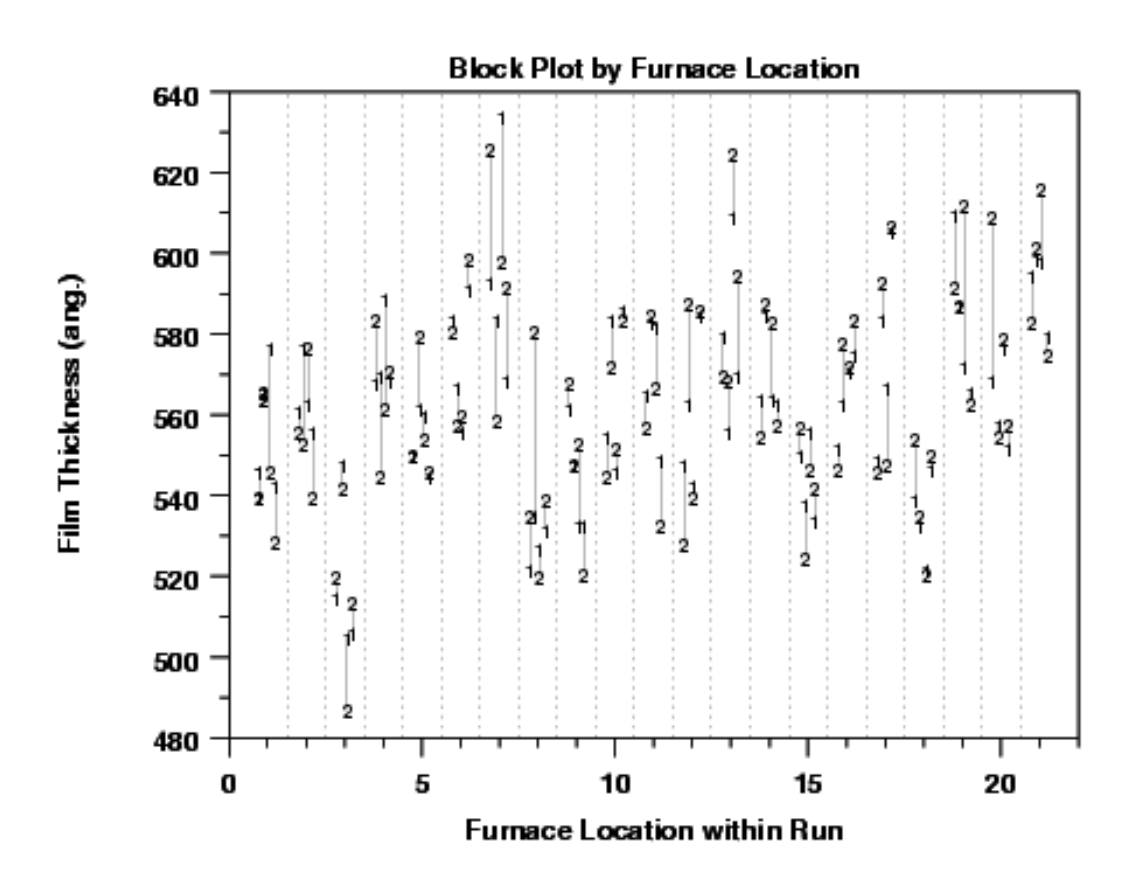

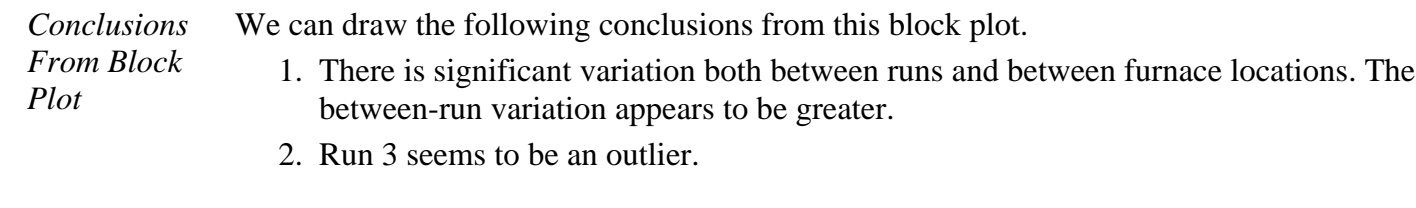

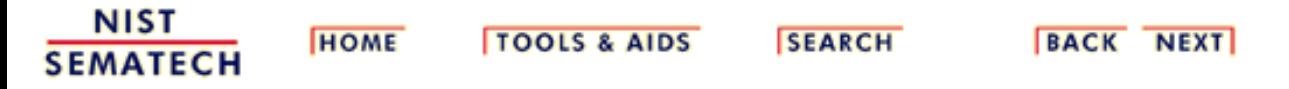

<span id="page-127-0"></span>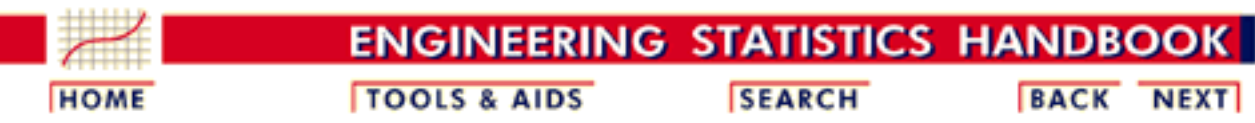

- 3. [Production Process Characterization](#page-0-0)
- 3.5. [Case Studies](#page-110-0)
- 3.5.1. [Furnace Case Study](#page-111-0)

# **3.5.1.4.Analysis of Variance**

*Analysis of Variance*

The next step is to confirm our interpretation of the plots in the previous section by running an analysis of variance.

In this case, we want to run a nested analysis of variance. Although Dataplot does not perform a nested analysis of variance directly, in this case we can use the Dataplot ANOVA command with some additional computations to generate the needed analysis.

The basic steps are to use a one-way ANOA to compute the appropriate values for the run variable. We then run a one-way ANOVA with all the combinations of run and furnace location to compute the "within" values. The values for furnace location nested within run are then computed as the difference between the previous two ANOVA runs.

The [Dataplot macro](http://www.itl.nist.gov/div898/handbook/ppc/section5/Furnace/dpm51.htm#step4.1) provides the details of this computation. This computation can be summarized in the following table.

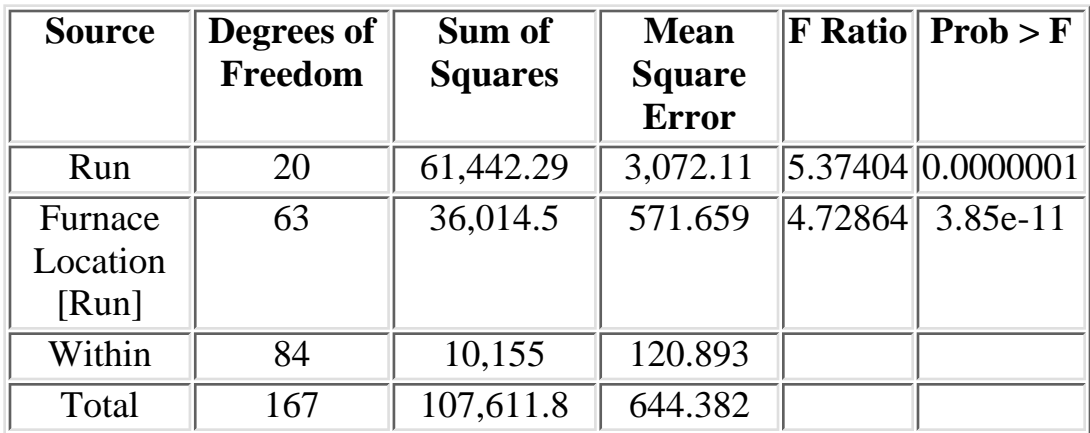

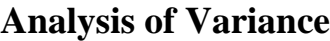

### *Components of Variance*

From the above analysis of variance table, we can compute the components of variance. Recall that for this data set we have 2 wafers measured at 4 furnace locations for 21 runs. This leads to the following set of equations.

 $3072.11 = (4*2)*Var(Run) + 2*Var(Furnace Location) +$ Var(Within)  $571.659 = 2*Var(Furnace Location) + Var(Within)$  $120.893 = \text{Var}(\text{Within})$ 

Solving these equations yields the following components of variance table.

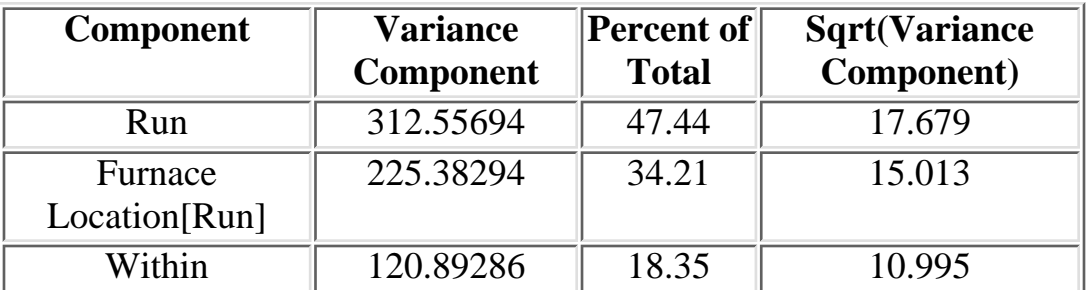

### **Components of Variance**

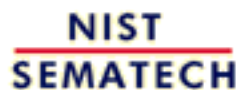

**HOME** 

**TOOLS & AIDS** 

**SEARCH** 

**BACK NEXT** 

<span id="page-129-0"></span>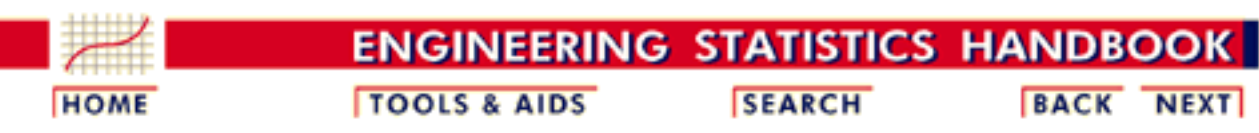

3. [Production Process Characterization](#page-0-0)

3.5. [Case Studies](#page-110-0)

3.5.1. [Furnace Case Study](#page-111-0)

# **3.5.1.5.Final Conclusions**

*Final Conclusions*

This simple study of a furnace oxide growth process indicated that the process is capable and showed that both run-to-run and zone-within-run are significant sources of variation. We should take this into account when designing the control strategy for this process. The results also pointed to where we should look when we perform process improvement activities.

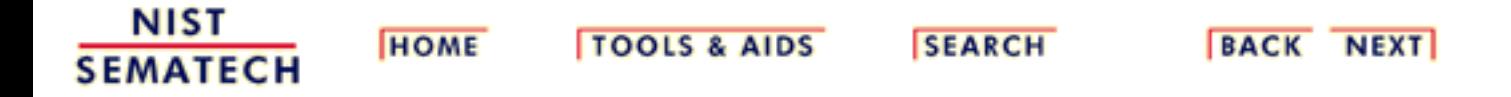

<span id="page-130-0"></span>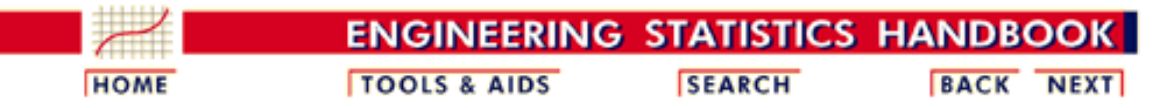

- 3. [Production Process Characterization](#page-0-0)
- 3.5. [Case Studies](#page-110-0)

3.5.1. [Furnace Case Study](#page-111-0)

## **3.5.1.6.Work This Example Yourself**

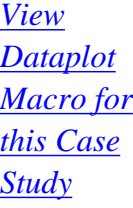

This page allows you to repeat the analysis outlined in the case study description on the previous page using **[Dataplot](http://www.itl.nist.gov/software/dataplot/homepage.htm)**, if you have [downloaded and installed it](http://www.itl.nist.gov/dataplot/software/ftp/homepage.htm). Output from each analysis step below will be displayed in one or more of the Dataplot windows. The four main windows are the Output window, the Graphics window, the Command History window and the Data Sheet window. Across the top of the main windows there are menus for executing Dataplot commands. Across the bottom is a command entry window where commands can be typed in.

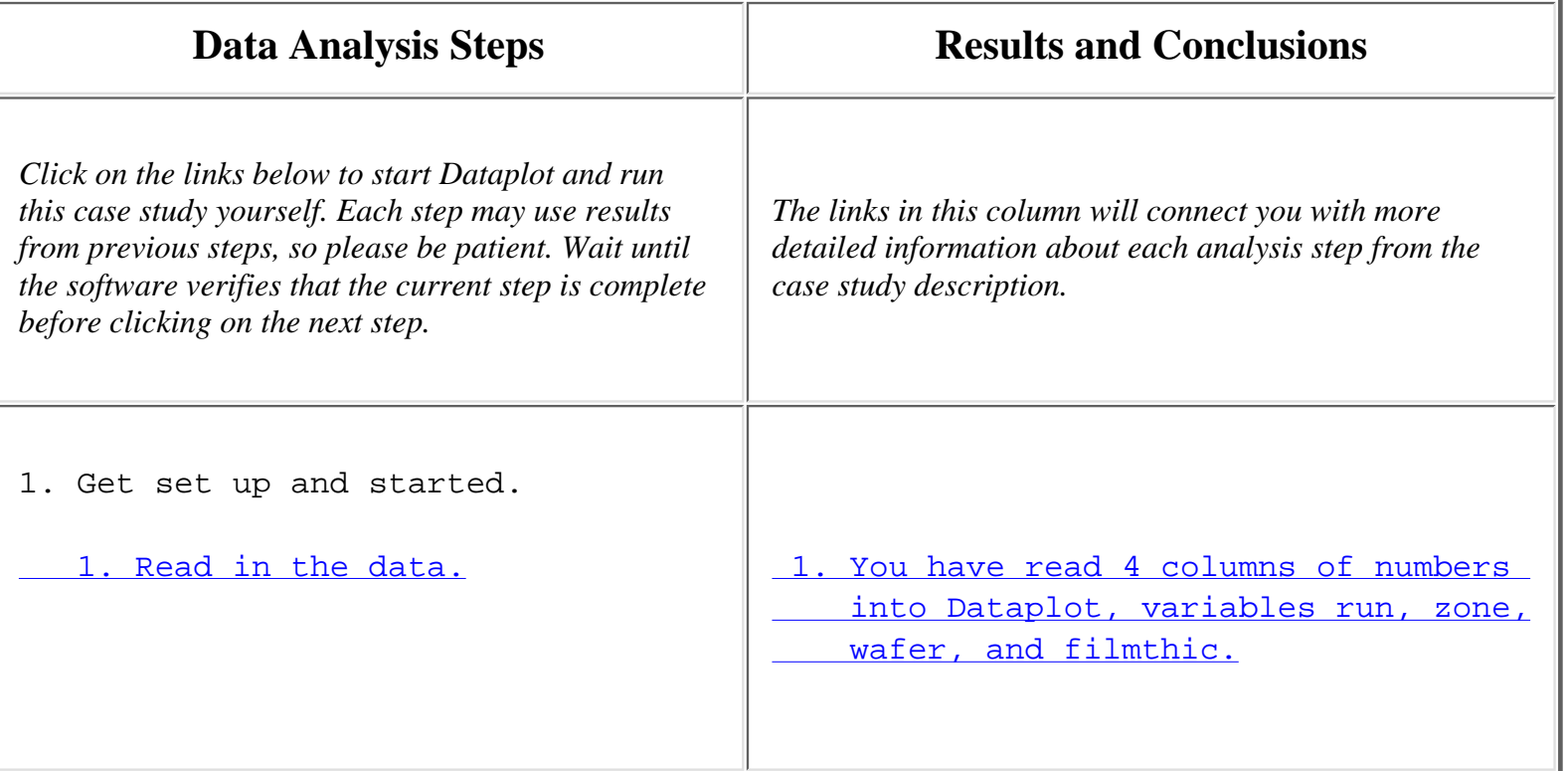

l p

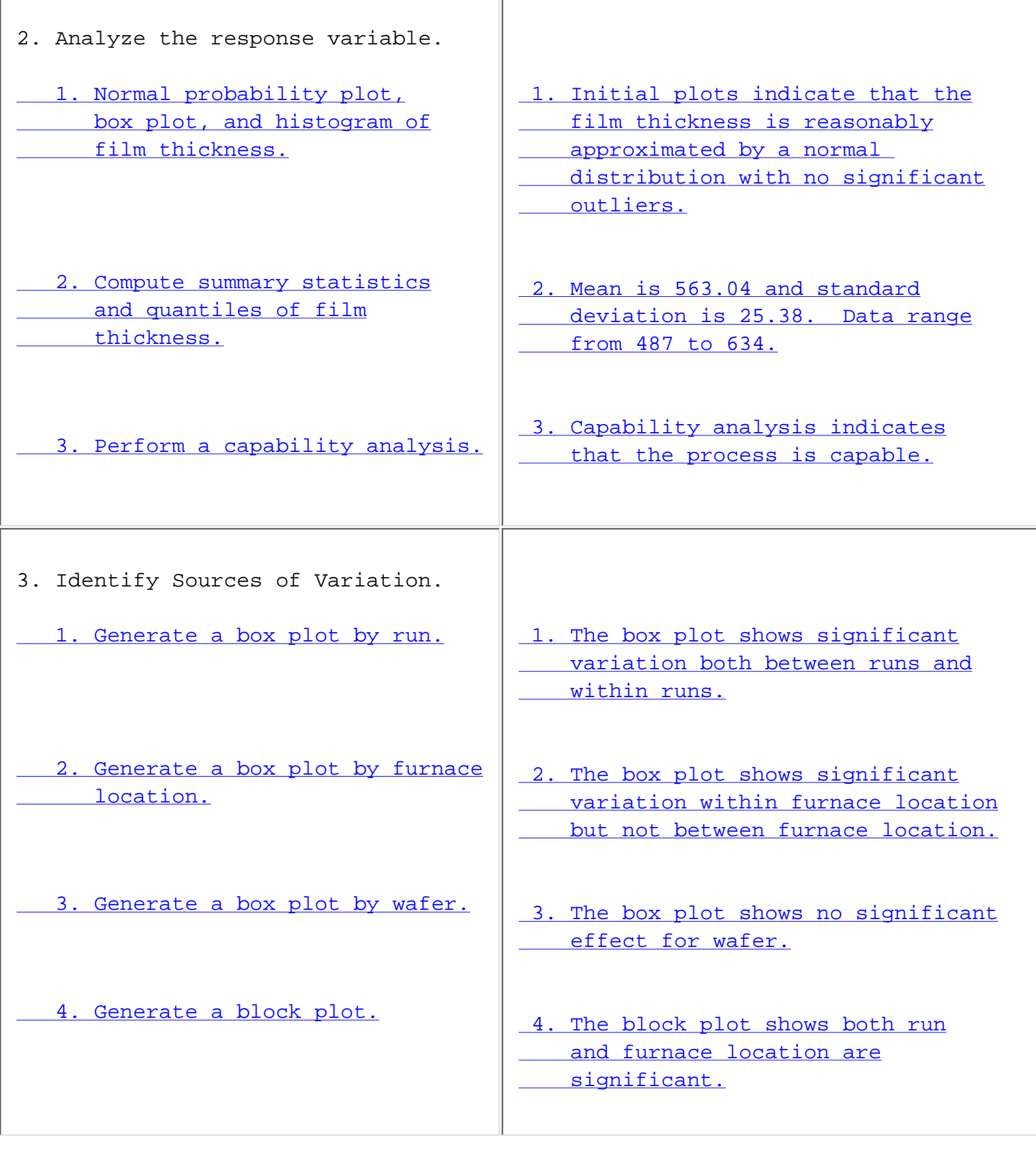

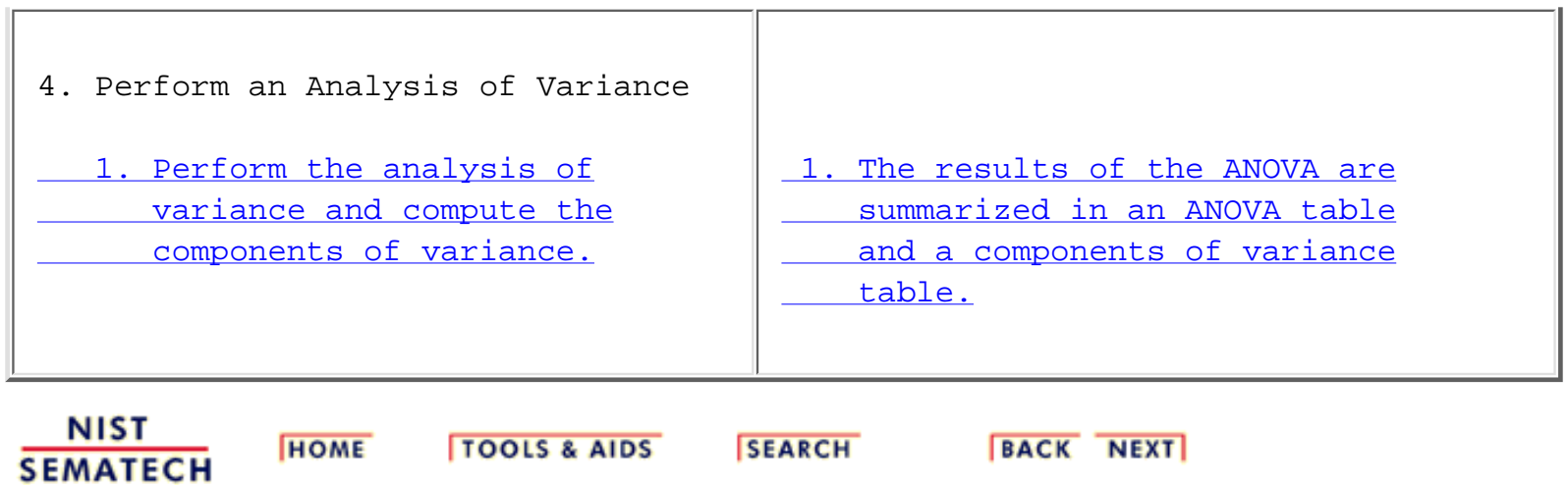

T

<span id="page-133-0"></span>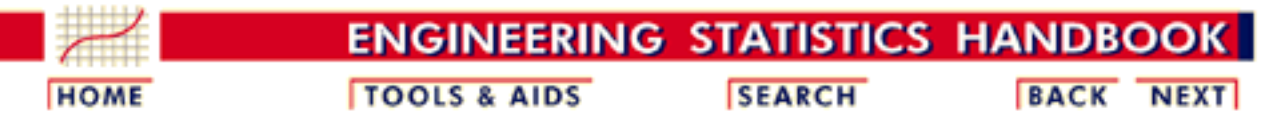

- 3. [Production Process Characterization](#page-0-0)
- 3.5. [Case Studies](#page-110-0)

## **3.5.2.Machine Screw Case Study**

### *Introduction* This case study analyzes three automatic screw machines with the intent of replacing one of them.

*Table of* The case study is broken down into the following steps.

- *Contents*
- 1. [Background and Data](#page-134-0)
- 2. [Box Plots by Factor](#page-141-0)
- 3. [Analysis of Variance](#page-145-0)
- 4. [Throughput](#page-150-0)
- 5. [Final Conclusions](#page-153-0)
- 6. [Work This Example Yourself](#page-154-0)

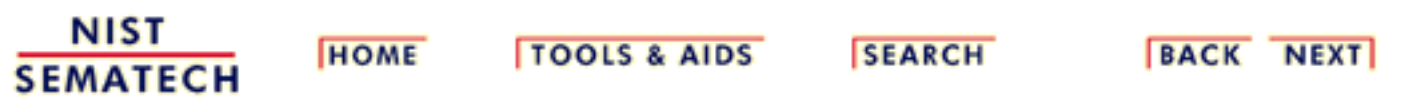

<span id="page-134-0"></span>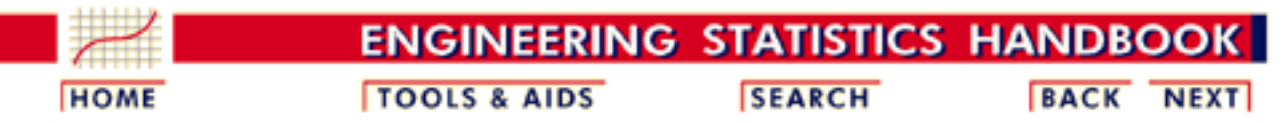

- 3. [Production Process Characterization](#page-0-0)
- 3.5. [Case Studies](#page-110-0)
- 3.5.2. [Machine Screw Case Study](#page-133-0)

## **3.5.2.1.Background and Data**

*Introduction* A machine shop has three automatic screw machines that produce various parts. The shop has enough capital to replace one of the machines. The quality control department has been asked to conduct a study and make a recommendation as to which machine should be replaced. It was decided to monitor one of the most commonly produced parts (an 1/8th inch diameter pin) on each of the machines and see which machine is the least stable. *Goal* The goal of this study is to determine which machine is least stable in manufacturing a steel pin with a diameter of  $.125 +/- .003$  inches. Stability will be measured in terms of a constant variance about a constant mean. If all machines are stable, the decision will be based on process variability and throughput. Namely, the machine with the highest variability and lowest throughput will be selected for replacement. *Process Model* The process model for this operation is trivial and need not be addressed. *Sensitivity Model* The sensitivity model, however, is important and is given in the figure below. The material is not very important. All machines will receive barstock from the same source and the coolant will be the same. The method is important. Each machine is slightly different and the operator must make adjustments to the speed (how fast the part rotates), feed (how quickly the cut is made) and stops (where cuts are finished) for each machine. The same operator will be running all three machines simultaneously. Measurement is not too important. An experienced QC engineer will be collecting the samples and making the measurements. Finally, the machine condition is really what this study is all about. The wear on the ways and the lead screws will largely determine the stability of the machining process. Also, tool wear is important. The same type of tool inserts will be used on all three machines. The tool insert wear will be monitored by the operator

and they will be changed as needed.

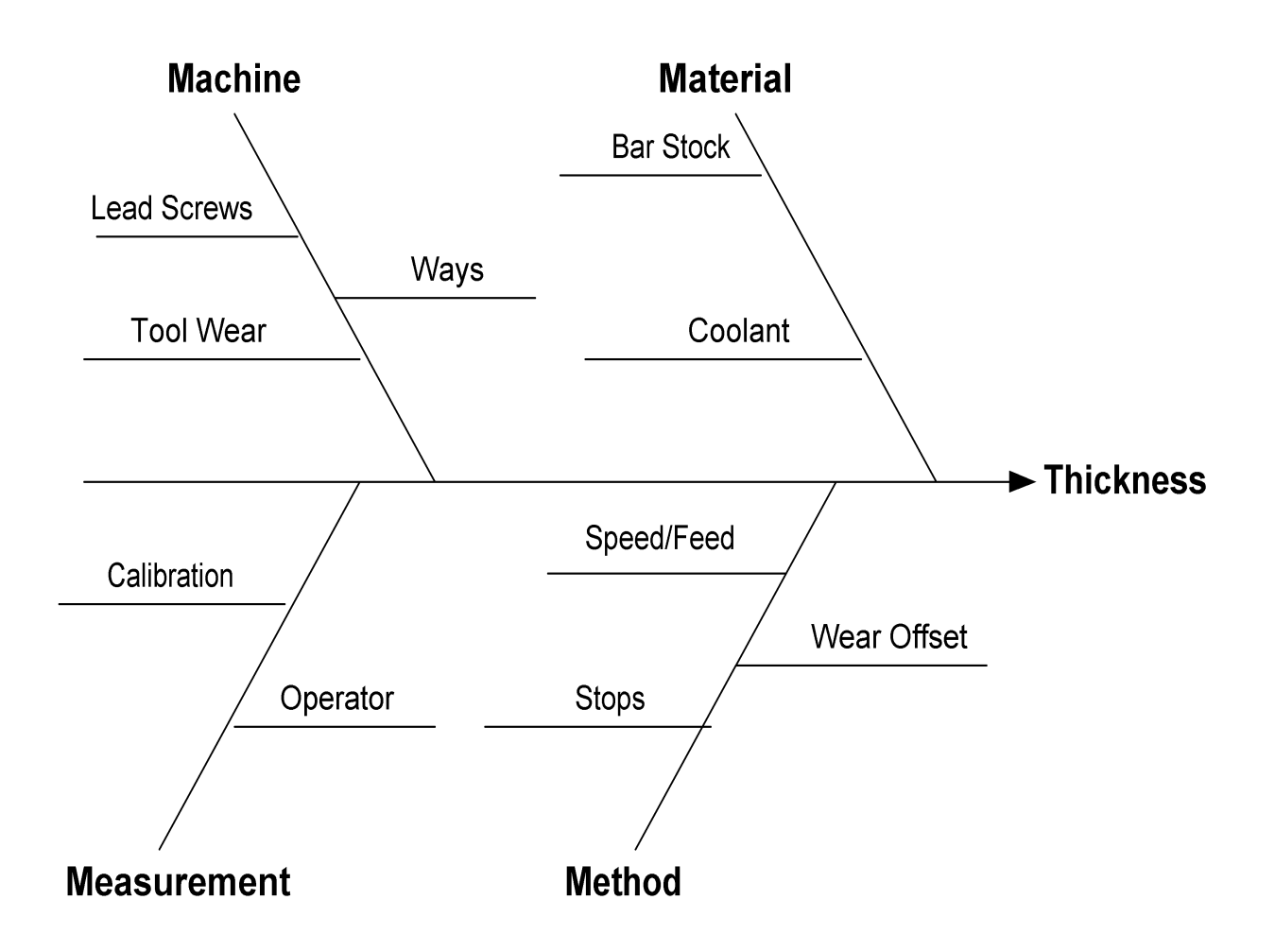

*Sampling Plan* Given our goal statement and process modeling, we can now define a sampling plan. The primary goal is to determine if the process is stable and to compare the variances of the three machines. We also need to monitor throughput so that we can compare the productivity of the three machines.

> There is an upcoming three-day run of the particular part of interest, so this study will be conducted on that run. There is a suspected time-of-day effect that we must account for. It is sometimes the case that the machines do not perform as well in the morning, when they are first started up, as they do later in the day. To account for this we will sample parts in the morning and in the afternoon. So as not to impact other QC operations too severely, it was decided to sample 10 parts, twice a day, for three days from each of the three machines. Daily throughput will be recorded as well.

> We are expecting readings around  $.125 +/- .003$  inches. The parts will be measured using a standard micrometer with readings recorded to 0.0001 of an inch. Throughput will be measured by reading the part counters on the machines at the end of each day.

3.5.2.1. Background and Data

### *Data* The following are the data that were collected for this study.

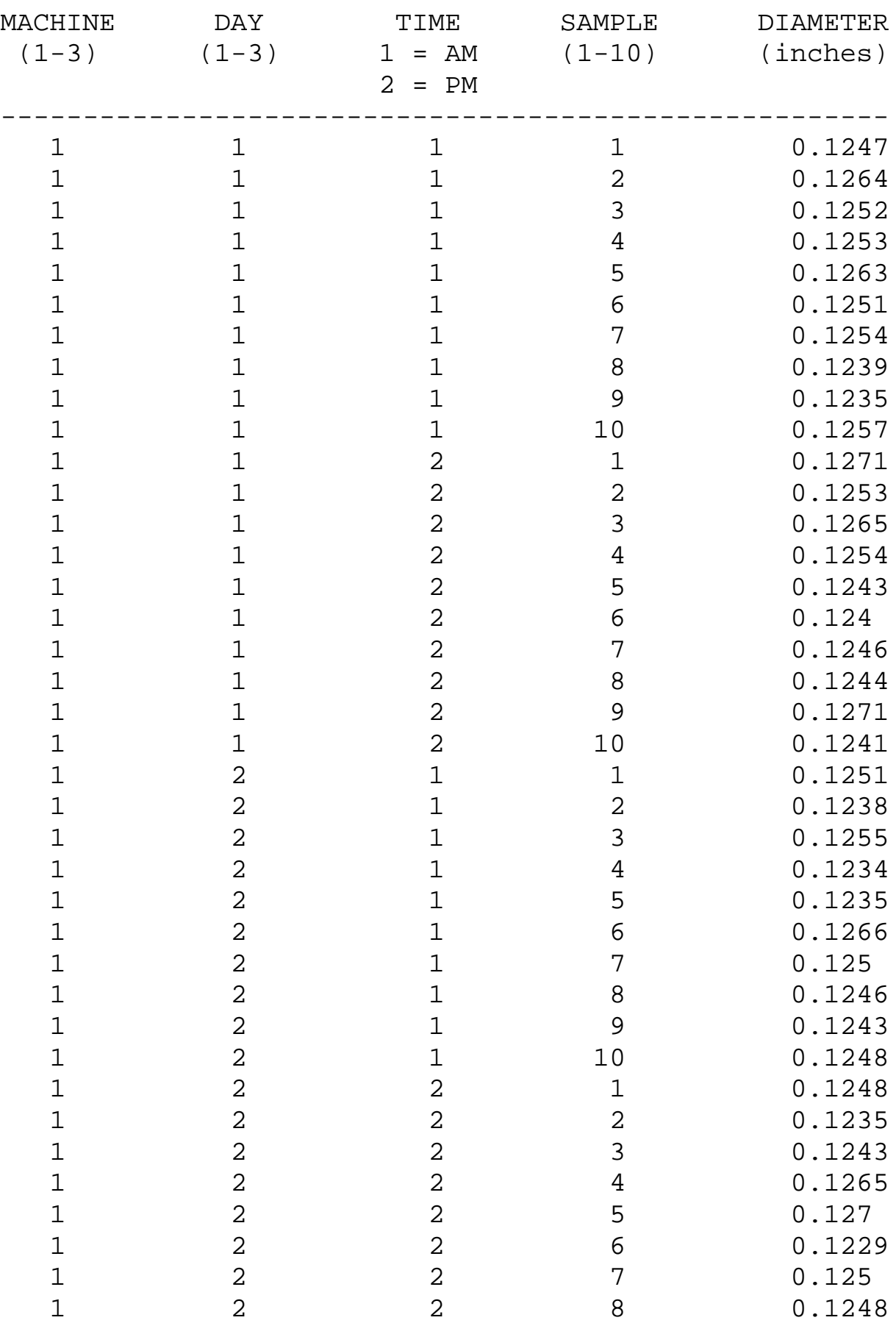

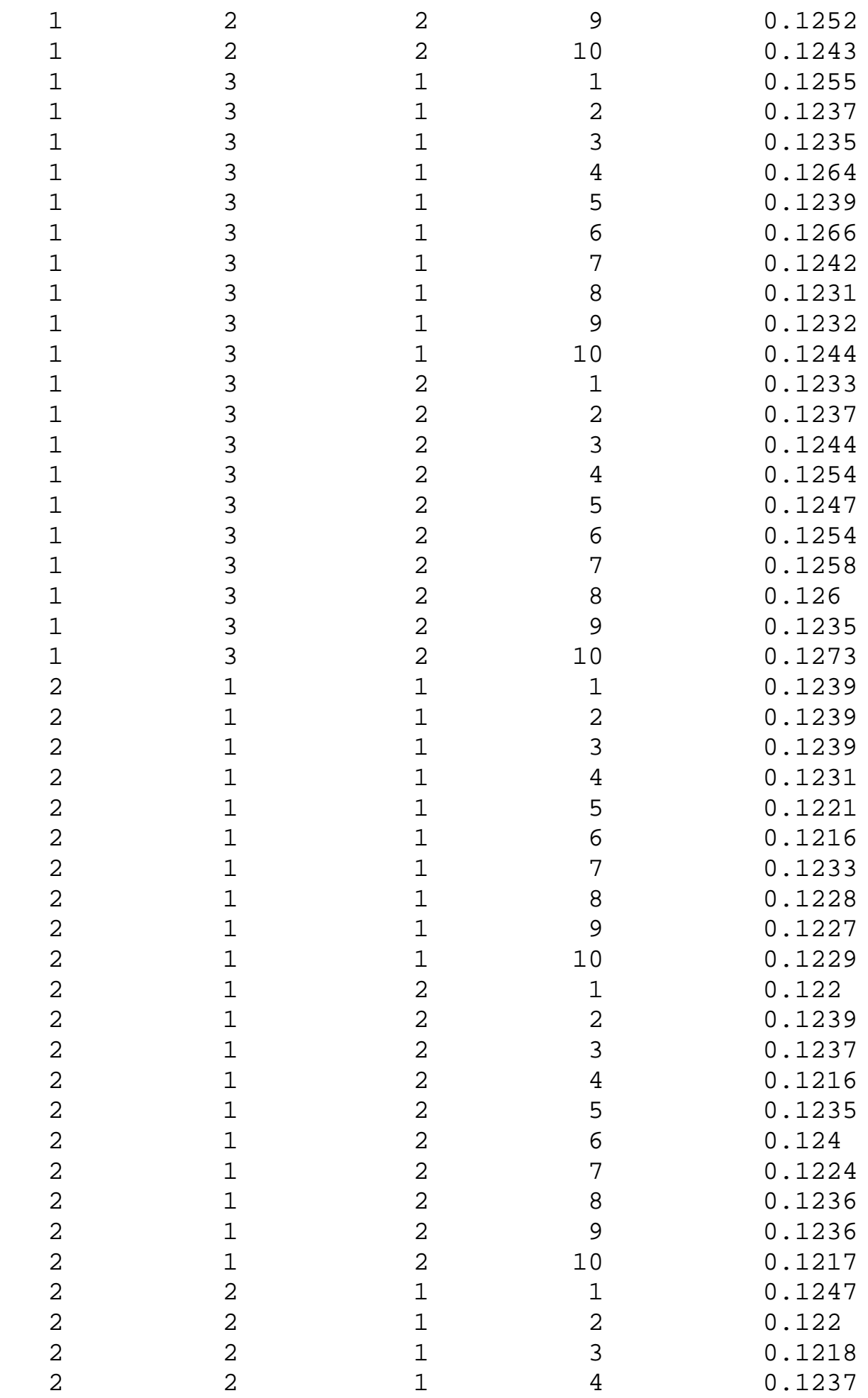

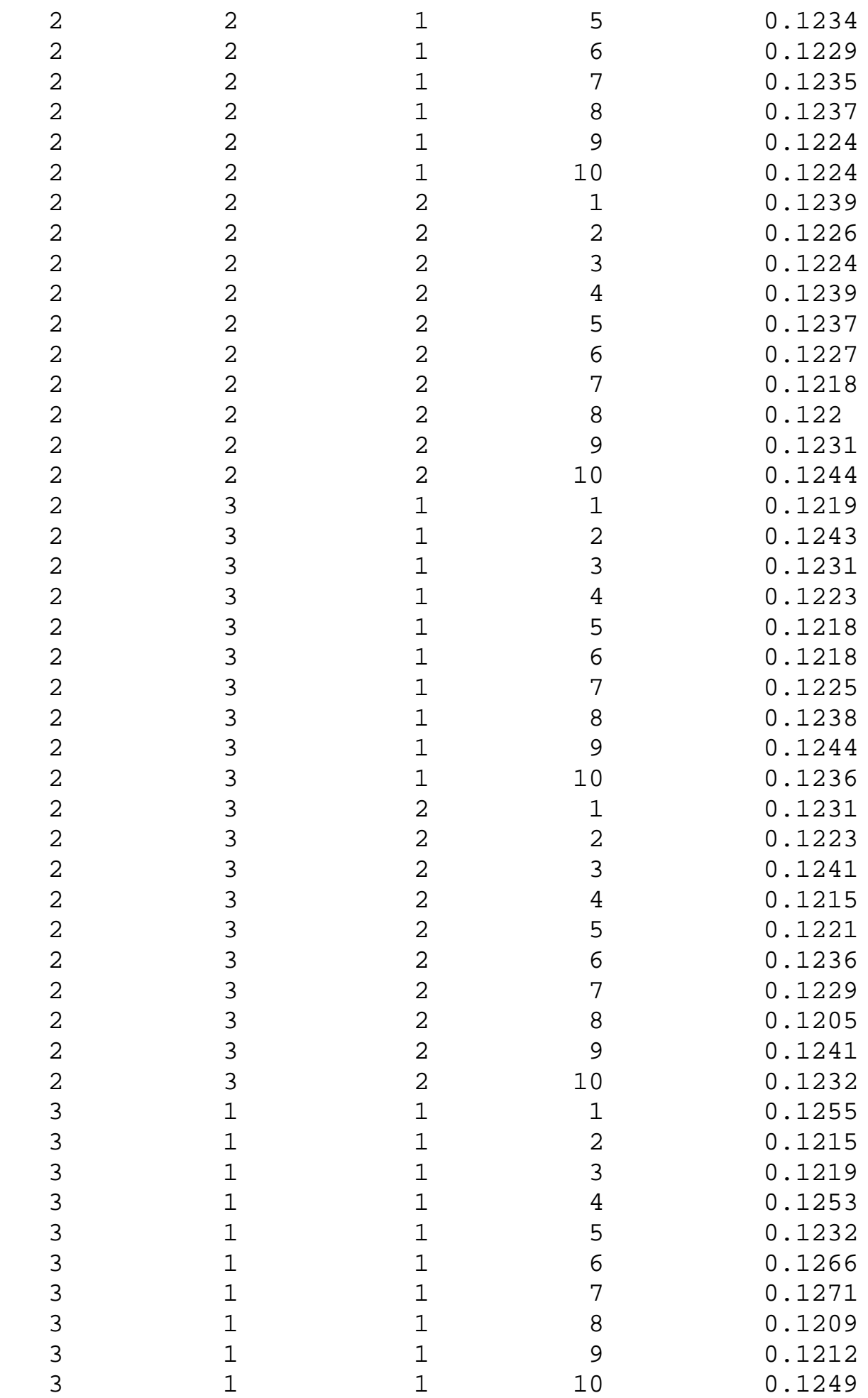

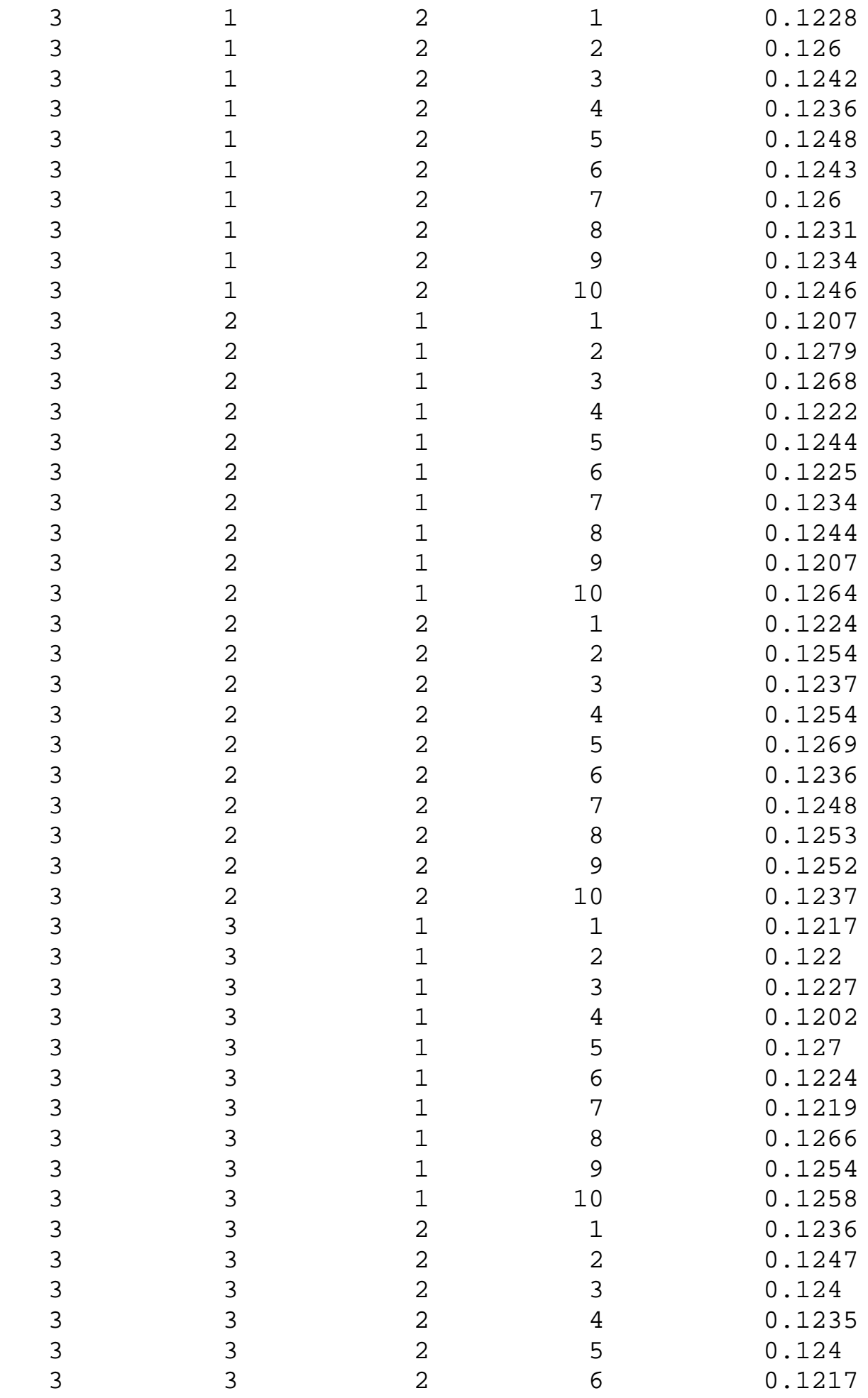

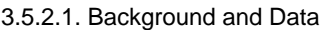

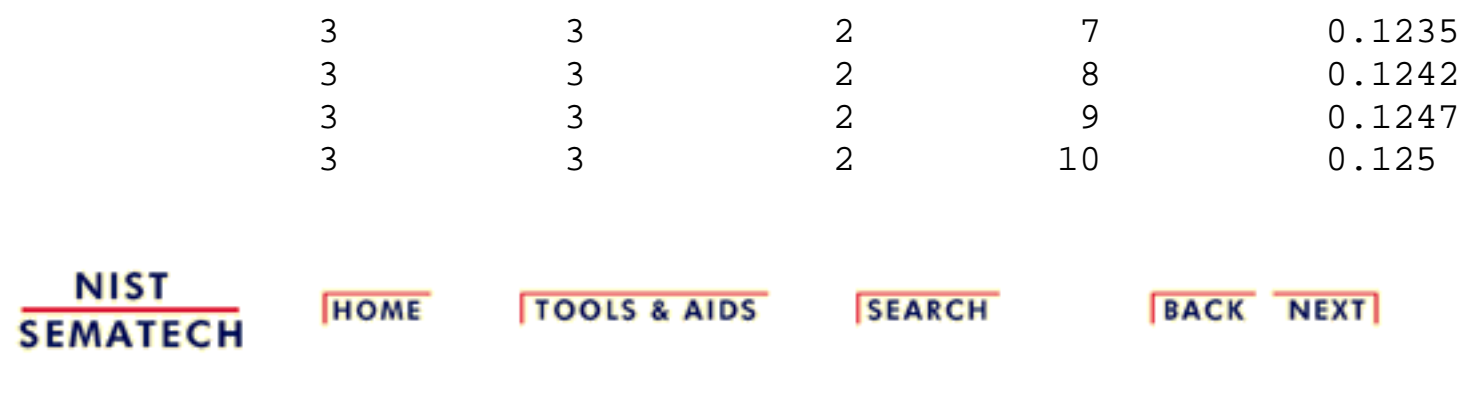

<span id="page-141-0"></span>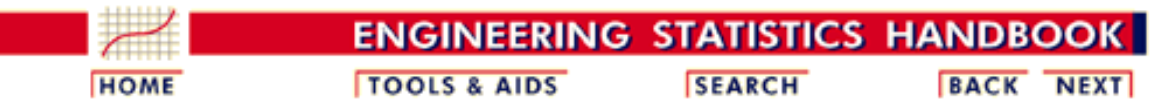

3. [Production Process Characterization](#page-0-0)

3.5. [Case Studies](#page-110-0)

3.5.2. [Machine Screw Case Study](#page-133-0)

### **3.5.2.2.Box Plots by Factors**

*Initial Steps* The initial step is to plot [box plots](http://www.itl.nist.gov/div898/handbook/eda/section3/boxplot.htm) of the measured diameter for each of the explanatory variables.

*Box Plot by Machine* The following is a [box plot](http://www.itl.nist.gov/div898/handbook/eda/section3/boxplot.htm) of the diameter by machine.

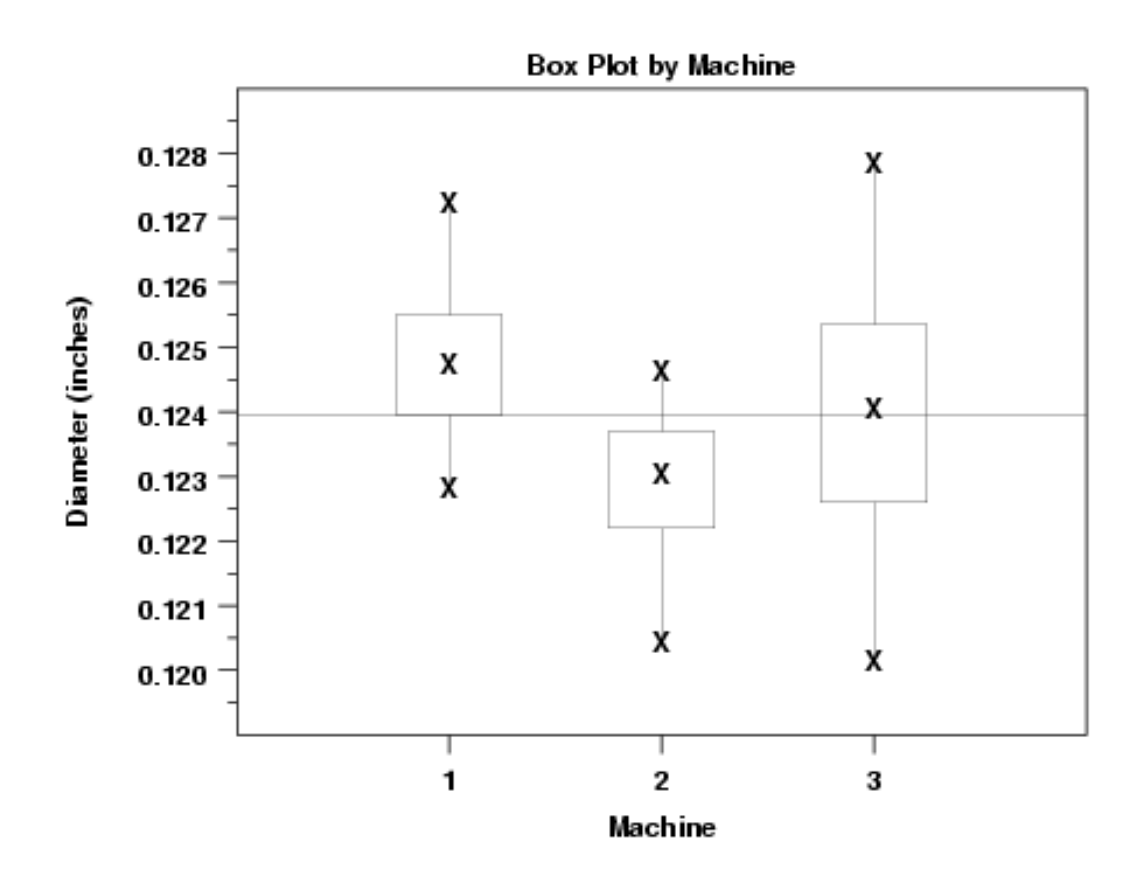

*Conclusions From Box Plot*

We can make the following conclusions from this box plot.

- 1. The location appears to be significantly different for the three machines, with machine 2 having the smallest median diameter and machine 1 having the largest median diameter.
- Machines 1 and 2 have comparable variability while machine 3 has somewhat larger 2. variability.

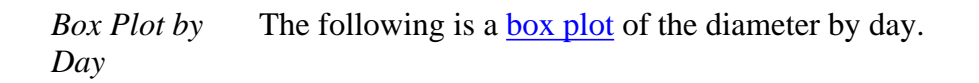

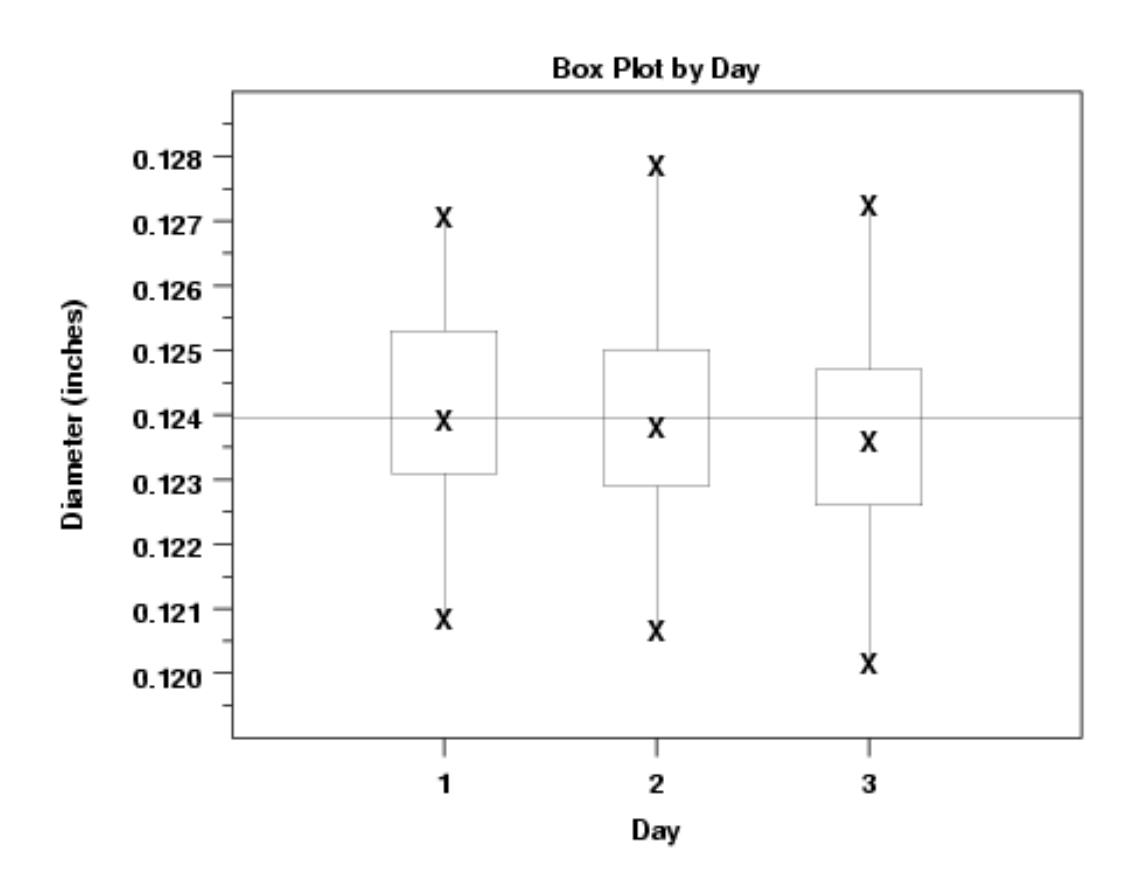

*Conclusions From Box Plot* We can draw the following conclusion from this box plot. Neither the location nor the spread seem to differ significantly by day.

*Box Plot by* The following is a **[box plot](http://www.itl.nist.gov/div898/handbook/eda/section3/boxplot.htm)** of the time of day.

*Time of Day*

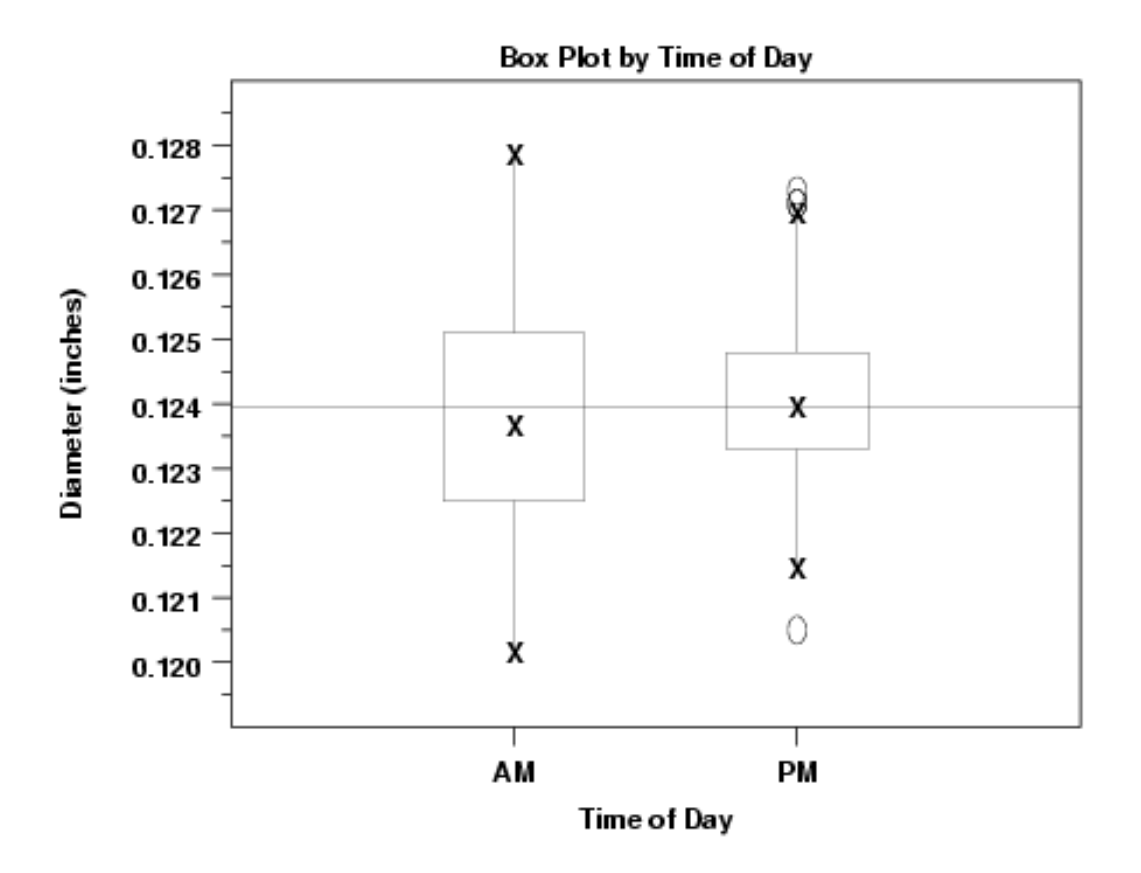

*Conclusion From Box Plot* We can draw the following conclusion from this box plot. Neither the location nor the spread seem to differ significantly by time of day.

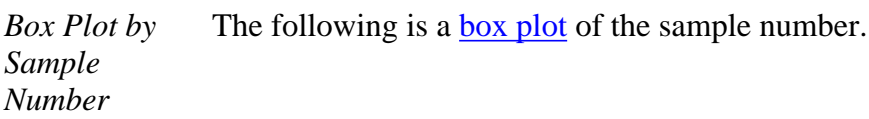
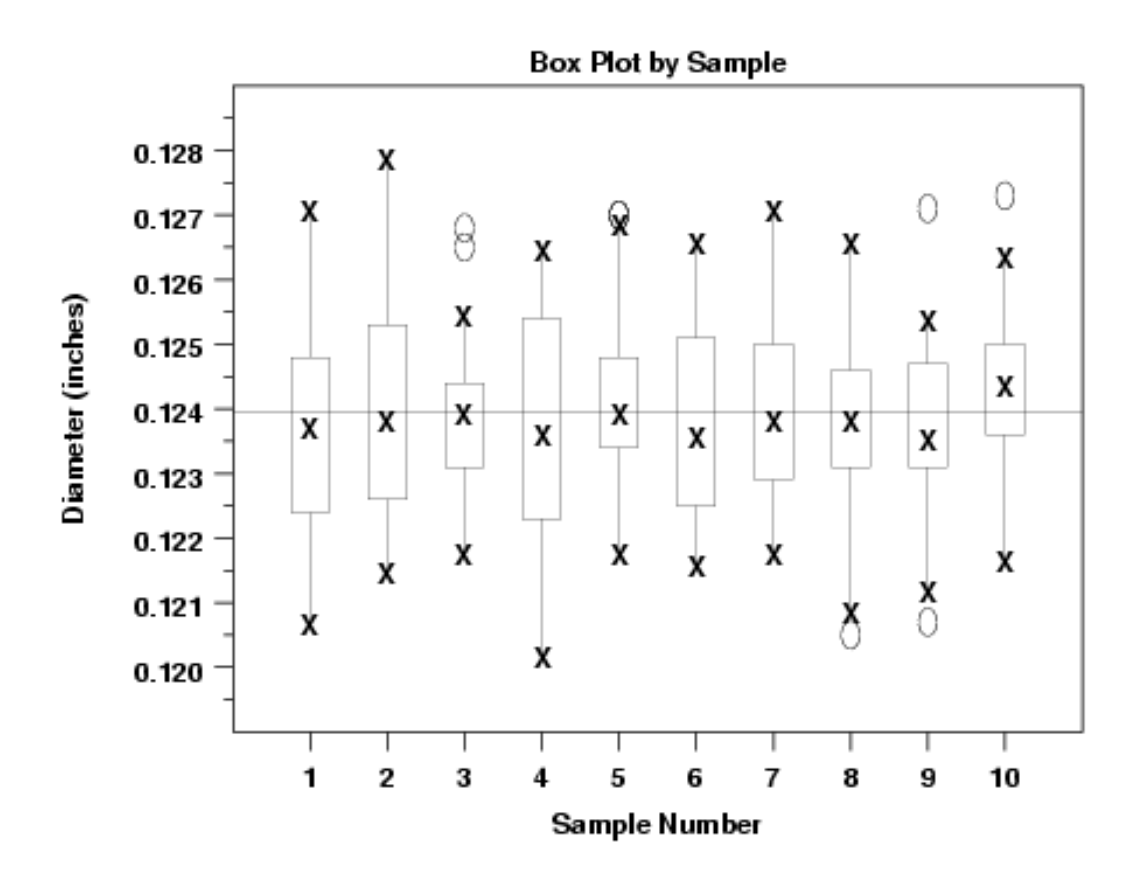

*Conclusion From Box Plot* We can draw the following conclusion from this box plot. Although there are some minor differences in location and spread between the samples, these differences do not show a noticeable pattern and do not seem significant.

**NIST HOME TOOLS & AIDS SEARCH BACK NEXT SEMATECH** 

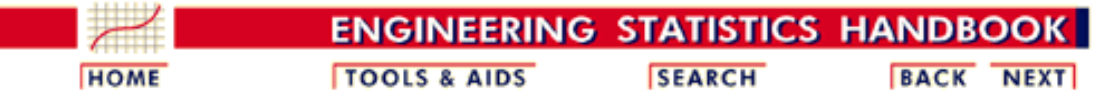

3. [Production Process Characterization](#page-0-0) 3.5. [Case Studies](#page-110-0)

3.5.2. [Machine Screw Case Study](#page-133-0)

### **3.5.2.3.Analysis of Variance**

*Analysis of Variance using All Factors*

We can confirm our interpretation of the box plots by running an analysis of variance. Dataplot generated the following analysis of variance output when all four factors were included.

\*\*\*\*\*\*\*\*\*\*\*\*\*\*\*\*\*\*\*\*\*\*\*\*\*\*\*\*\*\*\*\*\*\*

 \*\*\*\*\*\*\*\*\*\*\*\*\*\*\*\*\*\*\*\*\*\*\*\*\*\*\*\*\*\*\*\*\*\* \*\* 4-WAY ANALYSIS OF VARIANCE \*\* \*\*\*\*\*\*\*\*\*\*\*\*\*\*\*\*\*\*\*\*\*\*\*\*\*\*\*\*\*\*\*\*\*\* \*\*\*\*\*\*\*\*\*\*\*\*\*\*\*\*\*\*\*\*\*\*\*\*\*\*\*\*\*\*\*\*\*\*

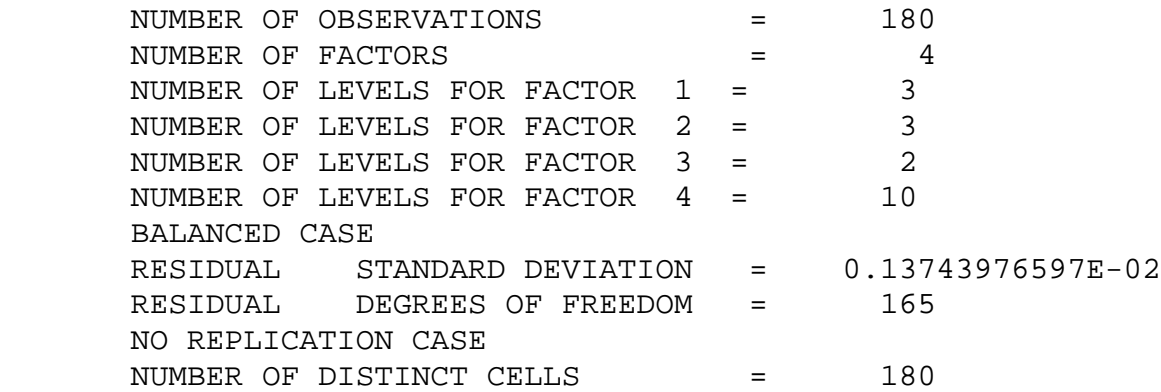

\*\*\*\*\*\*\*\*\*\*\*\*\*\*\*\*\*

 \* ANOVA TABLE \* \*\*\*\*\*\*\*\*\*\*\*\*\*\*\*\*\*

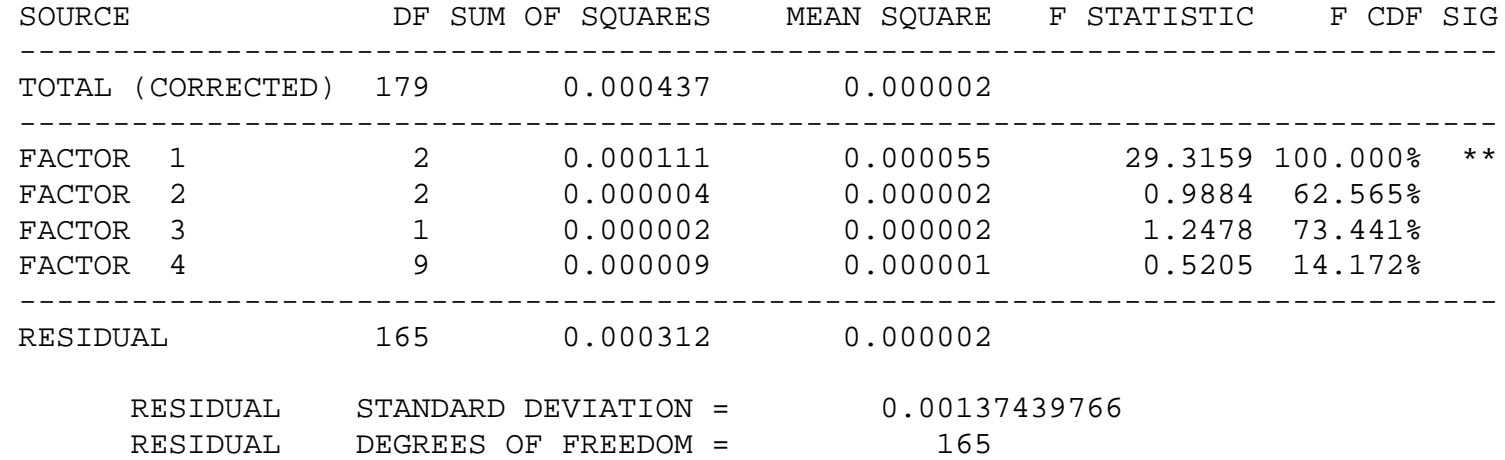

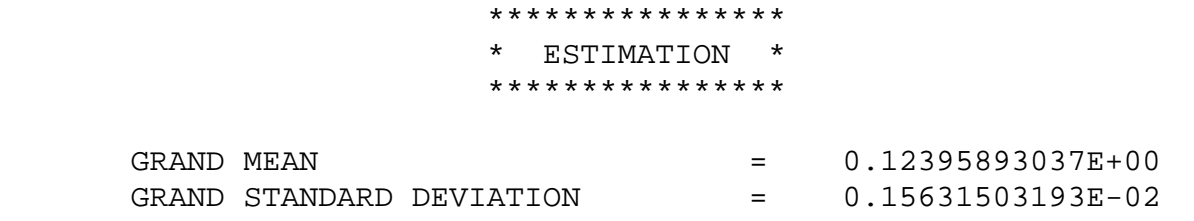

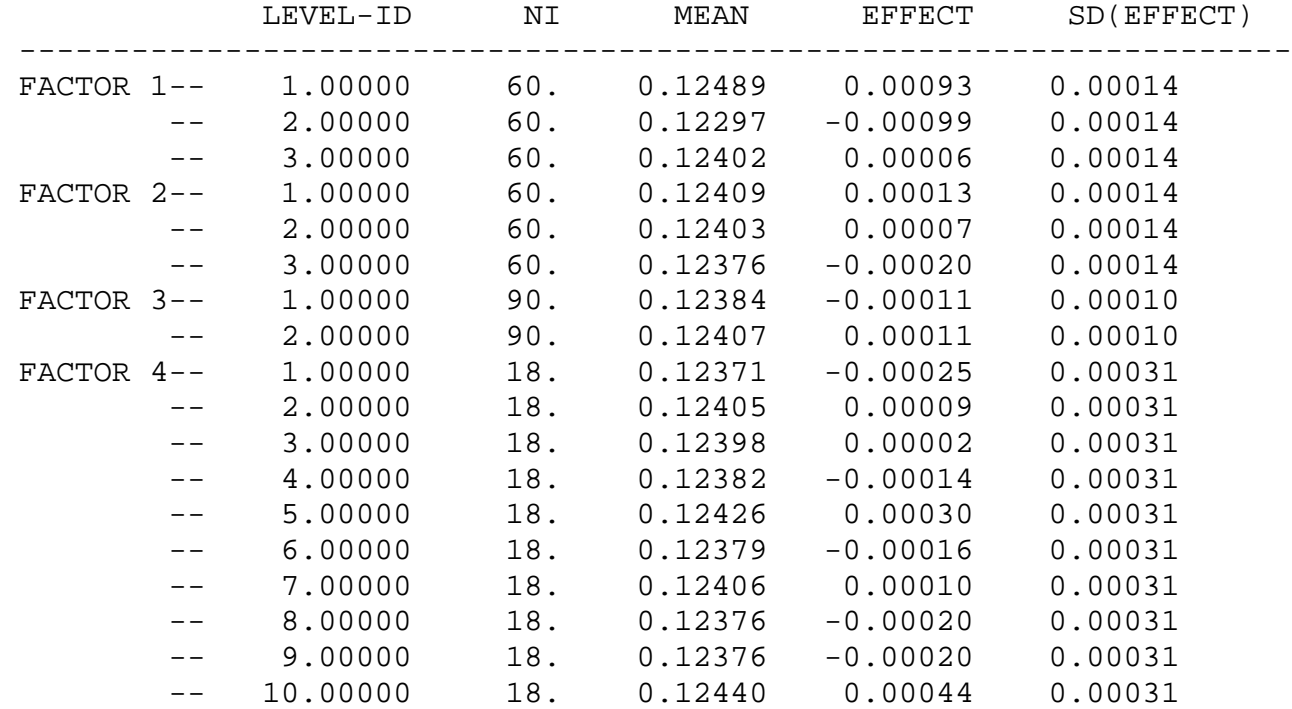

MODEL RESIDUAL STANDARD DEVIATION

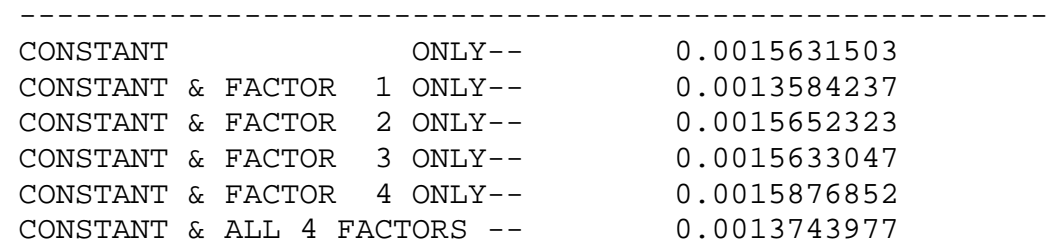

*Interpretation of ANOVA Output*

The first thing to note is that Dataplot fits an overall mean when performing the ANOVA. That is, it fits the model

$$
Y_{ijklm} = \mu + \alpha_i + \beta_j + \tau_k + \phi_l + \epsilon_{ijklm}
$$

as opposed to the model

$$
Y_{ijklm} = A_i + B_j + C_k + D_l + \epsilon_{ijklm}
$$

These models are mathematically equivalent. The effect estimates in the first model are relative to the overall mean. The effect estimates for the second model can be obtained by simply adding the overall mean to effect estimates from the first model.

We are primarily interested in identifying the significant factors. The

last column of the ANOVA table prints a "\*\*" for statistically significant factors. Only factor 1 (the machine) is statistically significant. This confirms what the box plots in the previous section had indicated graphically.

*Analysis of Variance Using Only Machine* The previous analysis of variance indicated that only the machine factor was statistically significant. The following shows the ANOVA output using only the machine factor.

> \*\*\*\*\*\*\*\*\*\*\*\*\*\*\*\*\*\*\*\*\*\*\*\*\*\*\*\*\*\*\*\*\*\* \*\*\*\*\*\*\*\*\*\*\*\*\*\*\*\*\*\*\*\*\*\*\*\*\*\*\*\*\*\*\*\*\*\* \*\* 1-WAY ANALYSIS OF VARIANCE \*\* \*\*\*\*\*\*\*\*\*\*\*\*\*\*\*\*\*\*\*\*\*\*\*\*\*\*\*\*\*\*\*\*\*\* \*\*\*\*\*\*\*\*\*\*\*\*\*\*\*\*\*\*\*\*\*\*\*\*\*\*\*\*\*\*\*\*\*\*

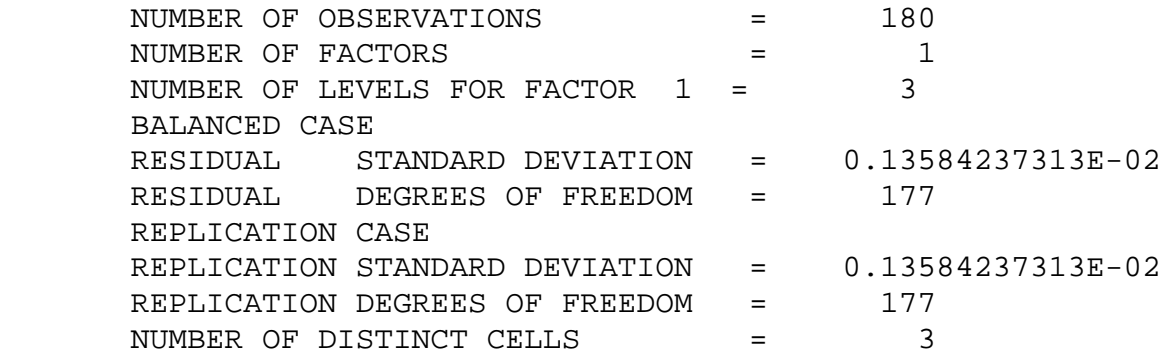

 \*\*\*\*\*\*\*\*\*\*\*\*\*\*\*\*\* ANOVA TABLE

\*\*\*\*\*\*\*\*\*\*\*\*\*\*\*\*\*

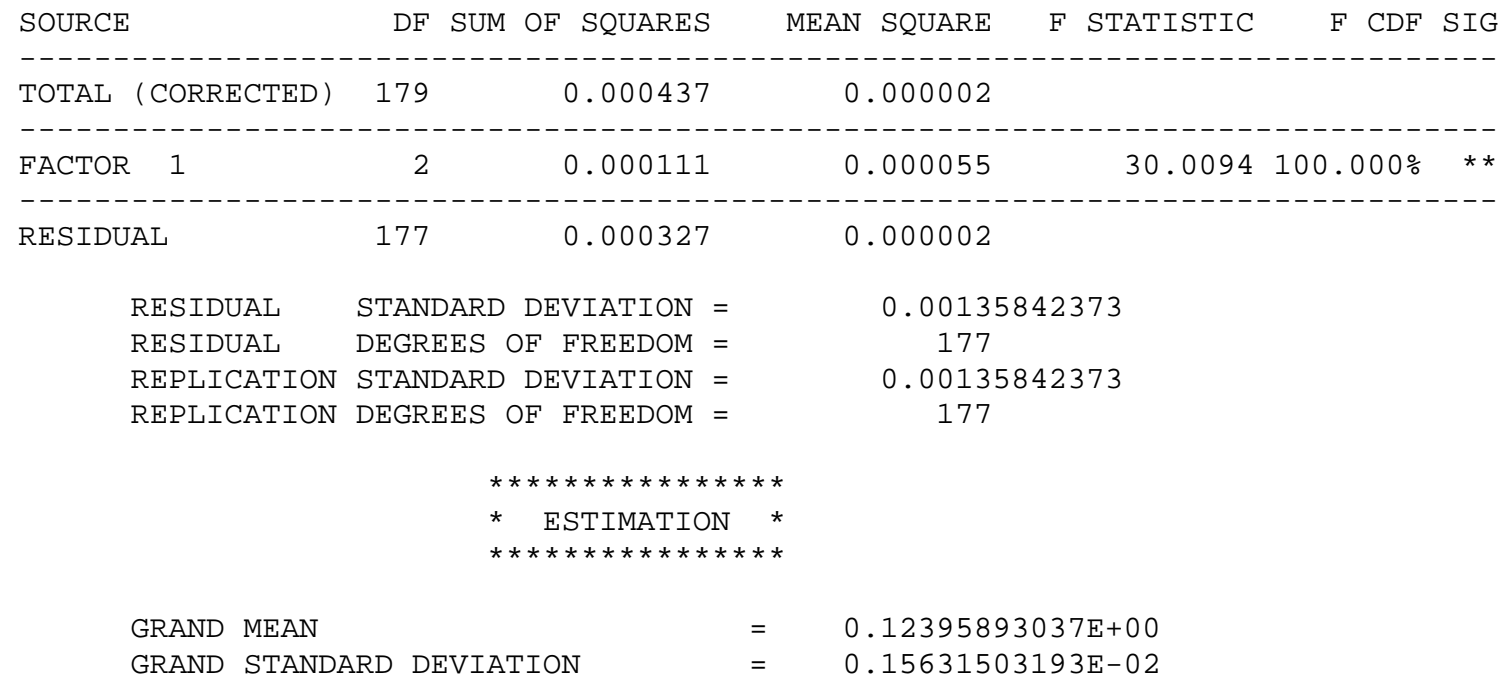

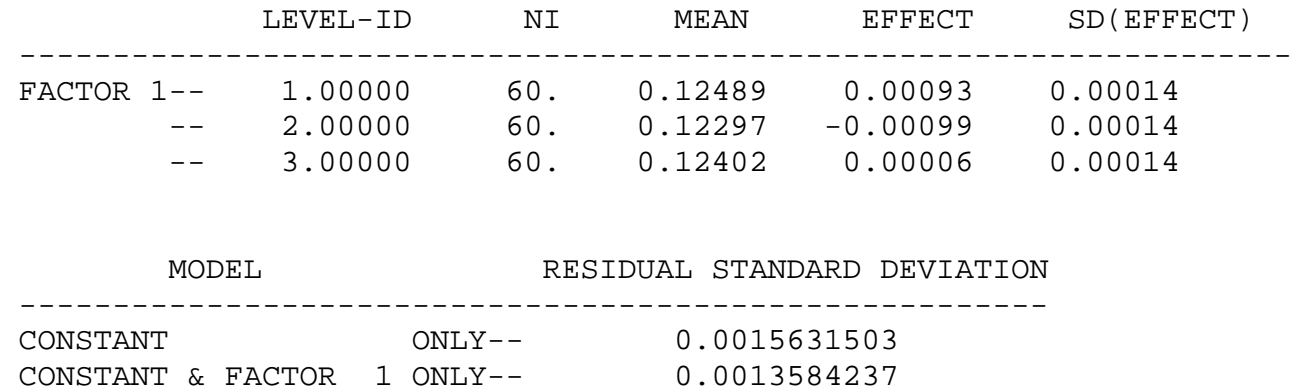

*Interpretation of ANOVA*

At this stage, we are interested in the effect estimates for the machine variable. These can be summarized in the following table.

*Output*

#### **Means for Oneway Anova**

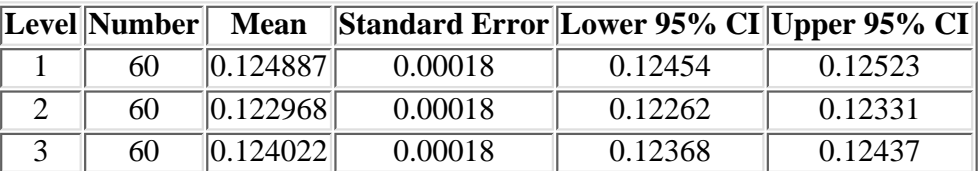

The [Dataplot macro file](http://www.itl.nist.gov/div898/handbook/ppc/section5/Machine/dpm52.htm#step3.2) shows the computations required to go from the Dataplot ANOVA output to the numbers in the above table.

*Model* As a final step, we [validate the model](http://www.itl.nist.gov/div898/handbook/pmd/section4/pmd44.htm) by generating a [4-plot](http://www.itl.nist.gov/div898/handbook/eda/section3/4plot.htm) of the residuals.

*Validation*

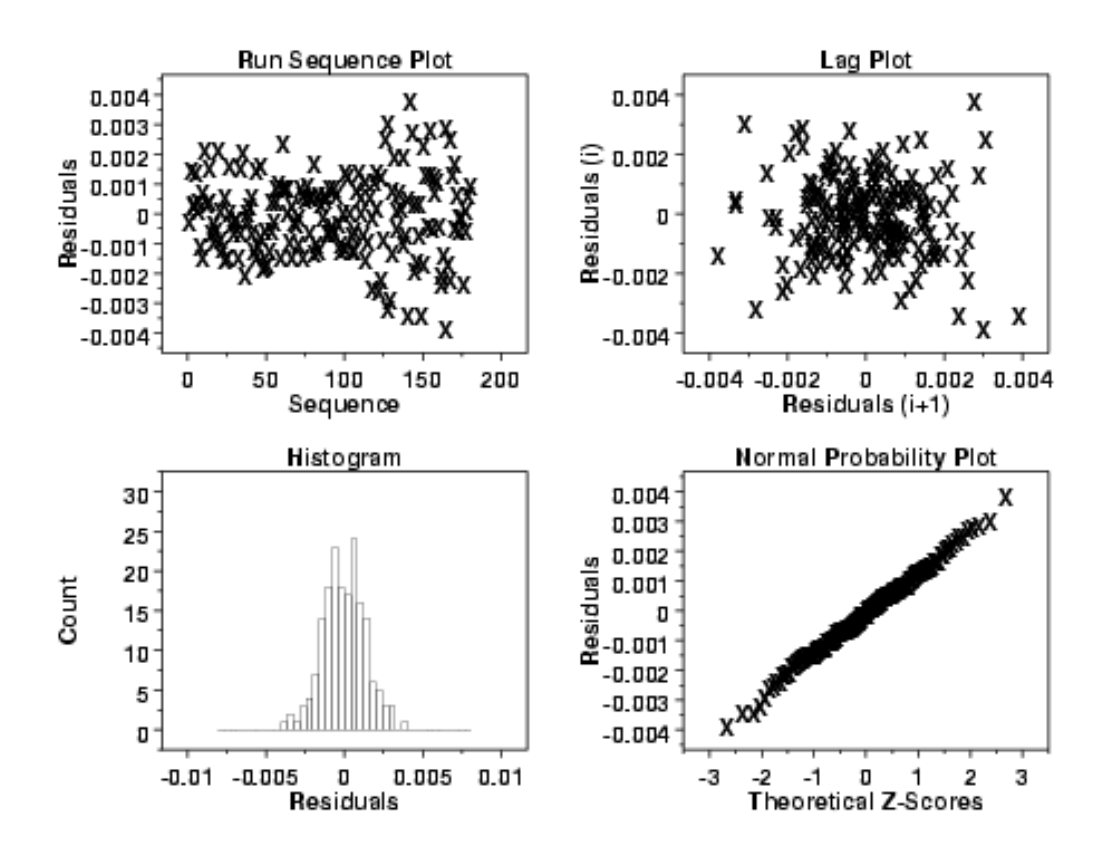

The 4-plot does not indicate any significant problems with the ANOVA model.

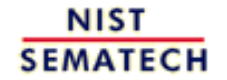

**HOME TOOLS & AIDS** 

**SEARCH** 

**BACK NEXT** 

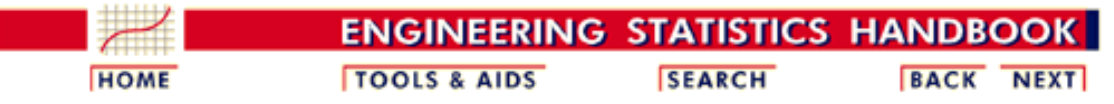

3. [Production Process Characterization](#page-0-0) 3.5. [Case Studies](#page-110-0) 3.5.2. [Machine Screw Case Study](#page-133-0)

### **3.5.2.4.Throughput**

*Summary of Throughput*

The throughput is summarized in the following table (this was part of the original data collection, not the result of analysis).

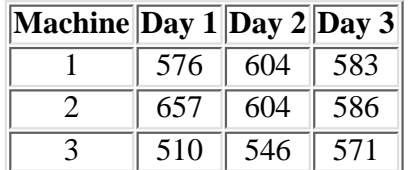

We can show the throughput graphically.

This table shows that machine 3 had significantly lower throughput.

<span id="page-150-0"></span>*Graphical Representation of Throughput*

> Throughput by Machine 700 χ 650 Count X 600 § χ 550 X X 500 1 2 3 Machine

The graph clearly shows the lower throughput for machine 3.

<span id="page-151-0"></span>*Analysis of Variance for Throughput* We can confirm the statistical significance of the lower throughput of machine 3 by running an analysis of variance. \*\*\*\*\*\*\*\*\*\*\*\*\*\*\*\*\*\*\*\*\*\*\*\*\*\*\*\*\*\*\*\*\*\* \*\*\*\*\*\*\*\*\*\*\*\*\*\*\*\*\*\*\*\*\*\*\*\*\*\*\*\*\*\*\*\*\*\* \*\* 1-WAY ANALYSIS OF VARIANCE \*\* \*\*\*\*\*\*\*\*\*\*\*\*\*\*\*\*\*\*\*\*\*\*\*\*\*\*\*\*\*\*\*\*\*\* \*\*\*\*\*\*\*\*\*\*\*\*\*\*\*\*\*\*\*\*\*\*\*\*\*\*\*\*\*\*\*\*\*\* NUMBER OF OBSERVATIONS = 9 NUMBER OF FACTORS = 1 NUMBER OF LEVELS FOR FACTOR  $1 =$  3 BALANCED CASE RESIDUAL STANDARD DEVIATION = 0.28953985214E+02 RESIDUAL DEGREES OF FREEDOM = 6 REPLICATION CASE REPLICATION STANDARD DEVIATION = 0.28953985214E+02 REPLICATION DEGREES OF FREEDOM = 6 NUMBER OF DISTINCT CELLS = 3 \*\*\*\*\*\*\*\*\*\*\*\*\*\*\*\*\* \* ANOVA TABLE \* \*\*\*\*\*\*\*\*\*\*\*\*\*\*\*\*\* SOURCE THE SUM OF SQUARES THEAN SQUARE T STATISTIC T CDF SIG ------------------------------------------------------------------------------- TOTAL (CORRECTED) 8 13246.888672 1655.861084 ------------------------------------------------------------------------------- FACTOR 1 2 8216.898438 4108.449219 4.9007 94.525% ------------------------------------------------------------------------------- RESIDUAL 6 5030.000000 838.333313 RESIDUAL STANDARD DEVIATION = 28.95398521423<br>RESIDUAL DEGREES OF FREEDOM = 6 RESIDUAL DEGREES OF FREEDOM = 6 REPLICATION STANDARD DEVIATION = 28.95398521423 REPLICATION DEGREES OF FREEDOM = 6 \*\*\*\*\*\*\*\*\*\*\*\*\*\*\*\* \* ESTIMATION \* \*\*\*\*\*\*\*\*\*\*\*\*\*\*\*\* GRAND MEAN  $=$  0.58188891602E+03 GRAND STANDARD DEVIATION  $=$  0.40692272186E+02 LEVEL-ID NI MEAN EFFECT SD(EFFECT) -------------------------------------------------------------------- FACTOR 1-- 1.00000 3. 587.66669 5.77777 13.64904 -- 2.00000 3. 615.66669 33.77777 13.64904

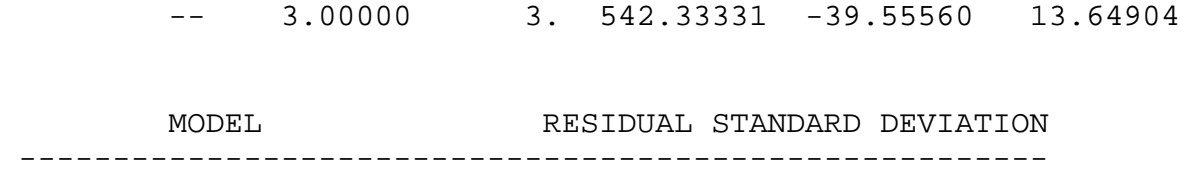

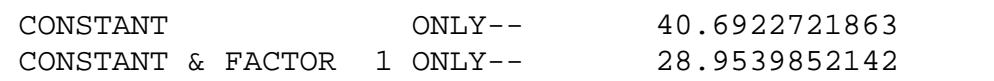

*Interpretation* We summarize the effect estimates in the following table.

*of ANOVA Output*

#### **Means for Oneway Anova**

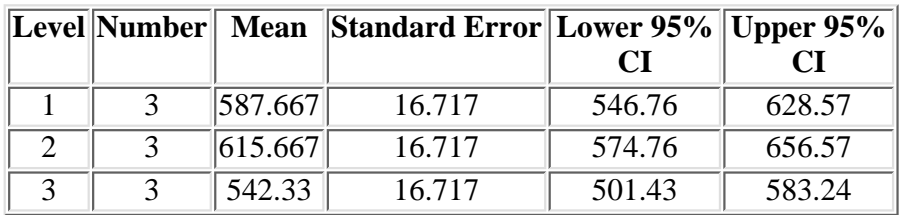

The **Dataplot macro file** shows the computations required to go from the Dataplot ANOVA output to the numbers in the above table.

**NIST SEMATECH** 

**HOME TOOLS & AIDS** 

**SEARCH** 

**BACK NEXT** 

http://www.itl.nist.gov/div898/handbook/ppc/section5/ppc524.htm (3 of 3) [11/13/2003 5:42:01 PM]

**ENGINEERING STATISTICS HANDBOOK TOOLS & AIDS SEARCH BACK NEXT HOME** 

3. [Production Process Characterization](#page-0-0)

3.5. [Case Studies](#page-110-0)

3.5.2. [Machine Screw Case Study](#page-133-0)

## **3.5.2.5.Final Conclusions**

*Final Conclusions*

The analysis shows that machines 1 and 2 had about the same variablity but significantly different locations. The throughput for machine 2 was also higher with greater variability than for machine 1. An interview with the operator revealed that he realized the second machine was not set correctly. However, he did not want to change the settings because he knew a study was being conducted and was afraid he might impact the results by making changes. Machine 3 had significantly more variation and lower throughput. The operator indicated that the machine had to be taken down several times for minor repairs. Given the preceeding analysis results, the team recommended replacing machine 3.

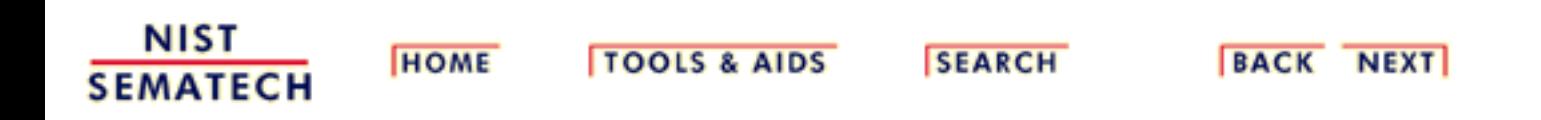

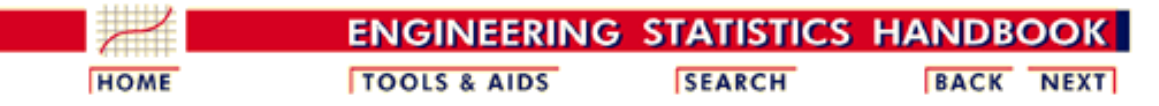

3. [Production Process Characterization](#page-0-0)

3.5. [Case Studies](#page-110-0)

3.5.2. [Machine Screw Case Study](#page-133-0)

## **3.5.2.6.Work This Example Yourself**

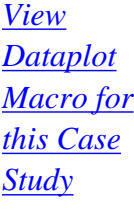

This page allows you to repeat the analysis outlined in the case study description on the previous page using **Dataplot**, if you have [downloaded and installed it](http://www.itl.nist.gov/dataplot/software/ftp/homepage.htm). Output from each analysis step below will be displayed in one or more of the Dataplot windows. The four main windows are the Output window, the Graphics window, the Command History window and the Data Sheet window. Across the top of the main windows there are menus for executing Dataplot commands. Across the bottom is a command entry window where commands can be typed in.

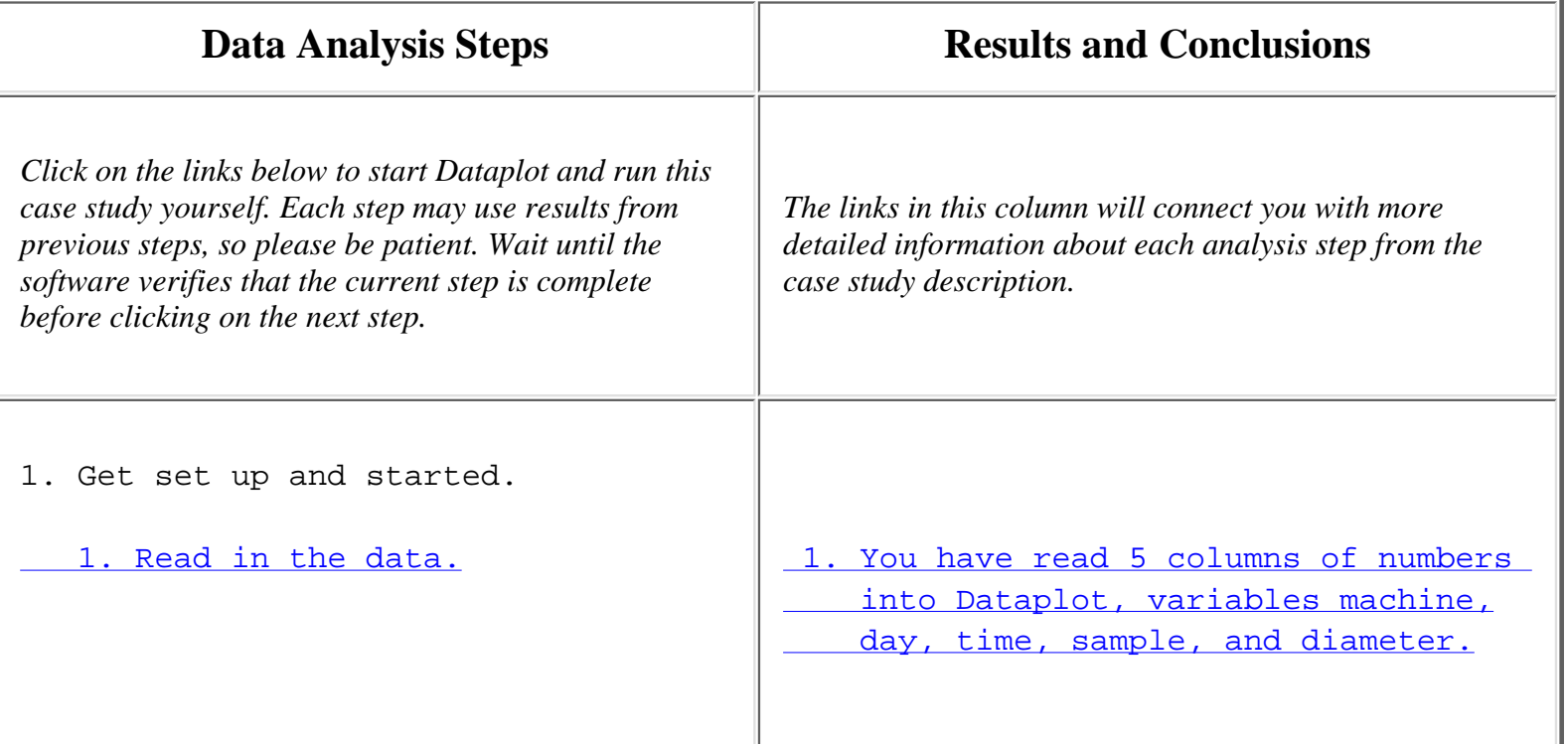

l p

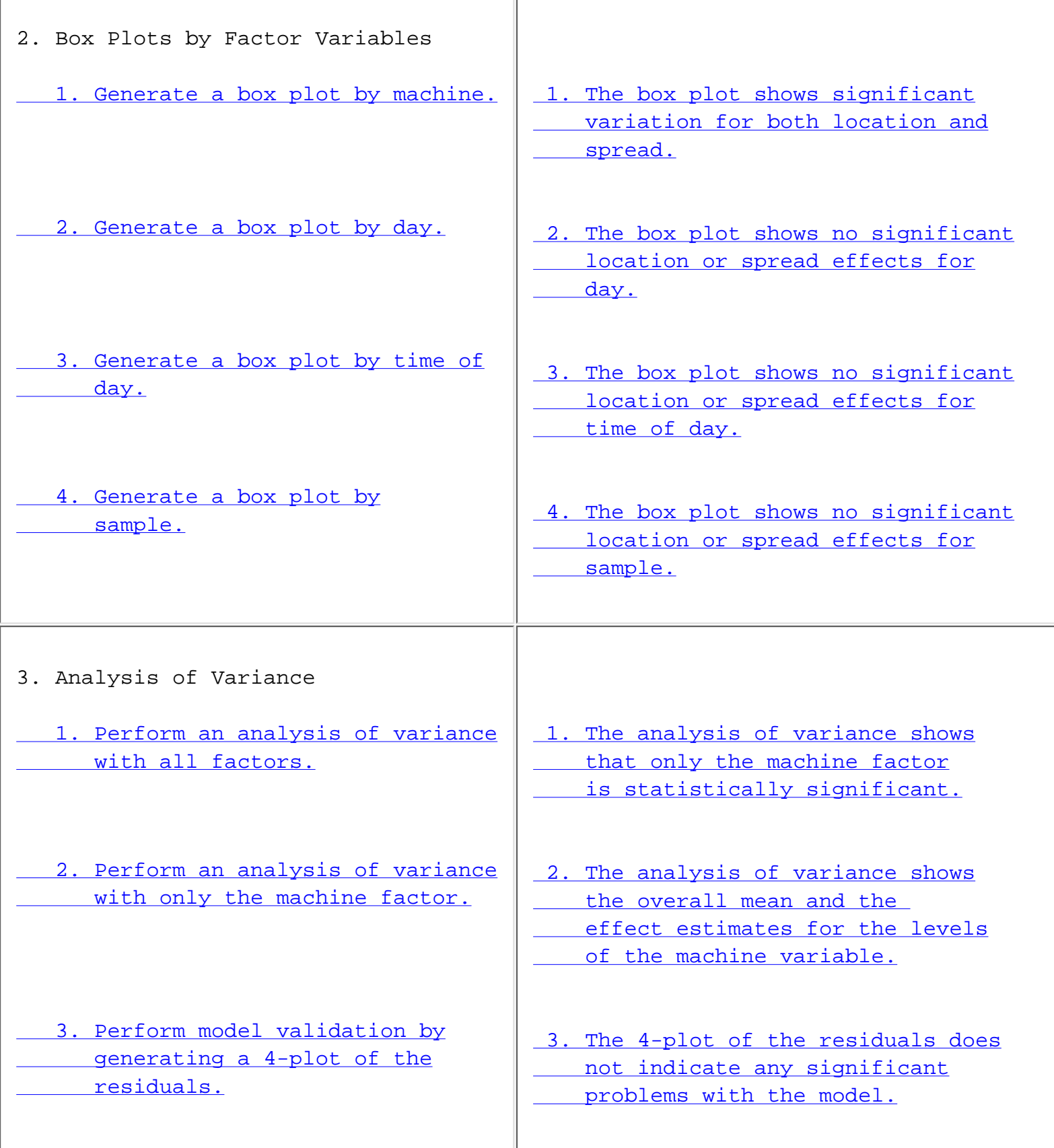

Τ

ID

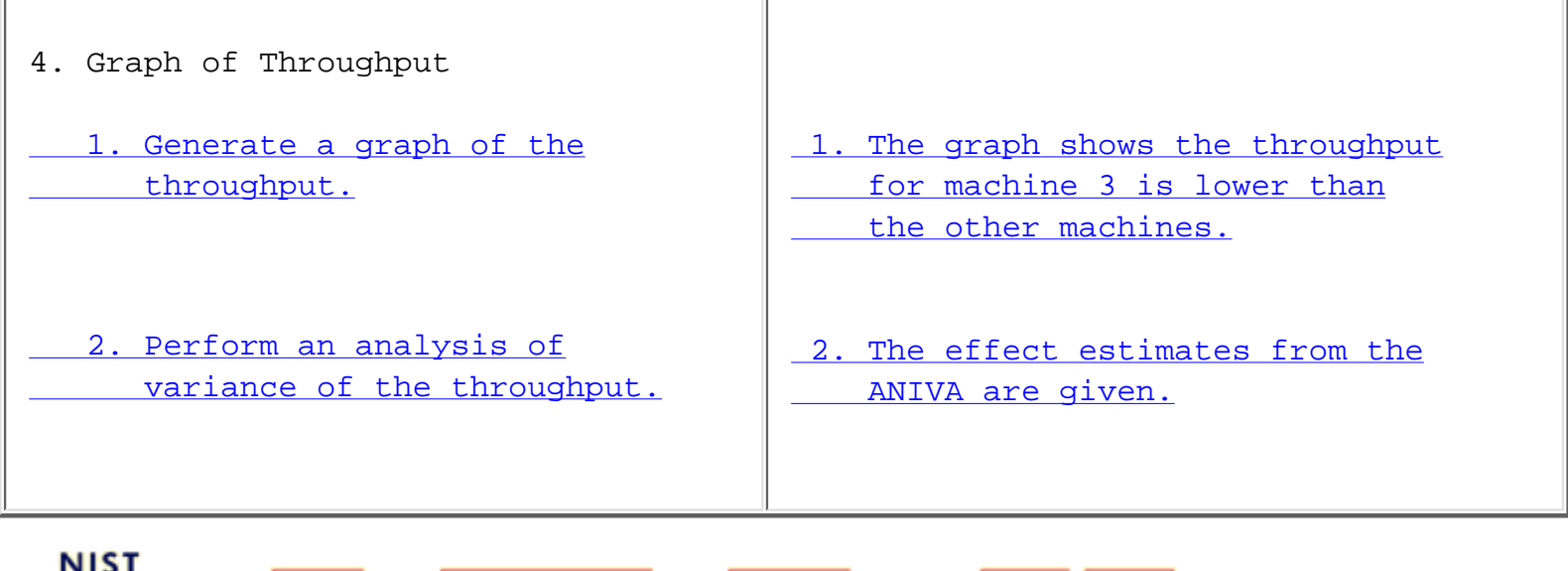

**SEMATECH** 

HOME | TOOLS & AIDS | SEARCH | BACK NEXT

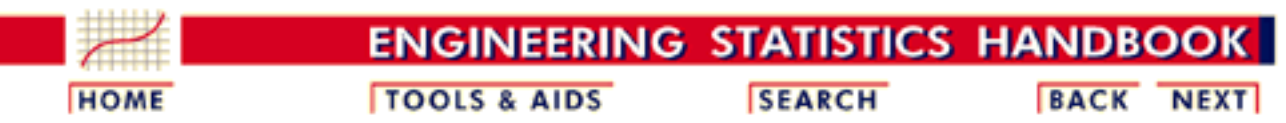

3. [Production Process Characterization](#page-0-0)

# **3.6.References**

Box, G.E.P., Hunter, W.G., and Hunter, J.S. (1978), *Statistics for Experimenters*, John Wiley and Sons, New York.

Cleveland, W.S. (1993), *Visualizing Data*, Hobart Press, New Jersey.

Hoaglin, D.C., Mosteller, F., and Tukey, J.W. (1985), *Exploring Data Tables, Trends, and Shapes*, John Wiley and Sons, New York.

Hoaglin, D.C., Mosteller, F., and Tukey, J.W. (1991), *Fundamentals of Exploratory Analysis of Variance*, John Wiley and Sons, New York.

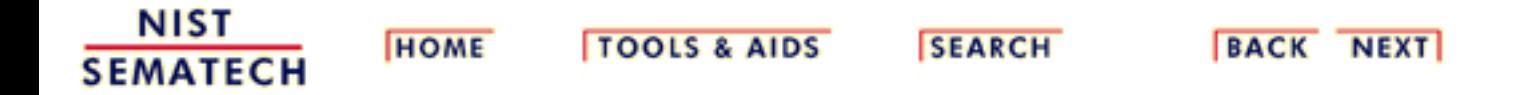

National Institute of Standards and Technology